Vorlesungsskriptum

# Theoretische Physik III Elektrodynamik

[Dozent Prof. Dr. Ulrich Schwarz](https://www.thphys.uni-heidelberg.de/~biophys/)

WS 2019/20

Stand 7. Februar 2020

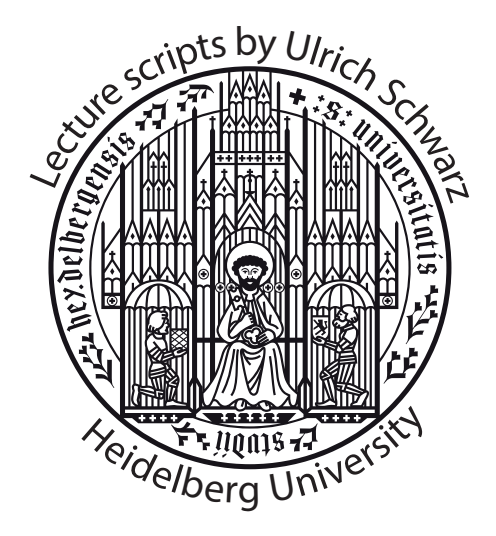

[Universität Heidelberg](https://www.uni-heidelberg.de/de) [Institut für Theoretische Physik](https://www.thphys.uni-heidelberg.de/index.php?lang=e)

### Vorwort

Dieses Skript wurde für die Vorlesung Theoretische Physik III - Elektrodynamik im Wintersemester 2019/20 erstellt. Es ist aber nicht in der Lage, den Besuch der Vorlesung zu ersetzen! Die Inhalte dieses Skripts richten sich lediglich nach der Vorlesung und können zwar mitunter sogar umfangreicher als die Vorlesungsinhalte ausfallen, decken aber nicht alle mündlichen Bemerkungen und Erklärungen ab, die für das Verständis der Themen nützlich oder gar unerlässlich sind. Auch die Reihenfolge innerhalb der einzelnen Kapitel stimmt nicht immer genau mit der Präsentation in der Vorlesung überein. Daher wird empfohlen, das Skript als Ergänzung beziehungsweise Wiederholung der Vorlesung und als Unterstützung zur Klausurvorbereitung zu sehen. Mit dem Skript versuchen wir auch die Fehler zu korrigieren, die an der Tafel manchmal passieren.

Generell sollte das Skript durch eine Lektüre der einschlägigen Lehrbuchliteratur ergänzt werden. Hier eine kleine und subjektive Auswahl, von denen auch einiges in dieses Skript eingegangen ist:

- Thorsten Fliessbach, Elektrodynamik, Lehrbuch zur Theoretischen Physik II, Springer, 6. Auflage 2012
- Wolfgang Nolting, Elektrodynamik, Band 3 Grundkurs Theoretische Physik, 8. Auflage Springer 2007
- Walter Greiner, Theoretische Physik Band 3, Elektrodynamik, Verlag Harri Deutsch 2002
- Matthias Bartelmann et al., Theoretische Physik, Springer 2015
- Josef Honerkamp und Hartmann Römer, Grundlagen der Klassischen Theoretischen Physik, Springer-Verlag 1986
- John David Jackson, Klassische Elektrodynamik, De Gruyter, 3. Auflage 2002
- Melvin Schwartz, Principles of Electrodynamics, McGraw-Hill 1972
- Landau und Lifshitz, The classical theory of fields, volume II of the course on theoretical physics (auch auf Deutsch erhältlich bei Harri Deutsch Verlag 1997)
- The Feynman Lectures on Physics, volume II: Mainly electromagnetism and matter, Basic books 2011(auch auf Deutsch erhältlich bei Oldenbourg Verlag München 2007)

Die ersten drei Bücher sind jeweils Teil einer Buchreihe und die ersten beiden sind speziell für Bachelorstudierende geschrieben und deshalb besonders zu empfehlen. Fliessbach legt mehr Wert auf die Konzepte und Nolting ist ausführlicher in den Rechnungen. Dann kommen zwei Bücher, die die Theoretische Physik sehr breit abdecken. Das Buch von Matthias Bartelmann ist sehr aktuell und das von Honerkamp und Römer etwas älter, aber speziell zum Thema Differentialgleichungen der Physik und Greensche Funktionen auch sehr zu empfehlen. Die letzten vier Bücher sind Klassiker der Lehrbuchliteratur. Die komplexe Notation für die kovariante Formulierung wird in den Büchern von Greiner und Schwartz verwendet; dies erlaubt es uns, die hoch- und runtergestellten Indizes an der Tafel zu vermeiden, aber der Vollständigkeit halber sollte man diese Notation auch noch aus den Büchern lernen, vor allem wenn man später Vorlesungen im Bereich Quantenfeldtheorie hören will.

Bei Fragen und Verbesserungsvorschlägen, oder falls Sie einen Fehler im Skript gefunden haben, melden Sie sich bitte bei Tim Küchler ([tim.kuechler@stud.uni-heidelberg.de](mailto:tim.kuechler@stud.uni-heidelberg.de)), Moritz Epping ([hh234@stud.uni-heidelberg.de](mailto:hh234@stud.uni-heidelberg.de)) oder Ulrich Schwarz ([schwarz@thphys.uni](mailto:schwarz@thphys.uni-heidelberg.de)[heidelberg.de](mailto:schwarz@thphys.uni-heidelberg.de)).

# Inhaltsverzeichnis

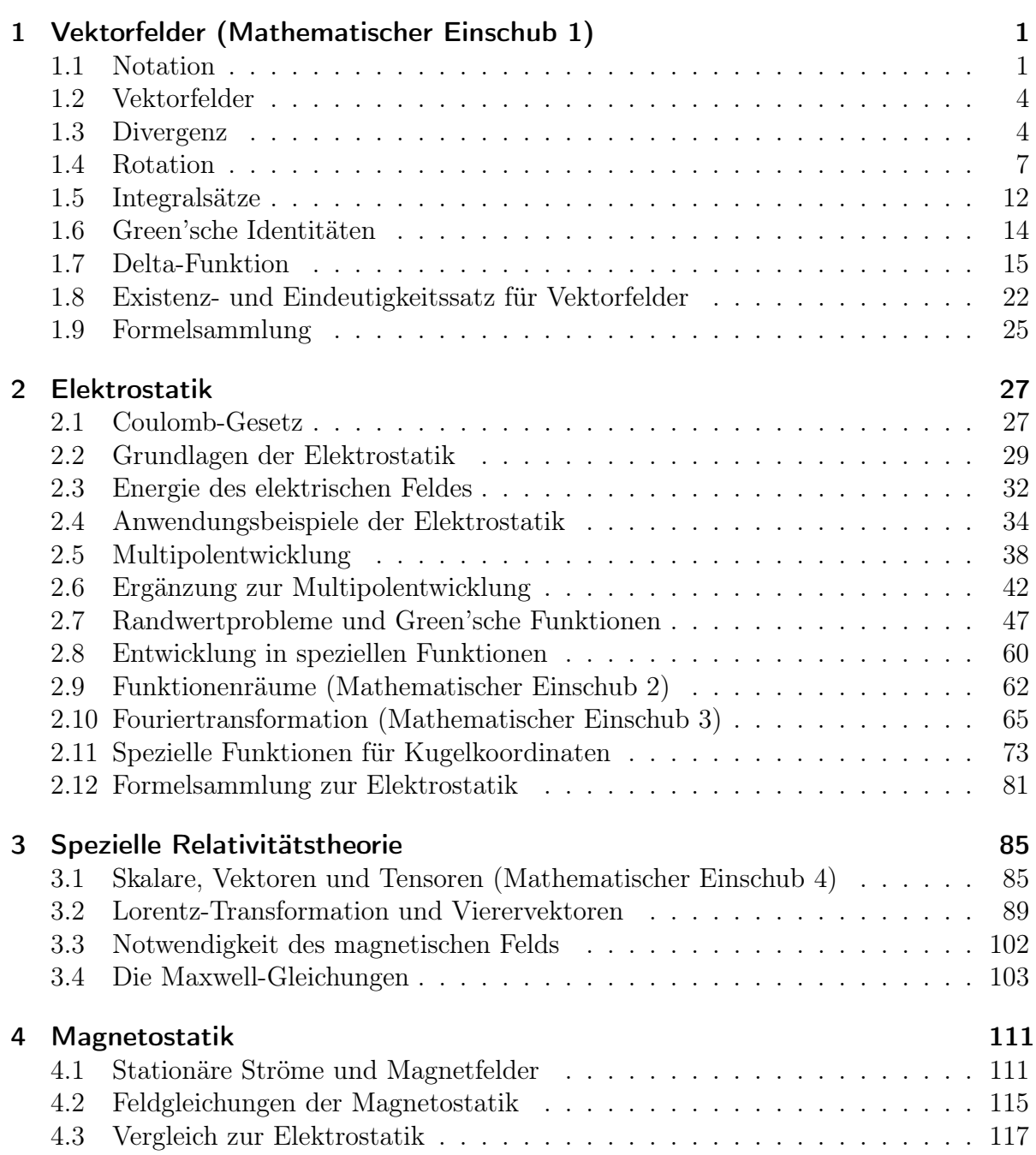

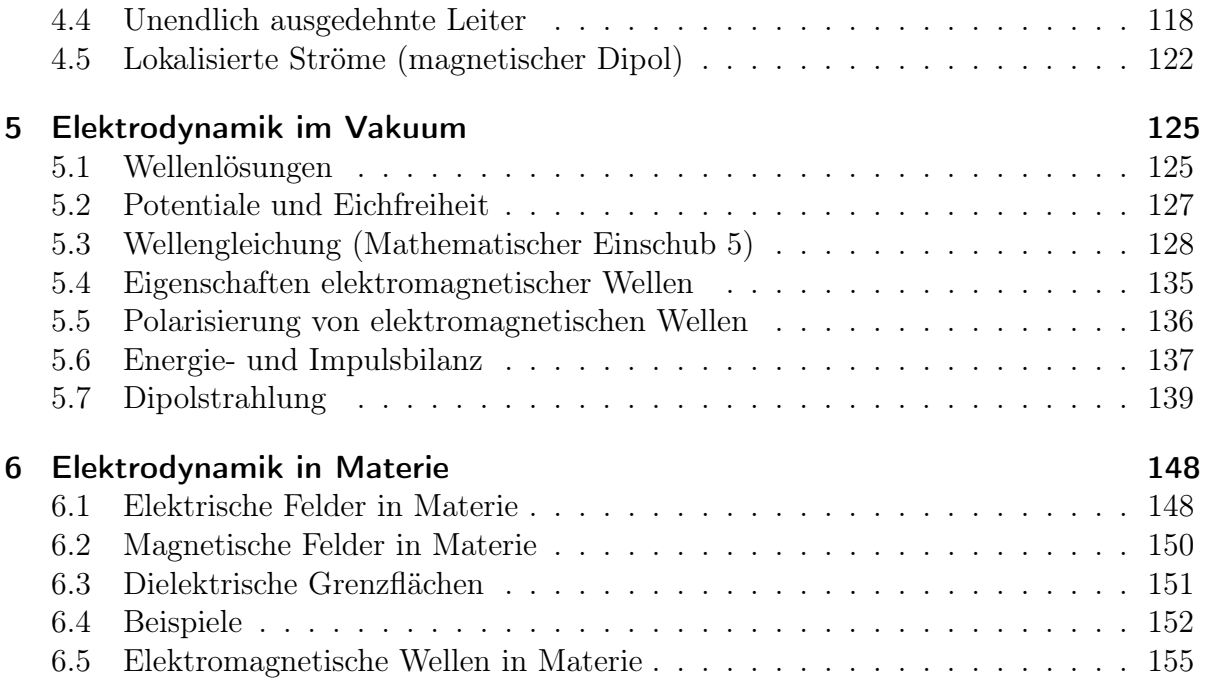

# <span id="page-5-0"></span>1 Vektorfelder (Mathematischer Einschub 1)

Das erste Kapitel dient der mathematischen Vorbereitung der Vorlesung und handelt von Vektorfeldern, die die konzeptionelle Grundlage der klassischen Feldtheorie darstellen. Im späteren Verlauf des Skriptes wird es mehrere kleinere mathematische Einschübe geben, dieser Abschnitt ist allerdings ein besonders großer mathematischer Einschub und deshalb ein eigenes Kapitel.

### <span id="page-5-1"></span>1.1 Notation

Zuerst werden die Grundlagen der Notation, welche im Laufe der Vorlesung häufig genutzt wird, besprochen. Außerdem werden verschiedene gängige Methoden zur Berechnung von höherdimensionalen Integralen besprochen.

#### 1.1.1 Vektoren

Ortsvektoren haben die folgenden Komponenten:

$$
\boldsymbol{r} = \begin{pmatrix} x \\ y \\ z \end{pmatrix} = \begin{pmatrix} x_1 \\ x_2 \\ x_3 \end{pmatrix} \tag{1.1}
$$

Das Skalarprodukt ordnet zwei Vektoren einen Skalar aus dem zugrundeliegenden Zahlenkörper zu:

$$
\langle \boldsymbol{a}, \boldsymbol{b} \rangle = \boldsymbol{a} \cdot \boldsymbol{b} = \mid \boldsymbol{a} \mid \mid \boldsymbol{b} \mid \cos \Theta = a_1 b_1 + a_2 b_2 + a_3 b_3 = a_i b_i \tag{1.2}
$$

Hier wurde im letzten Schritt die Einstein'sche Summenkonvention<sup>[1](#page-5-2)</sup> verwendet. Aus der zweiten Umformung ist auch ersichtlich, wie mithilfe des Skalarprodukts zweier Vektoren der Winkel  $\theta$  zwischen ihnen berechnet werden kann. Das Vektorprodukt oder auch Kreuzprodukt ordnet zwei Vektoren a, b einen neuen Vektor c zu, welcher orthogonal zu  $\boldsymbol{a}$  und  $\boldsymbol{b}$  ist:

$$
\mathbf{a} \times \mathbf{b} = \begin{pmatrix} a_2b_3 - a_3b_2 \\ a_3b_1 - a_1b_3 \\ a_1b_2 - a_2b_1 \end{pmatrix}
$$
 (1.3)

<span id="page-5-2"></span><sup>&</sup>lt;sup>1</sup>Einstein'sche Summenkovention:  $\sum_i x_i x_i =: x_i x_i$ . Dies bedeutet, dass das Summenzeichen für doppelt auftretende Indizes zur vereinfachten Schreibweise weggelassen wird.

Zur besseren Lesbarkeit wird die partielle Ableitung  $\frac{\partial}{\partial x_i}$  oft abgekürzt als  $\partial_i$ . Da im Dreidimensionalen die Integration über Felder komplexerer Integrationsgrenzen als im Eindimensionalen bedarf, werden im Folgenden kurz die drei gängigen Integrale im R 3 betrachtet.

#### 1.1.2 Wegintegral

Eine skalare Funktion kann entlang einer Raumkurve  $\gamma(t)$  integriert werden (Wegintegral 1. Art). Dann ist

$$
\int_C dx f = \int_{t_1}^{t_2} dt f(\gamma(t)) \mid \gamma'(t) \mid \tag{1.4}
$$

Ein Vektorfeld  $f(r)$  kann ebenfalls entlang einer Raumkurve  $\gamma(t)$  ausgewertet werden (Wegintegral 2. Art):

$$
\int_C d\boldsymbol{x} \cdot \boldsymbol{f} = \int_{t_1}^{t_2} dt \, \boldsymbol{f}(\boldsymbol{\gamma}(t)) \cdot \boldsymbol{\gamma}'(t) \tag{1.5}
$$

Hierbei verdeutlicht der Punkt (·) im Integral, dass das Skalarprodukt gebildet werden muss. Der Ausdruck  $f(\gamma(t))$  symbolisiert, dass zur Berechnung des Integrals die Funktion in Abhängigkeit von der Raumkurve (statt unabhängiger Koordinaten) dargestellt werden muss.

#### 1.1.3 Oberflächenintegral

Zur Berechnung des Oberflächenintegrals muss zuerst eine geeignete Parametrisierung  $\theta(u, v)$  der Oberfläche gefunden werden. Eine solche Parametrisierung gibt jeden Punkt der Oberfläche in Abhängigkeit von zwei frei wählbaren Parametern an. Der Normalenvektor an jedem Punkt der Oberfläche ergibt sich aus dem Vektorprodukt der Tangentialvektoren  $t_1 = \partial_u \theta$  und  $t_2 = \partial_v \theta$  zu

$$
\boldsymbol{n}(u,v) = \frac{\boldsymbol{t}_1(u,v) \times \boldsymbol{t}_2(u,v)}{|\boldsymbol{t}_1(u,v) \times \boldsymbol{t}_2(u,v)|}
$$
(1.6)

Das Oberflächenintegral berechnet sich wie folgt:

$$
\int_{\theta} \mathbf{f} d\mathbf{A} = \int_{u_1}^{u_2} du \int_{v_1}^{v_2} dv J \mathbf{f}(\theta(u, v)) \cdot \mathbf{n} \tag{1.7}
$$

mit der Jacobi-Determinanten  $J = \mathbf{t}_1(u, v) \times \mathbf{t}_2(u, v)$ . Das vektorielle Flächenelement ist also  $d\mathbf{A} = du dv \mathbf{J} \mathbf{n}$  und sein Betrag ist  $dA = | \mathbf{t}_1(u, v) \times \mathbf{t}_2(u, v) |$ .

Ein Oberflächenintegral über ein Vektorfeld kann anschaulich durch den Fluss des Vektorfelds durch die Fläche verstanden werden. Zur Berechnung wird dabei in jedem Punkt der Normalenvektor mit dem Feldvektor skalarmultipliziert. Die Skalarmultiplikation kann auch als Projektion auf den Normalenvektor der Oberfläche verstanden werden. Somit wird an jedem Punkt der senkrecht zur Oberfläche stehende Anteil eines jeden Vektors von f ermittelt und anschließend integriert.

#### 1.1.4 Volumenintegral

Das Volumenintegral ergibt sich häufig zur vereinfachten Darstellung nur durch ein Integral mit Volumenelement dV:

$$
\iiint \mathbf{v} \, d^3 r =: \int \mathbf{v} \, dV \tag{1.8}
$$

Wird eine Funktion  $f(x, y, z)$  über einen Quader  $[x_1, x_2] \times [y_1, y_2] \times [z_1, z_2]$  integriert, so berechnet sich das Volumenintegral zu

$$
\int_{x_1}^{x_2} dx \int_{y_1}^{y_2} dy \int_{z_1}^{z_2} dz f(x, y, z) \tag{1.9}
$$

Nach dem Satz von Fubini[2](#page-7-0) können hierbei die Integrationsgrenzen beliebig vertauscht werden. Sind Funktionsgrenzen in Abhängigkeit einer anderen Variable, über die integriert werden soll, gegeben, so muss die Reihenfolge der Integralausführung auf eine solche Weise gewählt werden, dass diejenigen Integrationen mit konstanten Grenzen zuletzt ausgeführt werden (sonst würde das Integral keine Zahl sondern eine Funktion als Ergebnis liefern). Möchte man ein Volumenintegral in anderen Koordinaten (bspw. Kugelkoordinaten) berechnen ergibt sich

$$
\int \boldsymbol{v}(x,y,z) dV = \int_0^R dr \int_0^{2\pi} d\phi \int_0^{\pi} d\Theta \, \boldsymbol{v}(r,\phi,\Theta) r^2 \sin(\Theta) \tag{1.10}
$$

 $r^2 \sin(\Theta)$  entspricht der Jacobi-Determinante für Kugelkoordinaten.

#### 1.1.5 Differentialoperatoren

In der Vektoranalysis wird der Nabla-Operator eingeführt als

$$
\nabla = \begin{pmatrix} \partial_1 \\ \partial_2 \\ \partial_3 \end{pmatrix} \tag{1.11}
$$

Angewandt auf eine skalare Funktion  $f(x)$  transformiert er diese in ein Vektorfeld  $u(v)$ , das an jedem Punkt die Richtung der stärksten Änderung von  $f(x)$  angibt. Die konkrete Anwendung auf Vektorfelder wird später in diesem Kapitel besprochen. Außerdem wird der Laplace-Operator als

$$
\Delta = \nabla^2 = \partial_1^2 + \partial_2^2 + \partial_3^2 = \sum_{i=1}^3 \partial_i \partial_i \stackrel{Einst.}{=} \partial_i \partial_i \tag{1.12}
$$

eingeführt. Dieser kann als eine Verallgemeinerung der zweiten Ableitung einer Funktion im dreidimensionalen Raum verstanden werden.

<span id="page-7-0"></span><sup>2</sup>Das Mehrdimensionale Integral wird auf mehrere eindimensionale Integrale zurückgeführt, welche nacheinander ausgeführt werden

## <span id="page-8-0"></span>1.2 Vektorfelder

Vektorfelder  $f(x)$  sind Funktionen des Raums, die jedem Punkt einen Vektor zuordnen, wie die untenstehende Abbildung zeigt. Typische Beispiele sind Geschwindigkeitsfelder oder das Strömungsfeld einer Flüssigkeit. Wie im Kapitel "Existenz- und Eindeutigkeitssatz für Vektorfelder" gezeigt wird, lässt sich jedes Vektorfeld eindeutig durch zwei Größen beschreiben, welche Divergenz und Rotation genannt, und in den nächsten Kapiteln eingeführt werden. Das Rechnen mit Vektorfeldern wird durch die Verwendung von Integralsätzen erheblich erleichtert. Daher werden der Integralsatz von Gauß und der Integralsatz von Stokes eingeführt und die Beziehung zwischen Differentialoperatoren wie der Rotation oder Divergenz und der Integration erläutert.

# <span id="page-8-1"></span>1.3 Divergenz

Eine für die eindeutige Charakterisierung eines Vektorfelds (siehe [1.2](#page-8-0) ) elementare Größe ist die Divergenz. Diese ordnet einem Vektorfeld an jedem Punkt einen Zahlenwert (Skalar) zu, welcher angibt, wie stark die Vektoren von diesem Punkt weg- oder zu diesem Punkt hinzeigen. Mithilfe dieses Skalars lassen sich drei Arten von Punkten eines Vektorfelds unterscheiden:

- 1. **Senken:** an diesen Punkten ist div  $f < 0$
- 2. Quellen: Hier ist div  $f > 0$
- 3. Punkte ohne Senken oder Quellen sind charakterisiert durch div  $f = 0$

#### 1.3.1 Integraldarstellung

Die Integraldarstellung der Divergenz lautet:

$$
\operatorname{div} \boldsymbol{v} := \lim_{V \to 0} \frac{1}{V} \oint_{\partial V} d\boldsymbol{A} \cdot \boldsymbol{v}
$$
 (1.13)

Die Divergenz eines Vektorfelds an einem Punkt wird also berechnet, indem der Fluss des Vektorfelds durch immer kleinere Berandungen von Volumina, in denen der Punkt liegt, betrachtet wird und mit dem betrachteten Volumen normiert wird.

#### 1.3.2 Differentielle Formulierung

Zum Rechnen ist es häufig praktischer, die Divergenz differentiell darzustellen. Um von der Integraldarstellung auf die Differentielle zu gelangen, werden die betrachteten Volumina durch Deltas diskretisiert und der Fluss wird explizit berechnet. Beim Grenzübergang ∆x, ∆y, ∆z → dx, dy, dz werden dann Ableitungen gebildet. Zur Herleitung der differentiellen Form der Divergenz betrachtet man einen infinitesimalen Würfel im Vektorfeld v

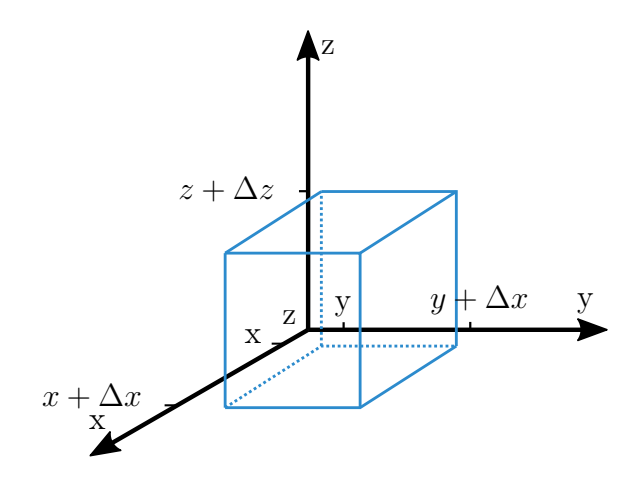

Abbildung 1.1: Infinitesimaler Würfel

Es gilt für die Divergenz eines infinitesimalen Volumens V nach der Integraldarstellung

$$
\frac{1}{V} \oint_{A} v dA = \frac{1}{\Delta x \Delta y \Delta z} \int_{x}^{x + \Delta x} \int_{y}^{y + \Delta y} (v(x, y, z + \Delta z) - v(x, y, z)) \cdot e_{z} dx dy + z.P. \tag{1.14}
$$

Bemerkung: z.P. steht hier für zyklische Permutation und wird im Laufe dieses Skriptes häufiger genutzt, um lange gleichartige Terme abzukürzen. Aus der Struktur des ersten Terms ist dann die Struktur der weiteren Terme ersichtlich.

Es werden also Seitenflächen des Würfels einzeln aufintegriert, wobei hier schon zwei Seiten unter einem Integral zusammengefasst wurden. Mit dem Mittelwertsatz der Integralrechnung folgt

$$
\frac{(\boldsymbol{v}(x,y,z+\Delta z)-\boldsymbol{v}(x,y,z))\cdot\boldsymbol{e_z}}{\Delta z}\bigg[\frac{1}{\Delta x}\int_x^{x+\Delta x}dx\frac{1}{\Delta y}\int_y^{y+\Delta y}dy\bigg]+z.P.\tag{1.15}
$$

Die zwei Integrale ergeben jeweils den Wert 1 und übrig bleibt ein Term, den wir als Differenzenquotienten identifizieren.

$$
\frac{(\mathbf{v}(x,y,z+\Delta z)-\mathbf{v}(x,y,z))\cdot\mathbf{e}_z}{\Delta z}+z.P.\stackrel{\Delta x\to 0}{=}\frac{\partial\mathbf{v}}{\partial x}+z.P.\tag{1.16}
$$

Für die Divergenz in ihrer differenziellen Darstellung ergibt sich also

<span id="page-9-0"></span>
$$
\operatorname{div} \boldsymbol{v}(\boldsymbol{r}) = \frac{\partial v_x(\boldsymbol{r})}{\partial x} + \frac{\partial v_y(\boldsymbol{r})}{\partial y} + \frac{\partial v_z(\boldsymbol{r})}{\partial z} = \partial_x v_x + \partial_y v_y + \partial_z v_z = \boldsymbol{\nabla} \cdot v \tag{1.17}
$$

Bemerkung: Auf ein skalares Feld angewendet heißt die Divergenz Gradient (grad  $\Phi(r)$ )  $\nabla \Phi(r)$ ). Der Gradient ordnet jedem Punkt r in  $\Phi(r)$  einen Vektor zu, der in die Richtung der größten Änderung an diesem Punkt entspricht und dessen Betrag die Stärke dieser größten Änderung ist.

#### 1.3.3 Rechenregeln

An dieser Stelle werden einige Rechenregeln für die Divergenz aufgelistet. Sei  $c \in \mathbb{R}$ ,  $\phi$ ein skalares Feld und  $v, g$  Vektorfelder.

$$
\bullet \operatorname{div}(c \cdot \boldsymbol{v}) = c \cdot \operatorname{div}(\boldsymbol{v}) \tag{1.18}
$$

$$
\bullet \operatorname{div}(\boldsymbol{v} + \boldsymbol{g}) = \operatorname{div}(\boldsymbol{v}) + \operatorname{div}(\boldsymbol{g}) \tag{1.19}
$$

• div
$$
(\mathbf{v} \cdot \mathbf{g}) = (\mathbf{v} \cdot \nabla)\mathbf{g} + (\mathbf{g} \cdot \nabla)\mathbf{v} + \mathbf{v} \times (\nabla \times \mathbf{g}) + \mathbf{g} \times (\nabla \times \mathbf{v})
$$
 (1.20)

$$
\bullet \operatorname{div}(\phi \cdot \boldsymbol{v}) = \operatorname{grad}(\phi) \cdot \boldsymbol{v} + \phi \cdot \operatorname{div}(\boldsymbol{v}) \tag{1.21}
$$

$$
\bullet \operatorname{div}(\boldsymbol{v} \times \boldsymbol{g}) = \boldsymbol{g} \cdot \operatorname{rot}(\boldsymbol{v}) - \boldsymbol{v} \cdot \operatorname{rot}(\boldsymbol{g}) \tag{1.22}
$$

$$
\bullet \operatorname{div}(\operatorname{rot}(\boldsymbol{v})) = 0 \tag{1.23}
$$

$$
\bullet \operatorname{div}(\operatorname{grad}(\phi_1) \times \operatorname{grad}(\phi_2)) = 0 \tag{1.24}
$$

#### 1.3.4 Anschauliche Beispiele

<span id="page-10-0"></span>• Zuerst betrachten wir das konstante (homogene) Vektorfeld  $v = \text{const.}$  Offensichtlich sind alle partiellen Ableitungen gleich null und somit ist auch div  $v = 0$ .

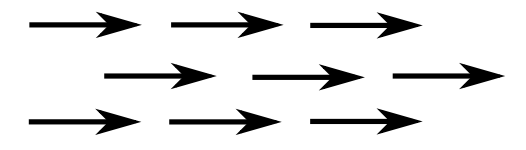

Abbildung 1.2: Beispiel eines homogenen Feldes

• Für das radialsymmetrische Vektorfeld  $v = r =$  $\sqrt{ }$  $\overline{1}$ x  $\hat{y}$ z  $\setminus$ gilt div  $v = 3$ .

Dies macht auch intuitiv Sinn, da um die Ausbreitung des Vektorfelds zu garantieren im Zentrum etwas "erschaffen" werden muss.

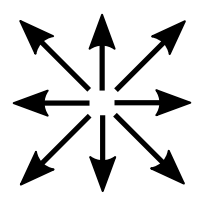

Abbildung 1.3: Beispiel eines radialen Feldes

• Das in der Elektrodynamik häufig auftretende Vektorfeld  $v = \frac{1}{r^2}$  $\frac{1}{r^2}\boldsymbol{e_r}=\frac{\boldsymbol{r}}{r^3}$  $\frac{r}{r^3}$  ist divergenzfrei, ausgenommen der Singularität  $r = 0$ . Denn es gilt

$$
\nabla v = \partial_x \left( \frac{x}{(x^2 + y^2 + z^2)^{\frac{3}{2}}} \right) + z.P.
$$
  
= 
$$
\frac{1}{(x^2 + y^2 + z^2)^{\frac{3}{2}}} - \frac{3}{2} \frac{2x \cdot x}{(x^2 + y^2 + z^2)^{\frac{5}{2}}} + z.P.
$$
  
= 
$$
\frac{x^2 + y^2 + z^2 - 3x^2}{(x^2 + y^2 + z^2)^{\frac{5}{2}}} + z.P.
$$
  
= 
$$
\frac{3(x^2 + y^2 + z^2) - 3x^2 - 3y^2 - 3z^3}{(x^2 + y^2 + z^2)^{\frac{5}{2}}} = 0
$$
 (11.25)

## <span id="page-11-0"></span>1.4 Rotation

Wie die folgende Abbildung verdeutlicht, reicht die Divergenz nicht aus um ein Vektorfeld eindeutig zu charakterisieren. Beide Felder haben offensichtlich eine Divergenz von Null, aber eine grundlegend unterschiedliche Struktur:

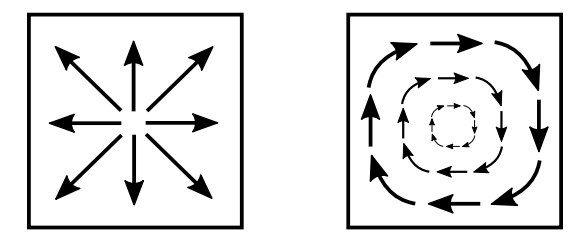

Abbildung 1.4: Zwei verschiedene Vektorfelder mit gleicher Divergenz

Wie man sieht wird noch eine Beschreibung der Drehung eines Vekorfeldes benötigt, um die beiden Vektorfelder voneinander unterscheiden zu können. Dazu führen wir die Rotation rot v ein, die jedem Punkt x des Vektorfeldes  $v(x)$  einen Vektor liefert, der in die Drehrichtung an diesem Punkt zeigt und dessen Betrag die Stärke der Drehung angibt. Analog zur Einführung der Divergenz werden wir uns an dieser Stelle zuerst die Integraldarstellung anschauen, bevor wir zur differentiellen Formulierung übergehen werden.

#### 1.4.1 Integraldarstellung

Wie bei der Divergenz beginnen wir damit, die Rotation zuerst über ihre Integraldarstellung einzuführen, auch wenn sie später meist in differentieller Form verwendet wird.

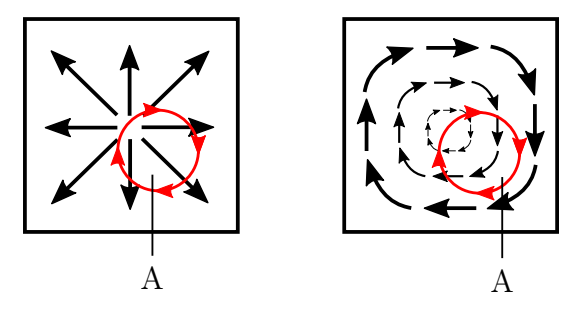

Abbildung 1.5: Geschlossene Wegintegrale über  $C = \partial A$ 

Man kann gut erkennen, dass das Integral im ersten Feld 0 wird, das des zweiten Feldes  $\neq 0$ . Es ist also naheliegend die Rotation durch folgende Größe zu charakterisieren:

<span id="page-12-0"></span>
$$
W_A = \lim_{A \to 0} \frac{1}{A} \oint_{C = \partial A} \mathbf{v} \, d\mathbf{s} \tag{1.26}
$$

Offensichtlich ist W<sup>A</sup> ein Skalar, welcher jedoch von einer gerichteten Fläche A abhängt und daher durch einen Vektor beschrieben werden muss. Zur Herleitung werden Dreiecksflächen betrachtet, über deren Ränder dann das betrachtete Vektorfeld integriert wird. Wir beginnen mit [Gleichung](#page-12-0)  $|1.26|$  $|1.26|$  $|1.26|$  und betrachten ein Dreieck mit den Eckpunkten A,B,C über welches integriert werden soll:

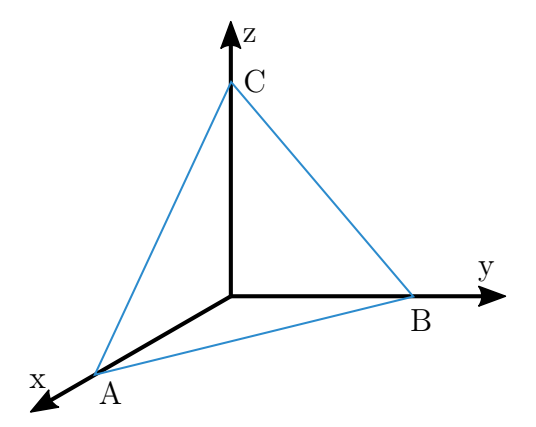

Abbildung 1.6: Dreieck mit Fläche A

Dieses Dreieck ist so gewählt, dass der entsprechende Flächennormalenvektor  $n$  eine x,y und z Komponente hat, wodurch sich zeigen lässt, das die Rotation tatsächlich durch einen Vektor dargestellt werden muss. Um über das Dreieck integrieren zu können teilen wir es in drei neue Wege  $C_x, C_y, C_z$ , zu denen die drei Normalenvektoren  $e_x, e_y, e_z$ gehören.

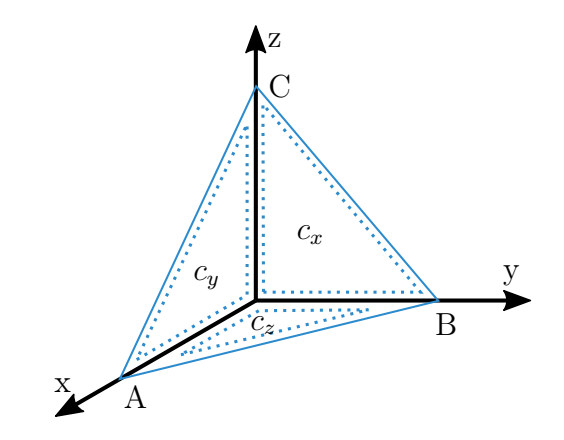

Abbildung 1.7: Teildreiecke mit Wegen  $C_x, C_y, C_z$ 

Es ergibt sich damit für das Integral aus [Gleichung](#page-12-0) [1.26](#page-12-0)

$$
\oint_{C=\partial A} \mathbf{v} \, d\mathbf{s} = \oint_{C_x} \mathbf{v} \, d\mathbf{s} + \oint_{C_y} \mathbf{v} \, d\mathbf{s} + \oint_{C_z} \mathbf{v} \, d\mathbf{s} \tag{1.27}
$$

Nach der Summenregel für Grenzwerte folgt für unser ursprüngliches Integral nun

$$
\lim_{A \to 0} \frac{1}{A} \oint_{C = \partial A} \mathbf{v} \, d\mathbf{s} = \lim_{A \to 0} \frac{1}{A} \oint_{C_x} \mathbf{v} \, d\mathbf{s} + \lim_{A \to 0} \frac{1}{A} \oint_{C_y} \mathbf{v} \, d\mathbf{s} + \lim_{A \to 0} \frac{1}{A} \oint_{C_z} \mathbf{v} \, d\mathbf{s} \tag{1.28}
$$

Die Normierung  $\frac{1}{A}$  über die gerichtete Fläche A wird noch nach den Koordinaten unserer Teilflächen umgeformt durch  $A_x = A \cos(\Theta_x)$  mit  $\Theta_x = \langle(e_x, n), A_y, A_z \rangle$  seien analog definiert. Wir erweitern die Normierung mit  $cos(\Theta_x)$  und erhalten mit

$$
\frac{1}{A} = \frac{\cos(\Theta_x)}{\cos(\Theta_x) \cdot A} = \frac{\cos(\Theta_x)}{A_x} \tag{1.29}
$$

als Zwischenergebnis:

$$
\begin{pmatrix}\n\cos(\Theta_x) \\
\cos(\Theta_y) \\
\cos(\Theta_z)\n\end{pmatrix}^T \cdot \begin{pmatrix}\n\frac{1}{A_x} \oint_{C_x} \mathbf{v} \, d\mathbf{s} \\
z.P \\
z.P\n\end{pmatrix} =: \mathbf{n} \cdot \text{rot } \mathbf{v}
$$
\n(1.30)

Durch Umformungen ergibt sich schließlich:

<span id="page-13-0"></span>
$$
\lim_{A \to 0} \frac{1}{A} \oint_{C = \partial A} \mathbf{v} \, d\mathbf{s} =: \mathbf{n} \cdot \text{rot } \mathbf{v}
$$
\n(1.31)

Hier bezeichnet  $n$  den Normalenvektor der betrachteten Fläche A.

#### 1.4.2 Differentielle Formulierung

Die Definition aus [Gleichung](#page-13-0) [1.31](#page-13-0) ist nicht sehr handlich in der praktischen Anwendung. Daher wird an dieser Stelle eine differentielle Formulierung eingeführt. Diese ergibt sich durch Betrachtung der einzelnen Komponenten der mithilfe des durch die Integraldarstellung gewonnenen Vektors rot  $v$  mit anschließendem Grenzübergang. Wir betrachten das Integral über folgendes Viereck:

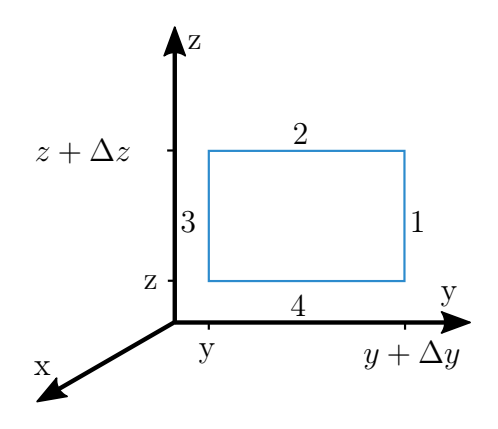

Abbildung 1.8: Viereck mit Wegen 1-4

Die Rotation wird nun komponentenweise hergeleitet:

$$
(\text{rot } \boldsymbol{v})_x = \frac{1}{\Delta y \, \Delta z} \oint_{C_x} \boldsymbol{v} \, d\boldsymbol{s} = \frac{1}{\Delta y \, \Delta z} [v_z(x, y + \Delta y, z) \cdot \Delta z - v_z(x, y, z) \cdot \Delta z + v_y(x, y, z + \Delta z) \cdot \Delta y - v_y(x, y, z) \cdot \Delta y]
$$
(1.32)

Ausmultiplizieren des letzten Terms kürzt jeweils  $\Delta y$  bzw.  $\Delta z$  und man erhält

$$
\frac{v_z(x, y + \Delta y, z) - v_z(x, y, z)}{\Delta y} - \frac{v_y(x, y, z + \Delta z) - v_y(x, y, z)}{\Delta z} \stackrel{\Delta y, \Delta z \to 0}{=} \partial_y v_z - \partial_z v_y \tag{1.33}
$$

Dabei wurden die beiden Terme als Differenzenquotienten identifiziert, weshalb wir die Terme im Limes durch die partielle Ableitung nach x bzw. z ersetzen konnten. Analog ergibt sich für die y− und z−Komponenten

$$
(\text{rot } \mathbf{v})_y = \partial_z v_x - \partial_x v_z
$$
  
\n
$$
(\text{rot } \mathbf{v})_z = \partial_x v_y - \partial_y v_x
$$
  
\n
$$
\implies \text{rot } \mathbf{v} = \nabla \times \mathbf{v}
$$
\n(1.34)

Somit ergibt sich die Rotation aus der Anwendung des Nabla-Operators auf das Vektorfeld durch das Kreuzprodukt. Die Rotation kann auch elegant mit dem Levi-Civita-Symbol ausgedrückt werden:

$$
(\text{rot } v)_i = \varepsilon_{ijk} \, \partial_j v_k \tag{1.35}
$$

#### 1.4.3 Rechenregeln

An dieser Stelle werden einige Rechenregeln für die Rotation aufgelistet. Sei  $c \in \mathbb{R}$ ,  $\phi$ ein skalares Feld und  $v, g$  Vektorfelder.

$$
\bullet \, \text{rot}(c \cdot \mathbf{v}) = c \cdot \text{rot}(\mathbf{v}) \tag{1.36}
$$

$$
\bullet \, \text{rot}(\boldsymbol{v} + \boldsymbol{g}) = \text{rot}(\boldsymbol{v}) + \text{rot}(\boldsymbol{g}) \tag{1.37}
$$

• rot
$$
(\mathbf{v} \times \mathbf{g}) = (\mathbf{g} \cdot \nabla)\mathbf{v} - (\mathbf{v} \cdot \nabla)\mathbf{g} + \mathbf{v}(\nabla \cdot \mathbf{g}) - \mathbf{g}(\nabla \cdot \mathbf{v})
$$
 (1.38)

$$
\bullet \mathrm{rot}(\phi \cdot \mathbf{v}) = \phi \cdot \mathrm{rot}(\mathbf{v}) + (\mathrm{grad}(\phi)) \times \mathbf{v} \tag{1.39}
$$

$$
\bullet \, \text{rot}(\text{rot}(\boldsymbol{v})) = \text{grad}(\text{div}(\boldsymbol{v})) - \Delta \boldsymbol{v} \tag{1.40}
$$

$$
\bullet \, \text{rot}(\text{grad}(\phi)) = 0 \tag{1.41}
$$

#### 1.4.4 Anschauliche Beispiele

Die Rotation eines Vektorfelds ergibt wieder ein Vektorfeld, wobei die Vektoren dieses neuen Feldes angeben, wie stark und um welche Achse sich die Vektoren des ursprünglichen Feldes um einen Punkt "drehen". Daher ist auch die Bezeichnung "Wirbelstärke" für die Rotation gängig. Einige beispiele sind:

- Das Vektorfeld  $\mathbf{v} = \text{const.}$  [\(Abb.](#page-10-0) [1.2](#page-10-0)) hat natürlicherweise rot  $\mathbf{v} = \mathbf{0}$ .
- Ein etwas interessanteres Beispiel ist der sogenannte Scherfluss. Folgende Abbildung zeigt schematisch die Situation:

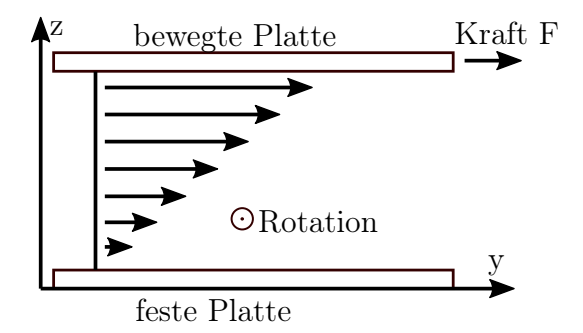

Abbildung 1.9: Scherfluss

Hierbei wird eine Flüssigkeit durch die Reibung an einer bewegten Platte beschleunigt, wobei die Fließgeschwindigkeit in Richtung der festen Platte abnimmt. Liegt die Grenzfläche in der x-y-Ebene, zeigt die Fließgeschwindigkeit in Richtung der y-Achse und steht die z-Achse senkrecht auf der Grenzfläche, so kann der Scherfluss durch  $\mathbf{v} = (0, az, 0)^T$  beschrieben werden. Die Divergenz verschwindet offenbar und die Rotation ist rot  $\mathbf{v} = (-a, 0, 0)^T$ . Somit entspricht dies einem "Wirbel" der Flüssigkeit, wobei die Drehachse die x-Achse ist und die Stärke der Drehbewegung durch die Konstante a gegeben ist.

## <span id="page-16-0"></span>1.5 Integralsätze

Integralsätze erlauben eine Umrechnung zwischen Volumen- und Oberflächenintegralen beziehungsweise Oberflächen- und Wegintegralen, vorausgesetzt die betrachteten Vektorfelder erfüllen gewisse Eigenschaften. Somit können durch Integralsätze wichtige Physikalische Gesetze sowohl auf differentielle als auch auf integrale Weise dargestellt werden. Die Wichtigkeit von Integralsätzen wird sich in Kapitel [3.4.3](#page-112-0) bei der Einführung der Maxwell-Gleichungen zeigen.

#### 1.5.1 Integralsatz von Gauß

divv ist offensichtlich eine skalare Funktion des Raumes, über die integriert werden kann. Indem wir das Integrationsgebiet diskretisieren, können wir dieses Volumenintegral als eine Riemann'sche Summe darstellen:

$$
\int_{V} dV \operatorname{div} \boldsymbol{v} \approx \sum_{i} \operatorname{div}(\boldsymbol{v}(\boldsymbol{r}_{i})) \Delta V_{i}
$$
\n
$$
= \sum_{i} \int_{A = \partial V_{i}} \boldsymbol{v} d\boldsymbol{A} = \oint_{\partial V} \boldsymbol{v} d\boldsymbol{A}
$$
\n(1.42)

Hier wurde bei der zweiten Umformung Gleichung [1.17](#page-9-0) benutzt, um von Volumenintegralen auf Oberflächenintegrale zu wechseln. Aus Summation der Ränder der V<sup>i</sup> 's und Beachtung der Vorzeichen beim Durchlaufen ergibt sich, dass sich die Flächenintegrale im Inneren des Volumens gegenseitig aufheben und somit nur das Oberflächenintegral über den Rand ∂V<sup>i</sup> übrig bleibt. Somit kommen wir zu folgende Ergebnis:

Definition Gauß'scher Integralsatz

<span id="page-16-1"></span>
$$
\int_{V} dV \operatorname{div} \boldsymbol{v} = \oint_{\partial V} \boldsymbol{v} \, d\boldsymbol{A} \tag{1.43}
$$

Analog zum Hauptsatz der Differential- und Integralrechnung lässt sich aus dem Gauß'schen Integralsatz wieder ableiten, dass die Differentiation (∇) die Volumenintegration aufhebt.

Anwendungsbeispiel: Eine interessante physikalische Folgerung des Gauß'schen Integralsatzes ist die Anwendung auf die Stromdichte  $j$ , die definiert ist als

$$
\mathbf{j} \coloneqq \rho(\mathbf{r}) \mathbf{v}(\mathbf{r}) \tag{1.44}
$$

wobei  $\rho(\mathbf{r})$  eine Dichteverteilung und  $v(\mathbf{r})$  ein beliebiges Vektorfeld beschreibt. Für den Fluss durch eine Oberfläche  $I_A$  folgt dann:

$$
I_A = \oint_{A=\partial V} \mathbf{j} \, d\mathbf{A} \stackrel{Gauss}{=} \int_V dV \, \nabla \cdot \mathbf{j} = -\dot{N} \tag{1.45}
$$

 $\dot{N}$  ist die Änderung der Teilchenzahl in der Zeit im Volumen V. − $\dot{N}$  ist aber auch gegeben durch

$$
-\dot{N} = -\frac{d}{dt} \left( \int_{V} dV \,\rho(\mathbf{r}) \right) \tag{1.46}
$$

Daraus folgt dann

$$
I_A = \oint_{A=\partial V} \mathbf{j} \, d\mathbf{A} = -\frac{d}{dt} \left( \int_V dV \, \rho(\mathbf{r}) \right) \tag{1.47}
$$

beziehungsweise

$$
\dot{\rho} + \nabla \cdot \mathbf{j} = 0 \tag{1.48}
$$

Der zweite Ausdruck heißt Kontinuitätsgleichung und ist relevant für viele Bereiche der Physik (Fokker-Planck Gleichung, Schrödingergleichung, Navier-Stokes Gleichung, . . . ).

#### 1.5.2 Integralsatz von Stokes

Nachdem der Gauß'sche Satz [1.43](#page-16-1) eine Umformung von Integralen mit Hilfe der Divergenz erlaubt hat, kann man sich fragen, ob es für die Rotation auch solch eine Umformung gibt. Dazu betrachten wir das Flächenintegral über die Rotation eines Vektorfelds  $v$ 

$$
\int_{A} \operatorname{rot} \boldsymbol{v} d\boldsymbol{A} \approx \sum_{i} \operatorname{rot} \boldsymbol{v}_{i} \, \Delta A_{i}
$$
\n
$$
= \sum_{i} \oint_{C_{i}} \boldsymbol{v} d\boldsymbol{s} = \oint_{C} \boldsymbol{v} d\boldsymbol{s}
$$
\n(1.49)

Hier wurde das Flächenintegral aufgeteilt in die Summation über viele infinitesimale Flächenelemente  $A_i$ . Wie bei der Herleitung des Gauß'schen Satzes heben sich die Integrale über die Innenkanten weg, sodass sich als Endergebnis ein Integral über die Außenumrandung der Fläche ergibt. Damit lässt sich nun der Integralsatz von Stokes formulieren: Definition Integralsatz von Stokes

<span id="page-17-0"></span>
$$
\int_{A} \operatorname{rot} \boldsymbol{v} d\boldsymbol{A} = \sum_{i} \oint_{C_{i}} \boldsymbol{v} d\boldsymbol{s} = \oint_{C} \boldsymbol{v} d\boldsymbol{s}
$$
\n(1.50)

Anwendungsbeispiel: Auch aus dem Satz von Stokes lassen sich einige wichtige Konsequenzen ziehen. Betrachtet man zwei Punkte  $P_1$  und  $P_2$  in einem wirbelfreien Vektorfeld (d.h. rot  $\mathbf{v} = 0$ ) und definiert man einen Weg  $C_1$  von  $P_1$  zu  $P_2$ , einen von  $C_1$  verschiedenen Weg  $C_2$  von  $P_2$  zu  $P_1$ , sowie die Wege − $C_1$  und − $C_2$ , so folgt für die Integrale über diese Wege

$$
0^{\text{Stokes}} \oint v \, ds = \int_{C_1} v \, ds + \int_{C_2} v \, ds = \int_{C_1} ds - \int_{-C_2} v \, ds
$$
\n
$$
\implies \int_{C_1} v \, ds = \int_{-C_2} v \, ds \tag{1.51}
$$

Damit folgt, dass ein Integral über ein wirbelfreies Vektorfeld wegunabhängig ist, bzw. dazu äquivalent, dass ein geschlossenes Integral verschwindet. Wir können daraus folgern, dass jedes wirbelfreies Feld ein Potential  $\phi$  besitzen muss, welches definiert ist durch

$$
\phi(\mathbf{r}) = \int_{P_0}^P \mathbf{v} \, d\mathbf{s} \tag{1.52}
$$

wobei man  $P_0$  normalerweise ins Unendliche legt. Man kann sich nun fragen, wie das Vektorfeld  $v$  aus dem Potential hervorgeht. Dazu betrachtet man eine kleine Änderung des Potentials  $d\phi = \partial_x \phi \, dx + \partial_y \phi \, dy + \partial_z \phi \, dz$  bei Bewegung im Raum. Damit folgt für das Potential

$$
\phi(\mathbf{r}) = \int d\phi = \int \nabla \phi \, d\mathbf{s} = \int \mathbf{v} \, d\mathbf{s}
$$
\n
$$
\implies \mathbf{v}(\mathbf{r}) = \nabla \phi(\mathbf{r}) \tag{1.53}
$$

Wir erhalten also, dass das Vektorfeld  $\boldsymbol{v}$  genau der Gradient seines Potentials  $\phi$  ist. Eine weitere wichtige Folgerung aus dem Stoke'schen Satz erhält man, wenn man ein geschlossenes Integral über den Weg C zu einem Punkt zusammenzieht. Dann gilt nämlich

$$
0 = \oint_C \mathbf{v} \, d\mathbf{s} = \oint (\nabla \times \mathbf{v}) \, d\mathbf{A} \tag{1.54}
$$

Der Wirbelfluss  $\nabla \times v$  durch eine geschlossene Fläche verschwindet also für jedes Vektorfeld  $v$ . Alternativ lässt sich dies auch differentiell beweisen:

$$
\oint (\mathbf{\nabla} \times \mathbf{v}) d\mathbf{A}^{\text{Gauss}} \int_{V} \mathbf{\nabla} \cdot (\mathbf{\nabla} \times \mathbf{v})^{\text{komp.}} \int \partial_{i} \varepsilon_{ijk} \partial_{j} v_{k} = 0 \qquad (1.55)
$$

Hier heben sich im letzten Schritt die symmetrischen Ableitungen  $\partial_i$  und  $\partial_j$  zusammen mit dem antisymmetrischen Tensor  $\varepsilon_{ijk}$  weg.

# <span id="page-18-0"></span>1.6 Green'sche Identitäten

Die Green'schen Identitäten werden in der Elektrodynamik sehr oft benötigt. Im Grunde handelt es sich bei den Green'schen Identitäten um spezielle Anwendungen des Gauß'schen Integralsatzes. Dazu definieren wir eine vektorwertige Funktion  $a(x)$  $\phi(\mathbf{x}) \nabla \psi(\mathbf{x})$ . Dann ist

$$
\nabla \cdot \mathbf{a} = \partial_i (\phi \, \partial_i \psi) = \partial_i \phi \, \partial_i \psi + \phi \, \partial_i^2 \psi = \nabla \phi \cdot \nabla \psi + \phi \, \Delta \psi \tag{1.56}
$$

Ein Volumenintegral auf diese Funktion angewandt ergibt

$$
\int_{V} \mathbf{\nabla} \cdot \mathbf{a} = \int_{V} dV \left[ \mathbf{\nabla} \phi \cdot \mathbf{\nabla} \psi + \psi \Delta \phi \right] \stackrel{Gau\beta}{=} \int_{\partial V} \mathbf{a} d\mathbf{A} \n= \int_{\partial V} \phi(\mathbf{x}) \mathbf{\nabla} \psi(\mathbf{x}) d\mathbf{A} = \int_{\partial V} dA \phi \mathbf{\nabla} \psi \cdot \mathbf{n} = \int_{\partial V} dA \phi \partial_{n} \psi
$$
\n(1.57)

wobei  $d\mathbf{A} = \mathbf{n} dA$  und die Abkürzung  $\partial_n \psi = \mathbf{n} \cdot \nabla \psi$  verwendet wurden. Damit ergibt sich die

Definition Erste Green'sche Identität

<span id="page-18-1"></span>
$$
\int_{\partial V} dA \, \phi \, \partial_n \psi = \int_V dV \left[ \mathbf{\nabla} \phi \cdot \mathbf{\nabla} \psi + \psi \, \Delta \phi \right] \tag{1.58}
$$

Die zweite Identität ergibt sich durch Vertauschen von  $\phi$  und  $\psi$  und Subtraktion, sowie der ersten Green'schen Identität. Definition Zweite Green'sche Identität

$$
\int_{\partial V} dA \left[ \phi \, \partial_n \psi - \psi \, \partial_n \phi \right] = \int_V dV \left[ \phi \, \Delta \psi - \psi \, \Delta \phi \right] \tag{1.59}
$$

# <span id="page-19-0"></span>1.7 Delta-Funktion

#### 1.7.1 Motivation

Die Dirac'sche Delta-Funktion (bzw. Delta-Distribution) kommt regelmäßig in der theoretischen Elektrodynamik vor, beispielsweise zur mathematischen Modellierung von Punktladungen oder als Lösung von partiellen Differentialgleichungen mithilfe von Green'schen Funktionen. An dieser Stelle werden ihre grundlegenden Eigenschaften eingeführt und bereits erste Anwendungsbeispiele diskutiert.

Um ein intuitives Verständnis für diese Klasse von Funktionen zu entwickeln, betrachten wir die bereits aus der Vorlesung bekannte skalare Funktion  $f(\mathbf{r}) = \Delta \frac{1}{|\mathbf{r}|} = \Delta \frac{1}{r}$ .  $f(x)$ . Diese besitzt nun zwei zentrale Eigenschaften:

1. Die Funktion verschwindet fast überall:

$$
f(\mathbf{r}) = 0 \text{ für } \mathbf{r} \neq 0 \tag{1.60}
$$

Der Beweis in kartesischen Koordinaten ergibt sich aus der in der Vorlesung besprochenen Divergenzfreiheit der Funktion  $\frac{-r}{r^3}$ :

$$
f(\mathbf{r}) = \nabla \cdot \nabla \frac{1}{r} = \nabla \cdot \nabla \frac{1}{(x^2 + y^2 + z^2)^{\frac{1}{2}}} = \nabla \begin{pmatrix} x \\ y \\ z \end{pmatrix} \frac{2 \cdot (-\frac{1}{2})}{(x^2 + y^2 + z^2)^{\frac{3}{2}}}
$$

$$
= -\left[ \frac{1}{(x^2 + y^2 + z^2)^{\frac{3}{2}}} + \frac{(-\frac{3}{2}x \cdot 2x)}{(x^2 + y^2 + z^2)^{\frac{5}{2}}} + z.P. \right]
$$

$$
= -\left[ \frac{3(x^2 + y^2 + z^2) - 3x^2 - 3y^2 - 3z^2}{(x^2 + y^2 + z^2)^{\frac{5}{2}}} \right] = 0 \quad \text{(für } \mathbf{r} \neq 0)
$$

$$
(1.61)
$$

Hierbei wurde zuerst die Definition für r eingesetzt, dann drei mal partiell abgeleitet (1.Nabla), der zweite Nabla-Operator nach der Produktregel ausgeführt und im letzten Schritt alle Terme auf einen Hauptnenner gebracht.

Dies lässt sich analog auch in Kugelkoordinaten zeigen, wobei die Abhängigkeit der Darstellung des Laplace-Operators vom gewählten Koordinatensystem beachtet werden muss:

$$
\Delta \frac{1}{r} = \left(\partial_r^2 + \frac{2}{r}\partial_r\right) \frac{1}{r} = (-1)(-2)\frac{1}{r^3} + \frac{2}{r}\left(-\frac{1}{r^2}\right) = 0 \tag{1.62}
$$

2. Trotzdem ist das Integral über den gesamten Definitionsbereich ungleich null:

$$
\int_{K} dV f(\mathbf{r}) = \int_{K} dV \, \mathbf{\nabla} \left( \mathbf{\nabla} \frac{1}{r} \right) \stackrel{Gauss}{=} \int_{\partial K} \mathbf{\nabla} \frac{1}{r} d\mathbf{A} = \int_{K} d\Omega \, \frac{-\mathbf{r}}{r^3} \cdot \frac{\mathbf{r}}{r} R^2 = -4\pi \neq 0
$$
\n(1.63)

<span id="page-20-1"></span>Diese beiden Eigenschaften wirken zusammen auf den ersten Blick widersprüchlich, lassen sich aber dadurch erklären, dass  $f(r)$  im Nullpunkt eine unendlich große Spitze haben muss. Die nachfolgende Abbildung verdeutlicht diesen Zusammenhang:

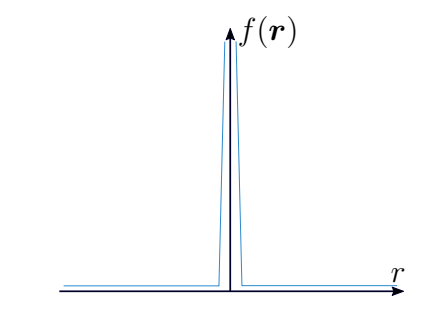

Abbildung 1.10: Delta-Funktion mit Singularität bei  $x = 0$ 

Nun ist es relativ leicht, die oben bewiesenen Eigenschaften der Funktion  $f(\mathbf{r})$  zu verwenden, um die Delta-Funktion allgemein zu definieren.

#### 1.7.2 Definitionen

**Definition** mithilfe von  $f(\mathbf{r}) = \nabla \frac{1}{r}$ 

Allgemein können wir die Dirac'sche Deltafunktion als obige Funktion  $f(\mathbf{r})$  mit dem Normierungsfaktor  $\frac{-1}{4\pi}$  definieren:

$$
\delta(\mathbf{r}) \coloneqq \frac{-1}{4\pi} \Delta \left(\frac{1}{r}\right) \tag{1.64}
$$

sodass die Bedingung  $\int_{-\infty}^{\infty} dx \, \delta(x) = 1$  erfüllt ist.

Definition aus den Integraleigenschaften

Die Delta-Funktion ist gerade dann besonders von Interesse, wenn sie als Funktional auf eine andere Funktion angewandt wird<sup>[3](#page-20-0)</sup>. Die Anwendung der Delta-Funktion wird symbolisch mit einem Integral notiert.  $\delta(\mathbf{r})$  bildet eine Funktion  $g(\mathbf{r})$  auf ihren Wert an der Stelle  $x = 0$  ab:

$$
\int_{V} dV \,\delta(\mathbf{r}) \cdot g(\mathbf{r}) = g(0) \tag{1.65}
$$

Der Funktion  $q(\mathbf{r})$  wird also ihr Wert an der Nullstelle von  $\delta(\mathbf{r})$  zugeordnet. Dies ergibt auch intuitiv Sinn, da die Delta-Funktion das Integral an allen Stellen bis auf  $x = 0$ kollabieren lässt.

<span id="page-20-0"></span><sup>3</sup>Allgemein können Funktionale als Abbildungen von Funktionenräumen auf den zugrundeliegenden Zahlenkörper verstanden werden.

Es ist an dieser Stelle anzumerken, dass die Delta-"Funktion", anders als der Name es suggeriert, eigentlich gar keine Funktion und somit auch nicht im herkömmlichen Sinne Riemann-integrierbar ist. Diese mathematische Strenge ist jedoch für die im Laufe der Vorlesung besprochenen Anwendungen nicht zwingend erforderlich.

#### 1.7.3 Alternative Darstellungen

Es ist hilfreich, die Delta-Funktion als Grenzfall verschiedener leicht zugänglicher Funktionen aufzufassen. Einige gängige Beispiele sind im Folgenden aufgeführt:

- 1. Sinusfunktion:  $\delta(x) := \lim_{N \to \infty}$ 1 π  $\sin N t$ t  $\dot{x}$  $\phi(x)$ (a)  $N=5$  $\overline{x}$  $\phi(x)$ (b) Grenzfall  $N \to \infty$
- 2. Lorentzfunktion:  $\delta(x) := \lim_{\varepsilon \to 0} \frac{1}{\pi}$ π ε  $\varepsilon^2+t^2$

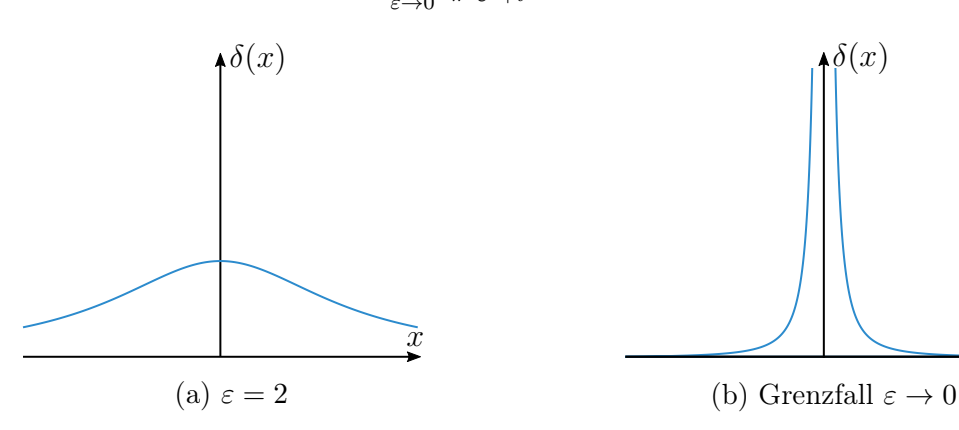

3. Gaußkurve:  $\delta(x) := \lim_{\varepsilon \to 0} \frac{1}{\sqrt{2}}$  $rac{1}{2\pi}$  exp  $\left(\frac{-t^2}{\varepsilon^2}\right)$  $\frac{-t^2}{\varepsilon^2}\bigg)$  x

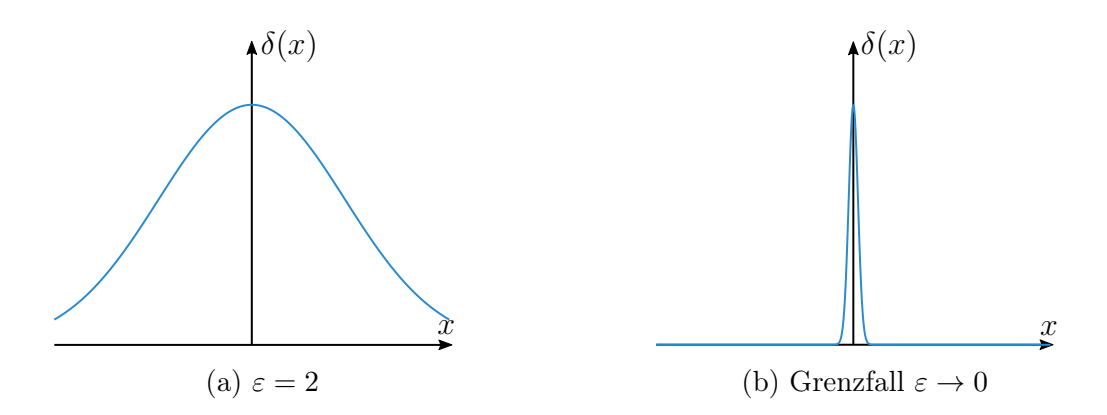

Es fällt sofort auf, dass sich die obigen Funktionen beim Grenzübergang der [ideali](#page-20-1)[sierten Delta-Funktion](#page-20-1) annähern. Die Funktionen verschwinden also bei  $x \neq 0$  und der gesamte Flächeninhalt unter dem Graphen ist auf den Ursprung konzentriert.

Der Unterschied zwischen der Lorentzfunktion und der Gaußkurve besteht darin, dass der Funktionsabfall bei der Lorentzfunktion lediglich quadratisch, bei der Gaußkurve hingegen exponentiell ist.

#### 1.7.4 Heaviside'sche Stufenfunktion

Eine weitere Funktion, welche analog zur Delta-Funktion auf eine Testfunktion<sup>[4](#page-22-0)</sup> im Integral angewendet werden kann, ist die Heaviside'sche Stufenfunktion  $\Theta(x)$ , welche wie folgt definiert ist

$$
\Theta(x) \coloneqq \begin{cases} 0, & x < 0 \\ 1, & x \ge 0 \end{cases} \tag{1.66}
$$

<span id="page-22-1"></span>und überall konstant bis auf die Stelle  $x = 0$  ist, wie [Abbildung](#page-22-1) [1.14](#page-22-1) verdeutlicht.

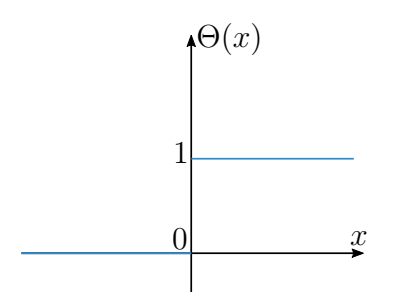

Abbildung 1.14: Heaviside'sche Stufenfunktion an der Unstetigkeitsstelle

Die Anwendung von  $\Theta(x)$  auf eine Testfunktion ergibt folgenden Zusammenhang:

$$
\int_{-\infty}^{\infty} dx \Theta(x)g(x) = \int_{0}^{\infty} dx g(x)
$$
\n(1.67)

<span id="page-22-0"></span><sup>4</sup>Die von uns gewählte Testfunktion ist unendlich oft differenzierbar und verschwindet im Unendlichen. Letztere Annahme ist in der Elektrodynamik durchaus gerechtfertigt, da Physik immer in einem beschränkten Raum stattfindet.

Wie man sehen kann, wird der Testfunktion  $g(x)$  der Wert des Integrals über  $g(x)$  über den positiven Halbraum zugeordnet

Allgemein kann die Heaviside'sche Stufenfunktion dazu genutzt werden, um stückweise definierte Funktionen elegant und nicht über eine Fallunterscheidung darzustellen. So kann beispielsweise eine Funktion, welche überall verschwindet bis auf das Intervall [0, 2], in welchem sie identisch mit der Exponentialfunktion ist, geschrieben werden als  $f(x) =$  $(\Theta(x) - \Theta(x-2))e^x$ . Des Weiteren kann  $\Theta(x)$  auch als Signal interpretiert werden, welches bei  $t = 0$  angeschaltet wird.

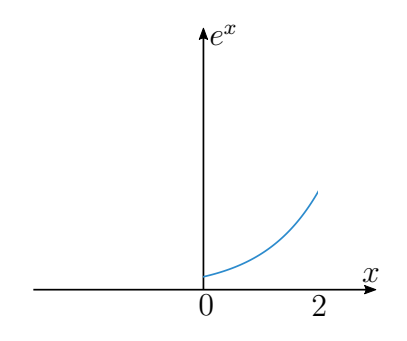

Abbildung 1.15: Exponentialfunktion im Intervall [0,2]

Man kann sich nun die Frage stellen, ob die Heaviside'sche Stufenfunktion  $\Theta(x)$  differenzierbar ist. Die Ableitung für  $x > 0$  und  $x < 0$  ist offensichtlich gleich 0, jedoch nicht an der Unstetigkeitsstelle  $x = 0$ . Zur Bestimmung der Ableitung wird  $\Theta'(x)$  auf eine Testfunktion  $g(x)$  angewendet. Dann ergibt sich:

$$
\int_{-\infty}^{\infty} dx \, \Theta'(x) g(x) \stackrel{part. Int.}{=} -\int_{-\infty}^{\infty} dx \, \Theta(x) g'(x) = -\int_{0}^{\infty} dx \, g'(x)
$$

$$
= [-g(\infty) + g(0)] = g(0) = \int_{-\infty}^{\infty} dx \, \delta(x) g(x)
$$
(1.68)

Der erste nach der partiellen Integration auftretende Summand ist im Unendlichen 0 und fällt daher weg. Durch Vergleichen des ersten und letzten Ausdrucks von [Gleichung](#page-23-0) [1.68](#page-23-0) ergibt sich, dass die Ableitung der Heaviside'schen Stufenfunktion  $\Theta'(x)$  eben genau die zuvor definierte Delta-Funktion  $\delta(x)$  ist. Außerdem lässt sich eine Funktion  $\alpha(x)$  definieren, welche die Stammfunktion von  $\Theta(x)$  darstellt:

<span id="page-23-0"></span>
$$
\alpha'(x) = \Theta(x) \Longrightarrow \alpha(x) \coloneqq \begin{cases} x, & x \ge 0 \\ 0, & \text{sonst} \end{cases}
$$
 (1.69)

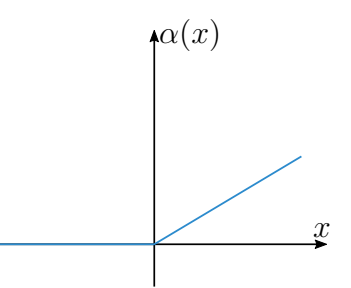

Abbildung 1.16: Eine Stammfunktion der Heaviside'schen Stufenfunktion

#### 1.7.5 Eigenschaften der Delta-Funktion

Dass auf den ersten Blick ungewöhnlich erscheinende Funktionen großen physikalischen und mathematischen Nutzen haben können, zeigte bereits die kurze Diskussion der Heaviside'schen Stufenfunktion.

Anders als  $\Theta(x)$  wird die Deltafunktion an dieser Stelle auch für den höherdimensionalen Fall betrachtet. In drei Dimensionen lautet die Deltafunkton:

$$
\delta(\mathbf{r} - \mathbf{r_0}) = \delta(x - x_0) \cdot \delta(y - y_0) \cdot \delta(z - z_0)
$$
\n(1.70)

wobei  $r_0 = (x_0, y_0, z_0)^T$  ist. Angewandt auf eine Testfunktion  $g(r)$  ergibt sich analog zum eindimensionalen Fall

<span id="page-24-1"></span><span id="page-24-0"></span>
$$
\int_{V} dV g(\mathbf{r}) \cdot \delta(\mathbf{r} - \mathbf{r_0}) = g(\mathbf{r_0}) \tag{1.71}
$$

An dieser Stelle werden die wichtigsten Eigenschaften der Delta-Funktion zusammengefasst:

• 
$$
\delta(-x) = \delta(x)
$$
 (Symmetric) (1.72)

• 
$$
g(x) \cdot \delta(x - x_0) = g(x_0)
$$
\n
$$
(1.73)
$$

• 
$$
x \cdot \delta(x) = 0 \tag{1.74}
$$

• 
$$
\delta(ax) = \frac{1}{|a|} \delta(x)
$$
 (Skalierungseigenschaft) (1.75)

• 
$$
\delta(f(x)) = \sum_{i} \frac{1}{|f'(x_i)|} \delta(x - x_i)
$$
 wobei  $x_i$  die Nullstellen von  $f(x)$  sind (1.76)

• 
$$
\int dx \, \delta^{(n)}(x) \cdot g(x) = (-1)^n g^{(n)}(0)
$$
 (n mal part. Int.) (1.77)

Es ist anzumerken, dass die Anwendung der Delta-Funktion auf  $g(x)$  natürlich nur im Integral Sinn ergibt und die Integrale in  $(1.72)$  $(1.72)$  $(1.72)$ - $(1.77)$  $(1.77)$  $(1.77)$  zugunsten der Lesbarkeit weggelassen wurden.

#### 1.7.6 Physikalische Interpretation

Zum Abschluss dieses Kapitels werden noch einige konkrete Beispiele für die Anwendung der Delta-Funktion in der Physik geliefert. Die Delta-Funktion wird häufig dann verwendet, wenn ein System mit einer stark lokalisierten Struktur bzw. Störung betrachtet wird. Es handelt sich hierbei meistens um eine Separation von Längen- oder Zeitskalen, also einen Prozess, der in Raum oder Zeit sehr schnell auftritt ("kommt" und "geht") und den man nur schwer auflösen kann<sup>[5](#page-25-0)</sup>. Hierzu werden einige Beispiele aufgeführt, die dieses Konzept verständlicher machen sollen:

#### 1. Räumlicher Verteilung von Punktladungen

Oft ist es in der Elektrostatik sinnvoll, Punktladungen als kontinuierliche Ladungsverteilung zu modellieren. Dieses Dichtefeld kann wie folgt mithilfe der Delta-Funktion realisiert werden:

$$
\rho(\boldsymbol{r}) = \sum_{i=1}^{N} q_i \delta(\boldsymbol{r} - \boldsymbol{r_i}) \tag{1.78}
$$

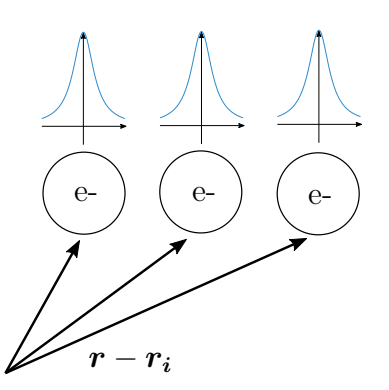

Abbildung 1.17: Drei Punkladungen mit Ladung  $q = e$  an den Positionen  $r_i$ .

#### 2. Plötzlicher Stoß einer Schwingung

Wirkt auf einen harmonischen Oszillator ein sehr kurzer Kraftstoß, so lässt sich dieser durch eine Delta-Funktion beschreiben:

$$
\ddot{x}(t) + \omega^2 x(t) = F(t) = \delta(t) \tag{1.79}
$$

Dann lässt sich die Differentialgleichung lösen.

#### 3. Diffusions- oder Wärmeleitungsgleichung

Die partielle Differentialgleichung lautet:

$$
\dot{c}(x,t) = D\Delta \cdot c(x,t) \tag{1.80}
$$

<span id="page-25-0"></span><sup>5</sup>Beispielsweise ein extrem kurzer Kraftstoß

wobei c˙ die erste Ableitung nach der Zeit kennzeichnet. Die Standardlösung dieser Differentialgleichung lautet dann:

$$
c(x,t) = \frac{c_0}{\sqrt{4\pi Dt}} \exp\left(\frac{-x^2}{4Dt}\right)
$$
 (1.81)

Es handelt sich dabei also um eine auseinanderlaufende Gauss-Funktion, die für den Zeitpunkt  $t = 0$  eine unendlich stark lokalisierte Ansammlung bei  $x = 0$ beschreibt, also genau die Delta-Funktion.

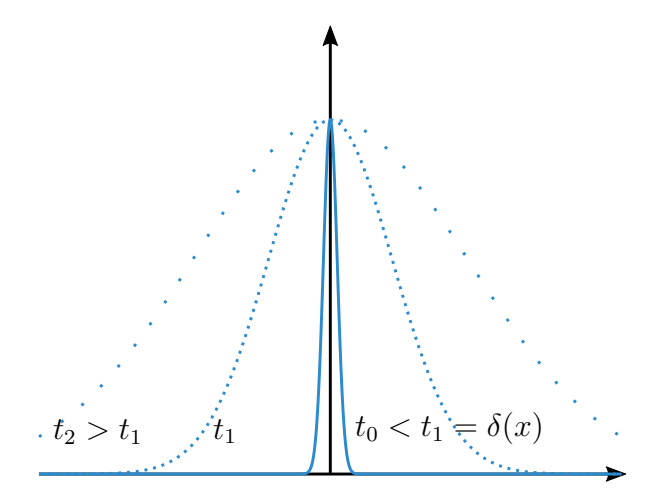

Abbildung 1.18: Die verschiedenen Kurven repräsentieren die räumliche Verteilung der Wärme für immer kleinere Zeitintervalle t, in denen die Wärme transportiert wird.

# <span id="page-26-0"></span>1.8 Existenz- und Eindeutigkeitssatz für Vektorfelder

#### 1.8.1 Motivation

Wie bereits in der Einführung angedeutet, lässt sich jedes Vektorfeld eindeutig mithilfe seiner Divergenz und Rotation darstellen, sofern es im Unendlichen abfällt. Dies ist jedoch keine problematische Einschränkung, da diese Eigenschaft ohnehin die allermeisten realen physikalischen Felder erfüllen. Im Folgenden werden daher die Existenz und Eindeutigkeit eines, allein anhand der zuvor besprochenen Größen definierten, Vektorfelds gezeigt.

Dafür betrachten wir das Vektorfeld  $v$  in der Zerlegung

<span id="page-26-1"></span>
$$
\boldsymbol{v}(\boldsymbol{r}) = \boldsymbol{\nabla}\alpha(\boldsymbol{r}) + \boldsymbol{\nabla}\times\boldsymbol{\beta}(\boldsymbol{r})
$$
\n(1.82)

mit dem Skalarfeld  $\alpha(r)$  und dem Vektorfeld  $\beta(r)$ , welche wir wie folgt definieren:

$$
\alpha(\mathbf{r}) = \frac{-1}{4\pi} \int dV' \, \frac{\nabla' \cdot \mathbf{v}(\mathbf{r'})}{\mid \mathbf{r} - \mathbf{r'} \mid} \tag{1.83}
$$

$$
\beta(r) = \frac{-1}{4\pi} \int dV' \, \frac{\nabla' \times v(r')}{\mid r - r'\mid} \tag{1.84}
$$

Nun führen wir einen konstruierten Beweis ("von hinten"), indem wir zeigen, dass wir mit der gewählten Definition von  $\alpha$  und  $\beta$  tatsächlich unter Verwendung von [Gleichung](#page-26-1)  $|1.82|$  $|1.82|$  $|1.82|$  das Vektorfeld v beschreiben können.

#### 1.8.2 Existenz

Zuerst wird ausgehend von der obigen Darstellung bewiesen, dass sich ein Vektorfeld allein durch seine Divergenz und Rotation charakterisieren lässt. Wir betrachten die i-te Komponente des Rotationsanteils von  $v$ :

$$
(\nabla \times \beta)_i = \left(\frac{-\nabla}{4\pi} \times \int dV' \, \frac{\nabla' \times v(r')}{|\mathbf{r} - \mathbf{r'}|}\right)_i = \left(\frac{-\nabla \times \nabla}{4\pi} \times \int dV' \, \frac{v(r')}{|\mathbf{r} - \mathbf{r'}|}\right)_i \tag{1.85}
$$

$$
= v_i(\mathbf{r}) - \partial_i \alpha(\mathbf{r})
$$

Aus der zweiten Zeile folgt also durch Umschreiben:

$$
v_i(\mathbf{r}) = \partial_i \alpha(\mathbf{r}) + \left(\frac{\nabla \times \nabla}{4\pi} \times \int \frac{\mathbf{v}(\mathbf{r'})}{|\mathbf{r} - \mathbf{r'}|} dV'\right)_i
$$
(1.86)

Damit dieses Ergebnis mit der Definition von  $\boldsymbol{v}$  aus [Gleichung](#page-26-1) [1.82](#page-26-1) übereinstimmt, müssen wir noch zeigen, dass

$$
\nabla \times \boldsymbol{\beta}(\boldsymbol{r}) = \frac{\nabla \times \nabla}{4\pi} \times \int dV' \frac{\boldsymbol{v}(\boldsymbol{r'})}{|\boldsymbol{r} - \boldsymbol{r'}|}
$$
(1.87)

beziehungsweise

$$
4\pi \beta_i = \left(\nabla \times \int dV' \frac{\boldsymbol{v}(\boldsymbol{r}')}{|\boldsymbol{r} - \boldsymbol{r}'|}\right)_i
$$
  
\n
$$
= \varepsilon_{ijk}\partial_j \int dV' \frac{\boldsymbol{v}_k}{\boldsymbol{r}'} |\boldsymbol{r} - \boldsymbol{r}'|
$$
  
\n
$$
= \varepsilon_{ijk} \int dV' \frac{\boldsymbol{v}_k}{\boldsymbol{r}'} \partial_j \frac{1}{|\boldsymbol{r} - \boldsymbol{r}'|}
$$
  
\n
$$
= -\varepsilon_{ijk} \int dV' \frac{\boldsymbol{v}_k}{\boldsymbol{r}'} \partial_j' \frac{1}{|\boldsymbol{r} - \boldsymbol{r}'|}
$$
  
\n
$$
= -\varepsilon_{ijk} \int dV' \partial_j' \left(\frac{\boldsymbol{v}_k}{\boldsymbol{r}'} \frac{1}{|\boldsymbol{r} - \boldsymbol{r}'|}\right) + \varepsilon_{ijk} \int dV' \partial_j' (\boldsymbol{v}_k(\boldsymbol{r}')) \frac{1}{|\boldsymbol{r} - \boldsymbol{r}'|}
$$

gilt. Wir nennen die letzten beiden Terme im Folgenden I und II und berechnen sie einzeln. Der erste Term (I) verschwindet, weil  $v$  hinreichend schnell im Unendlichen abnimmt:

$$
I = -\varepsilon_{ijk} \int dV' \, \partial_j' \left( \frac{\boldsymbol{v}_k(\boldsymbol{r'})}{|\boldsymbol{r} - \boldsymbol{r'}|} \right) = -\varepsilon_{ijk} \oint_{A = \partial V} dA_j \, \frac{\boldsymbol{v}_k(\boldsymbol{r'})}{|\boldsymbol{r} - \boldsymbol{r'}|} = -\oint_{A = \partial V} dA_j \, \frac{(d\boldsymbol{A} \times \boldsymbol{v})_i}{|\boldsymbol{r} - \boldsymbol{r'}|} = 0
$$
\n(1.89)

Aber

$$
II = \left( \int dV' \frac{\nabla \times \mathbf{v}}{|\mathbf{r} - \mathbf{r'}|} \right)_i = 4\pi \beta_i \tag{1.90}
$$

wie verlangt. Damit ist  $\nabla \alpha(r) + \nabla \times \beta(r)$  eine geeignete Darstellung des Vektorfelds  $\boldsymbol{v}(\boldsymbol{r})$ .

#### 1.8.3 Eindeutigkeit

Nachdem die Existenz eines durch Divergenz und Rotation gebildeten Vektorfelds bewiesen wurde, gilt es noch zu zeigen, dass das auf diese Weise erhaltene Vektorfeld auch eindeutig ist, das heißt, dass nicht zwei verschiedene Vektorfelder durch dieselbe Divergenz und Rotation beschrieben werden können. Dazu nehmen wir an es gäbe zwei Vektorfelder  $v_1(r)$  und  $v_2(r)$ , sodass  $\nabla v_1 = \nabla v_2$ . Wir fragen uns nun, ob diese beiden Vektorfelder verschieden sind und definieren die Funktion  $D := v_1 - v_2$ . Diese Wahl von  $D(r)$  ist nicht trivial, die Logik dahinter wird sich später aber ergeben. Es folgt für die Divergenz und die Rotation von D

$$
\nabla \cdot \mathbf{D} = \nabla \cdot \mathbf{v}_1 - \nabla \cdot \mathbf{v}_2 = 0
$$
  

$$
\nabla \times \mathbf{D} = \nabla \times \mathbf{v}_1 - \nabla \times \mathbf{v}_2 = 0
$$
 (1.91)

D ist also quellen- und wirbelfrei. Aus der Wirbelfreiheit kann man schließen, dass D ein eindeutiges Potential  $\phi$  besitzt mit  $\mathbf{D} = \nabla \cdot \phi$  und  $\nabla \cdot \mathbf{D} = \Delta \phi = 0$ . Mit  $\psi \coloneqq \phi$  und der 1. Green'schen Identität (Gl. [1.58](#page-18-1) ) folgt

$$
\int_{V} [\psi \,\Delta \psi + (\mathbf{\nabla} \cdot \psi)^2] \,dV = \oint_{A=\partial V} \psi \,\mathbf{\nabla} \cdot \psi \,d\mathbf{A} = 0 \tag{1.92}
$$

 $\psi = \phi$  fällt im Unendlichen ab, wodurch alle Oberflächenintegrale im Unendlichen 0 werden. Da  $\psi \Delta \psi$  in obigem Integral 0 ist folgern wir:

$$
\int_{V} (\mathbf{\nabla} \cdot \boldsymbol{\psi})^2 dV = 0 \implies \mathbf{\nabla} \cdot \boldsymbol{\psi} = \mathbf{D} = 0 \tag{1.93}
$$

Für das Vektorfeld  $\mathbf{D} = \mathbf{v}_1 - \mathbf{v}_2 = 0$  folgt daraus  $\mathbf{v}_1 = \mathbf{v}_2$ . Damit ist die Eindeutigkeit bewiesen.

Mit dem Beweis des Existenz- und Eindeutigkeitssatzes ergibt sich die Folgerung

$$
\nabla \cdot \mathbf{v} = 0 \implies \alpha = 0 \implies \mathbf{v} = \nabla \times \beta \tag{1.94}
$$

sowie

$$
\nabla \times \mathbf{v} = 0 \implies \beta = 0 \implies \mathbf{v} = \nabla \cdot \alpha \tag{1.95}
$$

Ein quellenfreies Vektorfeld ist also ein Wirbelfeld, ein wirbelfreies Vektorfeld ein Gradientenfeld.

# <span id="page-29-0"></span>1.9 Formelsammlung

An dieser Stelle wollen wir die Ergebnisse des ersten Kapitels der Vorlesung in einigen Formeln zusammenfassen.  $\overline{\phantom{a}}$ 

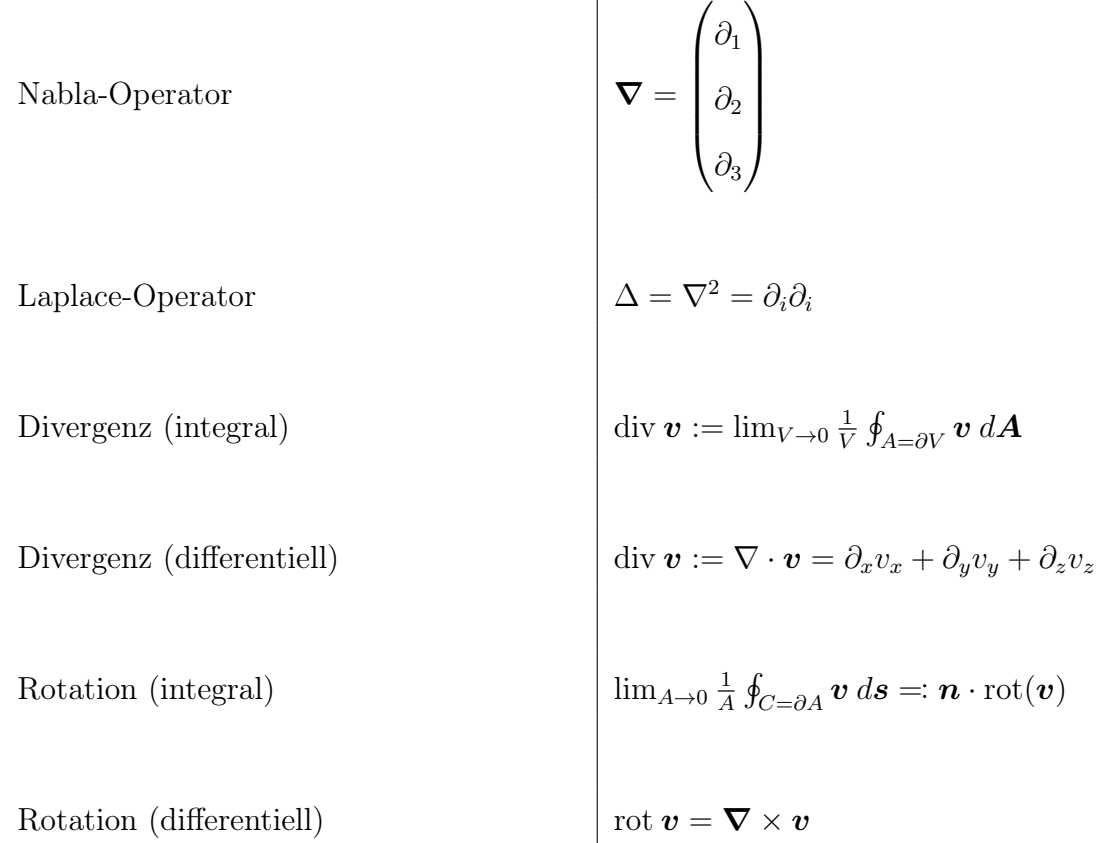

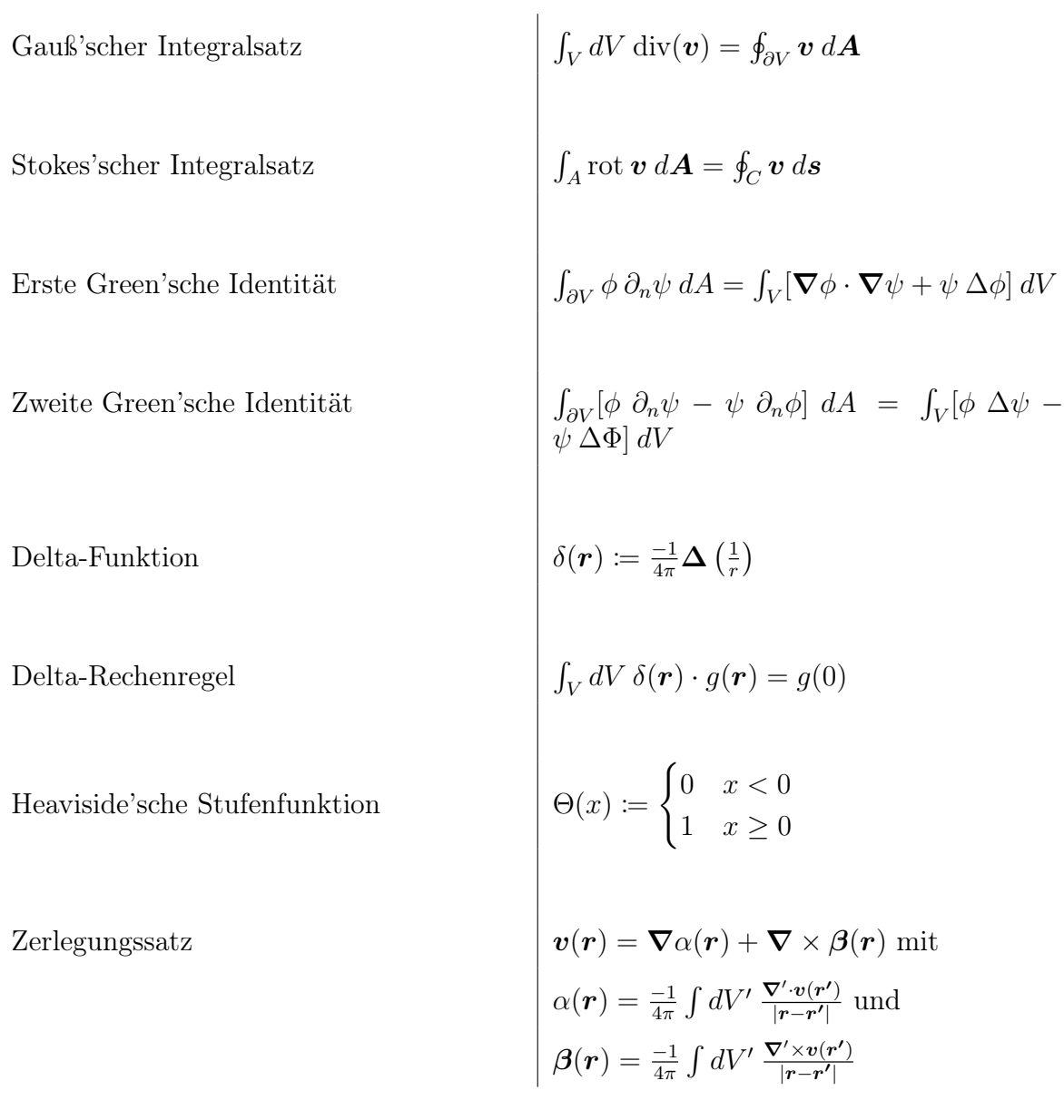

# <span id="page-31-0"></span>2 Elektrostatik

### <span id="page-31-1"></span>2.1 Coulomb-Gesetz

Das Coulombgesetz beschreibt die Wechselwirkung zwischen zwei geladenen Punktteilchen mit Ladungen  $q_1, q_2$  an den Orten  $r_1, r_2$ :

$$
F(r) = k q_1 q_2 \frac{r_1 - r_2}{|r_1 - r_2|^3}
$$
 (2.1)

Dieser Zusammenhang wurde experimentell für 20 Größenordnungen bestätigt. Die beobachteten Phänomene spielten sich dabei auf einer Skala von 10<sup>−</sup><sup>12</sup>m bis 10<sup>8</sup>m ab.

Wichtige Eigenschaften des Coulombgesetz sind im Folgenden kurz zusammengefasst:

- [1](#page-31-2). Die Coulomb-Kraft ist eine Zentralkraft<sup>1</sup>
- 2. Die Coulombkraft fällt invers proportional zum Abstandsquadrat ab:  $F \propto 1/r^2$ . Dies folgt unmittelbar aus der Tatsache, dass der Kraftfluss durch jede Sphäre um die Ursache der Kraft konstant sein muss.
- 3. Es gibt sowohl positive als auch negative Ladungen. Daher kann die Coulombkraft nicht nur anziehend (ungleichnamige Ladungen), sondern auch abstoßend wirken (gleichnamige Ladungen). Dies ist ein Unterschied zur Gravitationskraft, welche stets anziehend wirkt.
- 4. Die im Coulombgesetz auftretende Proportionalitätskonstante k hängt vom Maßsystem ab.
- 5. Die Coulombkraft ist deutlich stärker als die Gravitationskraft: Betrachtet man beispielsweise ein Proton und ein Elektron im Abstand von 0.53 Å (Bohr-Radius), ist die Coulombkraft um 39 Größenordnung stärker als die Gravitationskraft. Aufgrund der Tatsache, dass die meisten makroskopischen Objekte aber über keine Nettoladung verfügen, da positive und negative Ladungen im Mittel gleich oft vorhanden sind, dominiert auf großen Skalen jedoch die Gravitationskraft.
- 6. Für die Coulombkraft gilt das Superpositionsprinzip.

<span id="page-31-2"></span><sup>1</sup>Eine Zentralkraft ist immer auf ein Kraftzentrum hin oder von diesem weg gerichtet.

#### 2.1.1 Maßsysteme

In der Geschichte der Physik wurden viele verschiedene Maßsysteme genutzt. Gesetzlich sind heutzutage jedoch SI<sup>[2](#page-32-0)</sup>-Einheiten vorgeschrieben. Da jedoch problemlos zwischen verschiedenen Maßsystemen umgerechnet werden kann, ist es zulässig, für spezielle Zwecke ein gesondertes Maßsystem zu verwenden. In der theoretischen Elektrostatik wird oft das Gauß-System[3](#page-32-1) verwendet, da hierdurch bestimmte Gleichungen eine besonders einfache Form annehmen.

Der Vorfaktor  $k$  hat im SI-System den Wert  $\frac{1}{4\pi\varepsilon_0}$ , wobei  $\varepsilon_0$  die Dielektrizitätskonstante im Vakuum ist und ungefähr zu  $\varepsilon_0 = 8,854 \cdot 10^{-12} \frac{C^2}{Nm^2}$  bestimmt wurde. Die Dimensionalität dieser Konstanten ergibt sich aus der Definition der SI-Einheiten der physikalischen Größen, welche im Coulombgesetz auftreten.

Die Freiheit der Einheitenwahl kann man sich jedoch zunutze machen, um eine besonders einfache Darstellung des Coulomb-Gesetzes zu erhalten. Dabei wird zur Definition der Einheiten im Gaußsystem schlicht  $k = 1$  gesetzt und die elektrische Ladung wird anschließend über die sich nach dem Coulombgesetz ergebende Kraft definiert. So hat die elektrische Ladung im Gauß-System die Einheit stat $C = g^{1/2} \cdot cm^{3/2} \cdot s^{-1}$ . Bei der Einführung weiterer Grundgleichungen der Elektro- und Magnetostatik zeigt sich wieder die Einfachheit des Gauß-Systems.

#### 2.1.2 Elektrische Feldstärke

Die Wirkung einer Ladung auf eine weitere, oftmals als Testladung bezeichnete Ladung lässt sich anschaulich durch das Einführen des elektrischen Feldes erklären. Dabei definieren wir die elektrische Feldstärke als Coulomb-Kraft pro Ladung:

$$
E(r) := \frac{F(r)}{q} \tag{2.2}
$$

Mit diesem Zusammenhang und der zuvor erwähnten Superpositionseigenschaft der Coulombkraft lässt sich die Kraft auf eine Testladung q in Anwesenheit mehrerer felderzeugender Ladungen  $q_i$  auch wie folgt als Summe darstellen

$$
\boldsymbol{F}(\boldsymbol{r}) = q \sum_{i=1}^{N} q_i \frac{\boldsymbol{r} - \boldsymbol{r_i}}{|\boldsymbol{r} - \boldsymbol{r_i}|^3} = q \boldsymbol{E}(\boldsymbol{r}) \tag{2.3}
$$

wobei das elektrische Feld  $E(r)$  mit

$$
\boldsymbol{E}(\boldsymbol{r}) = \sum_{i=1}^{N} q_i \frac{\boldsymbol{r} - \boldsymbol{r_i}}{\mid \boldsymbol{r} - \boldsymbol{r_i} \mid^3}
$$
(2.4)

definiert wurde. Die elektrische Feldstärke entspricht dann der Kraft auf eine normierte Testladung.

<span id="page-32-0"></span><sup>2</sup> franz.: Système international d'unités

<span id="page-32-1"></span><sup>3</sup>auch: CGS-System (Centimeter, Gramm, Sekunde)

#### 2.1.3 Feldlinienbild

Die Wirkung des elektrischen Feldes auf Ladungen kann anschaulich durch Feldlinien beschrieben werden. Dabei entspricht die Richtung jeder Feldlinie an jedem Punkt genau der Richtung der Kraft auf eine positive Testladung an diesem Punkt. Die lokale Feldliniendichte ist proportional zur Stärke des elektrischen Feldes an diesem Punkt. An dieser Stelle ist anzumerken, dass die absolute Feldliniendichte an einem Punkt keine quantitative Aussage über den Betrag der Feldstärke geben kann (die Feldlinien können beliebig dicht gezeichnet werden). Lediglich die relative Feldliniendichte gibt qualitativ Aufschluss darüber, an welchen Stellen das elektrische Feld besonders stark bzw. schwach ist.

Auch wenn die Tatsache, dass Feldlinien und Kraft an allen Punkten parallel sind, diese Annahme nahe legen mag, muss ausdrücklich darauf hingewiesen werden, dass die Feldlinien nicht den Teilchenbahnen entsprechen. Nur für ein positiv geladenes Teilchen, welches sich mit unendlich kleiner Geschwindigkeit durch das elektrische Feld fortbewegt (also ohne Aufnahme kinetischer Energie), stimmen die Feldlinien auch tatsächlich mit der Teilchenbahn überein, da sonst andere Effekte (Zentripetalkraft, . . . ) die Bahn beeinflussen.

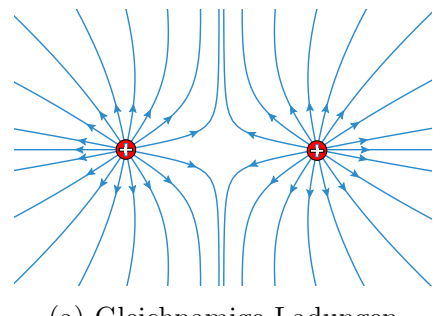

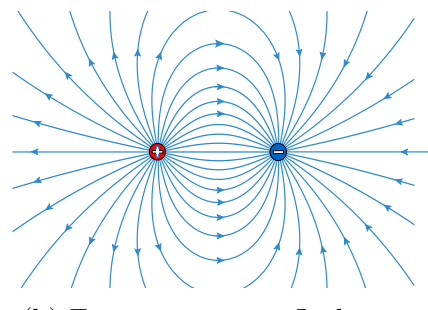

(a) Gleichnamige Ladungen (b) Entgegengesetzte Ladungen

# <span id="page-33-0"></span>2.2 Grundlagen der Elektrostatik

#### 2.2.1 Punktteilchen und Kontinuumstheorie

In der Elektrostatik werden kontinuierliche Felder betrachtet. Damit die Beschreibung elektrodynamischer Phänomene durch eine Kontinuumstheorie überhaupt zulässig ist, müssen wir uns auf mesoskopische[4](#page-33-1) Skalen beschränken, wo die Ladungen von Atomen und Molekülen ausgeschmiert erscheinen. Dies erlaubt es uns, elektrostatische Größen durch kontinuierliche Funktionen zu beschreiben.

#### 2.2.2 Ladungsdichte

Die Ladungsdichte beschreibt analog zur Massendichte "Ladung pro Volumen" und hat die Einheit C·m<sup>−</sup><sup>3</sup> . Auch wenn wir soeben unsere Betrachtung auf mesoskopische Skalen

<span id="page-33-1"></span><sup>4</sup>also nicht kleiner als ∼ 10 nm

eingeschränkt haben, wollen wir an dieser Stelle noch einmal kurz auf Punktladungen zurückkommen. Die in [Kapitel](#page-19-0) [1.7](#page-19-0) eingeführte Delta-Funktion erweist sich als sehr hilfreich, um eine Verteilung von Punktladungen als kontinuierliche Ladungsdichte auszudrücken:

$$
\rho(\mathbf{r}) = \sum_{i=1}^{N} q_i \,\delta(\mathbf{r} - \mathbf{r_i}) \tag{2.5}
$$

Ist die Ladungsdichte vorgegeben, lässt sich mit folgendem Formelzusammenhang sehr leicht das elektrische Feld berechnen:

<span id="page-34-0"></span>
$$
\boldsymbol{E}(\boldsymbol{r}) = \int_{V} \rho(\boldsymbol{r'}) \frac{\boldsymbol{r} - \boldsymbol{r'}}{|\boldsymbol{r} - \boldsymbol{r'}|^3} \, dV' \tag{2.6}
$$

An dieser Formel kann durch Vergleich mit der Formel für endlich viele Punktladungen der Übergang zur Kontinuumsbeschreibung exemplarisch verdeutlicht werden: Anstatt der Summierung wird integriert, diskrete Punktladungen  $q_i$  an Orten  $r_i$  werden durch die kontinuierliche Ladungsdichte  $\rho(\mathbf{r})$  ersetzt – dennoch bleibt die grundlegende Form des Gesetzes erhalten.

#### 2.2.3 Elektrostatisches Potential

Da das elektrische Feld konservativ ist, lässt sich ein Skalarfeld  $\phi$  finden, sodass  $\mathbf{E} = \nabla \phi$ gilt. Wir wollen also ein Skalarfeld  $\phi$  finden, sodass wir das elektrische Feld als Gradientenfeld hiervon darstellen können. Anhand der zuvor definierten Integraldarstellung der elektrischen Feldstärke [\(Gl.](#page-34-0) [2.6](#page-34-0) ) lässt sich eine Formel für das elektrostatische Potential herleiten:

$$
\mathbf{E}(\mathbf{r}) = \int_{V} dV' \, \rho(\mathbf{r'}) \frac{\mathbf{r} - \mathbf{r'}}{|\mathbf{r} - \mathbf{r'}|^3} = \int_{V} dV' \, \rho(\mathbf{r'}) (-\nabla) \frac{1}{|\mathbf{r} - \mathbf{r'}|}
$$
\n
$$
= -\nabla \int_{V} dV' \, \rho(\mathbf{r'}) \frac{1}{|\mathbf{r} - \mathbf{r'}|} = -\nabla \phi
$$
\n(2.7)

Dabei wurde das Elektrostatische Potential definiert als

$$
\phi = \int_{V} \frac{\rho(\mathbf{r'})}{|\mathbf{r} - \mathbf{r'}|} dV' \tag{2.8}
$$

Integral und Nabla-Operator durften in diesem Fall wegen der geforderten stetigen Differenzierbarkeit des Integranden nach x, y, z vertauscht werden. Das Potenzial einer Punktladung q im Ursprung ist daher:

$$
\phi(\mathbf{r}) = \frac{q}{|\mathbf{r}|} \tag{2.9}
$$

#### 2.2.4 Divergenz und Rotation des elektrischen Feldes

Ausgehend von obiger Darstellung des elektrischen Feldes als Gradient eines skalaren Potentials, lassen sich leicht zwei fundamentale Eigenschaften des elektrischen Feldes zeigen:

• Die Divergenz des elektrischen Feldes ist abhängig von der Ladungsdichte:

$$
\operatorname{div} \boldsymbol{E}(\boldsymbol{r}) = \boldsymbol{\nabla} \cdot \boldsymbol{E} = -\boldsymbol{\nabla} \cdot \boldsymbol{\nabla} \phi = -\Delta \phi
$$
  
\n
$$
= -\Delta \int_{V} dV' \frac{\rho(\boldsymbol{r}')}{|\boldsymbol{r} - \boldsymbol{r}'|} = -\int_{V} dV' \rho(\boldsymbol{r}') \Delta \frac{1}{|\boldsymbol{r} - \boldsymbol{r}'|}
$$
(2.10)  
\n
$$
= -\int_{V} dV' \rho(\boldsymbol{r}') (-4\pi \delta(\boldsymbol{r} - \boldsymbol{r}')) = 4\pi \rho(\boldsymbol{r})
$$

Aus dem gleichen Grund wie oben konnten hier wieder Integral und Differentialoperator vertauscht werden.

Ausgedrückt mit dem Laplace-Operator führt obiges Ergebnis auf

<span id="page-35-1"></span>
$$
\Delta \phi = -4\pi \rho(\mathbf{r}) \tag{2.11}
$$

Diese Gleichung heißt Poisson-Gleichung der Elektrostatik und ist sehr wichtig für den weiteren Verlauf der Vorlesung.

Zur Berechnung der Ladungsdichte wird dies oft dem Divergenzansatz vorgezogen, da hierbei nur in einer Dimension gerechnet werden muss.

• Das Elektrische Feld ist rotationsfrei:

$$
rot\,\boldsymbol{E}(\boldsymbol{r}) = \boldsymbol{\nabla} \times \boldsymbol{E} = \boldsymbol{\nabla} \times (\boldsymbol{\nabla} \phi) = 0 \tag{2.12}
$$

Die letzte Umformung gilt, da die Rotation eines Gradienten verschwindet<sup>[5](#page-35-0)</sup>. Ein Ergebnis der Rotationsfreiheit ist, dass das elektrische Feld konservativ ist, also geschlossene Wegintegrale verschwinden. Dies lässt sich einfach mit dem [Stoke'schen](#page-17-0) [Integralsatz](#page-17-0) zeigen:

$$
0 = \int_{A} (\mathbf{\nabla} \times \mathbf{E}) d\mathbf{A} = \int_{\partial A} \mathbf{E} ds = 0
$$
 (2.13)

#### 2.2.5 Integraldarstellung: Elektrischer Fluss

Im vorigen Abschnitt haben wir uns auf eine differentielle Beschreibung des elektrischen Feldes beschränkt. Eine weitere wichtige Größe zur Charakterisierung des elektrischen Feldes ist jedoch der Fluss  $I_A$  durch eine geschlossene Fläche, welcher definiert ist als folgendes Integral:

$$
I_A = \oint_{\partial V} \mathbf{E} \, d\mathbf{A} \tag{2.14}
$$

Mithilfe des [Gauß'schen Integralsatzes](#page-16-1) und unserer vorigen Ergebnisse aus [Geichung](#page-35-1) [2.11](#page-35-1) lässt sich dies umschreiben zu

$$
I_A = \oint_{\partial V} \mathbf{E} \, d\mathbf{A} = \int_V dV \, \mathbf{\nabla} \cdot \mathbf{E} = \int dV \, 4\pi \rho(\mathbf{r}) = 4\pi Q_V \tag{2.15}
$$

<span id="page-35-0"></span><sup>5</sup> siehe Präsenzblatt 1: Symmetrie bezüglich Ableitungen wegen Satz von Schwarz, antisymmetrisch bezüglich Vorzeichen wegen Epsilon-Tensor
wobei Q<sup>V</sup> die in V eingeschlossene Ladung bezeichnet. Dies ergibt Sinn, da die Ladungsdichte in einem Volumen V integriert über das gesamte Volumen eben genau die in diesem Volumen eingeschlossene Gesamtladung ergibt. [Gleichung](#page-35-0) [2.15](#page-35-0) besagt also, dass der Fluss des elektrischen Feldes durch eine geschlossene Fläche direkt proportional zur eingeschlossenen Ladung ist.

# 2.3 Energie des elektrischen Feldes

In diesem Kapitel wollen wir uns der energetischen Betrachtung des elektrischen Feldes widmen, wobei zwischen der Energie einer sich im externen Feld befindlichen Ladung und der internen Energie einer felderzeugenden Ladungsverteilung unterschieden wird.

#### 2.3.1 Energie des externen Feldes

Bewegt sich eine Punktladung in Anwesenheit eines elektrischen Feldes von  $r_1$  nach  $r_2$ kann das elektrische Feld Arbeit verrichten:

<span id="page-36-0"></span>
$$
W_{1\to 2} = -\int_{r_1}^{r_2} \mathbf{F}(\mathbf{r}) \, d\mathbf{s} \tag{2.16}
$$

Die vektoriellen Integralgrenzen sind selbstverständlich symbolisch zu verstehen und implizieren eine geeignete Parametrisierung des Weges von  $r_1$  nach  $r_2$ , sodass das Integral ausgeführt werden kann.

Das negative Vorzeichen entstammt der Vorzeichenkonvention, dass ein positives Integral (Arbeit wird am Teilchen verrichtet) zu einer negativen Energiebilanz (Elektrisches Feld gibt Energie ab) führt und umgekehrt.

Ausrechnen von  $(2.16)$  $(2.16)$  $(2.16)$  führt auf:

$$
W_{1\rightarrow 2} = -\int_{r_1}^{r_2} \mathbf{F}(\mathbf{r}) ds = -q \int_{r_1}^{r_2} \mathbf{E}(\mathbf{r}) ds = -q \int_{r_1}^{r_2} \nabla \phi ds
$$
  
=  $-q(\phi(\mathbf{r}_2) - \phi(\mathbf{r}_1))$  (2.17)

Somit kann die an einer Punktladung verrichtete Arbeit als Differenz der Energie der Ladung am Anfangs- und Endpunkt verstanden werden. Hierbei ist die Energie einer Punktladung am Punkt r eben genau das Produkt aus Potenzial am Punkt r und dem Betrag von q.

Damit ergibt sich in der Kontinuumsbeschreibung der Energie einer Ladungsverteilung in Anwesenheit eines externen Feldes

$$
W_{ext} = \int dV' \,\rho(\mathbf{r'}) \,\phi_{ext}(\mathbf{r'}) \tag{2.18}
$$

wobei  $\phi_{ext}(\boldsymbol{r'})$  das elektrostatische Potenzial bezeichnet, welches am Punkt  $\boldsymbol{r'}$  durch eine äußere Ladungsverteilung hervorgerufen wird.

#### 2.3.2 Energie des internen Feldes

Wie soeben gezeigt, bedarf es Energie, geladene Teilchen in elektrische Felder einzubringen. Dies führt dazu, dass ein elektrisches Feld, welches von einer Menge von Punktladungen erzeugt wird, auch eine interne Energie besitzt. Diese ist gerade jene, welche aufgewandt werden musste, um die Ladungen in die felderzeugende Konfiguration (räumliche Verteilung) zu bringen.

Daher betrachten wir zur Herleitung N Ladungen  $q_i$  an Positionen  $r_i$ , welche sukzessive in einen ursprünglich leeren Raum eingeführt werden. Dies führt zu einer interne Energie  $W_{int}$ , welche sich wie folgt ergibt:

$$
W_{int} = \sum_{i=2}^{N} \sum_{j=1}^{i-1} \frac{q_i q_j}{\mid \mathbf{r}_i - \mathbf{r}_j \mid}
$$
 (2.19)

Die äußere Summe mit i als Laufindex entspricht dem Einführen einer neuen Ladung, während die innere Summe mit j der Energie entspricht, die beim Einführen des Teilchens unter Wechselwirkung mit den  $i - 1$  Teilchen, welche sich bereits im Feld befinden, überwunden werden muss. Der Laufindex von i beginnt bei 2, da die erste Ladung in den noch ladungsfreien Raum eingeführt wird, wofür offensichtlich keine Energie aufgebracht werden muss.

Es lässt sich auch eine quadratische Matrix  $W_{ij}$  definieren, deren Eintrag an Stelle ij genau der benötigten Energie entspricht, um das i-te Teilchen in eine bestimmte Position  $(r_i)$  im Feld des j-ten Teilchens zu bringen. Die Diagonalelemente<sup>[6](#page-37-0)</sup> dürfen offensichtlich aus physikalischen Gründen nicht mitgezählt werden (Teilchen wechselwirken nicht mit sich selbst). Wegen der Symmetrie der obigen Gleichung gilt  $W = W^{\top}$ . Wir dürfen aber keine Wirkung doppelt zählen, also halbieren wir die Summe aller Matrixelemente, um die resultierende Energie zu erhalten. Dies entspricht dann folgender Gleichung:

$$
W_{int} = \frac{1}{2} \sum_{\substack{i=1 \ i \neq j}}^{N} \sum_{j=1}^{N} \frac{q_i q_j}{|\mathbf{r}_i - \mathbf{r}_j|}
$$
(2.20)

Im Kontinuumsübergang ergibt sich:

<span id="page-37-1"></span>
$$
W_{int} = \frac{1}{2} \iint dV dV' \frac{\rho(\mathbf{r})\rho(\mathbf{r'})}{|\mathbf{r} - \mathbf{r'}|}
$$
 (2.21)

Aus der Doppelsumme wurde ein Doppelintegral und diskrete Punktladungen wurden durch Volumenintegrale über Ladungsdichten ersetzt.

<span id="page-37-0"></span> $\sqrt[6]{\text{Also } W_{11}, W_{22}, \ldots}$ 

Durch Umformen von  $(2.21)$  $(2.21)$  $(2.21)$  ergibt sich schließlich:

$$
W_{int} = \frac{1}{2} \iint dV \, dV' \, \frac{\rho(\mathbf{r}) \rho(\mathbf{r}')}{|\mathbf{r} - \mathbf{r}'|}
$$
  
=\frac{1}{2} \int dV \, \rho(\mathbf{r}) \, \phi(\mathbf{r}) = -\frac{1}{8\pi} \int dV \, \Delta \phi \cdot \phi  
=\frac{1}{8\pi} \int dV \, \mathbf{\nabla} \cdot \mathbf{\nabla} \phi^2 = \frac{1}{8\pi} \int dV \, (\mathbf{\nabla} \phi)^2

Hier wurde im zweiten Schritt die Definition des elektrostatischen Potenzials einer Ladungsverteilung verwendet und anschließend der bekannte Zusammenhang zwischen ∆φ und der Ladungsdichte  $\rho$  verwendet. Dies führt schließlich unter Berücksichtigung der Definition des elektrischen Feldes als Gradient des elektrostatischen Potenzials auf den bekannten Zusammenhang

$$
W_{int} = \frac{1}{8\pi} \int \boldsymbol{E}^2 \, dV \tag{2.23}
$$

Somit kann

$$
w = \frac{E^2}{8\pi} \tag{2.24}
$$

als Energiedichte aufgefasst werden, da diese Größe über den gesamten Raum integriert gerade die interne Energie des elektrischen Feldes liefert.

# 2.4 Anwendungsbeispiele der Elektrostatik

In diesem Einschub sollen die ersten Ergebnisse der Elektrostatik anhand von einfachen Objekten diskutiert und besonders der Zusammenhang zwischen elektrischem Feld und elektrostatischem Potential hervorgehoben werden. Wegen der Symmetrie der betrachteten Systeme ist dieser oft durch einfache Integrale lösbar. Bei der Betrachtung allgemeinerer Ladungsverteilungen in späteren Kapiteln wird ausgehend von der Ladungsdichte das Potential durch Integration bestimmt. Da die resultierenden Integrale häufig analytisch nicht lösbar sind, werden wir uns später mit der Multipolentwicklung beschäftigen.

## 2.4.1 Geladene Linie

Betrachtet wird eine unendlich ausgedehnte, geladene Linie mit konstanter Längenladungsdichte  $\lambda$ :

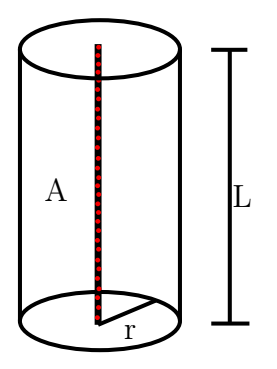

Abbildung 2.2: Zylinder um geladene Linie

Die elektrische Feldstärke des von der Linie erzeugten Feldes hängt nur von der Distanz zur Linie ab:

$$
E_r = \frac{2\lambda}{r} \tag{2.25}
$$

wobei r die Entfernung von der Linie bezeichnet. Durch Integrieren der Elektrischen Feldstärke ergibt sich das Potential zu

$$
\phi = -2\lambda \ln \left(\frac{r}{R}\right) \tag{2.26}
$$

Hier ist R eine Konstante, welche die Dimensionslosigkeit des Arguments des Logarithmus garantiert. Da für die Punktladung  $\phi \propto 1/r$  gilt, fällt das Potential der unendlich langen Linie somit langsamer ab. Intuitiv lässt sich dies dadurch erklären, dass die Punktladung mit zunehmendem Abstand von der Linie immer mehr Ladungen "sieht" (da die Linie unendlich lang ist) und eine größere Menge von felderzeugenden Ladungen gewissermaßen die Vergrößerung des Abstands "kompensiert".

#### 2.4.2 Geladene Platte

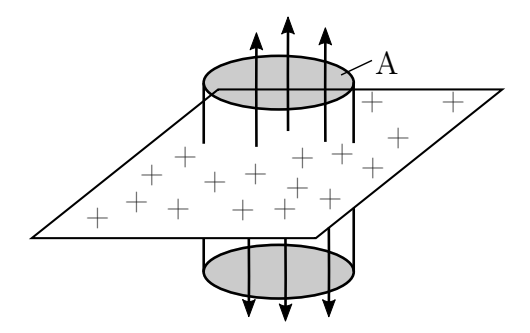

Abbildung 2.3: Zylinder um geladene Platte

Sei eine unendlich ausgedehnte Fläche mit konstanter Flächenladungsdichte  $\sigma$  gegeben. Sei die z-Achse so orientiert, dass sie senkrecht auf der Fläche steht. Dann gilt für die elektrische Feldstärke

$$
E_z = 2\pi\sigma \tag{2.27}
$$

Die elektrische Feldstärke ist somit nicht vom Abstand der Platte abhängig. Integration führt auf das Potential

$$
\phi_z = -2\pi\sigma z \tag{2.28}
$$

wobei z für den Abstand von der Platte steht.

## 2.4.3 Plattenkondensator

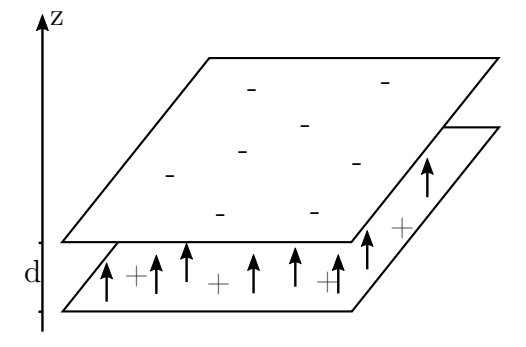

Abbildung 2.4: Plattenkondensator

Seien zwei geladene Flächen mit gleicher Flächenladungsdichte  $\sigma$  im Abstand d gegeben. Im Außenbereich existiert kein elektrisches Feld, da sich die Wirkungen der beiden Platten dort aufheben. Innerhalb der Kondensatorplatten erfährt eine Punktladung an allen Orten eine gleich große Kraft durch die positiv geladene Platte wie durch die negativ geladene Platte (dies gilt aufgrund der Ortsunabhängigkeit der elektrischen Feldstärke einer homogen geladenen Fläche). Wegen der Superposition der elektrischen Felder im Inneren der Platten ergibt sich

$$
E_z = 2 \cdot (2\pi\sigma) = 4\pi\sigma \tag{2.29}
$$

Für das Potential folgt daher

$$
\phi_z = 4\pi\sigma d \tag{2.30}
$$

Definieren wir die Spannung U als Potentialdifferenz ergibt sich

$$
U = \phi(z = 0) - \phi(z = d) = 4\pi\sigma d = 4\pi\sigma d \frac{A}{A} = \frac{4\pi d}{A}Q
$$
 (2.31)

Wenn wir die rein geometrische Eigenschaft der Kapazität eines Kondensators als  $C =$  $\frac{A}{4\pi d}$  definieren, lässt sich die an einem Kondensator anliegende Spannung mit der Ladung der Platten verknüpfen:

$$
Q = CU \tag{2.32}
$$

In der Definition der Kapazität fällt die Dielektrizität des Vakuums  $\varepsilon_0$  weg, da im Gauß-System gerechnet wurde. Befindet sich zwischen den Platten ein anderer Stoff als Vakuum, muss noch die Konstante  $\varepsilon_r$  berücksichtigt werden, welche materialabhängig ist und die dielektrische Leitfähigkeit als Vielfaches der Leitfähigkeit des Vakuums beschreibt.

Nach dem im vorigen Kapitel bewiesenen Zusammenhang  $w = \frac{E^2}{8\pi}$  $rac{E^2}{8\pi}$  hat der Plattenkondensator eine Energiedichte von

$$
w = 2\pi\sigma^2 \tag{2.33}
$$

Damit gilt dann für die Gesamtenergie des Kondensators

$$
W = wA d = \frac{2}{2} 2\pi \frac{\sigma^2 A^2}{A} d = \frac{1}{2} \frac{Q^2}{C} = \frac{1}{2} C U^2
$$
\n(2.34)

# 2.4.4 Kugelkondensator

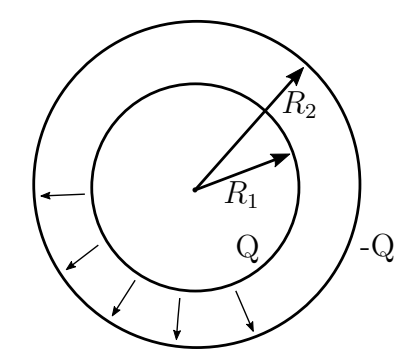

Abbildung 2.5: Kugelkondensator

Wir betrachten wieder zwei geladene Flächen, welche diesmal jedoch gekrümmt sind mit Radien  $r_1, r_2$ . Daher müssen die Flächenladungsdichten  $\sigma_1 \neq \sigma_2$  sein, damit die Kugeln die gleiche Gesamtladung tragen.

Das E-Feld im Äußeren verschwindet, da in jedem Volumen, welches beide entgegengesetzt geladene Flächen beinhaltet, die Gesamtladung Null ist. Aus demselben Grund verschwindet das E-Feld im Inneren. Daher definieren wir das E-Feld stückweise:

$$
E(r) = \begin{cases} 0, & r < R_1 \\ \frac{Q}{r^2}, & R_1 < r < R_2 \\ 0, & r > R_2 \end{cases}
$$
 (2.35)

Folglich ergibt sich als stückweise Definition des Potentials aus Integration des E-Felds:

$$
\phi(r) = \begin{cases} Q(\frac{1}{R_1} - \frac{1}{R_2}), & r < R_1 \\ Q(\frac{1}{r} - \frac{1}{R_2}), & R_1 < r < R_2 \\ 0, & r > R_2 \end{cases}
$$
(2.36)

Die Integrationskonstanten folgen aus der Kontinuitätsbedingung an den Punkten  $r_1, r_2$ . Analog zum Plattenkondensator lassen sich Spannung und Kapazität definieren:

$$
U = Q\left(\frac{1}{R_1} - \frac{1}{R_2}\right) \tag{2.37}
$$

$$
C = \frac{Q}{U} = \frac{R_1 R_2}{R_2 - R_1}
$$
\n(2.38)

#### 2.4.5 Elektrischer Dipol

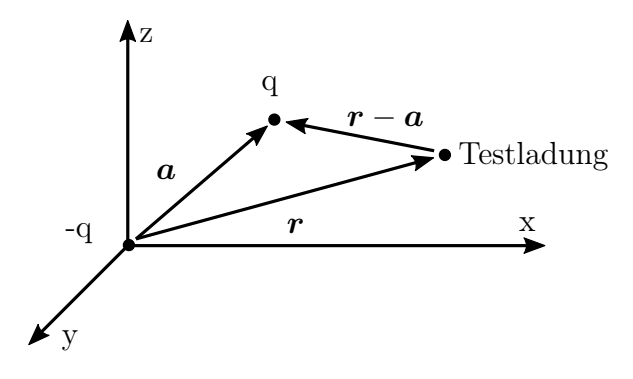

Abbildung 2.6: Dipol

Zuletzt betrachten wir den elektrischen Dipol als Anordnung zweier betragsmäßig gleicher aber entgegengesetzter Ladungen q im Abstand  $|a|$ . Zur Bestimmung des Potentials wählen wir von nun an jedoch einen anderen Ansatz, da das betrachtete System seine Isotropie verloren hat<sup>[7](#page-42-0)</sup>. Das Potential des Dipols ist

$$
\phi(\mathbf{r}) = \frac{-q}{|\mathbf{r}|} + \frac{q}{|\mathbf{r} - \mathbf{a}|}.
$$
\n(2.39)

Dies ist bereits eine zulässige Darstellung, lässt aber anhand seiner Form (Betragsfunktionen im Nenner) jedoch keine unmittelbaren quantitativen Aussagen über die Abstandsproportionalität des Potentials zu. Die Suche nach einer geeigneteren Darstellung motiviert das folgende Kapitel. Folgende Abbildung zeigt als Zwischenergebnis die Ortsabhängigkeit des Potentials einiger gängiger Ladungsverteilungen:

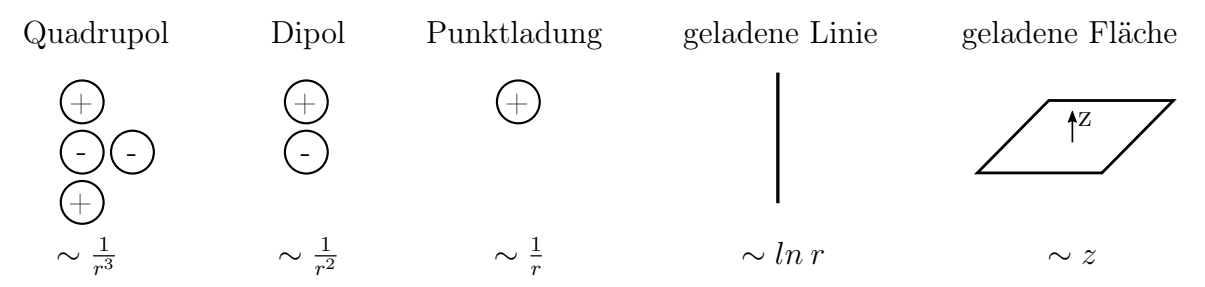

Abbildung 2.7: Ladungsanordnungen und Potentiale

# 2.5 Multipolentwicklung

Wir interessieren uns für das Potential des elektrischen Dipols an Orten, wo der Abstand zum Dipol deutlich größer ist als die Separationsdistanz der beiden Ladungen, also für

<span id="page-42-0"></span><sup>&</sup>lt;sup>7</sup>zusätzliche Winkelabhängigkeit des elektrischen Feldes statt alleiniger Abhängigkeit vom Abstand

den Grenzfall  $|r \gg a|$ . Dazu entwickeln wir die bekannte Darstellung des Potentials

$$
\phi(\mathbf{r}) = \frac{-q}{|\mathbf{r}|} + \frac{q}{|\mathbf{r} - \mathbf{a}|}.
$$
\n(2.40)

mit der multidimensionalen Taylor-Entwicklung.

## 2.5.1 Multidimensionale Taylorreihe

Im Eindimensionalen kann eine glatte Funktion in der Umgebung um eine Stelle durch eine Potenzreihe dargestellt werden. Dadurch können komplizierte Terme durch leichter zu handhabende approximiert werden. Die Taylorreihe hat die Form

$$
f(x) = \sum_{k=0}^{\infty} \frac{f^k(x_0)}{k!} (x - x_0)^k
$$
 (2.41)

Mehrdimensionale Funktionen lassen sich ebenfalls durch Taylorreihen darstellen:

$$
f(\mathbf{r} + \mathbf{a}) = f(\mathbf{r}) + \sum_{i=1}^{3} \partial_i f(\mathbf{r}) a_i + \frac{1}{2} \sum_{i=1}^{3} \sum_{j=1}^{3} \partial_i \partial_j f(\mathbf{r}) a_i a_j + O(\mathbf{a}^3)
$$
  
=  $f(\mathbf{r}) + (\mathbf{a} \cdot \nabla) f(\mathbf{r}) + \frac{1}{2} (\mathbf{a} \cdot \nabla)^2 f(\mathbf{r}) + O(\mathbf{a}^3)$  (2.42)

Hier ist  $r$  der Entwicklungspunkt und  $a$  gibt die Richtung vor, in welche entwickelt wird.

An dieser Stelle sei noch auf [Kapitel](#page-46-0) [2.6](#page-46-0) verwiesen, in dem die multidimensionale Taylorreihe genauer erklärt wird.

## 2.5.2 Multipolentwicklung des Dipols

Entwickeln wir das Potential des Dipols mithilfe der multidimensionalen Taylorreihe, ergibt sich:

$$
\phi(\mathbf{r}) = \frac{q}{|\mathbf{r} - \mathbf{a}|} - \frac{q}{|\mathbf{r}|} = q \left( \frac{\mathbf{r} \cdot \mathbf{a}}{r^3} + \frac{3(\mathbf{r} \cdot \mathbf{a})^2 - r^2 a^2}{r^5} + \cdots \right) \tag{2.43}
$$

Somit fällt der Dipol mit  $1/r^2$  ab. In erster Näherung gilt:

$$
\phi = \frac{\boldsymbol{p} \cdot \boldsymbol{r}}{r^3} = -\boldsymbol{p} \cdot \left(\boldsymbol{\nabla} \frac{1}{r}\right) \tag{2.44}
$$

mit dem Dipolvektor

$$
\boldsymbol{p} := q\boldsymbol{a}.\tag{2.45}
$$

Da wir nun eine praktischere Darstellung des Potentials eines Dipols erlangt haben, lässt sich die i-te Komponente des elektrischen Feldes eines Dipols durch Ableiten des Potentials nach der i-ten Variable bestimmen:

$$
E_i = -\partial_i \phi = -\partial_i \left(\frac{x_i p_i}{r^3}\right) = \frac{3x_i x_j}{r^5} p_j - \frac{\delta_{ij} p_j}{r^3} = \frac{3x_i x_j}{r^5} p_j - \frac{p_i}{r^3}
$$
(2.46)

Damit ergibt sich für das elektrische Feld des Dipols

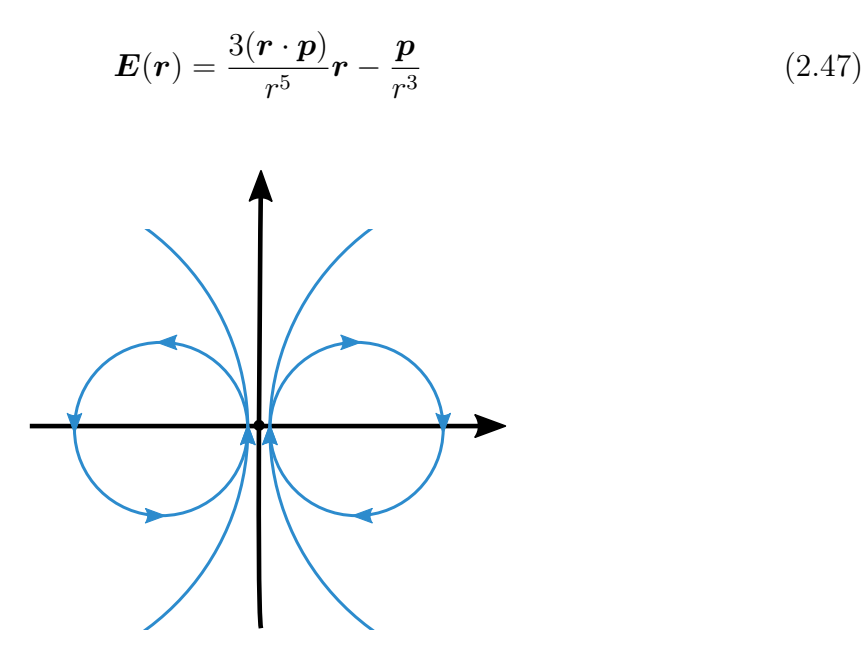

Abbildung 2.8: Fernfeld eines Dipols

Um obige Darstellung nicht falsch zu interpretieren, sollte erwähnt werden, dass die Feldlinien des Dipolfernfeldes natürlich nicht geschlossen sind (dies gilt nur für magnetische Feldlinien), sondern auf einer Ladung beginnen und auf der Anderen enden. Da die beiden Ladungen im Fernfeld aber vergleichsweise nah beieinander liegen, wirkt es so, als seien die Feldlinien geschlossen.

## 2.5.3 Kartesische Multipolentwicklung

Am Beispiel des Dipols wurde bereits ersichtlich, wie hilfreich die Taylorentwicklung zur Bestimmung des Potentials einer Ladungsverteilung ist. Allgemein folgt ein Potential aus einer Ladungsverteilung nach folgendem Formelzusammenhang:

<span id="page-44-0"></span>
$$
\phi(\mathbf{r}) = \int_{V} dV \frac{\rho(\mathbf{r'})}{\mid \mathbf{r} - \mathbf{r'} \mid}
$$
\n(2.48)

Dieses Integral ist jedoch im Allgemeinen nicht analytisch lösbar. Erst eine geeignete multidimensionale Taylor-Entwicklung des Integranden ermöglicht es uns, anhand einer gegebenen Ladungsverteilung ein elektrisches Potential zu finden.

Unter der Annahme  $|r'| \ll |r|$  entwickeln wir  $(2.48)$  $(2.48)$  $(2.48)$  für das Potential:

$$
\phi(\mathbf{r}) = \int_{V} dV' \rho(\mathbf{r'}) \frac{1}{|\mathbf{r} - \mathbf{r'}|} \n= \int_{V} dV' \rho(\mathbf{r'}) \left( \frac{1}{r} + \sum_{i=1}^{3} \left( \frac{-x_i}{r^3} (-x'_i) \right) + \frac{1}{2} \sum_{i=1}^{3} \sum_{j=1}^{3} \left( \frac{3x_i x_j - r^2 \delta_{ij}}{r^5} \right) (-x'_i)(-x'_j) + \dots \right) \n= \frac{1}{r} \underbrace{\int \rho(\mathbf{r'}) dV'}_{=Q} dV' \rho(\mathbf{r'}) \mathbf{r'} + \frac{1}{2} R_{ij} \int dV' \rho(\mathbf{r'}) x'_i x'_j
$$
\n(2.49)

wobei wir den Tensor  $R_{ij}$  definiert haben zu

$$
R_{ij} = \frac{3x_i x_j - r^2 \delta_{ij}}{r^5}
$$
\n(2.50)

und im letzten Schritt die Einstein'sche Summenkonvention genutzt haben. Das Herausziehen des Faktors $\frac{1}{r}$ ist zulässig, da nur über die gestrichenen Größen integriert wird.

Der erste Summand ist der isotrope Teil (also nicht winkelabhängig), während der zweite Summand anisotrop ist.

Der im dritten Summanden auftretende Tensor  $R_{ij}$  ist spurfrei<sup>[8](#page-45-0)</sup>:

$$
\sum_{i=1}^{3} R_{ii} = \frac{3r^2}{r^5} - \frac{3}{r^3} = 0
$$
\n(2.51)

Diese Eigenschaft der Spurfreiheit übertragen wir jetzt auf die gestrichelten Größen, indem wir das dyadische Produkt des Ortsvektors mit sich selbst ebenfalls spurfrei schreiben:

$$
x_i' x_j' \to \left( x_i' x_j' - r'^2 \frac{\delta_{ij}}{3} \right) \tag{2.52}
$$

Aufgrund der Spurlosigkeit von  $R_{ij}$  erhalten wir für das relevante Integral das gleiche Ergebnis wie oben:

$$
\frac{1}{2}R_{ij}\int dV'\,\rho(\mathbf{r'})\,x'_ix'_j=\frac{1}{2}R_{ij}\int dV'\,\rho(\mathbf{r'})\left(x'_ix'_j-r'^2\frac{\delta_{ij}}{3}\right)\tag{2.53}
$$

Das gleiche Argument wiederholen wir jetzt nochmals, aber rückwärts: da jetzt der zweite Tensor spurfrei ist, können wir beim ersten den isotropen Anteil weglassen, also das  $-\delta_{ij}/r^3$  in  $R_{ij}$ . Damit erhalten für den dritten Summanden in der Multipolentwicklung des Potentials:

$$
\frac{1}{2} \frac{x_i x_j}{r^5} \int dV' \, \rho(\mathbf{r'}) (3x'_i x'_j - r'^2 \delta_{ij}) \tag{2.54}
$$

<span id="page-45-0"></span><sup>&</sup>lt;sup>8</sup>Spurfrei: Summe über Diagonalelemente ist null:  $\sum_{i=1}^{3} R_{ii} = 0$ 

so dass sich schließlich für das elektrische Feld einer kontinuierlichen Ladungsverteilung die folgende Multipolentwicklung ergibt:

$$
\phi(\boldsymbol{r}) = \frac{Q}{r} + \frac{\boldsymbol{r} \cdot \boldsymbol{p}}{r^3} + \frac{1}{2} Q_{ij} \frac{x_i x_j}{r^5}
$$
\n(2.55)

wobei der Quadrupoltensor

$$
Q_{ij} = \int dV' \,\rho(\mathbf{r'}) (3x'_i x'_j - r'^2 \delta_{ij}) \tag{2.56}
$$

definiert wurde. Da dieser symmetrisch und spurfrei ist, besitzt er nur 5 unabhängige Komponenten. Gesamtladung und Dipolvektor sind gegeben durch

<span id="page-46-1"></span>
$$
Q = \int dV' \,\rho(\mathbf{r'}) \tag{2.57}
$$

$$
\mathbf{p} = \int dV' \,\rho(\mathbf{r'}) \,\mathbf{r'} \tag{2.58}
$$

Bei der Multipolentwicklung ([2.55](#page-46-1)) fällt offensichtlich der erste Summand mit  $1/r$ , der Zweite mit  $1/r^2$  und der Dritte mit  $1/r^3$  ab.

Wir haben somit eine Darstellung des Potentials als Summe von verschiedenen Beiträgen erhalten, die alle eine charakteristische Abstandsabhängigkeit haben. Im Gegensatz zur Darstellung

$$
\phi = \int_{V} dV' \frac{\rho(\mathbf{r'})}{|\mathbf{r} - \mathbf{r'}|}
$$
\n(2.59)

lässt sich die per Multipolentwicklung gewonnene Formel allgemein analytisch lösen. Wir haben somit einen Lösungsansatz für das Hauptproblem der Elektrostatik, ein Potential zu einer gegebenen Ladungsverteilung zu finden, gefunden.

# <span id="page-46-0"></span>2.6 Ergänzung zur Multipolentwicklung

Um beliebige Ladungsverteilungen zu verstehen, haben wir deren Potential als Reihenentwicklung dargestellt, sodass sie anhand ihrer Multipol-Momente beschrieben werden können. Dabei wurde die bekannte Methode der Taylor-Entwicklung auf drei Dimensionen erweitert, indem wir den Propagator  $\frac{1}{r-r'}$  als Potenzreihe dargestellt haben. Dieses Vorgehen soll in diesem Zusatzkapitel näher erläutert werden, sodass der Leser diese Methode auch auf andere Situationen anwenden kann.

Oftmals ist es hilfreich, differenzierbare Funktionen durch Potenzreihen oder Polynome anzunähern. Wie dies im Eindimensionalen geschieht, ist bereits seit dem Anfang des Studiums bekannt. Wollen wir dieses mächtige Werkzeug auf Funktionen mehrerer Variablen erweitern, ergeben sich jedoch zuerst folgende Unklarheiten:

1. Im Mehrdimensionalen ist der Ableitungsbegriff weit komplizierter als bei Funktionen einer Veränderlichen. Generell existiert anders als im Eindimensionalen keine eindeutige "Ableitungsrichtung". Außerdem lassen sich durch Kombination von partiellen Ableitungen deutlich mehr Terme bilden, welche später in der Taylor-Reihe auftreten werden. Diese müssen auf eine sinnvolle Weise strukturiert und miteinander verknüpft werden, bevor wir sie in der Taylor-Entwicklung verwenden können.

2. Zudem müssen wir eine geeignete Verallgemeinerung von mehrdimensionalen Polynomen finden, um unsere Funktion als Potenzreihe darstellen zu können. Dazu ist ein neuer Formalismus notwendig, um eine übersichtliche Darstellung solcher Polynome zu gewährleisten.

Bevor eine Einführung der Taylor-Formel für Funktionen mehrerer Veränderlicher möglich ist, müssen vorher noch zwei mathematische Konzepte diskutiert werden, deren Einführung die zwei oben genannten Unklarheiten notwendig machen.

## 2.6.1 Hesse-Matrix

Wie bereits erwähnt, muss im Mehrdimensionalen neben dem Bestimmungspunkt einer Ableitung auch deren "Richtung" angegeben werden. Um dies möglichst effizient zu tun, werden partielle Ableitungen nach den Veränderlichen betrachtet und durch deren Superposition und Skalierung - ähnlich der Konstruktion eines Vektors aus Basisvektoren - eine Richtungsableitung gebildet.

Häufig entwickeln wir Funktionen nur bis zur zweiten Ordnung, da der Zuwachs an Präzision durch Entwickeln in höhere Ordnungen häufig nicht den damit verbundenen größeren Rechenaufwand rechtfertigt. Um später neben der allgemeingültigen Formel für die Taylor-Entwicklung im Mehrdimensionalen auch eine "handliche" Formel zu erhalten, führen wir die sogenannte Hesse-Matrix ein.

In der mehrdimensionalen reellen Analysis ist die Hesse-Matrix das Analogon zur zweiten Ableitung. Ist  $f : \mathbb{R}^n \to \mathbb{R}$ , so ist die Hesse-Matrix der Funktion  $f$  am Punkt  $x = (x_1, x_2, ..., x_n)^\intercal$  definiert durch:

$$
H_f(x) := \begin{pmatrix} \frac{\partial^2 f}{\partial x_1 \partial x_1}(x) & \frac{\partial^2 f}{\partial x_1 \partial x_2}(x) & \cdots & \frac{\partial^2 f}{\partial x_1 \partial x_n}(x) \\ \frac{\partial^2 f}{\partial x_2 \partial x_1}(x) & \frac{\partial^2 f}{\partial x_2 \partial x_2}(x) & \cdots & \frac{\partial^2 f}{\partial x_2 \partial x_n}(x) \\ \vdots & \vdots & \ddots & \vdots \\ \frac{\partial^2 f}{\partial x_n \partial x_1}(x) & \frac{\partial^2 f}{\partial x_n \partial x_2}(x) & \cdots & \frac{\partial^2 f}{\partial x_n \partial x_n}(x) \end{pmatrix}
$$
(2.60)

Hier bezeichnen  $\frac{\partial^2 f}{\partial x \cdot \partial y}$  $\frac{\partial^2 f}{\partial x_i \partial x_j}(x)$  die zweiten partiellen Ableitungen. Wegen des Satzes von Schwarz[9](#page-47-0) ist die Hesse-Matrix symmetrisch.

Diese Matrix wird jedoch nicht nur bei der mehrdimensionalen Taylor-Entwicklung verwendet. Generell gibt es eine Vielzahl von Anwendungsmöglichkeiten, bei denen ausgenutzt wird, dass die Hesse-Matrix das Analogon zur zweiten Ableitung im Mehrdimensionalen ist. Einige davon lauten:

<span id="page-47-0"></span><sup>9</sup> Ist eine Funktion zweimal stetig differenzierbar, so ist die Reihenfolge der partiellen Ableitungen nicht entscheidend für das Ergebnis

- Extremwertbestimmung: Mithilfe der Hesse-Matrix lässt sich der Charakter von kritischen Punkten einer Abbildung bestimmen. Dazu wird an einem Extrempunkt die Definitheit der Matrix ermittelt: Ist die Matrix am Punkt x positiv definit, so befindet sich an diesem Punkt ein lokales Minimum der Funktion. Ist die Matrix negativ definit, befindet sich an diesem Punkt ein lokales Maximum der Funktion. An Sattelpunkten ist die Matrix indefinit. Ist die Matrix am Punkt nur semidefinit, so muss eine andere Methode zur Bestimmung des Charakters des kritischen Punktes herangezogen werden.
- Konvexität: Eine mehrdimensionale Funktion ist genau dann konvex, wenn ihre Hesse-Matrix überall in einer offenen Menge positiv semidefinit ist. Eine Funktion ist genau dann konkav, wenn ihre Hesse-Matrix überall in einer offenen Menge negativ semidefinit ist.

## 2.6.2 Multiindex-Notation

In der Einleitung wurde bereits besprochen, dass eine geeignete Verallgemeinerung von Potenzreihen auf mehrere Dimensionen erforderlich ist. In diesem Abschnitt sollen die mathematischen Grundlagen dafür gelegt werden, indem Multiindizes eingeführt werden, mit denen solche Potenzreihen, aber auch mehrdimensionale Ableitungen prägnant notiert werden können.

In der Mathematik werden häufig mehrere Indizes zu einem Multiindex zusammengefasst. Formal gesehen ist ein Multiindex lediglich ein Tupel natürlicher Zahlen. Daher werden Multiindizes zur Unterscheidung von einfachen Indizes auch häufig als Vektoren notiert:

$$
\mathbf{k} = (k_1, k_2, ..., k_n) \text{ mit } k_1, ..., k_n \in \mathbb{N} \tag{2.61}
$$

Erst nach Vereinbarung geeigneter Konventionen kann man mit diesen Indizes Formeln vereinfachen. Dazu werden im Folgenden die für unsere Zwecke relevanten Rechenregeln für Multiindizes aufgelistet, wobei wobei  $x \in \mathbb{R}^n$  und  $D$  einen Differentialoperator bezeichnet:

- $|k| := k_1 + \cdots + k_n$  (Der Betrag eines Multiindex ist durch die Summennorm (1-Norm) bestimmt.)
- $k! := k_1! \cdots k_n!$  (Verallgemeinerung der Fakultät-Funktion)
- $\boldsymbol{x}^{\boldsymbol{k}} = x_1^{k_1} \cdots x_n^{k_n}$ (Mehrdimensionale Polynome werden handlich als Vektoren mit einem Multiindex notiert.)
- $\bullet$   $\bm{D^k}$   $:=$   $D_1^{k_1}\cdots D_n^{k_n}$   $=$   $\frac{\partial^{|k|}}{\partial x^{k_1}...x^{k_n}}$  $\frac{\partial^{|\kappa|}}{\partial x_1^{k_1} \cdots \partial x_n^{k_n}}$  (Die D-Notation erlaubt eine prägnante Darstellung von beliebigen Kombinationen aus hintereinander ausgeführten partiellen Ableitungen. Hier bezeichnet  $\frac{\partial^{k_i}}{\partial k_i}$  $\frac{\partial^{k_i}}{\partial x_i^{k_i}}$  die  $k_i$ -te partielle Ableitung nach der *i*-ten Veränderlichen.)

#### 2.6.3 Multidimensionale Potenzreihe

Nachdem wir nun die mathematischen Voraussetzungen geschaffen haben, können wir an dieser Stelle zum Ausgangsproblem zurückkehren und mehrdimensionale Potenzreihen definieren.

Im Eindimensionalen entspricht eine Potenzreihe einer Summe von verschieden gewichteten Potenzen einer Variablen:

$$
P_n(x) = \sum_{i=1}^n a_i (x - x_0)^i
$$
\n(2.62)

Führt man zusätzliche Dimensionen ein, werden die Veränderlichen miteinander multipliziert, woraus sich viele verschiedene Monome ergeben, die dann als Linearkombination zu einem Polynom zusammengefasst werden können:

$$
\sum_{k_1 \geq 0} \cdots \sum_{k_n \geq 0} a_{k_1 \cdots k_n} (z_1 - z_1^{0})^{k_1} \cdots (z_n - z_n^{0})^{k_n}
$$
 (2.63)

Diese Schreibweise lässt sich mit der Multiindex-Notation erheblich vereinfachen:

$$
\sum_{k\geq 0} a_k (z - z_0)^k \tag{2.64}
$$

Jetzt können wir dank der neuen Notation Potenzreihen in mehreren Dimensionen strukturell genau wie Potenzreihen in einer Veränderlichen schreiben und haben somit alle Voraussetzungen für die Einführung der multidimensionalen Taylor-Reihe geschaffen.

## 2.6.4 Multidimensionale Taylor-Reihe

Unser Ziel ist es, eine skalare Funktion mehrerer Variablen als multidimensionale Potenzreihe zu nähern. Damit können wir gleichzeitig Vektorwertige Funktionen durch Potenzreihen nähern, wenn wir die skalaren Komponentenfunktionen betrachten.

Die Taylor-Formel in d Dimensionen lautet:

$$
T(x_1, ..., x_d) = \sum_{n_1=0}^{\infty} \cdots \sum_{n_d=0}^{\infty} \frac{(x_1 - a_1)^{n_1} \cdots (x_d - a_d)^{n_d}}{n_1! \cdots n_d!} \left( \frac{\partial^{n_1 + \cdots + n_d} f}{\partial x_1^{n_1} \cdots \partial x_d^{n_d}} (a_1, \cdots, a_d) \right)
$$
(2.65)

An dieser Stelle zeigt sich der große Nutzen der Multiindex-Notation, da sich dadurch die obige Formel vereinfacht zu:

$$
T(\boldsymbol{x}) = \sum_{|k| \ge 0} \frac{(\boldsymbol{x} - \boldsymbol{a})^{\alpha}}{\alpha!} \left( \boldsymbol{D}^{\alpha} f(\boldsymbol{a}) \right) \tag{2.66}
$$

Hier ist  $\alpha$  der Multiindex und  $\alpha$  der Entwicklungspunkt. Durch die Multiindex-Notation wird die Analogie zum eindimensionalen Fall besonders klar, da die Struktur identisch ist. Der einzige Unterschied ist, dass alle auftauchenden Größen auf entsprechende Weise in mehrere Dimensionen verallgemeinert wurden.

Obige Formel liefert einen zuverlässigen Algorithmus, wie wir eine Funktion bis zu einer beliebigen Ordnung entwickeln können. Häufig wird eine Funktion jedoch lediglich in einer kleinen Umgebung eines Auswertungspunktes a betrachtet, was die Entwicklung in höhere Ordnungen nicht erforderlich macht. Dann lässt sich die Taylor-Entwicklung bis zur zweiten Ordnung auf einprägsame Weise auch mit dem Gradienten und der oben eingeführten Hesse-Matrix notieren:

$$
T(\boldsymbol{x}) = f(\boldsymbol{a}) + (\boldsymbol{x} - \boldsymbol{a})^{\mathsf{T}} \boldsymbol{\nabla} f(\boldsymbol{a}) + \frac{1}{2!} (\boldsymbol{x} - \boldsymbol{a})^{\mathsf{T}} H_f(\boldsymbol{a}) (\boldsymbol{x} - \boldsymbol{a}) + \cdots
$$
 (2.67)

## 2.6.5 Beispiel

Im Folgenden soll zur Verdeutlichung noch ein Beispiel diskutiert werden. Wir betrachten die Funktion

$$
f(x, y) = e^x \ln(1 + y)
$$
 (2.68)

Zuerst berechnen wir die benötigten partiellen Ableitungen und berechnen die Werte am Entwicklungspunkt (0, 0):

$$
f_x = e^x \ln(1+y) \qquad f_x(0,0) = 0
$$
  
\n
$$
f_y = \frac{e^x}{1+y} \qquad f_y(0,0) = 1
$$
  
\n
$$
f_{xx} = e^x \ln(1+y) \qquad f_{xx}(0,0) = 0
$$
  
\n
$$
f_{yy} = -\frac{e^x}{(1+y)^2} \qquad f_{yy}(0,0) = -1
$$
  
\n
$$
f_{xy} = f_{yx} = \frac{e^x}{1+y} \qquad f_{xy}(0,0) = f_{yx}(0,0) = 1
$$

Dies ergibt dann die Taylor-Reihe:

$$
T(x,y) = y + xy - \frac{y^2}{2}
$$
 (2.69)

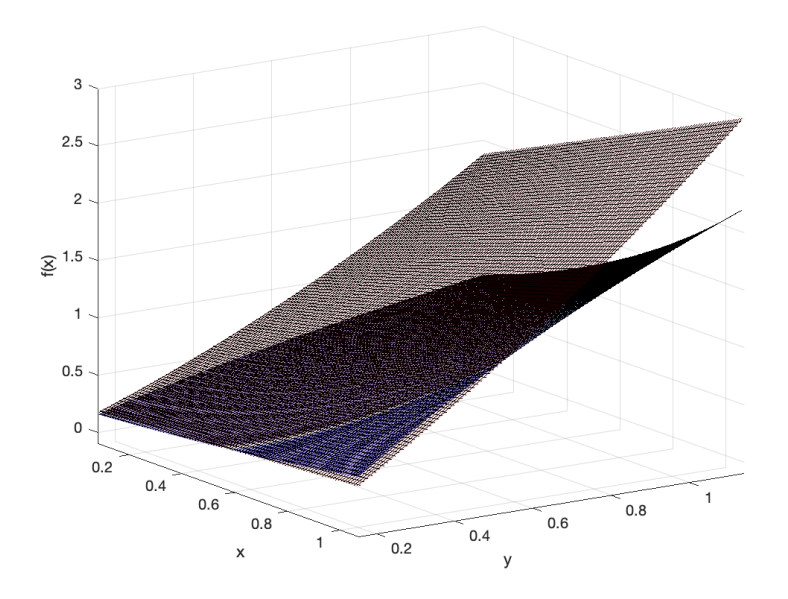

Abbildung 2.9: Der Graph von  $f(x)$  (blau) und die Taylor-Entwicklung bis zur Ordnung  $2$  (rot)

# 2.7 Randwertprobleme und Green'sche Funktionen

In der Elektrostatik möchte man oft das elektrostatische Potential oder das E-Feld einer beliebigen Ladungsverteilung bestimmen. Die einfachste Art dies zu machen ist in vielen Fällen das Lösen der Poisson-Gleichung

$$
\Delta\phi(\mathbf{r}) = -4\pi\rho(\mathbf{r})\tag{2.70}
$$

Die Poisson-Gleichung ist eine inhomogene Differentialgleichung zweiter Ordnung und wird damit erst durch physikalische Randbedingungen eindeutig festgelegt. Das Wort Randbedingung ist hier wörtlich zu nehmen und beschreibt, wie sich das Potential  $\phi(\mathbf{r})$ am Rand des Volumens verhält, in welchem man das Potential bestimmen möchte. Für einen freien Raum wäre die bekannte Randbedingung, dass das Potential im Unendlichen auf 0 abfallen soll. Für andere Konstellationen können diese Randbedingungen allerdings deutlich komplizierter ausfallen. Man kann sich beispielsweise einen Raum denken, der auf einer Seite von einer unendlich ausgedehnten und geerdeten Metallplatte begrenzt wird. Während das Potential nun also weit weg von der Platte verschwinden soll, muss es aber auf der Metallplatte ebenfalls 0 sein, da sie geerdet ist.

## <span id="page-51-0"></span>2.7.1 Elektrisches Feld an Oberflächen

Möchte man Randbedingungen beschreiben, muss man dazu wissen, wie sich ein elektrisches Feld an Oberflächen verhält, die den Raum einschränken. Besonders wichtig ist hierbei das Verhalten der Normal- und Tangentialkomponenten.

• Für die Untersuchung der Normalkomponente des E-Feldes betrachten wie eine (Gauß-)Box in einer Oberfläche und berechnen den Fluss durch Diese:

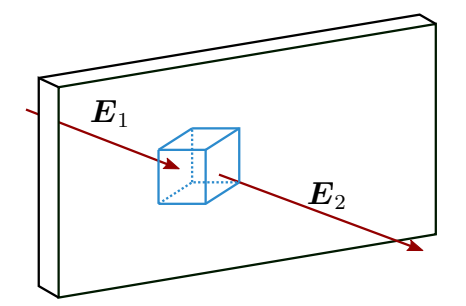

Abbildung 2.10: Gauß-Box in Oberfläche

$$
I_{\partial V} = \int_{\partial V} \mathbf{E} d\mathbf{A} = \int_{\partial V} dA \left[ \mathbf{n} \cdot \mathbf{E_2} - \mathbf{n} \cdot \mathbf{E_1} \right]
$$
  
=  $4\pi \int_{V} dV \rho(\mathbf{r'}) = 4\pi \sigma(\mathbf{r'}) A$  (2.71)

Daraus folgt  $[n \cdot E_2 - n \cdot E_1] = 4\pi\sigma$ . Die Normalenkomponente des elektrischen Feldes springt also um einen Betrag proportional zur Oberflächenladungsdichte, nämlich 4πσ.

• Für die Tangentialkomponente legen wir in selbige Oberfläche eine (Stokes-)Schleife:

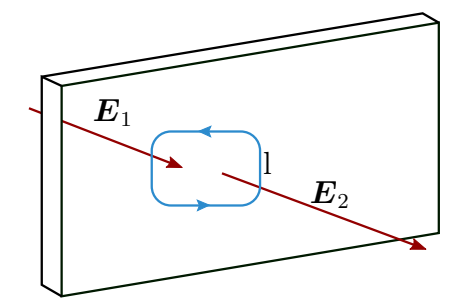

Abbildung 2.11: Stokes-Schleife in Oberfläche

$$
\int_{A} (\mathbf{\nabla} \times \mathbf{E}) d\mathbf{A} = \int_{\partial A} \mathbf{E} dr = \mathbf{l} (\mathbf{E_1} - \mathbf{E_2}) = 0
$$
\n(2.72)

Also ist die Tangentialkomponente von E stetig an der Oberfläche.

#### 2.7.2 Green'sche Funktionen

An dieser Stelle machen wir einen kurzen mathematischen Einschub, in welchem wir die Green'schen Funktionen definieren, welche ein Hilfsmittel zur Lösung von inhomogenen Differentialgleichungen darstellen. Zuerst führen wir zur einfacheren Notation von Differentialgleichungen eine neue Schreibweise ein. Dazu definieren wir einen linearen Differential operator  $\mathcal{L}$ :

$$
\mathcal{L}y(x) = \sum_{k=0}^{n} a_k(x) \frac{d^k}{dx^k} y(x)
$$
\n(2.73)

Damit kann beispielsweise die Differentialgleichung  $a_2\ddot{y} + a_1\dot{y} + a_0y = f$  prägnant dargestellt werden durch  $\mathcal{L}y = f$ .

Ist eine DGL homogen, also gilt  $\mathcal{L}y(x) = 0$  und sind  $y_1(x), y_2(x)$  Lösungen dieser Differentialgleichung, so ist auch jede Superposition  $c_1y_1(x) + c_2y_2(x)$  mit  $c_1, c_2 \in \mathbb{R}$ eine Lösung der DGL. Da sich die Lösungen mit reellen Konstanten multiplizieren und miteinander addieren (superponieren) lassen, bilden die Lösungen einen Vektorraum. Ist n die Ordnung der ODE<sup>[10](#page-53-0)</sup> und sind die Funktionen im  $\mathbb{R}^d$  definiert, so gilt für die Dimension des Lösungsvektorraums dim  $L = n \cdot d$ .

Eine inhomogene lineare DGL ist charakterisiert durch  $\mathcal{L}y(x) = f(x)$ , wobei  $f(x)$  eine beliebige Funktion von x ist. Gelte für zwei Funktionen  $y_1(x), y_2(x)$ 

$$
\mathcal{L}y_1(x) = f_1(x) \text{ und } \mathcal{L}y_2(x) = f_2(x) \tag{2.74}
$$

so gilt deshalb auch

$$
\mathcal{L}(c_1y_1(x) + c_2y_2(x)) = c_1f_1(x) + c_2f_2(x)
$$
\n(2.75)

Wir definieren nun die Green'schen Funktionen  $G(x, x')$  wie folgt:

$$
\mathcal{L}G(x, x') = \delta(x - x')\tag{2.76}
$$

Die Green'schen Funktionen sind also die Lösung der Differentialgleichung für eine Punktquelle (mathematisch dargestellt durch die Delta-Funktion).

Die Lösung für allgemeine Quellen folgt dann als

$$
y(x) = \int dx' G(x, x') f(x')
$$
 (2.77)

da dann gilt

$$
\mathcal{L}y = \int dx' \ \mathcal{L}G(x, x') f(x') = f(x) \tag{2.78}
$$

Im Folgenden werden ein paar Beispiele eingeführt, um sich mit der Schreibweise von Differentialoperatoren und dem Konzept der Green'schen Funktionen vertraut zu machen:

<span id="page-53-0"></span><sup>10</sup>Ordinary Differential Equation

1. Wir betrachten die bereits eingeführte Poisson-Gleichung

$$
\mathcal{L}\phi(\mathbf{r}) = \Delta\phi = -4\pi\rho(\mathbf{r})\tag{2.79}
$$

wobei der lineare Differentialoperator  $\mathcal L$  eben genau der Laplace-Operator  $\Delta$  ist. Nach dem oben gesagtem würden sollten wir jetzt die Green'sche Funktion für L definieren durch  $\Delta G(\mathbf{r}, \mathbf{r'}) = \delta(\mathbf{r} - \mathbf{r'})$  und die Lösung wäre  $G(\mathbf{r}, \mathbf{r'}) = -1/(4\pi)$  $r - r'$ ). In diesem speziellen Fall ist es aber praktischer, die Green'sche Funktion über die rechte Seite der Poisson-Gleichung zu definieren, also den Faktor −4π gleich in die Definition der Green'schen Funktion einzubauen:

$$
\Delta G(\mathbf{r}, \mathbf{r'}) = -4\pi \delta(\mathbf{r} - \mathbf{r'}) \Longrightarrow G(\mathbf{r}, \mathbf{r'}) = \frac{1}{|\mathbf{r} - \mathbf{r'}|}
$$
(2.80)

Die allgemeine Lösung für beliebige Quellen folgt dann als

$$
\phi(\mathbf{r}) = \int G(\mathbf{r}, \mathbf{r}') \rho(\mathbf{r}') d\mathbf{r}' = \int dV' \frac{\rho(\mathbf{r}')}{|\mathbf{r} - \mathbf{r}'|}
$$
(2.81)

was wieder der allgemeinen Formel für die Funktion einer Green'sche Funktion entspricht.

2. Der gedämpfte harmonische Oszillator lässt sich durch die Gleichung

$$
\ddot{G} + 2\gamma \dot{G} + \omega_0^2 G = \delta(t - t')
$$
\n(2.82)

beschreiben. Die Green'sche Funktion  $G(t, t')$  hängt von zwei Variablen ab, wobei  $t'$  den Zeitpunkt der Störung des Systems und  $t$  den Zeitpunkt der Auswertung der Funktion bezeichnet. Die obige Differentialgleichung führt auf die Greensfunktion

$$
G(t, t') = \Theta(t - t')e^{-\gamma t} \frac{\sin(\omega t)}{\omega t}
$$
\n(2.83)

mit  $\omega^2 = \omega_0^2 - \gamma^2$ .

3. Die Diffusionsgleichung lautet:

$$
\mathcal{L}G = (\partial_t - D\Delta)G(\mathbf{r}, \mathbf{r}', t, t')\tag{2.84}
$$

und führt auf die Green'sche Funktion

$$
G(\mathbf{r}, \mathbf{r'}, t, t') = \frac{\Theta(t - t')}{(4\pi D(t - t'))^3/2} \exp\left(\frac{-(\mathbf{r} - \mathbf{r'})^2}{4\pi D(t - t')}\right)
$$
(2.85)

Wenn man die Green'sche Funktion zu einer lineare DGL gefunden hat, dann ist diese im Prinzip für beliebig verteilte Quellen gelöst, da man durch die Integraldarstellung einfach jede beliebige Quelle mit der Green'schen Funktion multiplizieren kann (Superpositionsprinzip).

#### 2.7.3 Allgemeine Formulierung des Randwertproblems

Wir kehren jetzt zu den Randwertproblemen zurück und versuchen, diese allgemein zu beschreiben. Gegeben sei eine Ladungsdichte  $\rho(\mathbf{r})$  in  $V \subset \mathbb{R}^3$ . Gesucht wird eine Lösung für die Poisson-Gleichung  $\Delta \phi(\mathbf{r}) = -4\pi \rho(\mathbf{r}).$ 

Die zentrale Idee hierbei ist es, dass für lineare PDEs<sup>[11](#page-55-0)</sup> wie der Poisson-Gleichung das Superpositionsprinzip ihrer Lösungen gilt. Nach diesem Prinzip ist eine Lösung der Differentialgleichung gegeben durch  $y = y_a + y_p$ , wobei  $y_a$  die allgemeine Lösung der homogenen Gleichung und y<sup>p</sup> eine spezielle Lösung der inhomogenen Gleichung ist. Betrachten wir also die Poisson Gleichung  $\mathcal{L}\phi(\mathbf{r}) = \Delta\phi(\mathbf{r}) = -4\pi\rho(\mathbf{r})$ , so können wir versuchen eine Green'sche Funktion G zu finden, sodass

$$
\Delta G(\mathbf{r}, \mathbf{r}') = -4\pi \delta(\mathbf{r} - \mathbf{r}')
$$
\n(2.86)

und

<span id="page-55-2"></span><span id="page-55-1"></span>
$$
\phi(\mathbf{r}) = \int G(\mathbf{r}, \mathbf{r}') \rho(\mathbf{r}') d\mathbf{r}' \qquad (2.87)
$$

gilt, woraus dann folgt

$$
\Delta\phi(\mathbf{r}) = \int \Delta G(\mathbf{r}, \mathbf{r}') \rho(\mathbf{r}') d\mathbf{r}' = -4\pi\rho(\mathbf{r})
$$
\n(2.88)

Die Lösung für G kennen wir schon aus vorherigen Kapiteln. Zum einen wissen wir aus [Kapitel](#page-19-0)  $[1.7]$  $[1.7]$  $[1.7]$ , dass  $\Delta_r^1 = \Delta_{\overline{r-r'}}^1 = -4\pi \delta(r-r')$  und zum anderen wissen wir bereits, dass das elektrische Potential im freien Raum  $\phi(r) = \int \frac{\rho(r)}{|r-r'|}$  ist.  $G(r,r') \coloneqq \frac{1}{|r-r'|}$  $\frac{1}{|\mathbf{r}-\mathbf{r}'|}$  ist also die gesuchte Lösung für G, die die Poisson-Gleichung löst. Wir sehen durch das Betrachten der Bedingungen ( $|2.86|$  $|2.86|$  $|2.86|$ )-( $|2.88|$  $|2.88|$  $|2.88|$ ) an G, dass auch

$$
G(\mathbf{r} - \mathbf{r}') = \frac{1}{|\mathbf{r} - \mathbf{r}'|} + F(\mathbf{r}, \mathbf{r}')
$$
\n(2.89)

die Poisson-Gleichung löst, falls  $\Delta F(\mathbf{r}, \mathbf{r}') = 0$  gilt (F darf nicht zur inhomogenen Lösung beitragen, da diese schon durch G gegeben ist).  $F(\mathbf{r}, \mathbf{r}')$  entspricht also einer Art Eichfreiheit der Green'schen Funktion  $G(\mathbf{r}, \mathbf{r}')$ , die genutzt werden kann, um Randbedingungen mathematisch zu erfassen und zu lösen.

Wir können uns nun überlegen, wie ein Potential  $\phi$  mit beliebigen Randbedingungen  $(\neq$  Potential des freien Raumes) allgemein aussehen muss. Dazu betrachten wir die [2.](#page-19-1) [Green'sche Identität \(](#page-19-1)[1.59](#page-19-1)), bei der wir  $\psi$  durch  $G(\mathbf{r}, \mathbf{r}')$  ersetzen:

$$
\int_{V} dV \, [\phi(\mathbf{r}) \, \Delta G(\mathbf{r}, \mathbf{r}') - G(\mathbf{r}') \, \Delta \phi(\mathbf{r})] = \int \partial V dA \, [\phi(\mathbf{r}) \, \partial_n G(\mathbf{r} - \mathbf{r}') - G(\mathbf{r}, \mathbf{r}') \, \partial_n \phi(\mathbf{r})]
$$
\n(2.90)

<span id="page-55-0"></span><sup>&</sup>lt;sup>11</sup>Partial Differential Equations

Ausführen von  $\Delta\phi$  und  $\Delta G$  liefert

$$
\int dV' \left( \phi \left[ -4\pi \delta(\mathbf{r} - \mathbf{r}') \right] - G(\mathbf{r}, \mathbf{r}') \left[ -4\pi \rho(\mathbf{r}') \right] \right) = -4\pi \phi(\mathbf{r}) + 4\pi \int dV' G(\mathbf{r}, \mathbf{r}') \rho(\mathbf{r}')
$$

$$
= \int_{\partial V} dA' \left( \phi \partial_n' G - G \partial_n' \phi \right)
$$
(2.91)

Durch Umschreiben ergibt sich hieraus das Potential

$$
\phi(\mathbf{r}) = \underbrace{\int_{V} dV' G(\mathbf{r}, \mathbf{r'}) \rho(\mathbf{r'})}_{\text{Volumeenterm}} - \underbrace{\frac{1}{4\pi} \int_{\partial V} dA' \ (\phi(\mathbf{r'}) \ \partial'_{n} G(\mathbf{r}, \mathbf{r'}) - G(\mathbf{r}, \mathbf{r'}) \ \partial'_{n} \phi(\mathbf{r'}))}_{\text{Oberflächenterme}} \tag{2.92}
$$

Für ∂V → ∞ verschwinden die zwei Oberflächenintegrale und es bleibt der erste Term stehen, der dem elektrischen Potential im freien Raum entspricht. In solchen Fällen gilt also  $F \equiv 0$ . Für einen Raum mit Randbedingungen werden die zwei Oberflächenintegrale relevant und man benötigt eine Funktion F, um die Poisson-Gleichung zu lösen.

 $G(\mathbf{r}, \mathbf{r}')$  wird Propagator oder auch Transferfunktion genannt und beschreibt, wie sich eine Ladung der Ladungsverteilung an Stelle  $r'$  (Quelle) auf das Potential an der Stelle r auswirkt.

#### 2.7.4 Verschiedene Typen von Randbedingungen

Wir haben nun die Terme gefunden, die für eine bestimmte Randbedingung erfüllt sein müssen, damit die Poisson-Gleichung eindeutig lösbar ist. Man kann sich nun fragen, welche Forderungen man an das Verhalten eines Potentials an einem Rand stellen kann und diese Forderungen in verschiedene Randwertprobleme unterteilen.

#### 1. Dirichlet-Randbedingung

Der Wert des Potentials  $\phi(\mathbf{r}')$  selbst soll auf dem Rand vorgeben werden (bspw. auf einer geerdete Metallplatte soll gelten  $\phi=0$ ). Dazu stellt man die Forderung, dass auch  $G(\mathbf{r}, \mathbf{r}')$  auf dem Rand 0 sein soll, also

$$
G_D(\mathbf{r}, \mathbf{r}') = 0 \,\forall \,\mathbf{r}' \in \partial V \tag{2.93}
$$

Setzt man diese Bedingung in die zwei Oberflächenterme ein, so fällt der zweite Term weg, da

$$
\int_{\partial V} dA' G_D(\mathbf{r}, \mathbf{r}') \, \partial_n \phi(\mathbf{r}) = 0 \text{ für } G_D(\mathbf{r}, \mathbf{r}') = 0 \tag{2.94}
$$

ist. Für das Potential mit einer Dirichlet-Randbedingung folgt damit

$$
\phi(\mathbf{r}) = \int_{V} dV' G_D(\mathbf{r}, \mathbf{r'}) \rho(\mathbf{r'}) - \frac{1}{4\pi} \int_{\partial V} dA' \phi(\mathbf{r'}) \partial'_{n} G_D(\mathbf{r}, \mathbf{r'}) \tag{2.95}
$$

Um solch ein Randwertproblem lösen zu können, besteht die Aufgabe also darin, eine Funktion F zu finden, sodass die Green'sche Funktion  $G_D$  einer Dirichlet-Randbedingung auf der Oberfläche ∂V verschwindet, da man sonst das Potential überbestimmen würde.

#### 2. Neumann-Randbedingung

Eine andere Randbedingung kann mathematisch realisiert werden, indem man den Wert der Normalenableitung des Potentials, also  $\partial_n \phi$  am Rand festlegt. Diese Randbedingung benutzt man beispielsweise, wenn die Oberflächenladung fixiert ist, insbesondere bei Nichtleitern. Eine einfache Möglichkeit, diese Bedingung zu erfüllen und den ersten Oberflächenterm zu eliminieren, wäre es,  $\partial'_{n}G(\mathbf{r}, \mathbf{r}') = 0$  zu setzen, aber dies ist nicht möglich, da für den Volumenterm, der das Potential ohne Randbedingungen beschreibt, gilt

$$
\int_{V} dV' \rho \Delta' G = \int_{V} dV' \rho \left( -4\pi \delta(\mathbf{r} - \mathbf{r}') \right) = -4\pi \rho \tag{2.96}
$$

beziehungsweise mit dem Satz von Gauß

$$
\int_{\partial V} \rho \, \mathbf{\nabla}' G \, d\mathbf{A} = \int_{\partial V} dA \, \rho \, \partial_n G' = -4\pi \rho \tag{2.97}
$$

 $∂<sub>n</sub>'G(r, r')$  darf also auf dem Rand nicht einfach gleich 0 gesetzt werden, da sonst die Poisson-Gleichung nicht erfüllt wäre. Stattdessen wählt man mit diesen Erkenntnissen  $\partial_n G_N = \frac{-4\pi}{A}$  $\frac{4\pi}{A}$ . Setzt man dies wieder in die beiden Oberflächenterme ein ergibt sich für das Potential eines Neumann-Randwertproblems

$$
\phi(\mathbf{r}) = \int_{V} dV' G_{N}(\mathbf{r}, \mathbf{r'}) \rho(\mathbf{r'}) + \frac{1}{4\pi} \int_{\partial V} dA' G_{N}(\mathbf{r}, \mathbf{r'}) \, \partial'_{n} \phi(\mathbf{r'}) + \frac{1}{A} \int_{\partial V} dA' \, \phi(\mathbf{r'}) \tag{2.98}
$$

Wir sehen also, dass der zweite Oberflächenterm nicht wie der 1. Term bei der Dirichlet-Randbedingung verschwindet, sondern eine Konstante ist, da er nur von r' abhängt. Auch die Wahl von  $\partial_n G = \frac{1}{A}$  $\frac{1}{A}$  · (−4π) wird erkenntlich: Der Anteil  $\frac{1}{A}$  normiert das konstante Oberflächenintegral.

Wie bei der Dirichlet-Randbedingung wäre es nun wieder das Ziel, eine Funktion F zu finden, so dass  $G_N$  die angegebene Bedingung erfüllt.

## 2.7.5 Beispiele für Randwertprobleme

Nach der Theorie werden wir jetzt zwei Randwertprobleme mit der vorher eingeführten Theorie lösen.

#### Beispiel 1: Ladung vor Metallplatte

Man betrachte eine Ladung einer Ladungsverteilung, die auf einer Seite eines Randes, hier durch eine (infinitesimale) Metallplatte, begrenzt ist. Das Betrachten einer ganzen Ladungsverteilung ist zuerst einmal nicht nötig, da sich die Lösung für ein solches Problem durch Superposition der Lösungen für einzelne Ladung ergibt. Die Metallplatte soll in diesem Beispiel geerdet sein.

<span id="page-58-0"></span>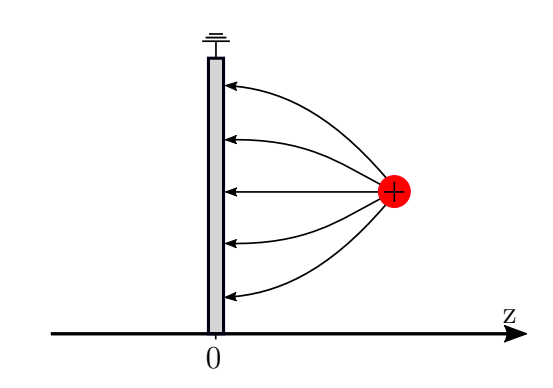

Abbildung 2.12: Ladung vor einer geerdeten Metallplatte

Wir wissen intuitiv, wie die Feldlinien einer solchen Konstellation aussehen müssen, doch müssen wir eine mathematische Formulierung des Potentials finden.

Bei diesem Problem möchte man den Wert des Potentials auf dem Rand vorgeben. Da es sich um eine geerdete Platte handelt, weiß man, dass das Potential darauf verschwinden muss. Wir haben es also mit einer Dirichlet-Randbedingung zu tun, bei der wir das Potential am Rand  $\phi(z=0)=0$  setzen.

Man sucht damit eine Funktion F, welche die Dirichlet-Randbedingung löst. Zum Finden von F denkt man sich eine Spiegelladung auf der anderen Seite der Platte an der Position  $r_B(r') = (x', y', -z')^T$ . Spiegelladungen (engl. auch "image charges") haben keine physikalische Bedeutung, sondern sind lediglich Hilfsmittel, derer wir uns bedienen, um Randbedingungen zu realisieren. Es ist anzumerken, dass Spiegelladungen immer außerhalb des betrachteten Bereichs liegen müssen. Die Position der positiven Ausgangsladung nennen wir  $r' = (x', y', z')^T$ , der Vektor r hingegen beschreibt, an welcher Stelle im Raum das Potential ausgewertet wird. Somit ist r das Argument unserer "Zielfunktion"  $\phi(\mathbf{r})$ . Die Position der Spiegelladung hängt logischerweise von der Position der Ausgangsladung ab (Spiegel!).

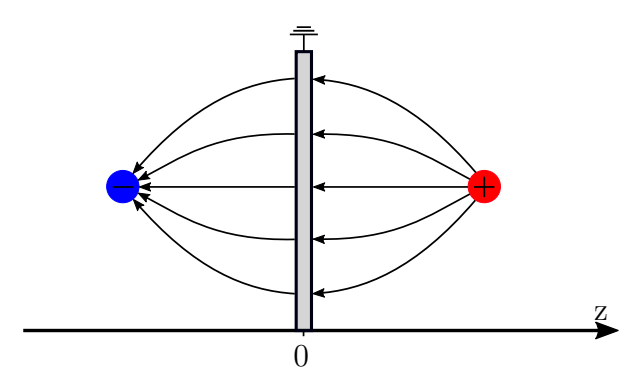

Abbildung 2.13: Spiegelladung

Die Funktion F wird ähnlich zur Funktion G gewählt, allerdings für die Position und (negative) Ladung der Spiegelladung:

$$
F_D(\mathbf{r}, \mathbf{r}') = \frac{-1}{|\mathbf{r} - \mathbf{r}_B(\mathbf{r}'))} = \frac{-1}{((x - x')^2 + (y - y')^2 + (z + z')^2)^{\frac{3}{2}}}
$$
(2.99)

Die Wahl von F ist nicht unbedingt trivial und ist für andere Probleme deutlich komplizierter. An diesem Beispiel kann man sich jedoch durch die Symmetrie relativ leicht vorstellen, warum diese Wahl von F sinnvoll ist.

Wir prüfen nun, ob die Funktion F unsere Randbedingungen erfüllt. Zur Erinnerung, diese sind  $\Delta F = 0$  und  $G_D(z = 0) = 0$ . Die erste Bedingung ist erfüllt, da gilt

$$
\Delta F = \Delta' F = \delta(\mathbf{r} - \mathbf{r}_B) = 0 \tag{2.100}
$$

Die Deltafunktion  $\delta(r - r_B)$  muss 0 sein, denn das elektrische Potential existiert nur im Raum z > 0, bzw. wird nur in diesem Raum ausgewertet. Damit ist es unmöglich, dass  $r = r_B$  ist und damit ist die Deltafunktion immer 0.

Für die zweite Bedingung gilt

$$
G_D(\mathbf{r}, \mathbf{r}')s = \frac{1}{|\mathbf{r} - \mathbf{r}'|} + F(\mathbf{r}, \mathbf{r}') = \frac{1}{|\mathbf{r} - \mathbf{r}'|} - \frac{1}{|\mathbf{r} - \mathbf{r}_B(\mathbf{r}')|}
$$
  
= 
$$
\frac{1}{((x - x')^2 + (y - y')^2 + (z - z')^2)^{\frac{1}{2}}} - \frac{1}{((x - x')^2 + (y - y')^2 + (z + z')^2)^{\frac{1}{2}}}
$$
(2.101)

Man sieht, dass  $G(z = 0) = 0$  gilt. Auch sieht man was passiert, wenn man die Ausgangsladung im Raum verschiebt. Für  $x' \to \infty$ ,  $y' \to \infty$ ,  $z' \to \infty$  folgt  $G_D \to 0$ , genauso für  $z' \to 0$ .

Nachdem wir nun gezeigt haben, dass die gewählte Funktion  $F_D$  die Randbedingungen erfüllt, können wir das Potential  $\phi(\mathbf{r})$  explizit ausrechnen. Dazu setzt man die Position der Ausgangsladung auf die z-Achse, also  $\boldsymbol{r}' = (0, 0, z')^T$  und  $\boldsymbol{r}_B = -\boldsymbol{r}'$ . Es folgt

$$
\phi(\mathbf{r}) = q \cdot G(\mathbf{r}, \mathbf{r}') = q \cdot \left[ \frac{1}{|\mathbf{r} - \mathbf{r}'|} - \frac{1}{|\mathbf{r} - \mathbf{r}_B(\mathbf{r}')}|} \right] = q \cdot \left[ \frac{1}{|\mathbf{r} - \mathbf{r}'|} - \frac{1}{|\mathbf{r} + \mathbf{r}'|} \right] \tag{2.102}
$$

Damit ergibt sich für das elektrische Feld  $E(r)$ 

$$
\boldsymbol{E}(\boldsymbol{r}) = -\boldsymbol{\nabla}\phi(\boldsymbol{r}) = q \cdot \left[ \frac{(x, y, z - z')^T}{(x^2 + y^2 + (z - z')^2)^{\frac{3}{2}}} - \frac{(x, y, z + z')^T}{(x^2 + y^2 + (z + z')^2)^{\frac{3}{2}}} \right] \tag{2.103}
$$

und für das elektrische Feld am Rand

$$
\boldsymbol{E}(z=0) = q \frac{(x-x, y-y, -z'-z')^T}{(x^2+y^2+z'^2)^{\frac{3}{2}}} = q \frac{(0, 0, -2z')^T}{(x^2+y^2+z'^2)^{\frac{3}{2}}} \propto -\boldsymbol{e}_z
$$
(2.104)

Wie von den Ergebnissen des [Kapitels](#page-51-0) [2.7.1](#page-51-0) erwartet, zeigt das elektrische Feld am Rand in z-Richtung, alle Tangentialkomponenten sind also 0. Das bedeutet auf [Abbildung](#page-58-0) [2.12](#page-58-0) übertragen, dass die gezeichneten Feldlinien zu Recht senkrecht auf der Platte stehen.

Die negative Spiegelladung auf der linken Seite existiert nicht in Wirklichkeit, sondern entspricht der mathematischen Lösung der Poisson-Gleichung auf der rechten Seite. Dafür gibt es aber real existierende negative Ladungen, die auf der Oberfläche induziert

werden:

$$
\sigma(x,y) = \frac{1}{4\pi} E_z(z=0) = -\frac{q}{2\pi} \frac{z'}{(x^2 + y^2 + z'^2)^{\frac{3}{2}}}
$$
(2.105)

Man sieht, dass das E-Feld wie bei einem Dipol abfällt, weil Ursprungs- und induzierte Ladungen (bzw. Spiegelladung) ähnlich wie bei einem Dipol angeordnet sind.

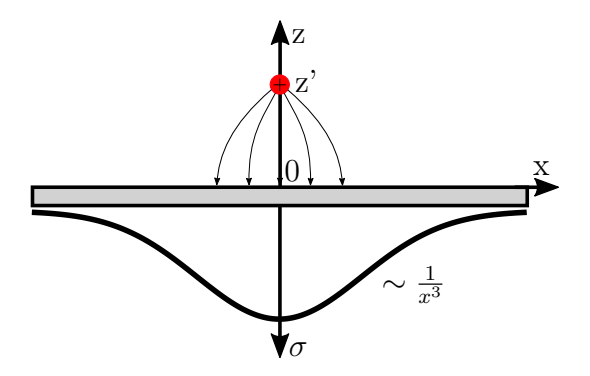

Abbildung 2.14: Induzierte Oberflächenladung

Die induzierte Gesamtladung auf der Platte ergibt sich dann zu

$$
Q = \int dq \,\sigma(x, y) = 2\pi \int_0^\infty r \,dr \,\sigma(r) = -q \int_0^\infty dr \,\frac{z'}{(r^2 + z'^2)^{\frac{3}{2}}}
$$
  
=  $qz' \int_0^\infty dr \,\frac{d}{dr} \left( \frac{1}{(r^2 + z')^{\frac{1}{2}}} \right) = -qz' \frac{1}{z'} = -q$  (2.106)

Sinnvollerweise ist die Gesamtladung der auf der Platte akkumulierten Ladung gerade die negative Ladung der Ausgangsladung.

In der Realität ist eine Ladung neben einer Metallplatte kein stabiles System. Man muss die Ausgangsladung im Raum festhalten, da sie von der akkumulierten Ladung angezogen wird. Diese sogenannte Bildkraft  $F_B$  berechnet sich durch

$$
\boldsymbol{F}_B = \int_{\text{Ebene } z = 0} dA \, \sigma \boldsymbol{e}_z E_z \cdot \frac{1}{2} = -2\pi \boldsymbol{e}_z \int dq \, \sigma^2 = \dots = -q^2 \boldsymbol{e}_z \frac{1}{(2z')^2} = \boldsymbol{F}_c \quad (2.107)
$$

Die Bildkraft entspricht also genau der Coulombkraft  $F_c$  zwischen der Ausgangsladung und der imaginären Spiegelladung. Der Faktor $\frac{1}{2}$ lässt sich erst im späteren Verlauf der Vorlesung mit dem Maxwell'schen Spannungstensor erklären.

#### Beispiel 2: Ladung vor Metallkugel

Als zweites Beispiel betrachten wir eine positive Ausgangsladung, die sich vor einer geerdeten Metallkugel befindet.

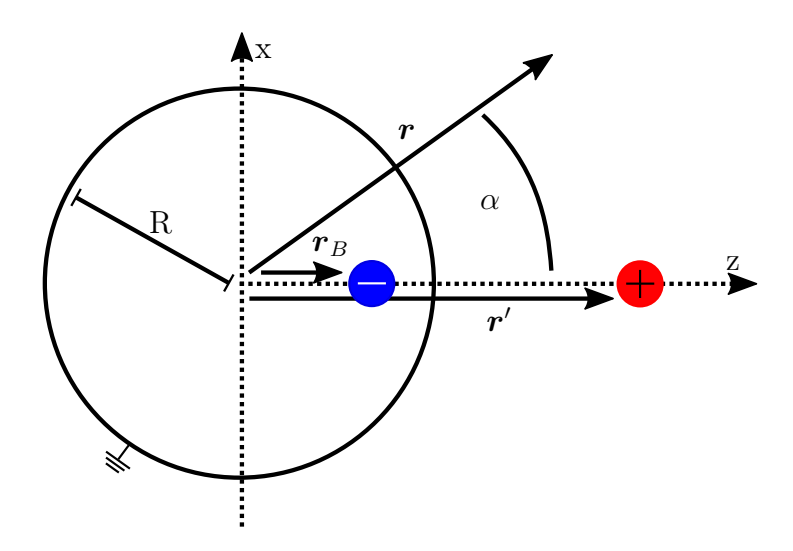

Abbildung 2.15: Ladung vor geerdeter Metallkugel

Wieder soll das Potential auf dem Rand verschwinden, es handelt sich also um eine Dirichlet-Randbedingung. Zur Lösung des Problems denkt man sich erneut eine negative Spiegelladung, die aber in der Kugel liegt. Für die Funktion F wählen wir wieder 1  $\frac{1}{|r-r_B(r')|}$ . q<sub>B</sub> ist dabei negativ und muss diesmal nicht gleich groß sein wie die Ausgangsladung, sondern hängt auch vom Radius R der Kugel ab. Mit  $\boldsymbol{r} = r \boldsymbol{e}_r$  folgt für das Potential  $\phi(\mathbf{r}) = q \cdot G(\mathbf{r}, \mathbf{r}')$ 

$$
\phi(\boldsymbol{r}) = \frac{q}{|\boldsymbol{r} - \boldsymbol{r}'|} + \frac{q_B(\boldsymbol{r}')}{|\boldsymbol{r} - \boldsymbol{r}_B(\boldsymbol{r}')|} = \frac{\frac{q}{r}}{|\boldsymbol{e}_r - \frac{r'}{r}\boldsymbol{e}_{r'}|} + \frac{\frac{q_B}{r_B}}{|\frac{r}{r_B}\boldsymbol{e}_r - \boldsymbol{e}_{r'}|}
$$
(2.108)

Gesucht sind nun die Größen  $q_B$  und  $r_B$ . Die Randbedingung  $\phi = 0$  liefert uns

$$
0 = \phi(r = R) = \frac{\frac{q}{R}}{(1 + (\frac{r'}{R})^2 - 2\frac{r'}{R}\cos\alpha)^{\frac{1}{2}}} + \frac{\frac{q_B}{r_B}}{((\frac{R}{r_B})^2 + 1 - 2(\frac{R}{r_B})\cos\alpha)^{\frac{1}{2}}}
$$
(2.109)

Aus diesen Termen ergeben sich die Bedingungen  $\frac{q_B}{r_B} = -\frac{q}{\bar{B}}$  $\frac{q}{R}$  und  $\frac{r'}{R} = \frac{R}{r_B}$  $\frac{R}{r_B}$ , woraus  $r_B = \frac{R^2}{r'}$  $\frac{R^2}{r'}$  und  $q_B = \frac{-qR}{r'}$  $\frac{qR}{r'}$  folgt. Die beiden Bedingungen lassen sich durch Betrachten der obigen Gleichung ablesen: Die zweite Bedingung bringt die Brüche auf den gleichen Hauptnenner, die erste Bedingung sorgt dafür, dass die Brüche voneinander subtrahiert 0 ergeben.

Betrachtet man die Bewegung der Ausgangsladung im Raum, so folgt für die Grenzfälle  $r' \to \infty$   $q_B = 0$  und  $r' \to R$   $q_B = -q$ . Bewegt man die Ladung also immer näher an die Kugel, so nährt sich das Potential dem aus Beispiel 1 an. Die Ladung "sieht" sozusagen nur noch eine Platte vor sich (Vergleich: Erde aus dem All rund und nahe der Oberfläche flach).

Wir wollen nun nochmal die Green'sche Funktion mit der Funktion F hinschreiben:

$$
G(\mathbf{r}, \mathbf{r}') = \frac{1}{|\mathbf{r} - \mathbf{r}'|} + \frac{q_B/q}{|\mathbf{r} - \mathbf{r}_B(\mathbf{r}')|} = \frac{1}{|\mathbf{r} - \mathbf{r}'|} - \frac{1}{|\frac{r'}{R}\mathbf{r} - \frac{R}{r'}\mathbf{r}'|}
$$
(2.110)

Wir sehen, dass eine Green'sche Funktion eine rein geometrische Größe ist und keine physikalische Information enthält. Diese Green'sche Funktion lässt sich damit auch auf andere physikalische Probleme, bei denen man Randbedingungen auf einer Kugel vorgeben möchte, anwenden (bspw. Strömungsmechanik). Des Weiteren kann man sehr gut erkennen, dass die Green'sche Funktion, wie bei ihrer Einführung gefordert, symmetrisch ist, also die Quelle  $r'$  und die Wirkung  $r$  vertauschbar sind.

Wieder gibt es auf der Kugel eine induzierte Ladungsdichte, die nur von dem Winkel  $\alpha$  anhängen kann und sich wie folgt berechnet:

$$
\sigma(\alpha) = \frac{E_n}{4\pi} = -\frac{1}{4\pi} \partial_n \phi(r = R) = -\frac{1}{4\pi} \partial_r \phi(r = R)
$$
  
\n
$$
\phi = \frac{qG}{4\pi} \left[ \frac{-\frac{1}{2}(2R - 2r'\cos\alpha)}{(R^2 + r'^2 - 2Rr'\cos\alpha)^{\frac{3}{2}}} - \frac{-\frac{1}{2}\left(\frac{2Rr'}{R^2} - 2r'\cos\alpha\right)}{(r'^2 + R^2 - 2Rr'\cos\alpha)^{\frac{3}{2}}} \right]
$$
  
\n
$$
= \frac{-q}{4\pi R^2} \frac{r'^2 - R^2}{(R^2 + r'^2 - 2Rr'\cos\alpha)^{\frac{3}{2}}} \cdot \frac{\frac{1}{r'^3}}{\frac{1}{r'^3}}
$$
  
\n
$$
= \frac{-q}{4\pi R^2} \left(\frac{R}{r'}\right) \frac{1 - \left(\frac{R}{r'}\right)^2}{1 + \left(\frac{R}{r'}\right)^2 - 2\left(\frac{R}{r'}\cos\alpha\right)}
$$
\n(2.111)

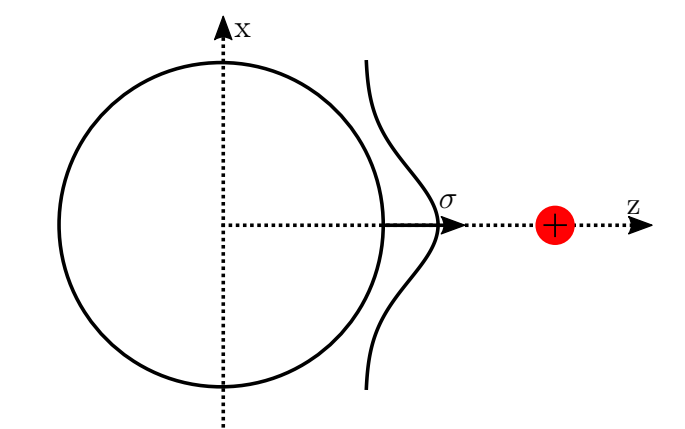

Abbildung 2.16: Akkumulierte Ladung auf Metallkugel

Für die Gesamtladung der auf der Kugelschale akkumulierten Ladung ergibt sich nach etwas Rechnung

$$
Q = q_B \tag{2.112}
$$

Auch die Bildkraft ist wieder gleich der Coulombkraft zwischen Ursprungs- und Bildladung.

## 2.7.6 Weitere Anwendungsgebiete des Bildladungskonzepts

Das Konzept der Bildladungen ist nicht auf die Elektrostatik begrenzt, sondern wird in vielen Bereichen der Physik benutzt, um Randwertprobleme zu lösen.

#### 1. Beispiel: Hydrodynamik

Man betrachte ein Teilchen, dass sich durch eine Flüssigkeit bewegt und dabei die Flüssigkeit neben sich mitbewegt. Der Fluss soll an einer Grenzfläche 0 werden (Grenzschicht). Dazu denkt man sich man ein Teilchen mit umgekehrter Fließrichtung auf der anderen Seite der Begrenzung, dass den Fluss auf der Oberfläche genau aufhebt (Bildfluss):

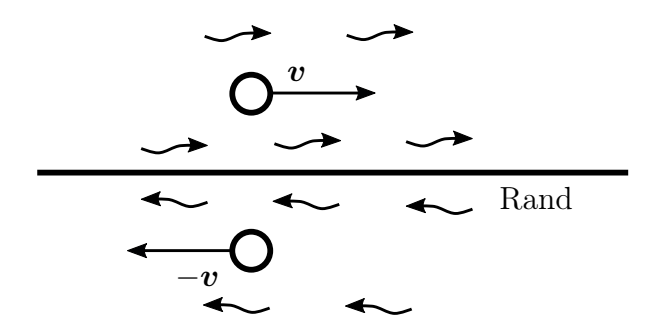

Abbildung 2.17: Teilchenbewegung in Flüssigkeit

#### 2. Beispiel: Elastizitätstheorie

In einem Festkörper kann es zu Defekten kommen, der ein Verformungsfeld im Körper nach sich ziehen. Soll an einer Grenzfläche das Verformungsfeld 0 sein, z.B. weil der Körper dort an eine Platte geklebt ist, denkt man sich die umgekehrten Defekte auf der anderen Seite der Grenzfläche:

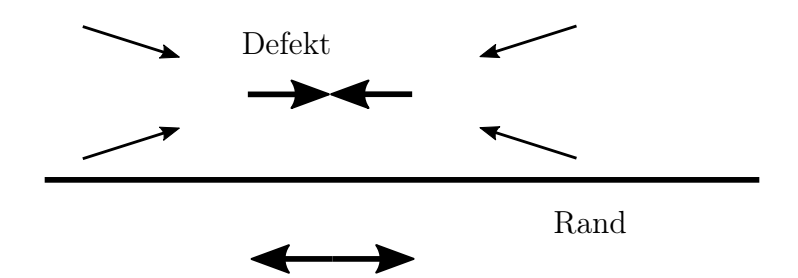

Abbildung 2.18: Verformungsfeld in einem Festkörper

#### 3. Beispiel: Stochastische Dynamik

Die Fokker-Planck-Gleichung beschreibt das Strömen von Wahrscheinlichkeit und ähnelt mathematisch den Diffusions- und Schrödingergleichungen. Bei reflektierenden Randbedingungen kann man auch eine Bildquelle verwenden, die den Fluss am Rand genau zu Null macht.

# <span id="page-64-1"></span>2.8 Entwicklung in speziellen Funktionen

Um PDEs wie die Laplace- oder Poisson-Gleichung zu lösen, darf (muss!) man sich vorgegebene Symmetrien des Systems zunutze machen, da erst diese Symmetrien das Lösen solcher Gleichungen überhaupt ermöglichen. Dafür sind einige spezielle<sup>[12](#page-64-0)</sup> Funktionen wie die Besselfunktionen, Kugelflächenfunktionen oder Legendre-Polynome nötig. Diese Funktionen werden später eingeführt.

Zur Motivation betrachten wir ein elektrostatisches Problem in zwei Dimensionen: Drei Seiten des betrachteten Gebiets sollen ein Potential von Null haben, während eine Seite einen vorgegebenen Wert  $\phi = \phi(x, y_0) = \phi_0(x)$  besitzt. Wäre  $\phi = 0$  auf allen Seiten vorgegeben, würde sich unser Problem auf den trivialen Fall des Faraday'schen Käfigs reduzieren, wobei das Potential dann überall im betrachteten Gebiet verschwinden würde. Folgende Abbildung verdeutlicht die Situation:

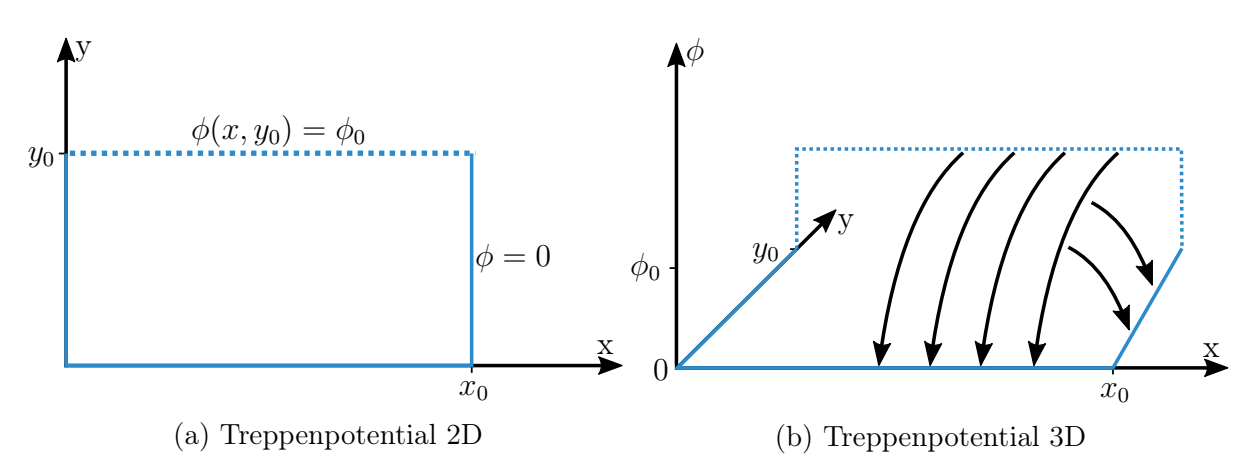

In diesem Fall lässt sich die Methode der Bildladungen nicht anwenden, da ein Teil der Randbedingungen (nämlich die Stufenfunktion am hinteren Rand) nicht analytisch ist. Daher müssen wir dieses Problem durch eine unendliche Reihe modellieren. Später wird sich zeigen, dass solche Stufen durch Fourierreihen realisiert werden können.

Zur Lösung des Problems wählen wir einen sogenannten Separationsansatz. Dabei stellen wir das von den beiden Ortskoordinaten  $x, y$  abhängige Potential  $\phi(x, y)$  als Produkt zweier Funktionen dar, welche jeweils ausschließlich von x bzw. ausschließlich von y abhängen:

$$
\phi(x,y) = f(x)g(y) \tag{2.113}
$$

<span id="page-64-0"></span><sup>&</sup>lt;sup>12</sup>Eine Funktion wird als *speziell* bezeichnet, wenn sie sich nicht durch die vier Grundrechenarten oder als Verkettung elementarer Funktionen darstellen lässt.

Wenden wir den Laplace-Operator auf dieses Potential an, ergibt sich

$$
\Delta \phi = (\partial_x^2 f)g + (\partial_y^2 g) f = 0
$$
  
\n
$$
\implies \frac{\partial_x^2 f}{f} + \frac{\partial_y^2 g}{g} = 0
$$
  
\n
$$
\implies \frac{1}{g} \partial_y^2 g = -\frac{1}{f} \partial_x^2 f =: \alpha^2
$$
\n(2.114)

Dabei wurde das Ergebnis des Laplace-Operators angewandt auf das Potential gleich Null gesetzt, da in der Fläche keine Ladung eingeschlossen ist, sondern das Potential allein durch die Randbedingungen vorgegeben ist. In der letzten Gleichung hängt die linke Seite nur von y und die rechte nur von x ab, deshalb müssen beide Seiten gleich einer Konstanten  $\alpha^2$  sein. Wir wählen das Quadrat, weil es zwei Ableitungen gibt, und die zweite Ableitung von g positiv sein soll wegen der gegebenen Randbedingungen. Die eingeführte Konstante lässt sich nun verwenden, um die Ableitungen der Funktionen f, g getrennt zu betrachten:

$$
\partial_y^2 g = \alpha^2 g
$$
  
\n
$$
\partial_x^2 f = -\alpha^2 f
$$
\n(2.115)

Das wichtige Resultat ist, dass wir eine partielle Differentialgleichung zweiter Ordnung auf diese Weise in zwei gewöhnliche Differentialgleichungen zweiter Ordnung transformiert haben, welche offensichtlich leichter zu lösen sind. Diese haben folgende Lösungen:

$$
g(y) = g_1 e^{\alpha y} + g_2 e^{-\alpha y}
$$
  
=  $g_3 \cosh(\alpha y) + g_4 \sinh(\alpha y)$  (2.116)

mit  $g_3 = g_1 + g_2$  und  $g_4 = g_1 - g_2$ . Der Ansatz, eine Exponentialfunktion als Lösung vorauszusetzen, ergibt sich aus der Tatsache, dass die zweite Ableitung der gesuchten Funktion bis auf einen Vorfaktor  $\alpha^2$  identisch mit der abgeleiteten Funktion ist.

In obiger Gleichung wurden die Funktionen  $\sinh x$ , cosh x verwendet, welche wie folgt durch die Exponentialfunktion definiert sind:

$$
\sinh x = \frac{e^x - e^{-x}}{2} \quad \text{und} \quad \cosh x = \frac{e^x + e^{-x}}{2} \tag{2.117}
$$

Analog ergibt sich aus der DGL für  $f(x)$  die Lösung

$$
f(x) = f_1 \cos(\alpha x) + f_2 \sin(\alpha x)
$$
 (2.118)

Hier tauchen trigonometrische Funktionen auf, da sich die zweite Ableitung nicht nur durch einen Vorfaktor, sondern auch noch durch ein negatives Vorzeichen von der ursprünglichen Funktion unterscheidet.

Das erhaltene System an Funktionen lässt sich an dieser Stelle noch durch Verwendung der Randbedingungen des Stufenpotentials vereinfachen:

 $\phi(0, y) = 0 \implies f_1 = 0$  damit der Cosinus verschwindet  $\phi(x, 0) = 0 \implies g_3 = 0$  damit der Cosh verschwindet (2.119)

$$
\phi(x_0, y) = 0 \implies \alpha = \alpha_n = \frac{n\pi}{x_0}, n \in \mathbb{N}
$$
damit Sinus Nullstelle hat bei  $x = x_0$ 

Da die letzte Bedingung keine eindeutige Anforderung an die Zahl  $n \in \mathbb{N}$  stellt, müssen wir noch über die natürlichen Zahlen summieren, um alle Lösungen zu berücksichtigen:

$$
\phi(x,y) = \sum_{n=1}^{\infty} c_n \sinh\left(\frac{n\pi}{x_0}y\right) \sin\left(\frac{n\pi}{x_0}x\right) \tag{2.120}
$$

Schließlich implementieren wir noch die Randbedingung bei  $y = y_0$ . Damit ergibt sich:

$$
\phi(x, y_0) = \phi_0(x) = \sum_{n=1}^{\infty} c_n \sinh\left(\frac{n\pi}{x_0}y_0\right) \sin\left(\frac{n\pi}{x_0}x\right) =: \sum_{n=1}^{\infty} d_n \sin\left(\frac{n\pi}{x_0}x\right) \tag{2.121}
$$

wobei die Definition der Koeffizienten  $d_n$  nur verwendet wird, um zu zeigen, dass wir jetzt die Form einer Fourierreihe erreicht haben. Wie später in einem mathematischen Einschub gezeigt wird, gilt dann

$$
d_n = \frac{1}{x_0} \int_0^{x_0} dx \, \phi_0(x) \, \sin(\frac{n\pi}{x_0}) \tag{2.122}
$$

Damit ist unser Problem im Prinzip gelöst: Wir haben eine Funktion in "speziellen" Funktionen (in diesem Fall: Sinusfunktionen) entwickelt. Effektiv haben wir dabei eine Fourier-Entwicklung gemacht. Diese Methode wird jedoch später noch ausführlicher behandelt. Im Folgenden werden zwei Konzepte behandelt: Zuerst wird es darum gehen, Funktionen in Basisfunktionen zu entwickeln, ganz analog zur Darstellung von Vektoren in verschiedenen Basen. Danach werden wir noch die in vielen Bereichen der Physik benötigte Fourier-Transformation besprechen.

# 2.9 Funktionenräume (Mathematischer Einschub 2)

Im Folgenden werden wir die Menge  $L^2(I)$  der *quadratintegrablen* Funktionen betrachten. Dabei ist I ein Intervall I = [a, b]. Im Allgemeinen ist I =  $(-\infty, +\infty)$ ; für Fourierreihen haben wir  $I = [-\pi, \pi]$ . Die Funktionen können reell- oder komplexwertig sein, jedoch ist das Argument stets reell. Die Bedingung, dass eine Funktion f quadratintegrabel ist, lautet:

$$
|| f ||^{2} := \int_{I} dx \, | f(x) |^{2} < \infty
$$
\n(2.123)

Dies impliziert insbesondere, dass quadratintegrable Funktionen auf unbeschränkten Intervallen im Unendlichen verschwinden müssen.

Vergleicht man die Forderungen an Elemente eines Vektorraums mit den Eigenschaften von quadratintegrablen Funktionen fällt auf

- 1. Funktionen können punktweise addiert werden
- 2. Funktionen können mit Zahlen aus R bzw. C multipliziert werden

ohne, dass sie die Eigenschaft, quadratintegrabel zu sein, verlieren. Dies sind genau die Eigenschaften, welche Vektoren erfüllen müssen. Daher fassen wir die Menge  $L^2(I)$  als reellen (komplexen) Vektorraum auf. Ein Skalarprodukt lässt sich definieren durch:

$$
\langle f, g \rangle := \int_I dx f^*(x)g(x) \tag{2.124}
$$

Hier bezeichnet  $f(x)^*$  das komplexe Konjugat des Funktionswerts  $f(x)$ . Jede komplexe Zahl z lässt sich eindeutig durch ihren Real- und Imaginärteil darstellen:  $z = a + ib$ , wobei  $a = \Re(z)$ ,  $b = \Im(z)$  und i die imaginäre Einheit ist, welche definiert wurde zu  $i = \sqrt{-1}$ . Dann ist  $z^* = a - ib$ . Alternative Notationen sind  $\overline{z}$  für das komplexe Konjugat und  $(f, g)$  bzw.  $\langle f | g \rangle$  für das Skalarprodukt.

Haben wir das Skalarprodukt auf unserem Vektorraum definiert, induziert dies automatisch

• eine Norm:

$$
|| f || := \left( \int_{I} dx f^{*}(x) f(x) \right)^{1/2}
$$
 (2.125)

Eine Norm ordnet einem Element eines Vektorraums allgemein eine Zahl zu, welche sinngemäß für die "Größe" des betrachteten Objekts steht.

• Und damit ebenfalls eine Metrik:

$$
d(f,g) = ||f - g|| \tag{2.126}
$$

Eine Metrik ist eine Funktion, welche je zwei Elementen einen nichtnegativen reellen Wert zuordnet, welcher als "Abstand" der beiden Elemente aufgefasst werden kann.

Man kann zeigen, dass  $L^2(I)$  einen Hilbertraum bildet, das heißt einen Vektorraum mit Skalarprodukt, der vollständig<sup>[13](#page-67-0)</sup> ist.

Ein orthonormales Funktionensystem

$$
\{u_n(x), n \in \mathbb{N}\}\tag{2.127}
$$

ist eine Menge von Funktionen, welche die folgende Eigenschaft erfüllt:

$$
\langle u_n, u_m \rangle = \int_I dx \, u_n^*(x) u_m(x) = \delta_{nm} \tag{2.128}
$$

Dies bedeutet, dass alle Funktionen des Funktionensystems zueinander orthogonal und normiert sind.

<span id="page-67-0"></span><sup>13</sup>Jede Cauchy-Folge von Elementen des Raums konvergiert gegen ein Element des Raums

Wir wollen nun jede mögliche Funktion als Superposition von unterschiedlich gewichteten "Basisfunktionen" darstellen:

$$
f_N(x) = \sum_{n=1}^{N} c_n u_n(x)
$$
\n(2.129)

wobei wir  $N \to \infty$  gehen lassen. Diese Darstellungsweise von Funktionen mag zuerst sehr abstrakt wirken, doch wurde bereits seit dem ersten Semester verwendet: Das Entwickeln von Funktionen in Taylorpolynome ist nichts weiter als das Darstellen einer beliebigen Funktion durch zueinander orthogonale Polynome. Wir wollen eine möglichst gute Approximation für die Funktion  $f(x)$  finden. Dies lässt sich übersetzen in die Forderung

$$
\int dx \, | f(x) - f_N(x) |^2 = \min. \tag{2.130}
$$

Wir wollen also eine Entwicklung so wählen, dass der quadratische Abstand zur Funktion möglichst klein wird. Die linke Seite der obigen Gleichung lässt sich ausschreiben zu

$$
\int dx \left(f^*(x)f(x)\right) - \sum_{n=1}^N c_n^* \int dx \left(u_n^*(x)f(x)\right) - \sum_{n=1}^N c_n \int dx u_n(x) f^*(x) + \sum_{n=1}^N c_n^* c_n \tag{2.131}
$$

Wir leiten obige Summe nun partiell nach den Koeffizienten  $c_n, c_n^*$  ab und fordern, dass das Ergebnis verschwindet, um die Koeffizienten für eine möglichst genaue Approximation zu erhalten. Also:

$$
0 \stackrel{!}{=} \partial_{c_n}(\dots) = -\int dx \, u_n(x) f^*(x) + c_n^*
$$
  
\n
$$
0 \stackrel{!}{=} \partial_{c_n^*}(\dots) = -\int dx \, u_n^*(x) f(x) + c_n
$$
\n(2.132)

Daraus folgt für die Koeffizienten:

$$
c_n = \int dx \, u_n^*(x) f(x) \tag{2.133}
$$

Diese Darstellung ist unmittelbar einleuchtend, da lediglich die zu evaluierende Funktion auf die Basisfunktion projiziert wird, genauso wie man durch das Skalarprodukt von Vektoren mit Basisvektoren ihre jeweiligen Komponenten erhält.

Ohne Beweis wird behauptet, dass die Funktionen aus diesem Funktionenraum im Mittel konvergieren:

$$
\lim_{N \to \infty} \int dx \mid f(x) - f_N(x) \mid^2 \to 0 \tag{2.134}
$$

Wir kombinieren jetzt die Entwicklung mit der Formel für die Koeffizienten:

$$
f(x) = \sum_{n=1}^{\infty} c_n u_n(x) = \int dx' \sum_{n=1}^{\infty} u_n^*(x') u_n(x) f(x')
$$
 (2.135)

$$
\sum_{n=1}^{\infty} u_n^*(x')u_n(x) = \delta(x - x')
$$
\n(2.136)

Wenn diese Bedingung erfüllt ist, dann haben wir ein vollständiges orthonormales Funktionensystem (VONS).

Ein wichtiger Satz für Funktionenräume ist die sogenannte Parseval'sche Identität:

$$
|| f ||^2 = \int dx | f(x) |^2 = \int dx f^*(x) f(x)
$$
  
= 
$$
\sum_{n} \sum_{m} c_n^* c_m \int dx u_n^*(x) u_m(x) = \sum_{n} \sum_{m} c_n^* c_m \delta_{nm} = \sum_{n} c_n^* c_n
$$
 (2.137)

Diese Struktur ist genau dieselbe wie beim Skalarprodukt im  $\mathbb{R}^n$ . Damit können wir auch das Skalarprodukt von Funktionen einfach darstellen:

$$
\langle f, g \rangle = \int dx f(x)^* g(x) = \sum_n \sum_m c_n^* d_m \int dx u_n^*(x) u_m(x)
$$

$$
= \sum_n \sum_m c_n^* d_m \delta_{nm} = \sum_n c_n^* d_n
$$
\n(2.138)

Wir schließen also ab mit dem Ergebnis, dass wir mit Funktionen in vielen Aspekten genauso wie mit Vektoren im  $\mathbb{R}^n$  arbeiten können. Der fundamentale Unterschied besteht jedoch in der Tatsache, dass wir es hier im Allgemeinen mit unendlichen Basen zu tun haben. Das Konzept des Hilbertraums wird vor allem in der Quantenmechanik noch eine große Rolle spielen.

# 2.10 Fouriertransformation (Mathematischer Einschub 3)

Ein in der Physik enorm wichtiges Hilfsmittel ist die Fouriertransformation. Hierbei handelt es sich um eine Entwicklung nach ebenen Wellen, also nach Sinus und Kosinus, die ein VONS darstellen wie im mathematischen Einschub 2 eingeführt.

#### 2.10.1 Fourier-Reihe

Jede stückweise stetige  $2\pi$ -periodische Funktion  $f(x)$  mit  $f(x) = f(x + 2\pi)$ , deren Ableitung ebenfalls stückweise stetig ist, lässt sich durch eine sogenannte Fourier-Reihe darstellen:

$$
f(x) = a_0 + \sum_{n=1}^{\infty} (a_n \cos(nx) + b_n \sin(nx))
$$
 (2.139)

Genau genommen lässt sich für jede Funktion solch eine Fourier-Reihe finden. Diese konvergiert aber nach dem Satz von Dirichlet nur, wenn die obigen Forderungen der Periodizität und der stückweisen Stetigkeit erfüllt sind, wodurch eine Fourier-Reihe erst nützlich für uns wird.

Später werden wir das Konzept der Fourier-Reihe auf L-periodische Funktionen und noch später auch auf beliebige Funktionen erweitern.

Wichtig ist es zu erkennen, dass die Fourier-Reihe nichts anderes ist, als die Darstellung der Funktion  $f(x)$  durch zueinander orthonormale Funktionen eines vollständigen orthonormalen Funktionensystems. Denn in Korrelation zum Mathematischen Einschub 2 entsprechen die  $a_n$  und  $b_n$  den  $c_n$  und die Kosinus- und Sinusfunktionen den  $u_n$ .

Das Ziel ist es nun, die Koeffizienten  $a_n$ ,  $b_n$ , sowie  $a_0$  zu finden. Dazu schauen wir uns die Integrale über die Periode  $(2\pi)$  der Sinus- bzw. Cosinusfunktion an:

$$
\int_0^{2\pi} dx \cos(nx) = \int_0^{2\pi} dx \sin(nx) = 0
$$
 (2.140)

Daraus folgt direkt, dass  $a_0$  dem Mittelwert von  $f$  in einer Periode entspricht:

$$
a_0 = \frac{1}{2\pi} \int_0^{2\pi} dx \, f(x) \tag{2.141}
$$

Um die Koeffizienten  $a_n$  und  $b_n$  zu bestimmen betrachten wir sämtliche Kombinationen von Sinus und Cosinus:

$$
\int dx \cos(nx) \cos(mx) = \frac{1}{2} \int dx \left[ \cos((n+m)x) + \cos((n-m)x) \right] = \pi \delta_{nm}
$$
  

$$
\int dx \sin(nx) \sin(mx) = \frac{1}{2} \int dx \left[ \cos((n-m)x) - \cos((n+m)x) \right] = \pi \delta_{nm} \quad (2.142)
$$
  

$$
\int dx \sin(nx) \cos(mx) = \frac{1}{2} \int dx \left[ \sin((n+m)x) + \sin((n-m)x) \right] = 0
$$

Für die Umformungen wurden jeweils die entsprechenden Additionstheoreme benutzt. Damit finden wir

$$
a_n = \frac{1}{\pi} \int_0^{2\pi} dx \, f(x) \, \cos(nx)
$$
  
\n
$$
b_n = \frac{1}{\pi} \int_0^{2\pi} dx \, f(x) \, \sin(nx)
$$
\n(2.143)

Es lässt sich also lediglich aus der Tatsache, dass  $f(x)$  2π-periodisch ist und aus der Kenntnis von  $f(x)$  auf einem **beliebigen** Intervall der Länge  $2\pi$  eine Zerlegung der Funktion  $f(x)$  in eine Fourier-Reihe finden, indem man die Konstante  $a_0$ , sowie die Koeffizienten  $a_n, b_n$  durch Integration von  $f(x)$  bestimmt.

## 2.10.2 Einfaches Beispiel

Wir wollen die Fourier-Reihe nun für das Beispiel der Treppenfunktion aus [Kapitel](#page-64-1) [2.8](#page-64-1) betrachten.

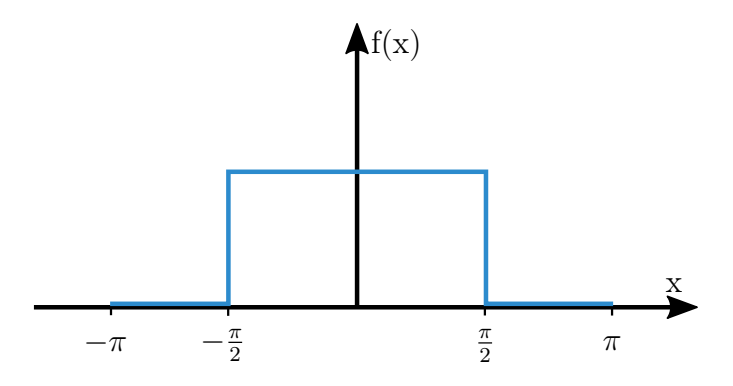

Abbildung 2.20: Treppenfunktion

Diese ist definiert durch

$$
f(x) = \begin{cases} 0, & -\pi \le x \le -\frac{\pi}{2} \\ 1, & -\frac{\pi}{2} < x \le +\frac{\pi}{2} \\ 0, & +\frac{\pi}{2} < x \le \pi \end{cases}
$$
 (2.144)

Für  $a_0$  ergibt sich

$$
a_0 = \frac{1}{2\pi} \int_{-\pi}^{\pi} dx \, f(x) = \frac{1}{2} \tag{2.145}
$$

 $a_0$  entspricht der 0. Näherung und entspricht immer einer Gerade. Die höheren Moden sind die Sinus- und Cosinusfunktionen.

Da die Funktion  $f(x)$  eine gerade Funktion<sup>[14](#page-71-0)</sup> ist, kann man direkt sehen, dass  $b_n = 0$ gelten muss, denn der Sinus, zu dem der Koeffizient  $b_n$  korrespondiert, ist offensichtlich eine ungerade Funktion.

Für den Koeffizienten  $a_n$  folgt

$$
a_n = \frac{1}{\pi} \int_{-\frac{\pi}{2}}^{\frac{\pi}{2}} dx \cos(nx) = \frac{1}{\pi n} \sin(nx) \Big|_{-\frac{\pi}{2}}^{\frac{\pi}{2}} = \frac{2}{\pi n} \sin(\frac{\pi n}{2})
$$
  
=  $\frac{2}{\pi n} \begin{cases} (-1)^{\frac{n+1}{2}} & n \text{ ungerade} \\ 0 & n \text{ gerade} \end{cases}$  (2.146)

Wir sehen direkt, dass die Reihe  $a_n$  und damit auch die entsprechende Fourier-Reihe konvergiert, denn

1.  $a_n \propto \frac{1}{n}$ n

<span id="page-71-0"></span><sup>&</sup>lt;sup>14</sup>Gerade Funktion:  $f(-x) = f(x)$ , Ungerade Funktion:  $f(-x) = -f(x)$
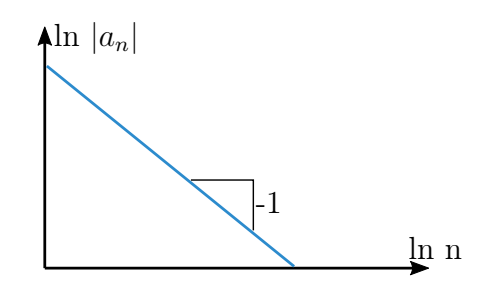

Abbildung 2.21: Power-Spectrum

2.  $a_n$  ist alternierend im Vorzeichen

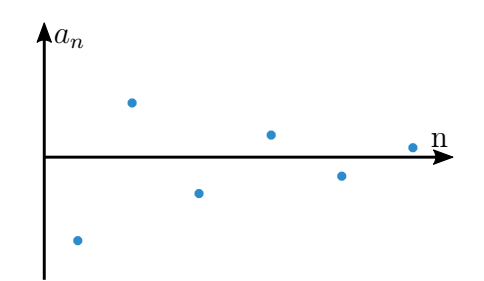

Abbildung 2.22: Alternierende Folge

Dies sind genau die Bedingungen des Leibniz'schen Konvergenzkriteriums, wonach die alternierende Reihe für eine Nullfolge  $a_n$  konvergiert. Zum Schluss können wir noch schreiben

$$
f(x) = \frac{1}{2} + \frac{2}{\pi} \sum_{n=1}^{\infty} \frac{(-1)^{n+1}}{(2n-1)} \cos\left(\frac{(2n-1)}{2}x\right)
$$
 (2.147)

### 2.10.3 Komplexe Fourier-Reihe

Die Darstellung mit Sinus- und Cosinusfunktionen ist etwas umständlich und kann mit Hilfe der Eulerformel durch Exponentialfunktionen mit komplexen Argumenten ersetzt werden:

$$
f(x) = \sum_{n=-\infty}^{\infty} c_n e^{inx} = \sum_{n=-\infty}^{\infty} c_n (\cos(nx) + i \sin(nx))
$$
  
=  $c_0 + \sum_{n=1}^{\infty} c_n (\cos(nx) + i \sin(nx)) + \sum_{n=1}^{\infty} c_{-n} (\cos(-nx) + i \sin(-nx))$  (2.148)  
=  $c_0 + \sum_{n=1}^{\infty} c_n (\cos(nx) + i \sin(nx)) + \sum_{n=1}^{\infty} c_{-n} (\cos(nx) - i \sin(nx))$ 

Hierbei wurde im ersten Schritt die Eulerformel<sup>[15](#page-73-0)</sup> benutzt und im zweiten Schritt die Summe von −∞ bis ∞ in mehrere Teile zerlegt. Durch Umformen erhält man dann

$$
f(x) = \underbrace{c_0}_{=:a_0} + \sum_{n=1}^{\infty} \left( \underbrace{(c_n + c_{-n})}_{=:a_n} \cos(nx) + i \underbrace{(c_n - c_{-n})}_{=:b_n} \sin(nx) \right)
$$
(2.149)

Damit definieren wir  $c_n = \frac{1}{2}$  $\frac{1}{2}(a_n - ib_n)$  und  $c_{-n} = \frac{1}{2}$  $\frac{1}{2}(a_n + ib_n)$ . Man sieht, dass  $c_{-n} = c_n^*$ ist, wodurch garantiert wird, dass die Koeffizienten  $a_n$  und  $b_n$  immer reell sind. Für  $c_n$ ergibt sich

$$
c_n = \frac{1}{2}(a_n - ib_n) = \frac{1}{2} \left( \frac{1}{\pi} \int dx \, \cos(nx) \, f(x) - i \frac{1}{\pi} \int dx \, \sin(nx) \, f(x) \right)
$$
  
=  $\frac{1}{2\pi} \int dx \, \underbrace{(\cos(nx) - i \, \sin(nx))}_{e^{-inx}} f(x)$  (2.150)

Das negative Vorzeichen im Exponenten ist sehr wichtig. Später definiert uns dieses Vorzeichen eine Hin- und eine Rücktransformation zwischen einer Funktion  $f(x)$  und ihrer Fouriertransformierten  $f(k)$ .

#### 2.10.4 Fouriertransformation für L-periodische Funktionen

Wir wollen nun die Fouriertransformationen für periodische Funktionen der Form  $f(x) =$  $f(x + L)$  herleiten. Dies ermöglicht uns später mit  $L \to \infty$  die Fouriertransformation auch für nicht-periodische Funktionen zu definieren. Die (komplexe) Fourier-Reihe für L-periodische Funktionen ist

$$
f(x) = \left(\frac{1}{L}\right)^{\frac{1}{2}} \sum_{n = -\infty}^{\infty} c_n e^{ik_n x}
$$
 (2.151)

 $k_n$  ist definiert durch  $k_n = \frac{2\pi n}{L}$  $\frac{\pi n}{L}$  und erzeugt als Argument einer Sinus- oder Cosinusfunktion L-Perioden. Für  $L = 2\pi$  erhalten wir den oben benutzten Ausdruck  $k_n = n$  für 2π-periodische Funktionen. In der Physik nennt man  $k_n$  auch Wellenvektor. Da x die Einheit Meter hat, hat der Wellenvektor um eine Dimensionslosigkeit des Arguments zu garantieren die Einheit $\left[k_n\right]=\frac{1}{m}$ . Für den Koeffizienten  $c_n$  folgt nun

$$
c_n = \underbrace{\left(\frac{2\pi}{L}\right)^{\frac{1}{2}}}_{\text{Normierung}} \underbrace{\frac{1}{(2\pi)^{\frac{1}{2}}}}_{=: \tilde{f}(k_n)} \int_{-\frac{L}{2}}^{\frac{L}{2}} dx \, e^{-ik_n x} \, f(x) \tag{2.152}
$$

Für ein festes L nimmt  $k_n$  für  $n \in \mathbb{N}$  auch nur feste Werte an. Lässt man L aber gegen unendlich laufen, so erhält man kontinuierliche  $k_n$ , wodurch man k als Variable der Funktion  $f(k_n)$  benutzen kann.

<span id="page-73-0"></span><sup>&</sup>lt;sup>15</sup>Eulerformel:  $e^{i\varphi} = \cos \varphi + i \sin \varphi$ 

### 2.10.5 Fourier-Integral für beliebige Funktionen

Mit einem kontinuierlichen  $k$  lässt sich die Fouriertransformierte  $\widetilde{f}(k)$  definieren:

$$
\widetilde{f}(k) := \frac{1}{(2\pi)^{\frac{1}{2}}} \int_{-\infty}^{\infty} dx \, e^{-ikx} \, f(x) = \lim_{L \to \infty} \widetilde{f}(k_n) \tag{2.153}
$$

Das Fourier-Integral ist die Verallgemeinerung der Fourier-Reihe für aperiodische Funktionen, und mathematisch eine Integral-Transformation in den Raum der Wellenvektoren ("reziproker Raum", "Fourier-Raum").

Eine Rücktransformation der Fouriertransformierten für L-periodische Funktionen ergibt sich durch

$$
f(x) = \sum_{n = -\infty}^{\infty} \left(\frac{1}{L}\right)^{\frac{1}{2}} \left(\frac{2\pi}{L}\right)^{\frac{1}{2}} \tilde{f}(k_n) e^{+ik_n x} = \sum_{n = -\infty}^{\infty} \left(\frac{1}{2\pi}\right)^{\frac{1}{2}} \left(\frac{2\pi}{L}\right) \tilde{f}(k_n) e^{+ik_n x} \quad (2.154)
$$

Den Faktor  $2\pi/L$  identifizieren wir als  $\Delta k = k_{n+1} - k_n$ , der im Limes  $L \to \infty$  zum differentiellen Element dk wird. Damit haben wir im Kontinuumslimit, wenn die Summe zum Integral wird:

$$
f(x) = \frac{1}{(2\pi)^{\frac{1}{2}}} \int_{-\infty}^{\infty} dk \, e^{+ikx} \, \tilde{f}(k) \tag{2.155}
$$

Damit haben wir den Kreis zwischen Hin- und Rücktransformation geschlossen.

Zusammenfassend erhält man dann für eine Funktion  $f(x)$  und ihre Fouriertransformierte  $f(k)$  folgende Hin- und Rücktransformation:

#### • Hintransformation:

$$
\widetilde{f}(k) = \frac{1}{(2\pi)^{\frac{1}{2}}} \int_{-\infty}^{\infty} dx \, e^{-ikx} \, f(x) \tag{2.156}
$$

• Rücktransformation:

$$
f(x) = \frac{1}{(2\pi)^{\frac{1}{2}}} \int_{-\infty}^{\infty} dk \, e^{+ikx} \, \tilde{f}(k) \tag{2.157}
$$

Wie bereits erwähnt, zeichnen sich die Transformationen durch unterschiedliche Vorzeichen in der Exponentialfunktion aus.

Wir setzen die zwei Transformationen ineinander ein und erhalten

$$
f(x) = \frac{1}{2\pi} \int_{-\infty}^{\infty} dk \, e^{+ikx} \int_{-\infty}^{\infty} dx' \, e^{-ikx'} f(x')
$$
  
= 
$$
\int_{-\infty}^{\infty} dx' \frac{1}{2\pi} \int_{-\infty}^{\infty} dk \, e^{ik(x-x')} f(x') = \int_{-\infty}^{\infty} dx' \, \delta(x-x') f(x')
$$
(2.158)  

$$
\stackrel{\triangle}{=} \delta(x-x')
$$

Daraus folgt die Integraldarstellung der Delta-Funktion:

$$
\delta(x) = \frac{1}{2\pi} \int_{-\infty}^{\infty} dk \, e^{ikx} \tag{2.159}
$$

Diese Formel macht Sinn, da das Integral für  $x = 0$  divergiert, aber für  $x \neq 0$  verschwindet, da nach Anwendung der Euler'schen Regel über volle Perioden von Sinusund Cosinusfunktionen integriert wird.

Die Fouriertransformierte der Delta-Funktion ist die konstante Funktion, was aus obiger Formel mit  $f(k) = 1$  folgt. Dieser Zusammenhang zeigt eine der wichtigsten Eigenschaften von Fourier-Transformationen: eine Funktion, die scharf lokalisiert ist im Ortsraum, wird sehr breit im Fourierraum.

Als wichtiges Beispiel für eine Fourier-Transformation, die diese Eigenschaft auch gut zeigt, betrachten wir die Gauß-Funktion, welche gegeben ist durch

$$
f(x) = \frac{1}{\sqrt{2\pi\sigma^2}} e^{-x^2/2\sigma^2}
$$
 (2.160)

Die Fouriertransformierte ergibt sich wie folgt:

$$
\widetilde{f}(k) = \frac{1}{\sqrt{2\pi}} \int dx \, e^{-ikx} \frac{1}{\sqrt{2\pi\sigma^2}} e^{-x^2/2\sigma^2}
$$
\n
$$
= \frac{1}{2\pi\sigma} e^{-\sigma^2 k^2/2} \int dx \, e^{(-x + i\sigma^2 k)^2/2\sigma^2}
$$
\n
$$
= \frac{1}{2\pi\sigma} e^{-\sigma^2 k^2/2} \int dx \, e^{-x^2/2\sigma^2}
$$
\n
$$
= \frac{1}{2\pi\sigma} e^{-\sigma^2 k^2/2} \sqrt{2\pi\sigma^2} = \frac{1}{\sqrt{2\pi}} e^{-\sigma^2 k^2/2}
$$
\n(2.161)

Hierbei wurden zuerst die Exponentialfunktionen zusammengezogen und dann mit Hilfe von quadratischer Ergänzung ein Term unabhängig von x aus dem Integral gezogen. Der durchgestrichene Term  $i\sigma^2 k$  kann weggelassen werden, da er lediglich eine Verschiebung des Integrals beschreibt, den Wert des Integrals aber nicht verändert. Damit folgt, dass die Fourier-Transformierte einer Gauß-Funktion selbst wieder eine Gauß-Funktion ist, allerdings mit einer Standardabweichung, die jetzt reziprok von σ abhängt. Die folgende Abbildung macht diesen Zusammenhang deutlich:

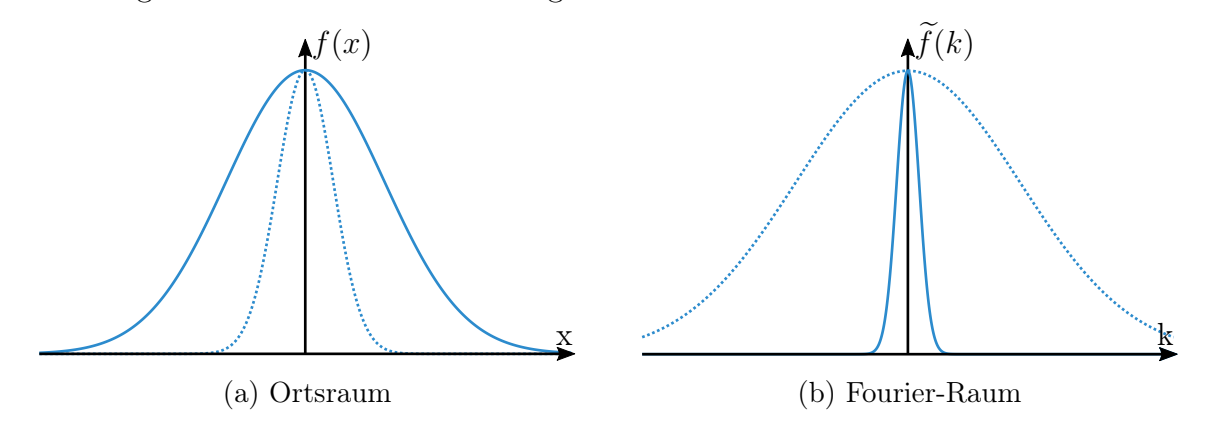

Eine breite Gauß-Funktion im Ortsraum ist also sehr schmal im Fourierraum und umgekehrt.

An dieser Stelle werden nun noch ein paar wichtige Eigenschaften der Fourier-Transformation aufgelistet:

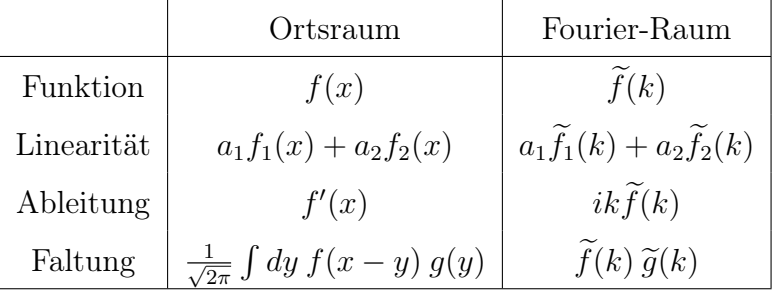

### 2.10.6 Verbindungen der Fouriertransformation zur Elektrostatik

Die Poisson-Gleichung lautet

$$
\Delta\phi(x) = -4\pi\rho(x) \tag{2.162}
$$

Mithilfe der oben aufgelisteten Ableitungsregel ergibt sich im Fourier-Raum

$$
-k^{2}\widetilde{\phi}(k) = -4\pi \widetilde{\rho}(k)
$$
\n(2.163)

Woraus durch Rücktransformation in den Ortsraum folgt:

$$
\phi(x) = \frac{1}{\sqrt{2\pi}} \int dk \, e^{ikx} \, \frac{4\pi \tilde{\rho}(k)}{k^2} \tag{2.164}
$$

Wenn die hier benötigten Hin- und Rücktransformationen für ein gegebenes  $\rho(x)$  machbar sind, dann kann das Problem so gelöst werden.

Eine Faltung (auch Konvolution) ist eine mathematische Operation, welche zwei Funktionen f, g eine neue Funktion  $f \cdot g$  zuordnet wie oben gegeben. Eine solche Faltung ist aber genau die Art, wie eine Green'sche Funktion wirkt:

$$
\phi(x) = \int G(x - x')\rho(x') dx' \tag{2.165}
$$

Da eine Faltung im Fourierraum nur ein Produkt ist

$$
\widetilde{\phi}(k) = \sqrt{2\pi} \, \widetilde{G}(k) \widetilde{\rho}(k) \tag{2.166}
$$

können Greensche Funktion oft am besten im Fourierraum verwendet werden.

### 2.10.7 Andere Formen der Fouriertransformation

Bisher haben wir die Fourier-Transformation nur in einer Dimension mit dem Ort x genutzt. Diese lässt sich allerdings auch für andere Variablen und höhere Dimensionen benutzen. Als Beispiel schauen wir uns den Zusammenhang zwischen dem Zeitverlauf eines Signals und der Zerlegung in die zugehörigen Frequenzen an<sup>[16](#page-77-0)</sup>:

$$
\widetilde{f}(\omega) = \frac{1}{\sqrt{2\pi}} \int dt \ e^{-i\omega t} f(t)
$$
\n
$$
f(t) = \frac{1}{\sqrt{2\pi}} \int d\omega \ e^{i\omega t} \widetilde{f}(\omega)
$$
\n(2.167)

Für eine Fourier-Transformation im dreidimensionalen Raum gilt

$$
f(\mathbf{r}) = \frac{1}{(2\pi)^{3/2}} \int d\mathbf{k} \; e^{i\mathbf{k} \cdot \mathbf{r}} \; \widetilde{f}(\mathbf{k}) \tag{2.168}
$$

Hier gilt für das Volumenintegral  $d\mathbf{k} \nightharpoonup d^3k$ .<br>
Es ist auch möglich eine Fouriertransformation

Es ist auch möglich eine Fouriertransformation im dreidimensionalen Raum und in der Zeit gleichzeitig durchzuführen. Dies wird später sehr hilfreich bei den dynamischen Maxwell-Gleichungen sein:

$$
f(\boldsymbol{r},t) = \frac{1}{(2\pi)^{3/2}} \int d\boldsymbol{k} \, \frac{1}{(2\pi)^{1/2}} \int d\omega \, \widetilde{f}(\boldsymbol{k},\omega) e^{i(\boldsymbol{k}\cdot\boldsymbol{r}+\omega t)} \tag{2.169}
$$

 $e^{i(\mathbf{k}\cdot\mathbf{r}+\omega t)}$  ist dabei eine ebene Welle in Ort und Zeit.

### 2.11 Spezielle Funktionen für Kugelkoordinaten

Wir haben oben schon ein Beispiel besprochen, in dem ein Randwertproblem durch einen Separationsansatz in kartesischen Koordinaten gelöst werden konnte, wobei am Schluss eine Fourierreihe für das Potential am Rand stand. Zum Abschluss der Elektrostatik wollen wir dieses Vorgehen auch in Kugelkoordinaten anwenden.

### 2.11.1 Laplace-Gleichung in Kugelkoordinaten

Die Laplace-Gleichung ist

$$
\Delta \phi = 0 \tag{2.170}
$$

In Kugelkoordinaten lautet diese

$$
\Delta\phi(r,\vartheta,\varphi) = \frac{1}{r}\,\partial_r^2\,\underline{(r\phi)} + \frac{1}{r^2\sin\vartheta}\,\partial_\vartheta\,\underline{(\sin\vartheta\,\partial_\vartheta\phi)} + \frac{1}{r^2\sin^2\vartheta}\partial_\varphi^2\phi = 0\tag{2.171}
$$

Wir lösen die Gleichung mit einem Separationsansatz, wobei wir die Funktionen so wählen, dass an den Stellen (\*) r und sin  $\vartheta$  wegfallen.

$$
\phi(r,\vartheta,\varphi) = \frac{u(r)}{r} P(\cos\vartheta) Q(\varphi)
$$
\n(2.172)

<span id="page-77-0"></span><sup>16</sup>Anwendungsbeispiel: Bei der Bearbeitung von Audiosignalen ist es oft üblich, das beliebige Eingangssignal  $f(t)$  in seine zugrunde liegende Frequenzen  $\omega$  zu zerlegen, um dann z.B. relativ einfach störende Töne durch Löschen der entsprechenden Frequenz zu entfernen.

Einsetzen liefert

$$
0 = \frac{PQ}{r}\frac{d^2u}{dr^2} + \frac{uQ}{r^3\sin\vartheta}\frac{d}{d\vartheta}\left(\sin\vartheta\frac{dP}{d\vartheta}\right) + \frac{uP}{r^3\sin^2\vartheta}\frac{d^2Q}{d\varphi^2}
$$
  
\n
$$
\implies \frac{1}{Q}\frac{d^2Q}{d\varphi^2} = -r^2\sin^2\vartheta\frac{1}{u}\frac{d^2u}{dr^2} - \frac{\sin\vartheta}{P}\frac{d}{d\vartheta}\left(\sin\vartheta\frac{dP}{d\vartheta}\right) =: -m^2
$$
\n(2.173)

Die erste Gleichung wurde dabei mit  $\frac{r^3 \sin^2 \vartheta}{uPQ}$  multipliziert. Wie man sieht, ist die linke Seite nun ausschließlich von  $\varphi$  abhängig und die rechte Seite komplett unabhängig von  $\varphi$ . Wir definieren daher die rechte Seite als eine Konstante −m<sup>2</sup> und erhalten für Q die ODE

<span id="page-78-0"></span>
$$
Q'' + m^2 Q = 0 \implies Q_m(\varphi) = e^{im\varphi} \tag{2.174}
$$

Dies entspricht einer  $2\pi$ -periodischen Fourier-Reihe mit  $m \in \mathbb{Z}$ .

Als nächstes betrachten wir die Terme, die abhängig von r sind. Dazu multiplizieren wir die rechte Seite von [Gleichung](#page-78-0) [2.173](#page-78-0) oben mit  $\frac{1}{\sin^2 \theta}$ :

$$
\frac{r^2}{u}\frac{d^2u}{dr^2} = -\frac{1}{P\sin\vartheta}\frac{d}{d\vartheta}\left(\sin\vartheta\frac{dP}{d\vartheta}\right) + \frac{m^2}{\sin^2\vartheta} = \lambda\tag{2.175}
$$

Wieder ist die linke Seite nur abhängig von r, die rechte Seite unabhängig von r. Die rechte Seite ist damit wieder konstant und wird als  $\lambda$  definiert. Wir erhalten die ODE

$$
u'' - u\frac{\lambda}{r^2} = 0\tag{2.176}
$$

Es bleibt nun also nur noch die Lösung für den von  $\vartheta$  abhängigen Term zu finden. Dazu substituiert man  $x = \cos \vartheta$ , woraus  $\frac{d}{dx} = \frac{1}{-\sin \vartheta}$  $-\sin\vartheta$  $\frac{d}{d\vartheta}$  folgt. Es ergibt sich dann

$$
\frac{d}{dx}\left((1-x^2)\frac{dP}{dx}\right) + \lambda P - \frac{m^2P}{1-x^2} = 0\tag{2.177}
$$

Diese Differentialgleichung heißt zugeordnete Legendre-Differentialgleichung. Sie ist analytisch nicht lösbar. Um sie dennoch lösen zu können, definiert man sich eine Funktion so, dass sie genau die obige ODE löst. Solch eine nicht explizit darstellbare Funktion heißt spezielle Funktion.

Zunächst wollen wir uns aber den Spezialfall  $m = 0$  anschauen und daraus die Legendre-Polynome herleiten. Dieser Fall entspricht einem System mit Zylindersymmetrie, es gibt also keine Winkelabhängigkeit von  $\varphi$ . Wendet man nun noch die Produktregel auf den ersten Term der DGL an, so folgt die Legendre-ODE:

$$
(1 - x2)P'' - 2xP' + \lambda P = 0
$$
\n(2.178)

Da  $x = \cos \vartheta$  ist suchen wir Lösungen im Bereich  $x = [-1, 1]$ . Wir stellen die gesuchte Funktion  $P(x)$  durch eine Näherung ähnlich einer Taylor-Reihe dar:

$$
P(x) = \sum_{k=0}^{\infty} a_k x^k
$$
 (2.179)

und finden dann für die Koeffizienten eine Rekursionsbeziehung:

$$
a_{k+2} = \frac{(k(k+1)) - \lambda}{(k+2)(k+1)} a_k
$$
\n(2.180)

Damit die Reihe für  $x \to 1$  nicht divergiert, muss die Reihe abbrechen. Dies geschieht mit der Wahl  $\lambda = l(l+1)$  für  $l = 0, 2, \ldots$  und  $a_1 = 0$ , oder für  $l = 1, 3, \ldots$  und  $a_0 = 0$ . Die Lösungen sind also entweder gerade oder ungerade, je nach Art von l. Daraus ergeben sich dann die Legendre-Polynome

$$
P_l(x) = \frac{1}{2^l l!} \frac{d^l}{dx^l} (x^2 - 1)^l
$$
\n(2.181)

mit  $l \in \mathbb{N}_0$  (Rodrigues-Formel).

Die Legendre-Polynome sind genau so konzipiert, dass sie die Legendre-ODE lösen. Die Legendre-Polynome sind normiert mit  $P_l(1) = 1$ . Die vier ersten Polynome lauten

$$
P_0 = 1
$$
  
\n
$$
P_1 = x
$$
  
\n
$$
P_2 = \frac{1}{2}(3x^2 - 1)
$$
  
\n
$$
P_3 = \frac{1}{2}(5x^3 - 3x)
$$
  
\n(2.182)

und können auch durch ein Gram-Schmidt-Verfahren hergeleitet werden. Die Funktionen  $\{(2l+1)/2\}^{1/2} P_l(x)\}\$ bilden eine VONS, es gelten also die Eigenschaften von Orthogonalität und Vollständigkeit:

$$
\int_{-1}^{1} dx P_l(x) P_{l'}(x) = \frac{2}{2l+1} \delta_{ll'} \tag{2.183}
$$

$$
\sum_{l=0}^{\infty} \frac{2l+1}{2} P_l(x) P_l(x') = \delta(x - x')
$$
\n(2.184)

Mit der Definition von  $\lambda = l(l+1)$  ergibt sich für  $u_l(r)$ 

$$
r^{2}u'' = l(l+1)u \implies u_{l}(r) = a_{l}r^{l+1} + b_{l}\frac{1}{r^{l}}
$$
\n(2.185)

und damit die allgemeine Lösung für das Potential mit Zylindersymmetrie zu

$$
\phi(r,\vartheta) = \frac{uP}{r} = \underbrace{\sum_{l=0}^{\infty} \left( a_l r^l + b_l \frac{1}{r^{l+1}} \right)}_{u/r} \underbrace{P_l(\cos \vartheta)}_{P}
$$
\n(2.186)

#### 2.11.2 Punktladung im Raum

Als erstes Beispiel der Kugelkoordinaten mit Zylindersymmetrie betrachten wir eine Punktladung im Raum. Oftmals hat man Probleme, bei denen eine Ladung nicht im gewählten Koordinatenursprung liegt. Hier betrachten wir eine Punktladung, die auf der z-Achse verschoben ist. Die z-Achse ist dabei eine Symmetrieachse, wodurch wir das Problem mit Zylindersymmetrie lösen können.

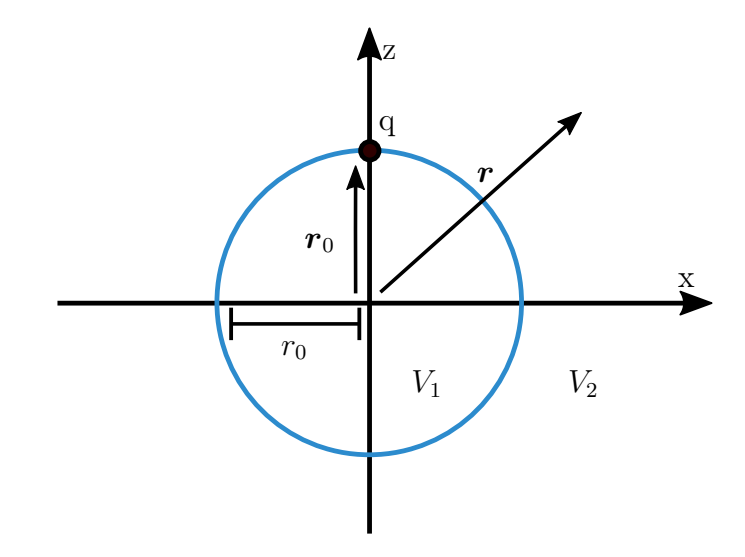

Abbildung 2.24: Punktladung im Raum

Wir unterteilen den Raum in zwei Teile  $V_1 = \{r : r < r_0\}$  und  $V_2 = \{r : r > r_0\}$ , in denen wir das Problem einzeln lösen können. Durch die Zylindersymmetrie müssen wir das Problem nur auf der z-Achse lösen.

Im Raum  $V_1$  gilt auf der z-Achse  $|\mathbf{r} - \mathbf{r}_0| = r_0 - r$ . Damit folgt

$$
\phi_1(r,\vartheta=0) = \frac{q}{r_0 - r} = \frac{q}{r_0} \frac{1}{1 - \frac{r}{r_0}} = \frac{q}{r_0} \sum_{l=0}^{\infty} \left(\frac{r}{r_0}\right)^l \underbrace{P_l(\vartheta=0)}_{=1} \tag{2.187}
$$

Das Vergleichen dieser Lösung mit der allgemeinen Lösung für ein Potential mit Zylindersymmetrie liefert die Koeffizienten  $b_l = 0$  und  $a_l = \frac{q}{r^{l+1}}$  $\frac{q}{r_0^{l+1}}$ .

Im Raum  $V_2$  gilt auf der z-Achse  $|\mathbf{r} - \mathbf{r}_0| = r - r_0$ . Damit folgt

$$
\phi_1(r,\vartheta=0) = \frac{q}{r-r_0} = \frac{q}{r} \frac{1}{1+\frac{r_0}{r}} = \frac{q}{r} \sum_{l=0}^{\infty} \left(\frac{r_0}{r}\right)^l \underbrace{P_l(\vartheta=0)}_{=1}
$$
\n(2.188)

Ein Vergleich mit der allgemeinen Lösung liefert die Koeffizienten  $a_l = 0$  und  $b_l = qr_0^l$ .

Damit ergibt sich die Gesamtlösung des Problems zu

$$
\phi(r,\vartheta) = q \sum_{l=0}^{\infty} \frac{r_<^l}{r_>^{l+1}} P_l(\cos \vartheta)
$$
\n(2.189)

Diese Formel fasst die zwei Lösungen genau in der richtigen Art und Weise zusammen, man muss nur unterscheiden, ob  $r$  oder  $r_0$  kleiner bzw. größer ist. Auf dem Kreis, also für  $r_{>} \rightarrow r_0$  und  $r_{<} \rightarrow r_0$ , konvergieren die Reihen gegen den gleichen Grenzwert. Ein Vorteil dieser Methode für das gewählte, einfache Beispiel ist, dass wir nur durch Lösen des Potentials auf der z-Achse auch die Lösungen für die Winkelabhängigkeit erhalten haben.

#### 2.11.3 Leitende Kugel im äußeren Feld

Für dieses kompliziertere Beispiel ist der oben gewonnenen Formalismus gut geeignet. Das äußere Feld wird erzeugt durch zwei geladene Platten. Zwischen diesen Platten soll sich eine leitende Kugel mit Radius R befinden, auf deren Oberfläche sich Ladungen induzieren werden.

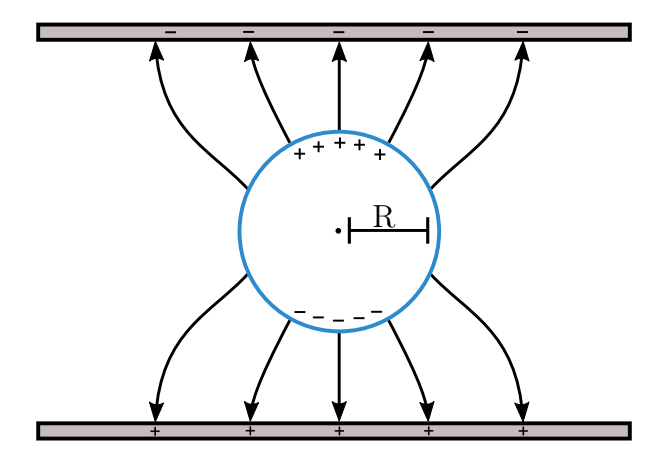

Abbildung 2.25: Leitende Kugel im äußeren Feld eines Plattenkondensators

Die Feldlinien müssen senkrecht auf der Kugeloberfläche sowie auf den Platten stehen und die Äquipotentiallinien müssen wieder senkrecht auf den Feldlinien stehen.

Wir nehmen an, dass die geladenen Platten weit weg sind von der Kugel, sodass die Feldlinien parallel an den beiden Platten sind. In diesem System gilt Zylindersymmetrie, da das System symmetrisch um eine Rotation um die z-Achse ist. Daher ist  $\phi$  nur abhängig von r und  $\vartheta$ .

Die Randbedingungen sind:

- 1.  $\phi(R, \vartheta) = \text{const} = \phi_0$
- 2.  $\phi(r \to \infty, \vartheta) = -E_0 z + \text{const} = -E_0 r \cos \vartheta + \Phi_1$

Wir kombinieren nun diese Randbedingungen mit der allgemeinen Lösung:

- 1. Auf der Kugel:  $\phi(R,\vartheta) = \sum_{l=0}^{\infty} \left( a_l R^l + b_l \frac{1}{R^{l+1}} \right) P_l(\cos \vartheta) = \phi_0 = \phi_0 P_0(\cos \vartheta)$ Wir nutzen jetzt die Orthogonalität der Legendre-Polynome:  $\int dx P_l(x) P_k(x) \sim \delta_{lk}$ .  $l = 0 \Rightarrow a_0 + \frac{b_0}{R} = \phi_0 \Rightarrow b_0 = R(\phi_0 - a_0)$  $l > 0 \Rightarrow a_n R^n + \frac{b_n}{R^{n+1}} = 0 \Rightarrow b_n = -a_n R^{2n+1}$
- 2. Im Unendlichen:

$$
\phi(R,\vartheta) = \sum_{l=0}^{\infty} \left( a_l r^l + b_l \frac{1}{r^{l+1}} \right) P_l(\cos \vartheta) = -E_0 r \cdot \cos \vartheta + \phi_1 \tag{2.190}
$$

Wieder können wir uns die Orthogonalität der Legendre-Polynome zunutze machen:  $a_0 = \phi_1, a_1 = -E_0, a_2 = a_3 = 0 = \dots$  Von der gesamten Entwicklung bleiben in diesem System also lediglich die ersten zwei Terme übrig.

Die Gesamtlösung ergibt sich dann zu

$$
\phi(r,\vartheta) = \phi_1 + (\phi_0 - \phi_1) \frac{R}{r} - E_0 r \cdot \cos \vartheta + \frac{E_0 R^3}{r^2} \cos \vartheta \tag{2.191}
$$

Vergleichen wir dies mit der Multipolentwicklung, dann ergibt sich, dass  $(\phi_0 - \phi_1) \frac{R}{r}$ r einem Monopol entspricht und  $\frac{E_0 R^3}{r^2} \cos \vartheta$  einem Dipol.  $E_0 r \cos \vartheta$  entspricht dem Beitrag vom äußeren Feld. Hierbei handelt es sich um einen induzierten Dipol  $\boldsymbol{p} = E_0 R^3 \boldsymbol{e_z},$  da er nur auftritt bei einem nicht verschwindenden äußeren Feld. Es ist die Polarisierbarkeit  $\alpha = \frac{p}{E}$  $\frac{p}{E_0} = R^3$ . Die induzierte Ladungsdichte ist

$$
\sigma = \frac{-1}{4\pi} \frac{\partial \phi}{\partial r} \bigg|_{R} = \frac{3}{4\pi} \frac{E_0 R^3}{R^3} \cos \vartheta = \frac{3}{4\pi} E_0 \cos \vartheta \tag{2.192}
$$

Der Faktor 3 kommt daher, dass zwei Terme beitragen. Die positiven Ladungen sammeln sich also oben und die negativen Ladungen unten an, genau wie es sein sollte.

#### 2.11.4 Fall ohne Zylindersymmetrie

An dieser Stelle wollen wir uns noch zuletzt Systeme ohne Zylindersymmetrie, also  $m \neq 0$ , anschauen. Für  $P(\cos \vartheta)$  ergibt sich die komplizierte DGL

$$
\frac{d}{dx}\left((1-x^2)P(x)\right) + \left(\lambda - \frac{m^2}{1-x^2}\right)P(x) = 0\tag{2.193}
$$

Dies ist die oben bereits erwähnte zugeordnete Legendre-DGL. Diese wir gelöst durch die zugeordneten Legendre-Polynome, welche an sich jedoch keine wirklichen Polynome sind. Diese lauten

$$
P_l^m(x) = \frac{(-1)^m}{2^l l!} (1 - x^2)^{m/2} \frac{d^{l+m}}{dx^{l+m}} (x^2 - 1)^l
$$
 (2.194)

Man kann zeigen, dass es nur Lösungen gibt für  $-l \leq m \leq l$ . Die ersten "Polynome" lauten

$$
P_0^0 = 1
$$
  
\n
$$
P_1^0 = x
$$
  
\n
$$
P_1^1 = -\sqrt{1 - x^2}
$$
  
\n
$$
P_1^{-1} = \frac{1}{2}\sqrt{1 - x^2}
$$
\n(2.195)

Für  $m = 0$  bekommt man die Legendre-Polynome zurück,  $P_l^0(x) = P_l(x)$ . Wir können jetzt die Lösungen für P und Q zusammenfassen zu den Kugelflächenfunktionen:

$$
Y_{lm}(\vartheta,\varphi) = \left(\frac{2l+1}{4\pi} \frac{(l-m)!}{(l+m)!}\right)^{1/2} P_l^m(\cos\vartheta) e^{im\varphi}
$$
\n(2.196)

Diese Funktionen sind auch in der Quantenmechanik sehr wichtig, insbesondere bei der Lösung des Wasserstoffatoms. Explizit lauten die ersten Kugelflächenfunktionen:

$$
Y_{00} = \frac{1}{\sqrt{4\pi}}
$$
  
\n
$$
Y_{10} = \sqrt{\frac{3}{4\pi}} \cos \vartheta
$$
  
\n
$$
Y_{1\pm 1} = \mp \sqrt{\frac{3}{8\pi}} \sin \vartheta e^{\pm i\varphi}
$$
\n(2.197)

Die  $Y_{lm}$  bilden ein VONS auf der Kugeloberfläche:

1. Orthonormaliät:

$$
\int_0^{2\pi} d\varphi \int_{-1}^1 d(\cos \vartheta) Y_{l'm'}^*(\vartheta, \varphi) Y_{lm}(\vartheta, \varphi) = \delta_{ll'} \delta_{mm'}
$$
 (2.198)

2. Vollständigkeit:

$$
\sum_{l=0}^{\infty} \sum_{m=-l}^{+l} Y_{l'm'}^{*}(\vartheta, \varphi) Y_{lm}(\vartheta, \varphi) = \delta(\varphi - \varphi') \delta(\cos \vartheta - \cos \vartheta')
$$
 (2.199)

Die allgemeine Lösung der Laplace-Gleichung in Kugelkoordinaten lautet also

$$
\phi(r,\vartheta,\varphi) = \sum_{l=0}^{\infty} \sum_{m=-l}^{+l} \left( a_{lm} r^l + b_{lm} \frac{1}{r^{l+1}} \right) Y_{lm}(\vartheta,\varphi)
$$
\n(2.200)

Wir wollen jetzt die in der Elektrostatik häufig auftretende Funktion  $\frac{1}{|r-r'|}$  nach Kugelflächenfunktionen entwickeln. Dann ergibt sich (ohne Beweis)

$$
\frac{1}{|\mathbf{r} - \mathbf{r}'|} = \sum_{l=0}^{\infty} \sum_{m=-l}^{+l} \frac{4\pi}{2l+1} \frac{r_<^l}{r_>^{l+1}} Y_{lm}^*(\vartheta', \varphi') Y_{lm}(\vartheta, \varphi) \tag{2.201}
$$

Ein Vergleich mit der Entwicklung in Legendre-Polynomen ergibt das Additionstheorem für Kugelflächenfunktionen:

$$
\frac{4\pi}{2l+1} \sum_{m=-l}^{+l} Y_{lm}^*(\vartheta', \varphi') Y_{lm}(\vartheta, \varphi) = P_l(\cos(\theta))
$$
\n(2.202)

Hier bezeichnet  $\theta$  den Winkel zwischen  $(\vartheta, \varphi)$  und  $(\vartheta', \varphi')$ .

Wir setzen jetzt das Ergebnis für 1/r in die allgemeine Formel für das elektrostatische Potential ein:

$$
\phi(\mathbf{r}) = \int dV' \frac{\rho(\mathbf{r'})}{|\mathbf{r} - \mathbf{r'}|} = \int dV' \rho(\mathbf{r'}) \sum_{l,m} \frac{4\pi}{2l+1} \frac{r'^l}{r^{l+1}} Y_{lm}^*(\vartheta', \varphi') Y_{lm}(\vartheta, \varphi) \qquad (2.203)
$$

wenn wir  $r_{\leq} = r'$  und  $r_{\geq} = r$  setzen, d.h. wir betrachten eine Ladungswolke um den Ursprung  $(r')$  aus der Ferne  $(r)$ . Das entspricht dem Vorgehen bei der kartesischen Multipolentwicklung, aber jetzt in Kugelkoordinaten. Das Integral wirkt aber nur auf die gestrichenen Größen (also 1. Kugelflächenfunktionen und Ladungsdichte). Wir sammeln Beiträge bzgl.  $r'$  und  $r$  getrennt:

$$
\phi(\mathbf{r}) = \sum_{l=0}^{\infty} \sum_{m=-l}^{+l} \sqrt{\frac{4\pi}{2l+1}} \frac{q_{lm}}{r^{l+1}} Y_{lm}(\vartheta, \varphi)
$$
(2.204)

wobei wir die  $q_{lm}$  definiert haben zu:

$$
q_{lm} = \sqrt{\frac{4\pi}{2l+1}} \int dV' \rho(\mathbf{r'}) r'^l Y_{lm}^*(\vartheta', \varphi')
$$
 (2.205)

Diese  $q_{lm}$  sind die *sphärischen Multipolmomente*. Somit ist die sphärische Multipolentwicklung des Potentials:

$$
\phi(\mathbf{r}) = \underbrace{\frac{q_{00}}{r}}_{\substack{Monopol}} + \underbrace{\frac{q_{10}}{r^2} \cos \vartheta \mp \frac{1}{\sqrt{2}} \frac{q_{1\pm 1}}{r^2} \sin \vartheta e^{\pm i\varphi}}_{\substack{Dirpol}} + \dots
$$
\n(2.206)

Durch direktes Vergleichen ergibt sich eine einfache Beziehung zu den Termen der kartesischen Multipolentwicklung:

$$
q_{00} = q \qquad q_{10} = p_3
$$

$$
q_{1\pm 1} = \frac{\mp p_1 + ip_2}{\sqrt{2}} \qquad q_{20} = \frac{Q_{33}}{2}
$$

Der Vorteil der sphärischen Multipolentwicklung besteht darin, dass es weniger sphärische als kartesische Komponenten für die höheren Ordnungen gibt. So hat der l-Pol nur  $2l + 1$  Einträge und nicht  $3<sup>l</sup>$  Einträge wie im kartesischen Fall. Dies macht die Rechnung eleganter und vereinfacht sie.

# 2.12 Formelsammlung zur Elektrostatik

Hier sind sich die wichtigsten Ergebnisse dieses Kapitels anhand einer knappen Auflistung von Formeln zu finden. Da die Notation in allen Fällen vom vorherigen Kapitel übernommen wurde, wird an dieser Stelle auf eine wiederholte Definition der Symbole der Übersichtlichkeit halber verzichtet.

Grundlagen

$$
F(r) = k q_1 q_2 \frac{r_1 - r_2}{|r_1 - r_2|^3}
$$
\n
$$
E(r) := \frac{F(r)}{q}
$$
\n
$$
F(r) = q \sum_{i=1}^{N} q_i \frac{r - r_i}{|r - r_i|^3} = qE(r)
$$
\n
$$
E(r) = \sum_{i=1}^{N} q_i \frac{r - r_i}{|r - r_i|^3}
$$
\n
$$
\rho(r) = \sum_{i=1}^{N} q_i \delta(r - r_i)
$$
\n
$$
E(r) = \int_V \rho(r') \frac{r - r'}{|r - r'|^3} dV'
$$
\n
$$
\phi(r) = \int_V \frac{\rho(r')}{|r - r'|} dV'
$$
\n
$$
E(r) = -\nabla\phi
$$
\n
$$
\text{div } E(r) = 4\pi \rho(r)
$$
\n
$$
\text{cot } E(r) = \nabla \times (\nabla\phi) = 0
$$
\n
$$
I_A = \oint_{\partial V} E dA = 4\pi Q_V
$$
\n
$$
W_{1\to 2} = -q(\phi(r_2) - \phi(r_1))
$$
\n
$$
W_{ext} = \int dV \rho(r') \phi_{ext}(r')
$$
\n
$$
W_{int} = \frac{1}{8\pi} \int dV (\nabla\phi)^2
$$

### Spezielle Ladungsanordnungen

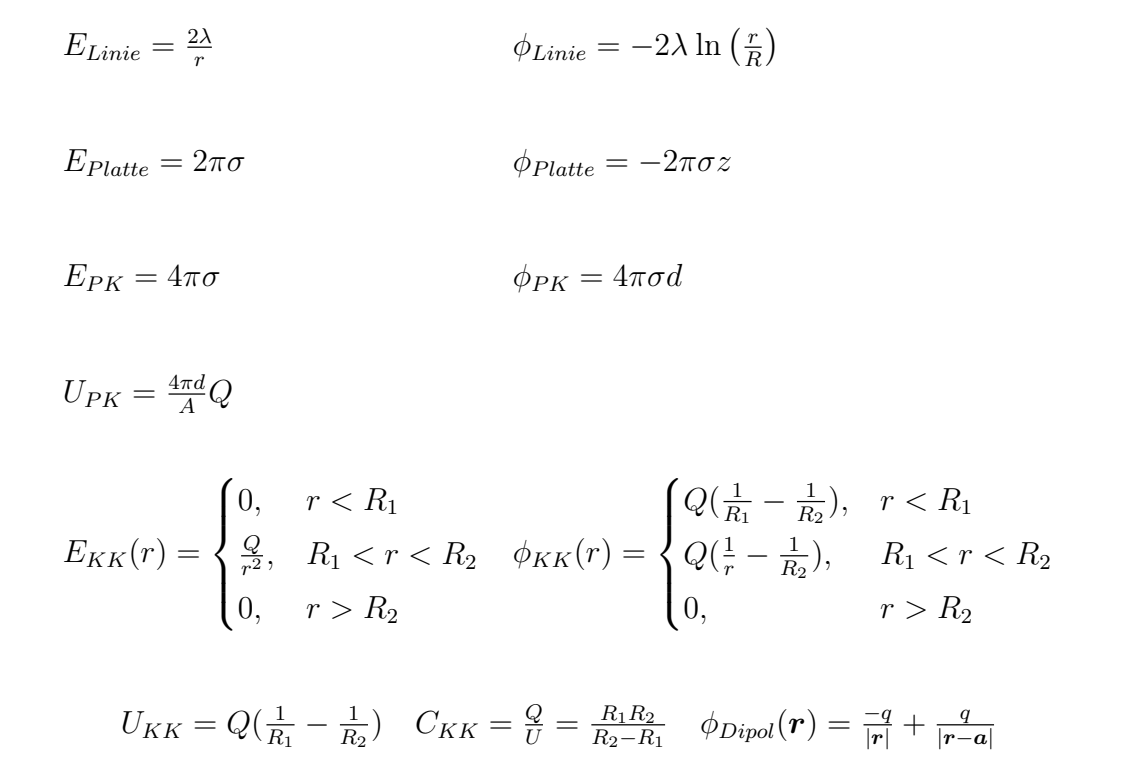

# Multipolentwicklung

$$
f(\mathbf{r} + \mathbf{a}) = f(\mathbf{r}) + (\mathbf{a} \cdot \nabla) f(\mathbf{r}) + \frac{1}{2} (\mathbf{a} \cdot \nabla)^2 f(\mathbf{r}) + O(\mathbf{a}^3)
$$
  
\n
$$
\phi_{Dipol}(\mathbf{r}) = \frac{\mathbf{p} \cdot \mathbf{r}}{r^3} = -\mathbf{p} \cdot (\nabla \frac{1}{r})
$$
  
\n
$$
\mathbf{E}_{Dipol}(\mathbf{r}) = \frac{3(r \cdot \mathbf{p})}{r^5} \mathbf{r} - \frac{\mathbf{p}}{r^3}
$$
  
\n
$$
\phi_{Multip.}(\mathbf{r}) = \frac{Q}{r} + \frac{\mathbf{r} \cdot \mathbf{p}}{r^3} + \frac{1}{2} Q_{ij} \frac{x_i x_j}{r^5}
$$
  
\n
$$
Q_{ij} = \int \rho(\mathbf{r'}) (3x'_i x'_j - \mathbf{r'}^2 \delta_{ij}) dV'
$$

### Randwertprobleme

$$
\phi(\mathbf{r}) = \underbrace{\int_{V} G(\mathbf{r}, \mathbf{r'}) \rho(\mathbf{r'}) dV'}_{\text{Volumenterm}} + \underbrace{\frac{1}{4\pi} \int_{\partial V} (\phi(\mathbf{r'}) \partial'_{n} G(\mathbf{r}, \mathbf{r'}) - G(\mathbf{r}, \mathbf{r'}) \partial'_{n} \phi(\mathbf{r'})) dA'}_{\text{Volumenterm}}
$$

### Funktionenräume

$$
\langle f, g \rangle := \int_I dx f^*(x)g(x) \qquad ||f|| := \left( \int_I dx f^*(x)f(x) \right)^{1/2}
$$

$$
d(f,g) = ||f - g||
$$

$$
\langle u_n, u_m \rangle = \int_I dx u_n^*(x)u_m(x) = \delta_{nm} \qquad \text{Orthogonalität}
$$

$$
\sum_{n=1}^{\infty} u_n^*(x')u_n(x) = \delta(x - x')
$$
Vollständigkeit

## Fouriertransformation

$$
f(x) = a_0 + \sum_{n=1}^{\infty} (a_n \cos(nx) + b_n \sin(nx)) \qquad a_0 = \frac{1}{2\pi} \int_0^{2\pi} dx \, f(x)
$$
  
\n
$$
a_n = \frac{1}{\pi} \int_0^{2\pi} dx \, f(x) \cos(nx) \qquad b_n = \frac{1}{\pi} \int_0^{2\pi} dx \, f(x) \sin(nx)
$$
  
\n
$$
f(x) = \sum_{n=-\infty}^{\infty} c_n e^{inx} \qquad c_n = \frac{1}{2} (a_n - ib_n)
$$
  
\n
$$
\widetilde{f}(k) = \frac{1}{(2\pi)^{\frac{1}{2}}} \int_{-\infty}^{\infty} dx \, e^{-ikx} \, f(x) \qquad f(x) = \frac{1}{(2\pi)^{\frac{1}{2}}} \int_{-\infty}^{\infty} dk \, e^{+ikx} \, \widetilde{f}(k)
$$
  
\n
$$
\delta(x) = \int_{-\infty}^{\infty} dk \, e^{ikx}
$$

### $P_l(x) = \frac{1}{2^l l!}$  $\frac{d^{l}}{dx^{l}}(x)$ Legendre-Polynome  $P_l^m(x) = \frac{(-1)^m}{2^l l!} (1 - x^2)^{m/2} \frac{d^{l+m}}{dx^{l+m}}(x)$ Zugeordnete L-P  $Y_{lm}(\vartheta,\varphi)=\left(\frac{2l+1}{4\pi}\right)$  $4\pi$  $\frac{(l-m)!}{(l+m)!}$ <sup>1/2</sup>  $P_l^m(\cos \vartheta) e$ Kugelflächenfunktionen  $\int_0^{2\pi} d\varphi \int_{-1}^1 d(\cos \vartheta) Y_{l'm'}^*(\vartheta, \varphi) Y_{lm}(\vartheta, \varphi) = \delta_{ll'} \delta_{mm'}$  Orthogonalität  $\sum_{l=0}^{\infty}\sum_{m=-l}^{1}Y_{l'm'}^{*}(\vartheta,\varphi)Y_{lm}(\vartheta,\varphi)=\delta(\varphi-\varphi')\delta(\cos\vartheta-\cos\vartheta')$  Vollständigkeit

### Spezielle Funktionen

# 3 Spezielle Relativitätstheorie

In der Elektrostatik beschäftigt sich man sich ausschließlich mit ruhenden Ladungen. In der Magnetostatik geht es um stationäre Ströme, aber da es sich dabei um bewegte Ladungen handelt, beschäftigen wir uns nun zunächst mit dem Verhalten von physikalischen Größen bei Transformation von Bezugssystemen, insbesondere mit Veränderungen des Bewegungszustandes. Der konzeptionelle Rahmen dafür wird von der speziellen Relativitätstheorie zur Verfügung gestellt. Dabei werden wir herausfinden, dass E- und B-Felder vom Bewegungszustand abhängen und eigentlich das Gleiche sind, nämlich Einträge in den Feldstärketensor. Tatsächlich kann man die kompletten Maxwell-Gleichungen aus der Elektrostatik begründen, indem man die Elektrostatik mit dem Relativitätsprinzip verbindet. Im statischen Fall zerfallen die Maxwell-Gleichungen dann in zwei Teile, nämlich die Elektrostatik und die Magnetostatik.

# 3.1 Skalare, Vektoren und Tensoren (Mathematischer Einschub 4)

In diesem mathematischen Einschub soll das Transformationsverhalten von physikalischen Größen unter Rotationen und Spiegelungen kategorisiert werden.

### 3.1.1 Rotation und Spiegelung

Wir betrachten die Transformation eines Koordinatensystems  ${e_x, e_y, e_z}$  unter einer Rotation und/oder einer Spiegelung (zusammen: Drehspiegelung) in ein neues Koordinatensystem  $\{\mathbf{e}'_x, \mathbf{e}'_y, \mathbf{e}'_z\}$ . Drehung und Spiegelung sind lineare Transformationen bzw. lineare Abbildungen, d.h. sie sind verträglich mit Vektoraddition und Multiplikation mit einem Skalar<sup>[1](#page-89-0)</sup>. Die neuen Einheitsvektoren  $e'_{i}$  lassen sich durch eine Rotationsmatrix durch die alten Einheitsvektoren  $e_j$  gewinnen:

<span id="page-89-1"></span>
$$
\mathbf{e}'_i = R_{ij}\mathbf{e}_j \tag{3.1}
$$

<span id="page-89-0"></span><sup>&</sup>lt;sup>1</sup>Lineare Abbildung  $f: V \to W$ : 1. Homogenität  $f(ax) = af(x)$  2. Additivität  $f(x+y) = f(x) + f(y)$ 

So lässt sich beispielsweise eine Drehung um die z-Achse mit Drehwinkel  $\alpha$  darstellen durch die Rotationsmatrix

$$
R = \begin{pmatrix} \cos \alpha & -\sin \alpha & 0 \\ \sin \alpha & \cos \alpha & 0 \\ 0 & 0 & 1 \end{pmatrix}
$$
 (3.2)

Eine Punktspiegelung am Ursprung (Inversion) lässt sich darstellen durch

$$
R = \begin{pmatrix} -1 & 0 & 0 \\ 0 & -1 & 0 \\ 0 & 0 & -1 \end{pmatrix}
$$
 (3.3)

Um eine allgemeine Drehung im dreidimensionalen Raum zu beschreiben, benötigt man die drei Euler-Winkel. Obwohl die Rotationsmatrix neun Einträge hat, sind deshalb nur drei davon unabhängig. Die sechs abhängigen Einträge entsprechen den sechs Orthonormalitätsbedingungen des transformierten Koordinatensystems.

Multiplizieren wir [Gleichung](#page-89-1) [3.1](#page-89-1) mit  $e_k$ , so ergibt sich für die Einträge der Transformationsmatrix

$$
\mathbf{e}'_i \cdot \mathbf{e}_k = R_{ij} \underbrace{\mathbf{e}_j \cdot \mathbf{e}_k}_{\delta_{jk}} = R_{ik} \tag{3.4}
$$

Wie immer wird hier über doppelte Indizes summiert (Einstein'sche Summenkonvention).

Für die Rücktransformation  $S ≔ R^{-1}$  haben wir

$$
\mathbf{e}_i = S_{ij} \mathbf{e}'_j \tag{3.5}
$$

Multiplizieren mit  $e'_{k}$  liefert wieder

$$
S_{ik} = \boldsymbol{e}_i \cdot \boldsymbol{e}'_k = \boldsymbol{e}'_k \cdot \boldsymbol{e}_i = R_{ki} \tag{3.6}
$$

Damit folgt  $S = R^{-1} = R^{T}$  und  $R^{T}R = \mathbb{1}$ . Die Rotationsmatrix R ist also eine orthogonale Matrix, ihre Inverse ist ihre Transponierte.

Wir prüfen nun wie sich der Ortsvektor  $\boldsymbol{r} = (x_1, x_2, x_3)^T$  unter einer Transformation verhält, indem wir ihn in beiden Koordinatensystemen darstellen:

$$
\boldsymbol{r} = x_i \boldsymbol{e}_i = x_i' \boldsymbol{e}_i' \tag{3.7}
$$

Multiplizieren dieser Gleichung mit $\boldsymbol{e}'_k$ bzw. $\boldsymbol{e}_k$ liefert

$$
x'_{k} = R_{ki}x_{i} \quad \text{und} \quad x_{k} = x'_{i}R_{ik} \tag{3.8}
$$

Die Komponenten des Ortsvektors  $r$  transformieren sich also genauso so wie die Einheitsvektoren.

#### 3.1.2 Skalare, Vektoren und Tensoren

Aus dem Ortsvektor können verschiedene physikalische Größen konstruiert werden, die sich nicht alle gleich transformieren. Wir beginnen mit dem Betrag des Ortsvektors:

$$
\boldsymbol{r}'^2 = (x_i'\boldsymbol{e}_i')(x_j'\boldsymbol{e}_j') = x_j'^2 = (R_{ik}x_k)(R_{il}x_l) = (\underbrace{R_{ik}R_{il}}_{\delta_{kl}})x_kx_l = x_k^2 = (x_i\boldsymbol{e}_i)(x_j\boldsymbol{e}_j) = \boldsymbol{r}^2
$$
\n(3.9)

Der Betrag  $|r| =$ r 2 ist also konstant unter dieser Transformation in ein anderes Bezugssystem. Solch eine Größe nennt man einen Skalar.

Wie leicht zu zeigen ist, transformiert sich auch das Skalarprodukt zweier Vektoren wie ein Skalar (nomen est omen):

$$
\boldsymbol{r}_1 \cdot \boldsymbol{r}_2 = \boldsymbol{r}'_1 \cdot \boldsymbol{r}'_2 \tag{3.10}
$$

In unserem Kontext bekommt eine Gleichung wie a = b eine tiefere Bedeutung: es geht nicht nur darum, dass zwei Variablen den gleichen numerischen Wert haben, sondern sie müssen jetzt auch das gleiche Transformationsverhalten haben. Die wichtigsten Beispiele für Skalare in der Physik sind die Masse m, die Ladung q und die Energie E.

Als ein Beispiel, das nicht skalar ist, betrachten wir das Spatprodukt dreier Ortsvektoren unter Inversion. Hier gilt

$$
\boldsymbol{r}'_1 \cdot (\boldsymbol{r}'_2 \times \boldsymbol{r}'_3) = -\boldsymbol{r}_1 \cdot (\boldsymbol{r}_2 \times \boldsymbol{r}_3) \tag{3.11}
$$

Offensichtlich ist das Spatprodukt kein Skalar, obwohl man das vielleicht erwartet hätte, weil sein Betrag das Volumen eines Parallelepipeds angibt. Eine physikalische Größe, die unter der Inversion das Vorzeichen wechselt, nennt man einen Pseudo-Skalar.

Ein ähnliches Verhalten kann es auch für Vektoren geben. Man betrachte die Vektoren v und  $w$ , die die Eigenschaften eines Ortsvektors erfüllen, und den Vektor  $u = v \times w$ . Invertiert man nun das Koordinatensystem, so gilt  $v \to -v$  und  $w \to -w$ , aber  $u \to u$ . Vektoren von der Art der Ortsvektoren, deren Richtung sich bei einer Inversion ändern, heißen polare Vektoren. Vektoren, bei denen sich die Richtung nicht ändert, heißen axiale Vektoren, oder in Anlehnung an die Skalare auch Pseudovektoren.

Wenn Differentiale ins Spiel kommen, wird es etwas komplizierter. Für den Gradient  $\nabla$  betrachten wir das totale Differential einer Funktion f:

$$
\underbrace{df}_{Skalar} = \nabla f \cdot \underbrace{dr}_{polarerVektor}
$$
\n(3.12)

Es folgt, dass der Gradient ein polarer Vektor sein muss. Dies lässt sich auch mathematisch beweisen:

$$
\frac{\partial f}{\partial x'} = \frac{\partial f}{\partial x} \underbrace{\frac{\partial x}{\partial x'}}_{R_{11}} + \frac{\partial f}{\partial y} \underbrace{\frac{\partial y}{\partial y'}}_{R_{12}} + \frac{\partial f}{\partial z} \underbrace{\frac{\partial z}{\partial z'}}_{R_{13}}
$$
(3.13)

Der Gradient im transformierten Koordinatensystem lässt sich also schreiben als  $\nabla' f =$  $R\nabla f$  und verhält sich damit wie ein polarer Vektor.

Wir betrachten nun das *dyadische Produkt* (auch *Tensorprodukt*)  $T = v \otimes w$  mit  $T_{ij} = v_i w_j$  und transformieren es in ein anderes Koordinatensystem:

$$
T'_{ij} = v'_i w'_j = (R_{ik} v_k)(R_{jm} w_m) = R_{ik} R_{jm} T_{km} = R_{ik} T_{km} \underbrace{R_{mj}^T}_{=R_{mj}^{-1}}
$$
(3.14)

Daraus ergibt sich das Transformationsverhalten des dyadischen Produkts zu

$$
T' = RTR^{-1} \tag{3.15}
$$

Größen, die sich genau wie das dyadische Produkt transformieren, nennen wir Tensoren zweiter Stufe. Ein Tensor zweiter Stufe lässt sich durch eine Matrix darstellen.

Wir wollen an dieser Stelle nun noch beweisen, dass sich das Produkt eines Tensors 2. Stufe mit einem Vektor wie ein Vektor transformiert. Das Transformationsverhalten eines Tensors ist  $T' = RTR^{-1}$ , was umgekehrt

$$
T = R^{-1} T' R \tag{3.16}
$$

beziehungsweise in Komponentenschreibweise

$$
T_{ji} = R_{jk}^{-1} T_{kl}' R_{li} = R_{kj} T_{kl}' R_{li}
$$
\n(3.17)

ergibt. Für die Transformation eines Vektors  $\boldsymbol{v}$  haben wir

$$
\mathbf{v} = R^{-1} \mathbf{v'} \quad \to \quad v_i = R_{im}^{-1} v'_m = R_{mi} v'_m \tag{3.18}
$$

Wir betrachten jetzt den Vektor  $w$ , der durch die Multiplikation des Tensors T mit dem Vektor  $v$  entsteht:

$$
w_j = T_{ji} v_i , \quad w'_j = T'_{ji} v'_i
$$
\n(3.19)

Dann gilt

$$
w_j = (R_{kj} T'_{kl} R_{li}) (R_{mi} v'_m) = R_{kj} T'_{km} v'_m = R_{kj} w'_k
$$
\n(3.20)

Multiplizieren wir die linke und rechte Seite der obigen Gleichung von links mit  $R_{ij}$ , so erhalten wir:

$$
R_{ij} w_j = \underbrace{R_{ij} R_{kj}}_{= \delta_{ik}} w'_k = w'_i
$$
\n(3.21)

Wir haben also gezeigt, dass der durch  $w = Tv$  definierte Vektor tatsächlich das richtige Transformationsverhalten für einen Vektor hat.

Ein Tensor 2. Stufe ist also eine lineare Abbildung zwischen Vektoren, die auch im transformierten Koordinatensystem gilt. Allgemein sind Tensoren multi-lineare Abbildungen und können für beliebige Stufen und auch für gemischtes Transformationsverhalten definiert werden (ko- und kontravariante Tensoren, wird hier nicht diskutiert).

#### 3.1.3 Anwendung in der Elektrodynamik

Wir diskutieren jetzt die Transformationseigenschaften verschiedener elektrodynamischer Größen. Für das Coulombgesetz gilt

$$
\boldsymbol{F}_c = \underbrace{q_1 q_2}_{skalar} \underbrace{\frac{\boldsymbol{r}_2 - \boldsymbol{r}_1}{|\boldsymbol{r}_2 - \boldsymbol{r}_1|^3}}_{polar}
$$
(3.22)

Da die Multiplikation eines polaren Vektors mit einem Skalar wieder einen polaren Vektor ergeben muss, muss die Coulombkraft ein polarer Vektor sein. Unabhängig davon, ob die Ladung q ein Skalar oder ein Pseudoskalar ist, muss das Produkt zweier Ladungen ein Skalar sein. Im Folgenden nehmen wir aber an, dass die Ladung ein Skalar ist, weil es dafür keine Gegenbeweise gibt.

Mit  $E = qF$  folgt, dass auch das E-Feld ein polarer Vektor ist. Für das B-Feld folgt mit der Lorentzkraft

$$
\underbrace{\boldsymbol{F}_L}_{polar} = \underbrace{q}_{skalar} \underbrace{\boldsymbol{r}}_{polar} \times \boldsymbol{B}
$$
\n(3.23)

aber, dass es ein axialer Vektor sein muss. Somit haben wir allein durch die Betrachtung von Transformationseigenschaften einen zentralen Unterschied zwischen elektrischem Feld und magnetischem Feld feststellen können.

Fall es eine magnetische Ladung  $q_m$  gäbe, also wenn eine magnetische Kraft  $\mathbf{F}_m =$  $q_m\bm{B}$  existieren würde, dann müsste es sich dabei um einen Pseudo-Skalar handeln. Auch hier gibt es also wieder einen fundamentalen Unterschied zur Elektrostatik. Allerdings wurden bisher magnetische Monopole experimentell nicht gefunden.

Für dynamische Probleme halten wir fest, dass mit dem Ortsvektor r auch die Geschwindigkeit  $v$  und die Beschleunigung  $a$  polare Vektoren sind (das Differential ist ja nur die Differenz zweier Vektoren zu verschiedenen Zeiten). Damit folgt, dass wegen  $\mathbf{F} = m\mathbf{a}$  auch die Masse m ein Skalar sein muss.

### 3.2 Lorentz-Transformation und Vierervektoren

Die Lorentz-Transformationen bilden die Klasse von Koordinatentransformationen, die aus dem Relativitätsprinzip folgt. Sie verbindet in einer vierdimensionalen Raumzeit die Ortskoordinaten und die Zeit zwischen zwei relativ zueinander bewegten Bezugssystemen.

#### 3.2.1 Herleitung mit bewegten Lichtuhren

Um die Lorentz-Transformation herzuleiten, betrachten wir ein Bezugssystem Σ', das sich gegenüber einem sich in Ruhe befindlichen Bezugssystem  $\Sigma$  mit der Geschwindigkeit v in positive x-Richtung bewegt. Die y- und die z-Komponenten bleiben von der Transformation also unberührt. Das Bezugssystem, in dem sich der Beobachter in Ruhe befindet, nennt sich das Ruhesystem.

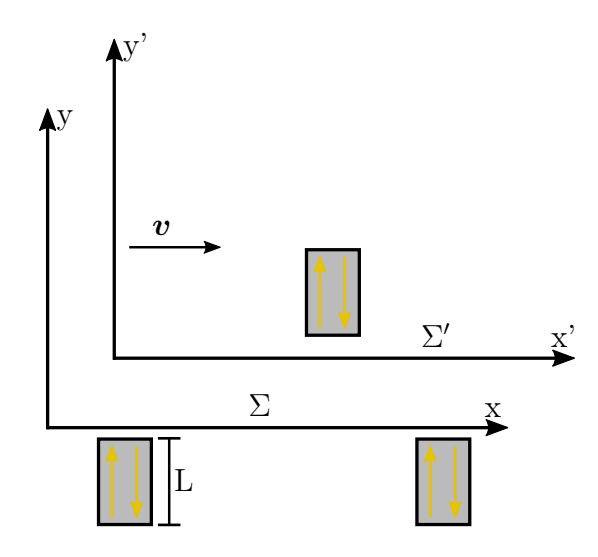

Abbildung 3.1: Bezugssysteme mit Lichtuhren

In beiden Systemen wird die Zeit mit Lichtuhren mit einer Länge L gemessen, in denen sich Licht mit Lichtgeschwindigkeit c hin und her bewegt. Für einen Durchlauf benötigt das Licht also die Zeit  $\tau = \frac{2L}{c}$  $\frac{dL}{c}$ . Wir betrachten erst einmal Lichtuhren, die in y-Richtung ausgerichtet sind, d.h. sie werden durch die Transformation nicht in ihrer Länge geändert. Die Lichtuhren in beiden Systemen werden zu Beginn synchronisiert. Wir benötigen mindestens zwei ruhende Lichtuhren in Σ und betrachten eine bewegte Lichtuhr in Σ'; unsere Analyse ist also nicht symmetrisch bzgl. der beiden Bezugssysteme. Betrachtet man nun die Lichtuhr des bewegten Systems aus dem ruhenden System, so sieht der Weg, den das Licht in der bewegten Lichtuhr zurücklegt, wie folgt aus:

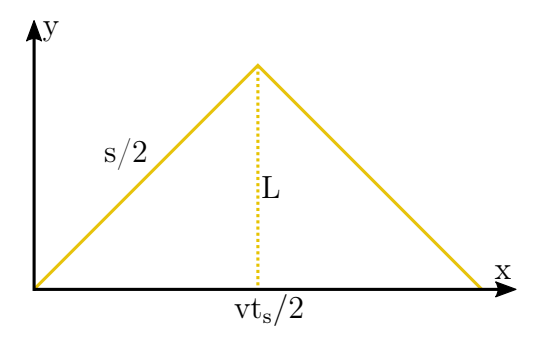

Abbildung 3.2: Lichtweg im bewegten System

Damit ergibt sich die vom Licht im bewegten System zurückgelegte Strecke zu

$$
s = 2\sqrt{L^2 + \left(\frac{vt_s}{2}\right)^2} \tag{3.24}
$$

Da die Lichtgeschwindigkeit in beiden Systemen gleich groß ist, folgt für  $t_s$ 

$$
t_s = \frac{s}{c} = \frac{2\sqrt{L^2 + \left(\frac{vt_s}{2}\right)^2}}{c}
$$
\n(3.25)

Auflösen nach  $t_s$  liefert

$$
t_s = \frac{2L}{c\sqrt{1 - \left(\frac{v}{c}\right)^2}}\tag{3.26}
$$

und mit  $\tau = \frac{2L}{c}$ c

$$
\frac{t_s}{\tau} = \frac{1}{\sqrt{1 - \left(\frac{v}{c}\right)^2}} > 1\tag{3.27}
$$

Der Lichtstrahl braucht im bewegten System aus der Sicht eines ruhenden Beobachters also länger als im eigenen Ruhesystem. Wenn eine Uhr im Ruhesystem eine Periode durchlaufen hat, ist die bewegte Uhr noch nicht so weit. Dieser Effekt nennt sich Zeitdilatation. Obwohl in der Analyse eine Asymmetrie zwischen den beiden Systemen eingeführt wurde, ist das physikalische Ergebnis natürlich symmetrisch, also auch von  $\Sigma'$  aus betrachtet laufen Uhren in  $\Sigma$  langsamer.

Wir stellen uns nun die Frage, was passiert, wenn die Lichtuhr in x-Richtung ausgerichtet ist. Dazu betrachten wir die Uhr in  $\Sigma$  von  $\Sigma'$  aus.  $\Sigma$  bewegt sich von  $\Sigma'$  aus gesehen mit der Geschwindigkeit −v nach links. Betrachtet man nun eine in x-Richtung ausgerichtete Lichtuhr in  $\Sigma$ , so sieht der Lichtweg wie folgt aus:

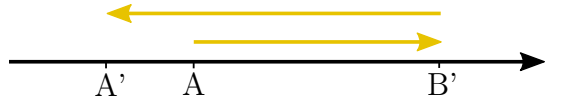

Abbildung 3.3: Lichtweg in  $x$ -Richtung

Der erste Weg (nach rechts) ist verkürzt und der zweite (nach links) ist verlängert. Die Länge der Lichtuhr von  $\Sigma'$  aus gesehen wird mit L' bezeichnet. Die Zeit, die das Licht nach rechts benötigt, ist gegeben durch

$$
t_R' = \frac{L' - vt_R'}{c} \quad \Longrightarrow \quad t_R' = \frac{L'}{c\left(1 + \frac{v}{c}\right)}\tag{3.28}
$$

Für die Zeit nach links folgt als

$$
t'_{L} = \frac{L' + vt'_{L}}{c} \implies t'_{L} = \frac{L'}{c\left(1 - \frac{v}{c}\right)}\tag{3.29}
$$

Die Gesamtzeit für einen Durchlauf ergibt sich dann zu

$$
t' = t'_R + t'_L = \frac{L'}{c} \frac{\left(1 - \frac{v}{c}\right) + \left(1 + \frac{v}{c}\right)}{1 - \left(\frac{v}{c}\right)^2} = \frac{2L'}{c\left(1 - \left(\frac{v}{c}\right)^2\right)} = \frac{2L}{c\sqrt{1 - \left(\frac{v}{c}\right)^2}}\tag{3.30}
$$

wobei wir im letzten Schritt mit der Periode gleichgesetzt haben, die wir von  $\Sigma'$  aus in Σ erwarten. Daraus ergibt sich jetzt die Längenkontraktion

$$
L' = L\sqrt{1 - \left(\frac{v}{c}\right)^2} \tag{3.31}
$$

Der Beobachter sieht also eine verkürzte Lichtuhr. Dies kommt daher, dass er Anfang und Ende des Stabes nicht gleichzeitig misst. Umgekehrt gilt natürlich das Gleiche, auch ein Beobachter in  $\Sigma$  sieht verkürzte Längen in  $\Sigma'$ .

Wir betrachten nun ein Ereignis zur Zeit  $t$  am Ort  $x$  in  $\Sigma$  und zum Zeitpunkt  $t'$  am Ort  $x'$  in  $\Sigma'$ . Für den Beobachter in  $\Sigma'$  beginnt das Ereignis an einem kontrahierten Ort und bewegt sich dann nach links:

$$
x' = \sqrt{1 - \left(\frac{v}{c}\right)^2}x - vt' = \frac{1}{\gamma}x - \beta ct' \implies x = \gamma(x' + \beta ct')
$$
(3.32)

Dabei haben wir  $\gamma \coloneqq \left( \sqrt{1 - \left( \frac{v}{c} \right)^2} \right)$  $\left(\frac{v}{c}\right)^2$ und  $\beta \coloneqq \frac{v}{c}$  $\frac{v}{c}$  definiert. Für die Hintransformation ergibt sich aus Symmetriegründen

$$
x' = \gamma(x - \beta ct) \tag{3.33}
$$

Subtrahiert man die beiden Formeln für  $x'$  voneinander, so folgt

$$
0 = \underbrace{\left(\frac{1}{\gamma} - \gamma\right)}_{-\beta^2 \gamma} x - \beta ct' + \gamma \beta ct \implies t' = \gamma \left(t - \frac{\beta}{c} x\right)
$$
 (3.34)

Mit  $y' = y$  und  $z' = z$  kann man nun die Transformationsmatrix der Lorentz-Transformation aufstellen:

$$
\begin{pmatrix} x' \\ y' \\ z' \\ ct' \end{pmatrix} = \begin{pmatrix} \gamma & 0 & 0 & -\beta\gamma \\ 0 & 1 & 0 & 0 \\ 0 & 0 & 1 & 0 \\ -\beta\gamma & 0 & 0 & \gamma \end{pmatrix} \begin{pmatrix} x \\ y \\ z \\ z \\ ct \end{pmatrix}
$$
(3.35)

Diese Transformation heißt spezielle Lorentz-Transformation oder auch Lorentz-Boost, da sie nur die x-Richtung transformiert und keine Rotation beinhaltet. Die Zeit wird mit der Lichtgeschwindigkeit multipliziert, damit jeder Eintrag der Vektoren die gleiche Einheit hat. Ein Vektor, der sich bei einem Wechsel des Bezugssystems wie der Ortsvektor transformiert (also mit der gezeigten Lorentz-Matrix), heißt Vierervektor.

Die Notation eines Vierervektors ist in der Literatur verschieden. Hier schreiben wir die Zeitkomponente als den vierten Eintrag. Oftmals wird die Zeit-Komponente als  $x_0$ definiert und der Vierervektor damit als  $(x_0, x_1, x_2, x_3)^T = (x_\mu)_{\mu=0...3}$ .

Für die Lorentz-Matrix gilt  $L^{-1} \neq L^{T}$ . Es handelt sich also nicht um eine Rotation und der Betrag des Vierervektors ist nicht konstant. Tatsächlich gibt es aber eine Invariante unter Lorentztransformationen, und zwar

$$
|\mathbf{x}|^2 = \eta_{\mu\nu} x_{\mu} x_{\nu} = x^2 + y^2 + z^2 - c^2 t^2 \tag{3.36}
$$

wobei  $\eta_{\mu\nu}$  die Minkowski-Metrik ist. Das gleiche Ergebnis kann erreicht werden, wenn man  $\mathbf{x} = (x, y, z, ict)$  verwendet und die Lorentzmatrix definiert als

$$
L = \begin{pmatrix} \gamma & 0 & 0 & +i\beta\gamma \\ 0 & 1 & 0 & 0 \\ 0 & 0 & 1 & 0 \\ -i\beta\gamma & 0 & 0 & \gamma \end{pmatrix}
$$
 (3.37)

Jetzt gilt  $L^{\dagger} = (L^*)^T = L$  und der Betrag des Vierervektors berechnet sich zu

$$
|\mathbf{x}|^2 = x^2 + y^2 + z^2 - c^2 t^2 \tag{3.38}
$$

#### 3.2.2 Herleitung über Kugelwellen

Man kann die Lorentz-Transformation sehr elegant durch die Betrachtung von Kugelwellen in zueinander bewegten Bezugssystemen herleiten. Dazu sendet man zum Zeitpunkt  $t = t' = 0$  in zwei Bezugssystemen  $\Sigma$  und  $\Sigma'$ , deren Ursprung zu diesem Zeitpunkt übereinstimmt, von dort eine Kugelwelle aus, die sich in beiden Systemen mit Lichtgeschwindigkeit c bewegt. Ginge man nun nach der Newton'schen Mechanik würde sich die Geschwindigkeit des bewegten Systems zur Geschwindigkeit der Kugelwelle in x-Richtung dazu addieren. Aus dem ruhenden System sähe die Kugelwelle im bewegten System also nicht wie eine Kugelwelle aus. Die entspricht aber nicht der Realität.

Für die Kugelwelle im ruhenden System gilt

$$
x^2 + y^2 + z^2 = c^2 t^2 \tag{3.39}
$$

Man sucht also eine lineare Transformation, die diesen Ausdruck in das bewegte Bezugssystem transformiert. Diese Transformation muss durch eine Matrix beschrieben werden können:

$$
x'_{\mu} = \sum_{\lambda=1}^{4} L_{\mu\lambda} x_{\lambda}
$$
 (3.40)

Außerdem muss die aus dieser Transformation im gestrichenen System hervorgehende Welle wieder eine Kugelwelle sein. Da sich in transversaler Richtung nichts ändert (nur in x- und t-Richtung), muss die Transformationsmatrix wie folgt aussehen:

$$
L = \begin{pmatrix} L_{11} & 0 & 0 & L_{14} \\ 0 & 1 & 0 & 0 \\ 0 & 0 & 1 & 0 \\ L_{41} & 0 & 0 & L_{44} \end{pmatrix}
$$
 (3.41)

Wir wissen, dass die Abstände der Wellenfront in beiden Systemen gleich sind, also gilt

$$
\underbrace{x^2}_{=x_1^2} - \underbrace{c^2 t^2}_{=x_4^2} = \underbrace{x'^2}_{=x_1'^2} - \underbrace{c^2 t'^2}_{=x_4'^2} = (L_{11}x_1 + L_{14}x_4)^2 - (L_{41}x_1 + L_{44}x_4)^2 \tag{3.42}
$$

Ein Koeffizientenvergleich nach Ausmultiplizieren liefert

$$
1 = L_{11}^2 - L_{41}^2
$$
  
\n
$$
1 = L_{44}^2 - L_{14}^2
$$
  
\n
$$
0 = L_{11}L_{14} - L_{41}L_{44}
$$
\n(3.43)

Dieses Gleichungssystem kann durch den folgenden Ansatz gelöst werden:

$$
L_{11} = L_{44} = \cosh \chi
$$
  
\n
$$
L_{41} = L_{14} = -\sinh \chi
$$
\n(3.44)

Die Vorzeichen können auch anders gewählt werden, wir werden später aber feststellen, dass diese Wahl sinnvoll ist. Mit diesen Lösungen folgt für die Transformationsmatrix

$$
L = \begin{pmatrix} \cosh \chi & 0 & 0 & -\sinh \chi \\ 0 & 1 & 0 & 0 \\ 0 & 0 & 1 & 0 \\ -\sinh \chi & 0 & 0 & \cosh \chi \end{pmatrix}
$$
 (3.45)

Jetzt gilt es nur noch  $\chi$  zu bestimmen. Dazu betrachten wir den Ursprung von  $\Sigma'$  von Σ aus:

$$
x_1 = vt = \frac{v}{c}x_4\tag{3.46}
$$

Und von  $\Sigma'$  aus gesehen ergibt sich:

$$
0 = x'_1 = \cosh \chi \cdot x_1 - \sinh \chi \cdot x_4 = x_1 \left( \cosh \chi - \frac{c}{v} \sinh \chi \right) \tag{3.47}
$$

wobei wir jetzt  $x_4$  durch  $x_1$  ersetzt haben. Damit folgt

$$
\tanh \chi = \frac{v}{c} = \beta
$$
  
\n
$$
\cosh \chi = \frac{1}{\sqrt{1 - \tanh^2 \chi}} = \frac{1}{\sqrt{1 - (\frac{v}{c})^2}} = \gamma
$$
\n
$$
\sinh \chi = \cosh \chi \cdot \tanh \chi = \gamma \cdot \beta
$$
\n(3.48)

Dies ergibt dann wieder die gewohnte Matrix der Lorentztransformation:

$$
\begin{pmatrix}\n\gamma & 0 & 0 & -\beta\gamma \\
0 & 1 & 0 & 0 \\
0 & 0 & 1 & 0 \\
-\beta\gamma & 0 & 0 & \gamma\n\end{pmatrix}
$$
\n(3.49)

Zu Abschluss wollen wir uns noch den nichtrelativistischen Grenzfall anschauen, also  $v \ll c$ . Dann vereinfacht sich der Koeffizient  $\gamma$  zu:

$$
\gamma = \frac{1}{\sqrt{1 - \left(\frac{v}{c}\right)^2}} = 1\tag{3.50}
$$

und die Matrix vereinfacht sich zu:

$$
\begin{pmatrix}\n1 & 0 & 0 & -\beta \\
0 & 1 & 0 & 0 \\
0 & 0 & 1 & 0 \\
-\beta & 0 & 0 & 1\n\end{pmatrix}
$$
\n(3.51)

Dies führt zu den gewohnten Gleichungen der Galilei-Transformationen:

$$
x' = x - \frac{v}{c}ct = x - vt
$$
  
\n
$$
y' = y
$$
  
\n
$$
z' = z
$$
  
\n
$$
t' = -\frac{v}{c^2}x + t = t
$$
\n(3.52)

wobei in der letzten Zeile noch ein Term wegfällt, weil er höherer Ordnung in der Entwicklung ist.

### 3.2.3 Raum-Zeit-Diagramme

In diesem Kapitel wollen wir uns mit Raum-Zeit-Diagrammen vertraut machen, welche eine graphische Darstellung der Lorentz-Transformationen mitsamt ihren Implikationen für Längen- und Zeitmessung erlauben. Wir beginnen mit der Galilei-Transformation und tragen die Zeit t auf der Ordinate und den Ort x auf der Abszisse auf. Wir wollen jetzt beide Systeme Σ, Σ <sup>0</sup> gleichzeitig in einem Diagramm darstellen. Dabei wird das

ungestrichene  $(x, t)$ -System rechtwinklige und das  $(x', t')$ -System schiefwinklige Koordi-natenachsen haben. Auf der t'-Achse liegen nun alle Ereignisse<sup>[2](#page-100-0)</sup>, die nacheinander am Ort  $x' = 0$  stattfinden, und auf der x'-Achse liegen alle Ereignisse, die zur Zeit  $t' = 0$ gleichzeitig stattfinden.

Die Trajektorien in Raum und Zeit heißen Weltlinien. Bewegt sich ein Objekt mit konstanter Geschwindigkeit v, so ist seine Weltlinie eine Gerade und ihr Winkel mit der t-Achse ist  $\alpha = \arctan v$  (d.h. tan  $\alpha = v$ ). Bewegt sich nun unser System  $\Sigma'$  mit konstanter Relativgeschwindigkeit v gegenüber  $\Sigma$ , so ist die Weltlinie des Ursprungs von diesem System nach Definition gerade die neue Zeitachse t'. Die x'-Achse fällt bei Galilei-Transformationen mit der x-Achse zusammen, da hier  $t' = t = 0$ . Dadurch ergibt sich das folgende Koordinatensystem:

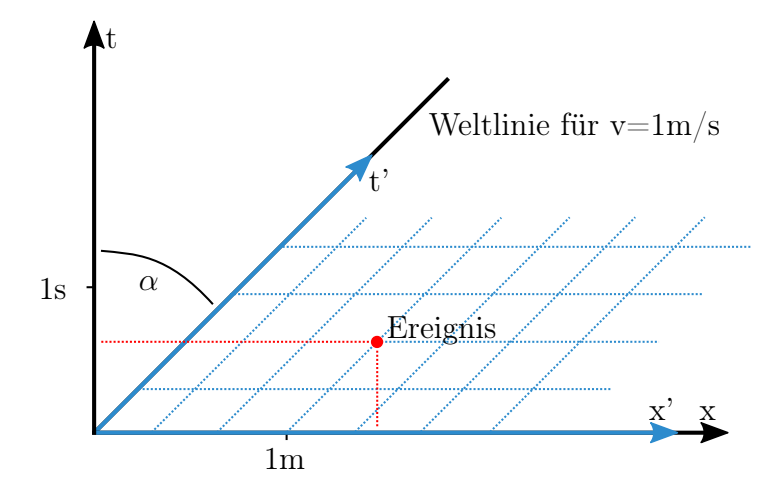

Abbildung 3.4: Raum-Zeit-Diagramm der Galilei-Transformation

Alle Achsen müssen noch geeicht werden, hier mit einer Sekunde und einem Meter. Die Eichpunkte für den Ort sind identisch, die für die Zeit sind durch eine Parallele zur x-Achse bestimmt. Durch Projektion auf die Achsen lassen sich nun Ort und Zeit eines beliebigen Ereignisses in beiden Systemen ablesen.

Dasselbe kann nun auch für Lorentz-Transformationen gemacht werden. Es gilt:

- $\alpha = \arctan v$  ist wieder der Winkel zwischen t und t'-Achsen.
- Auf der t'-Achse liegen alle Ereignisse, die nacheinander bei  $x' = 0$  stattfinden
- Auf der x'-Achse liegen alle Ereignisse, die zur Zeit  $t' = 0$  gleichzeitig stattfinden

Im ungestrichenen System wählen wir jetzt die Eichung so, dass ein Lichtstrahl als Weltlinie die Winkelhalbierende hat (eine Sekunde auf der t-Achse entspricht einer Lichtsekunde  $1Ls = 300.000$  km auf der x-Achse). Aufgrund des Relativitätsprinzips bewegen sich alle Lichtstrahlen in allen Referenzsystemen im 45 Grad Winkel. Da bei der Lorentz-Transformation Gleichzeitigkeit von Raum und Zeit abhängt, wird die x'-Achse nicht

<span id="page-100-0"></span><sup>2</sup>Ein Ereignis ist ein Punkt in einem Raum-Zeit-Diagramm, also ein Geschehnis mit eindeutig bestimmbarer Zeit, welches an einem eindeutig bestimmbaren Ort stattfindet.

mehr mit der ungestrichenen Achse übereinstimmen. Zur Konstruktion der x'-Achse müssen wir nur ein Ereignis finden, welches im System Σ' gleichzeitig mit dem Ereignis ist, dass die beiden Ursprünge sich getroffen haben  $(t' = t = 0, x' = x = 0)$ ; die Linie dazwischen ist dann die gesuchte Achse. Dazu legen wir einen Stab mit Länge L in das gestrichene System und senden einen Lichtstrahl von der linken Seite aus aus. Dann bestimmen wir den Raumzeitpunkt, an dem ein zweiter Lichtstrahl vom rechten Ende des Stabs aus ausgesandt werden muss, damit er sich mit dem zuvor vom Ursprung ausgesandten Signal bei genau der halben Stabslänge trifft. Der Punkt S in der Raumzeit, an welchem der Lichtstrahl vom rechten Ende ausgesandt werden muss, ist im gestrichenen System gleichzeitig mit dem vom Ursprung ausgesandten Strahl. Somit lässt sich dann eine Gerade vom Ursprung aus durch diesen Punkt ziehen und nach Definition ist dadurch die x'-Achse konstruiert.

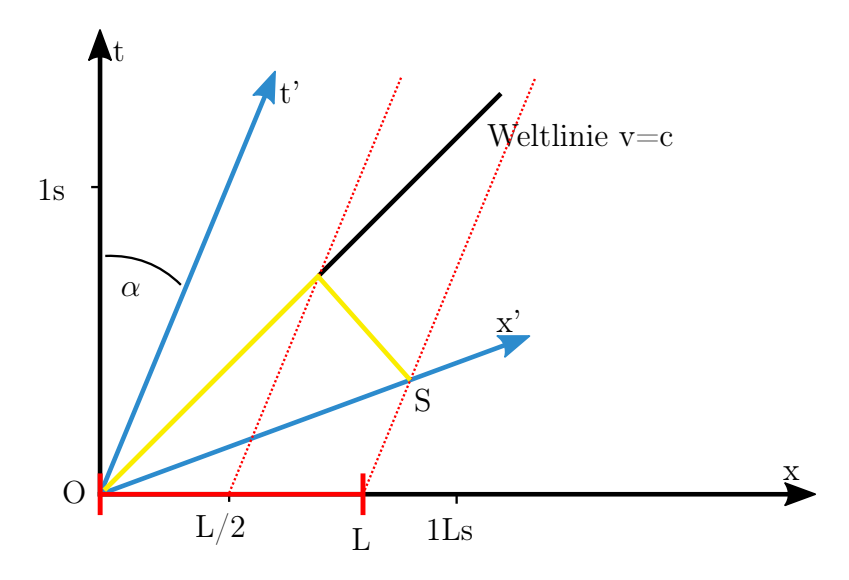

Abbildung 3.5: Konstruktion der x'-Achse im Raum-Zeit-Diagramm zweier über die Lorentz-Transformation verknüpfter Systeme

Wir behaupten nun, dass der spitze Winkel  $\alpha$  zwischen der t und t'-Achse genau gleich dem spitzen Winkel zwischen der  $x$  und  $x'$ -Achse sein muss. Diese Aussage beweisen wir durch Konstruktion zweier kongruenter Dreiecke. Dann ergibt sich folgender grafischer Beweis:

$$
\overline{AM} = \overline{BM}, \overline{CM} = \overline{SM} \Rightarrow \overline{AC} = \overline{BS}
$$
\n
$$
\overline{OA} = \overline{OB}
$$
\n
$$
\varepsilon = 45^{\circ}
$$
\n
$$
\Rightarrow \beta = \alpha
$$
\n(3.53)

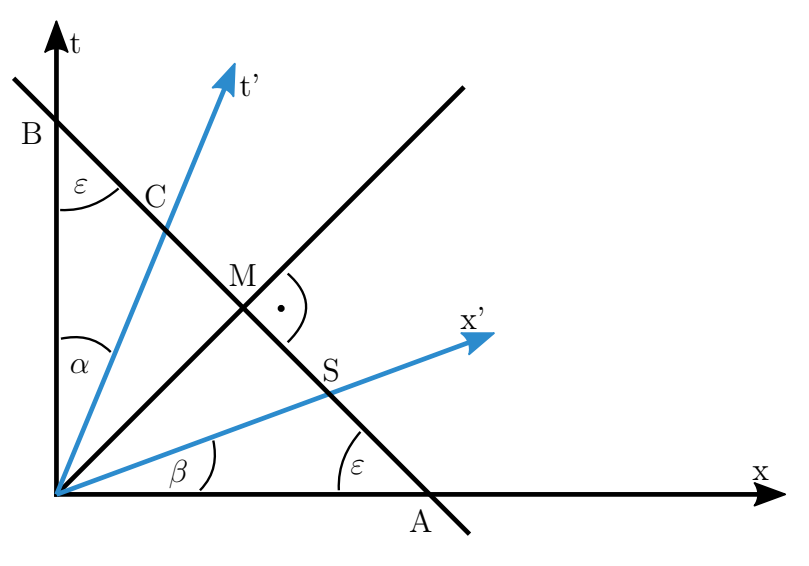

Abbildung 3.6: Grafischer Beweis für  $\alpha = \beta$ 

Wenn zwei Seiten und der eingeschlossene Winkel gleich sind, dann müssen auch die restlichen Winkel gleich sein. Die bewiesene Symmetrie zwischen  $t'$  und  $x'$  Achse macht Sinn, da die Konstanz der Lichtgeschwindigkeit gewahrt werden muss. Daher muss die Weltlinie eines Lichtstrahls in beiden Systemen eine Winkelhalbierende sein. Dies ist aber nur möglich, wenn  $\alpha = \beta$  gilt.

Die Effekte der Zeitdilatation und Längenkontraktion erscheinen im Kontext der Raum-Zeit-Diagramme als das gleiche Phänomen, weil auf beiden Achsen die Eichpunkte in gleicher Weise verschoben sein müssen. Während die t-Achse eine ruhende Uhr darstellt, steht die t'-Achse für eine bewegte Uhr. Wegen der Zeitdilatation muss der Eichpunkt auf der t'-Achse um den Faktor  $1/\sqrt{1-v^2/c^2}$  nach oben verschoben sein. Das Gleiche gilt dann auch auf der x'-Achse.

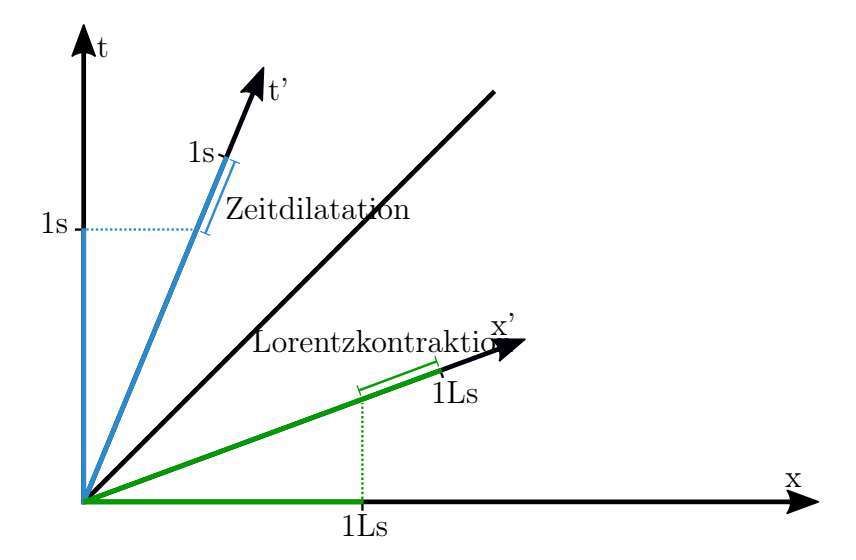

Abbildung 3.7: Zeitdilatation und Längenkontraktion im Raum-Zeit-Diagramm

Umgekehrt ist die in  $\Sigma$  ruhende Uhr in  $\Sigma'$  mit der Geschwindigkeit  $-v$  bewegt, muss also auch der Zeitdilatation unterliegen. Das Raum-Zeit-Diagramm zeigt auch diesen Zusammenhang: sie scheint erst 1 $s\sqrt{1-v^2/c^2}$  anzuzeigen, wenn sie im ruhenden System schon 1s erreicht hätte. Ähnliches gilt für die Lorentz-Kontraktion auf der x-Achse.

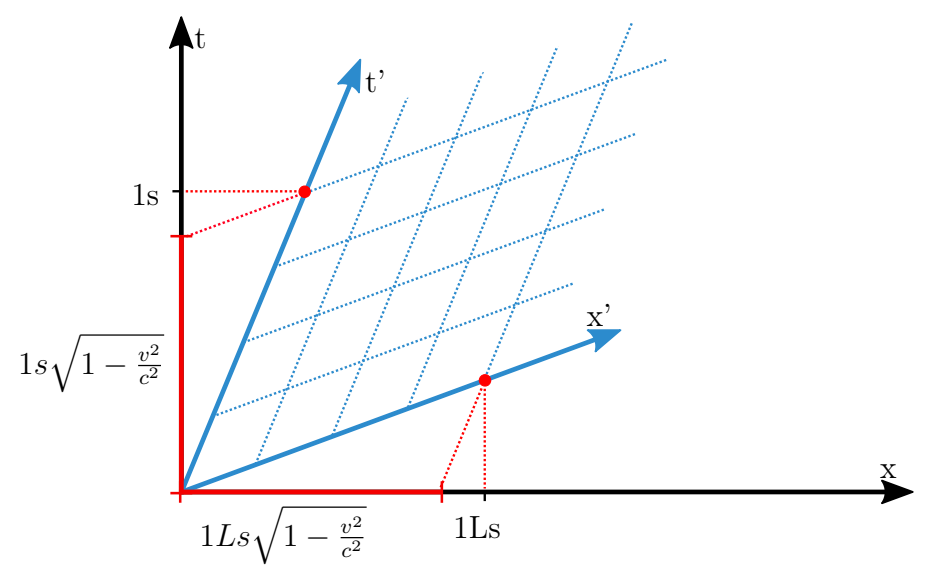

Abbildung 3.8: Ereignisse bei  $t' = 0$  (rechts) und  $x' = 0$  (links) im Raum-Zeit-Diagramm

### 3.2.4 Transformation der Geschwindigkeiten

Die Geschwindigkeitsaddition der Galilei-Transformationen ist für relativistische Vorgänge offensichtlich nicht mehr zulässig, da sie theoretisch Geschwindigkeiten  $v > c$  zulässt. Wir wollen nun zeigen, wie sich aus der Lorentz-Transformation eine neue Formel für die Geschwindigkeitsaddition ergibt.

Im Folgenden werden wir drei verschiedene Geschwindigkeiten verwendet:

- c bezeichnet die Lichtgeschwindigkeit
- v bezeichnet die Geschwindigkeit des bewegten Bezugssystems  $\Sigma'$
- u bezeichnet die Teilchengeschwindigkeit in  $\Sigma$

Wir betrachten wieder den einfachen Fall, dass sich das System  $\Sigma'$  mit konstanter Relativgeschwindigkeit v entlang der x-Achse bewegt. Da Geschwindigkeiten als Ortsableitungen definiert sind und wir bekannte Transformationsformeln für Ort und Zeit haben, lässt sich hieraus leicht das Transformationsverhalten von Geschwindigkeiten bestimmen:

$$
u_x' = \frac{dx'}{dt'} = \frac{\gamma(dx - vdt)}{\gamma(dt - \frac{v}{c^2}dx)} = \frac{\frac{dx}{dt} - v}{1 - \frac{v}{c^2}\frac{dx}{dt}} = \frac{u_x - v}{1 - \frac{v}{c^2}u_x}
$$
(3.54)

Hier wurde im zweiten Schritt durch dt geteilt. Die Geschwindigkeit in y-Richtung transformieren sich wie folgt:

$$
u'_{y} = \frac{dy'}{dt'} = \frac{dy}{\gamma(dt - \frac{v}{c^2}dx)} = \frac{u_y}{\gamma(1 - \frac{v}{c^2}u_x)}
$$
(3.55)

Analog ergibt sich für die Transformation in z-Richtung:

$$
u'_{z} = \frac{u_{z}}{\gamma(1 - \frac{v}{c^2}u_{x})}
$$
(3.56)

Es treten bei den Transformationen aber keine neuen Kräfte in y- oder z-Richtung auf, da die Bezugssysteme in diese Richtungen nicht gegeneinander bewegt sind. Daher muss der Impuls in diese Richtungen erhalten bleiben:

$$
p_y = m u_y = m' u'_y = p'_y \tag{3.57}
$$

Da sich aber die Geschwindigkeiten ändern, zog Einstein den dramatischen Schluss, dass die Masse dynamisch sein muss:

$$
\frac{u'_y}{u_y} = \frac{1}{\gamma(1 - \frac{vu_x}{c^2})} = \frac{m}{m'} = \dots = \frac{\sqrt{1 - \frac{u'^2}{c^2}}}{\sqrt{1 - \frac{u^2}{c^2}}}
$$
(3.58)

wobei für die letzte Formel einige Umformungen nötig sind. Damit gilt also für die Massen:

$$
m\sqrt{1 - \frac{u^2}{c^2}} = m'\sqrt{1 - \frac{u'^2}{c^2}} = \text{const} = m_0 \quad \text{(Ruhemasse)} \tag{3.59}
$$

Somit ist dann die geschwindigkeitsabhängige Masse

$$
m = \frac{m_0}{\sqrt{1 - \frac{u^2}{c^2}}} \tag{3.60}
$$

Wir machen jetzt eine Taylor-Entwicklung $\frac{u}{c} \ll 1$ für die folgende Größe:

$$
mc^2 = \frac{m_0 c^2}{\sqrt{1 - \frac{u^2}{c^2}}} \approx \underbrace{m_0 c^2}_{\text{Rule-Energie}} + \underbrace{\frac{1}{2} m_0 u^2}_{\text{kin. Energie}} + \dots
$$
 (3.61)

Hier ist der erste Summand die Ruheenergie und der zweite die kinetische Energie. Dies motiviert die berühmte Folgerung, die Energie als  $E = mc^2$  zu identifizieren.

Nun wollen wir noch dynamisch erklären, warum die Lichtgeschwindigkeit von massebehafteten Körpern nie erreicht werden kann: dazu betrachten wir den m-v-Graphen, welcher in [Abbildung](#page-105-0) [3.9](#page-105-0) abgebildet ist. Bei  $v = c$  liegt eine vertikale Asymptote, da der Nenner  $\sqrt{1-\frac{u^2}{c^2}}$  $\frac{u^2}{c^2}$  der Gleichung für die relativistische Masse  $\rightarrow 0$  geht für  $u \rightarrow c$ . Da aber die für eine konstante Beschleunigung a benötigte Kraft proportional zur Masse ist,

<span id="page-105-0"></span>welche beschleunigt werden soll, geht auch die benötigte Kraft gegen Unendlich, wenn sich die Geschwindigkeit des zu beschleunigenden Objekts c annähert.

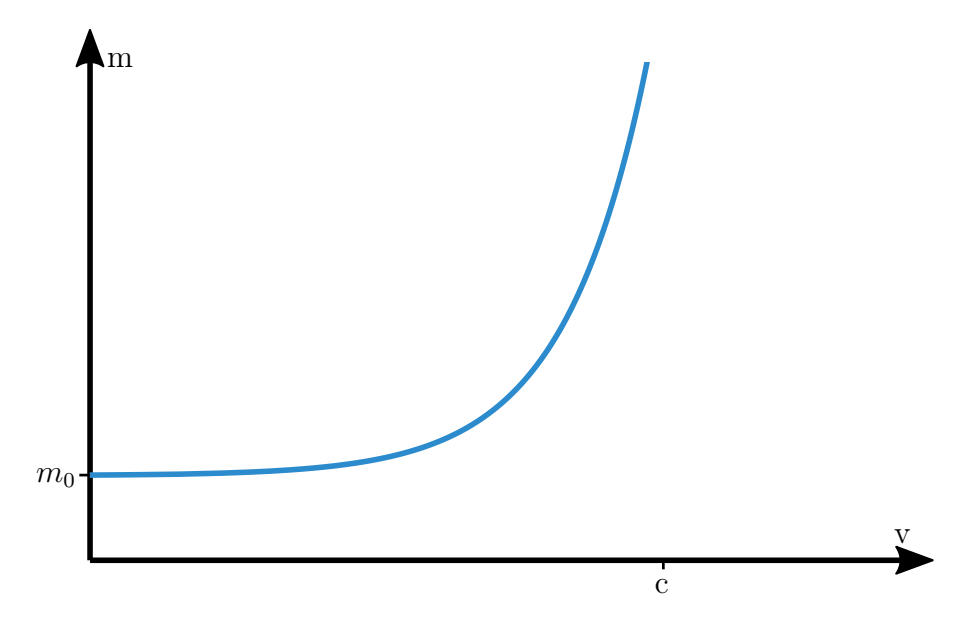

Abbildung 3.9: Relativistische Massenzunahme

Jetzt wollen wir noch betrachten, wie sich Impulse in longitudinaler Richtung (also parallel zur Bewegungsrichtung) transformieren. Mit der oben gewonnenen Formel zur relativistischen Masse ergibt sich für den transformierten Impuls in x-Richtung:

$$
p'_{x} = m'u'_{x} = \frac{m_{0}}{\sqrt{1 - \frac{u'^{2}}{c^{2}}}} \frac{u_{x} - v}{1 - \frac{vu_{x}}{c^{2}}} \frac{\gamma}{\gamma} = \frac{m_{0}\gamma}{\sqrt{1 - \frac{u'^{2}}{c^{2}}}} (u_{x} - v) \frac{\sqrt{1 - \frac{u'^{2}}{c^{2}}}}{\sqrt{1 - \frac{u^{2}}{c^{2}}}} = \frac{m_{0}\gamma(u_{x} - v)}{\sqrt{1 - \frac{u^{2}}{c^{2}}}} = m\gamma(u_{x} - v) = \gamma(p_{x} - \frac{v}{c}mc) = \gamma(p_{x} - \beta mc)
$$
\n(3.62)

Man beachte an dieser Stelle die Ähnlichkeit der Formel zur Lorentz-Transformation der x-Position. Außerdem gilt

$$
m'c = m\gamma c(1 - \frac{vu_x}{c^2}) = \gamma(mc - \beta p_x)
$$
\n(3.63)

Insgesamt haben wir also:

$$
p'_x = \gamma (p_x - \beta mc)
$$
  
\n
$$
p'_y = p_y
$$
  
\n
$$
p'_z = p_z
$$
  
\n
$$
m'c = \gamma (mc - \beta p_x)
$$
\n(3.64)

Daraus folgt, dass  $(p_x, p_y, p_z, mc)$  ein Vierervektor sein muss. Wir erinnern uns, dass zu jedem Vierervektor eine Invariante unter der Lorentz-Transformation existieren muss. Die Invariante entspricht in diesem Fall der Energieerhaltung.

### 3.3 Notwendigkeit des magnetischen Felds

Wir zeigen jetzt anhand eines einfachen Beispiels, dass es ein magnetisches Feld geben muss. Wir betrachten eine elektrische Ladung  $q$ , die sich im Abstand r mit der Geschwindigkeit v neben einem Leiter herbewegt. Dessen Ladungsträger haben die Ladung  $Q$ , den Ruheabstand  $d_0$  und die Geschwindigkeit u.

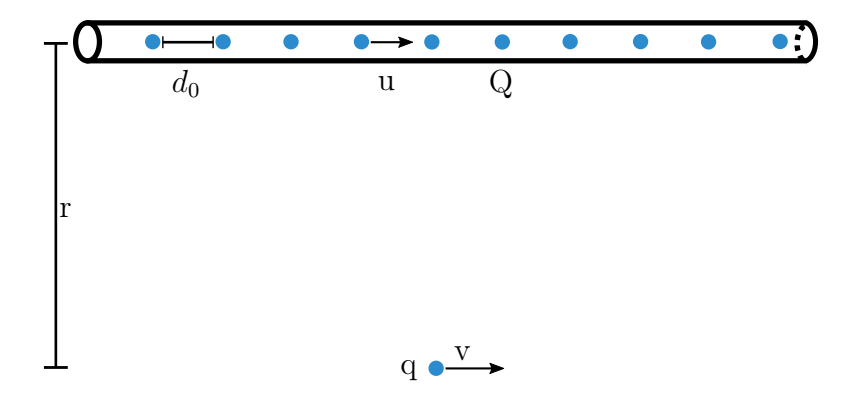

Abbildung 3.10: Bewegte Ladung neben einem stromdurchflossenen Leiter

In ihrem Ruhesystem  $\Sigma'$  spürt die Ladung q nur die elektrostatische Kraft einer geladenen Linie:

$$
F' = q \frac{2\lambda}{r} = \frac{2qQ}{d'r}
$$
\n(3.65)

Die Lorentzkraft ist Null, da im betrachteten Bezugssystem  $v' = 0$  gilt. Der mittlere Abstand der Ladungsträger transformiert sich als:

$$
d' = d_0 \sqrt{1 - \frac{u'^2}{c^2}} \tag{3.66}
$$

Für die transformierten Geschwindigkeiten u' der bewegten Ladungsträger im Leiter gilt nach den Additionsregeln für Geschwindigkeiten unter Beachtung der Lorentztransformation

$$
u' = \frac{u - v}{1 - \frac{uv}{c^2}}
$$
\n(3.67)

Damit ergibt sich schließlich für die Kraft

$$
F' = \frac{2qQ}{d_0r} \frac{1}{\sqrt{1 - \frac{u'^2}{c^2}}} = \dots = \frac{2qQ}{d_0r} \frac{(1 - \frac{uv}{c^2})}{\sqrt{1 - \frac{u^2}{c^2}}\sqrt{1 - \frac{v^2}{c^2}}} \tag{3.68}
$$

Wir müssen aber  $F'$  auch noch ins Laborsystem  $\Sigma$  transformieren:

$$
F = \frac{\Delta p_y}{\Delta t} = \frac{\Delta p'_y}{\Delta t'} \sqrt{1 - \frac{v^2}{c^2}} = F' \sqrt{1 - \frac{v^2}{c^2}}
$$
  
=  $\frac{2qQ}{d_0r} \frac{(1 - \frac{uv}{c^2})}{\sqrt{1 - \frac{u^2}{c^2}}} = \frac{2qQ}{dr} + q\frac{v}{c}B$  (3.69)

wobei wir  $B := \frac{-2Qu}{der} = \frac{2I}{cr}$  $\frac{2I}{cr}$  gesetzt haben und  $I = -Q/t$  der Strom ist. Damit ergibt sich eine Kraft im Laborsystem, welche neben der elektrostatischen Kraft mit der geladenen Linie noch einen weiteren Teil enthält, der von der Geschwindigkeit abhängt, also eine magnetische Kraft. Wir schließen daraus, dass die magnetische Kraft ein relativistischer Effekt ist, der durch die Lorentz-Kontraktion des Abstandes zwischen den bewegten elektrischen Ladungen entsteht. Die Driftgeschwindigkeit von Leitungselektronen in Kupferdrähten beträgt zwar nur um die mm/s, aber es gibt  $10^{23}$  davon, und dies erzeugt einen makroskopischen Effekt.

Bei unserer Herleitung haben wir angenommen, dass die elektrische Ladung invariant ist unter Lorentz-Transformationen, im Gegensatz zur Masse. Diese Annahme ist experimentell sehr gut bestätigt. Würde die Ladung von der Geschwindigkeit abhängen, dann könnten Atome nicht elektrisch neutral sein, da Protonen im Kern und Elektronen in der Hülle unterschiedliche Geschwindigkeiten haben müssen.

### 3.4 Die Maxwell-Gleichungen

#### 3.4.1 Die Viererstromdichte

Die den Elektromagnetismus beschreibenden Maxwell-Gleichungen gehen auf die Überlegungen von James Clerk Maxwell zurück und bauen auf den Experimenten von Michael Faraday auf. Sie wurden im 19. Jahrhundert als Theorie zu experimentellen Beobachtungen erarbeitet und formuliert. Die Erkenntnis, dass die Maxwell-Gleichungen nicht invariant unter Galilei-Transformationen sind und relative Bewegungen dabei eine ungewöhnliche Rolle spielen, führte nach der Jahrhundertwende zur Entwicklung der speziellen Relativitätstheorie durch Albert Einstein.

Im letzten Kapitel hatten wir schon gesehen, dass sich aus der relativistischen Betrachtung eines elektrostatischen Problems mithilfe der Lorentz-Transformation ein Magnetfeld ergibt. Deshalb versuchen wir im folgendem, aus der Relativitätstheorie und unserem Wissen der Elektrostatik die kompletten Maxwell-Gleichungen zu begründen.

Zunächst betrachten wir eine in  $\Sigma$  bewegte Ladung mit einer Geschwindigkeit  $\boldsymbol{v}$ , für welche im Ruhesystem  $\Sigma'$  für den Ladungsstrom  $j' = 0$  gilt. Die Ladungsdichte im bewegten System ist  $\rho' = \rho_0$ . Im unbewegten System  $\Sigma$  folgt durch Rücktransformation wegen der Lorentz-Kontraktion

$$
\mathbf{j} = \rho \cdot \mathbf{v} = \frac{\rho_0}{\sqrt{1 - \frac{v^2}{c^2}}} \mathbf{v} \quad \text{und} \quad \rho = \frac{\rho_0}{\sqrt{1 - \frac{v^2}{c^2}}} \tag{3.70}
$$
Wir bemerken, dass sich j und  $\rho$  unter der Lorentz-Transformation genauso transformieren wie die Elemente des Viererimpulses  $(p, mc)$ 

$$
\mathbf{p} = \frac{m_o \mathbf{v}}{\sqrt{1 - \frac{v^2}{c^2}}} \quad \text{und} \quad m = \frac{m_0}{\sqrt{1 - \frac{v^2}{c^2}}} \tag{3.71}
$$

und folgern daraus, dass auch  $(j, c\rho)$  ein Vierervektor sein muss.

Wir werden für die Vierervektoren ab jetzt die komplexe Notation verwenden und listen nochmals alle uns bisher bekannten Vierervektoren auf:

- 1. Raum-Zeit-Vierervektor:  $(x, y, z, ict)$
- 2. Viererimpuls:  $(p_x, p_y, p_z, imc)$
- 3. Viererstromdichte:  $(j_x, j_y, j_z, ic\rho)$
- 4. Vierergradient:  $(\partial_x, \partial_y, \partial_z, \partial_{ict})$

wobei  $\partial_{ict}$  nichts anderes ist als  $\frac{1}{ic}\partial_t$ . Die komplexen Einheiten in der vierten Komponente könnten weggelassen werden, vorausgesetzt man verwendet die Minkowski-Metrik. Durch die komplexe Notation kann man jedoch weiterhin die euklidische Metrik verwenden.

Da das Skalarprodukt zweier Vierervektoren invariant unter der Lorentz-Transformation ist, erhält man aus dem Formalismus mit

$$
\begin{pmatrix}\n\partial_x \\
\partial_y \\
\partial_z \\
\partial_{\text{iz}}\n\end{pmatrix}\n\begin{pmatrix}\nj_x \\
j_y \\
j_z \\
\partial_{\text{icp}}\n\end{pmatrix} = \nabla j + \partial_t \rho = 0
$$
\n(3.72)

auf einfache Weise die Kontinuitätsgleichung. Die Erhaltung der Ladung gilt also auch in einem Lorentz-transformierten System. Dies lässt sich auch alternativ über die Ladungsdichte herleiten, deren Transformationseigenschaften wir bereits oben gezeigt haben. Ladung ist definiert als Volumenintegral über die Ladungsdichte:

$$
q := \int d\boldsymbol{x} \,\rho(\boldsymbol{x}) \tag{3.73}
$$

Die Ladungsdichte transformiert ähnlich wie die Zeit, indem sie mit dem Lorentzfaktor multipliziert wird:  $\rho' \rightarrow \gamma \rho$ . In einem anderen Intertialsystem gilt dann also für die Gesamtladung

$$
Q' = \int d\mathbf{x'} \,\rho'(\mathbf{x'}) = \int d\mathbf{x'} \,\gamma \rho(\mathbf{x'}) \tag{3.74}
$$

Jetzt ist die Gleichheit  $Q' = Q$  zu zeigen, wozu das Integral ausgewertet werden muss. Dazu verwenden wir die Tatsache, dass das Produkt  $dtdx$  invariant unter Lorentz-Transformationen sein muss, weshalb gilt

$$
dtd\mathbf{x} = dt'd\mathbf{x'} \tag{3.75}
$$

Unter Verwendung von  $\frac{dt}{dt'} = \frac{1}{\gamma}$  $\frac{1}{\gamma}$  können wir obige Formel umschreiben zu

$$
d\boldsymbol{x'} = -\frac{1}{\gamma} d\boldsymbol{x} \tag{3.76}
$$

Diese Identität erlaubt es uns nun, das Integral für  $Q'$  auszuwerten und die Invarianz der Ladung zu beweisen:

$$
Q' = \int d\mathbf{x'} \,\rho'(\mathbf{x'}) = \int d\mathbf{x'} \,\gamma \rho(\mathbf{x'}) = \int d\mathbf{x} \,\frac{\gamma}{\gamma} \rho(\mathbf{x}) = \int d\mathbf{x} \,\rho(\mathbf{x}) = Q \qquad (3.77)
$$

Also ist die Ladung invariant unter Lorentz-Transformationen.

### 3.4.2 Der Feldstärketensor

Wir werden nun die Elektrostatik mit der Lorentz-Transformation und dem Konzept der Vierervektoren kombinieren. Dazu beginnen wir mit der Poisson-Gleichung  $\Delta \phi = -4\pi \rho$ und stellen diese Lorentz-invariant dar, indem wir ein vierdimensionales Analogon zum Laplace-Operator definieren:

$$
\Delta \to \Box := \Delta - \frac{1}{c^2} \partial_t^2 = (\nabla, \partial_{ict})^2 \tag{3.78}
$$

Der Operator  $\Box$  heißt d'Alembert Operator oder auch Quabla-Operator. Die Poisson-Gleichung ändert sich damit zu

$$
\Box \phi = -4\pi \rho \tag{3.79}
$$

Im Kapitel zu Skalaren, Vektoren und Tensor haben wir bereits gesehen, dass die Äquivalenz zweier Seiten einer Gleichung, welche durch ein Gleichheitszeichen ausgedrückt wird, sich nicht nur auf numerische Gleichheit, sondern auch auf gleiches Transformationsverhalten bezieht. Da  $\rho$  auf der rechten Seite die Zeitkomponente (4. Komponente) eines Vierervektors ist, kann man deswegen folgern, dass auch  $\phi$  die Zeitkomponente eines Vierervektors ist. Es muss also einen Vektor A geben, für den

$$
\Box \mathbf{A} = -\frac{4\pi}{c}\mathbf{j} \tag{3.80}
$$

gilt. A sind dabei die Ortskomponenten des zu  $\phi$  gehörenden Vierervektors  $(A_\mu)_{\mu=1..4}$ und  $j$  die Ortskomponenten des zu  $\rho$  gehörenden Vierervektors. Der neue Vierervektor  $A_\mu$  heißt Viererpotential, seine Einträge sind  $A_\mu = (A_x, A_y, A_z, i\phi)$ . Da in der Zeitkomponente nicht wie sonst ein c steht, wird ersichtlich, warum in Gleichung (3.80) durch c geteilt werden muss.

Man kann sich nun die Frage stellen, in welcher Beziehung das E- und B-Feld zu den gewonnenen Erkenntnissen stehen. In der Elektrostatik gilt die Beziehung

$$
E = -\nabla \phi \tag{3.81}
$$

Daraus resultiert

$$
E_i = -\partial_i \phi = i \underbrace{\partial_i A_4}_{\text{vgl}.T_{ij} = v_i w_j} \tag{3.82}
$$

Die Komponenten des elektrischen Feldes sind also die Einträge eines Tensors 2. Stufe in der vierdimensionalen Raumzeit. Wir definieren nun den Feldstärketensor:

$$
F_{\mu\nu} \coloneqq \partial_{\mu} A_{\nu} - \partial_{\nu} A_{\mu} \tag{3.83}
$$

als die einfachste mögliche Annahme für so einen Tensor. Griechische Indizes wie  $\mu$  und  $\nu$  laufen immer über vier Komponenten. Da der Feldstärketensor anti-symmetrisch ist, gilt  $F_{\mu\nu} = -F_{\nu\mu}$  und insbesondere  $F_{\mu\mu} = 0$ . Er hat also nur sechs unabhängige Einträge. Für die raumartigen Einträge findet man

$$
F_{12} = \partial_1 A_2 - \partial_2 A_1 = \partial_x A_y - \partial_y A_x = (\nabla \times \mathbf{A})_z
$$
  
\n
$$
F_{31} = \partial_3 A_1 - \partial_1 A_3 = \partial_z A_x - \partial_x A_z = (\nabla \times \mathbf{A})_y
$$
  
\n
$$
F_{23} = \partial_2 A_3 - \partial_3 A_2 = \partial_y A_z - \partial_z A_y = (\nabla \times \mathbf{A})_x
$$
  
\n
$$
F_{21} = -F_{12}
$$
  
\n
$$
F_{13} = -F_{31}
$$
  
\n
$$
F_{32} = -F_{23}
$$
\n(3.84)

Dabei konnten die resultierenden Terme als Komponenten des Kreuzproduktes von ∇ und A identifiziert werden. Für die fehlenden Einträge des Tensors folgt

$$
F_{41} = \partial_4 A_1 - \partial_1 A_4 = \partial_{ict} A_x - \partial_x i \phi = -i(\partial_x \phi + \frac{1}{c} \partial_t A_x)
$$
  
\n
$$
F_{42} = \partial_4 A_2 - \partial_2 A_4 = \partial_{ict} A_y - \partial_y i \phi = -i(\partial_y \phi + \frac{1}{c} \partial_t A_y)
$$
  
\n
$$
F_{43} = \partial_4 A_3 - \partial_3 A_4 = \partial_{ict} A_z - \partial_z i \phi = -i(\partial_z \phi + \frac{1}{c} \partial_t A_z)
$$
  
\n
$$
F_{14} = -F_{41}
$$
  
\n
$$
F_{24} = -F_{42}
$$
  
\n
$$
F_{34} = -F_{43}
$$
  
\n(3.85)

In Gleichung (3.82) hatten wir  $i\partial_i \phi$  schon als  $E_i$  identifiziert. Nun definieren wir das elektrische Feld als

$$
\boldsymbol{E} \coloneqq -(\boldsymbol{\nabla}\phi + \frac{1}{c}\partial_t \boldsymbol{A})\tag{3.86}
$$

da im Feldstärketensor nur diese Kombination vorkommt. In der Elektrostatik ist der zweite Summand gleich 0 wegen der fehlenden Zeitabhängigkeit und man erhält wieder  $\boldsymbol{E} = -\boldsymbol{\nabla}\phi.$ 

Das magnetische Feld definieren wir als

$$
B \coloneqq \nabla \times A \tag{3.87}
$$

Damit nimmt der Feldstärketensor folgende Form an:

$$
F_{\mu\nu} = \begin{pmatrix} 0 & (\nabla \times A)_z & -(\nabla \times A)_y & i(\partial_x \phi + \frac{1}{c} \partial_t A_x) \\ -(\nabla \times A)_z & 0 & (\nabla \times A)_x & i(\partial_y \phi + \frac{1}{c} \partial_t A_y) \\ (\nabla \times A)_y & -(\nabla \times A)_x & 0 & i(\partial_z \phi + \frac{1}{c} \partial_t A_z) \\ -i(\partial_x \phi + \frac{1}{c} \partial_t A_x) & -i(\partial_y \phi + \frac{1}{c} \partial_t A_y) & -i(\partial_z \phi + \frac{1}{c} \partial_t A_z) & 0 \end{pmatrix}
$$
(3.88)

$$
=\begin{pmatrix}\n0 & B_z & -B_y & -iE_x \\
-B_z & 0 & B_x & -iE_y \\
B_y & -B_x & 0 & -iE_z \\
iE_x & iE_y & iE_z & 0\n\end{pmatrix}
$$
\n(3.89)

E- und B-Felder sind also nicht Vierervektoren, sondern Einträge in einen Tensor 2. Stufe. Die sechs unabhängigen Einträge im Feldstärketensor entsprechen gerade den sechs Komponenten der Felder.

Man kann nun im Detail ausrechnen, wie sich E- und B-Felder unter einer Lorentz-Transformation ändern. Für den Feldstärketensor gilt aufgrund der bereits gezeigten Transformationsvorschrift für Tensoren:

$$
F'_{\mu\nu} = \sum_{\alpha,\beta=1}^{4} L_{\mu\alpha} L_{\nu\beta} F_{\alpha\beta}
$$
 (3.90)

L ist hierbei Transformationsmatrix der Lorentz-Transformation. Führt man die Transformation von  $F_{\alpha\beta}$  aus (siehe Übungsblatt), so erhält man als Ergebnis für die Longitudinalrichtung  $(x\text{-Richtung})$ 

$$
E'_x = E_x
$$
  
\n
$$
B'_x = B_x
$$
\n(3.91)

und für die Transversalrichtung (y- und z-Richtung)

$$
\boldsymbol{E}'_T = \gamma \left[ \boldsymbol{E}_T + \frac{v}{c} \times \boldsymbol{B} \right], \boldsymbol{B}'_T = \gamma \left[ \boldsymbol{B}_T - \frac{v}{c} \times \boldsymbol{E} \right]
$$
(3.92)

In transversaler Richtung werden die beiden Felder also gemischt, in longitudinaler Richtung bleiben sie gleich. Diese "Durchmischung" kommt daher, dass E- und B-Feld sich nicht wie ein Vierervektor, sondern wie Komponenten eines Tensors 2. Stufe transformieren. Wären E- und B-Feld Einträge von Vierervektoren, käme es zu keiner Vermischung unter einer Lorentztransformation.

Mit diesen Ergebnissen kann man die Kraft auf eine Ladung q mit Geschwindigkeit v in der Gegenwart von E- und B-Feldern ableiten, indem man die Coulombkraft

$$
\boldsymbol{F}' = q\boldsymbol{E}' = \frac{dp'}{dt'}
$$
\n(3.93)

die im Ruhesystem auf die Ladung wirkt, in Transversalrichtung Lorentz-transformiert:

$$
\mathbf{F}'_T = q\mathbf{E}'_T = q\gamma \left[ \mathbf{E}_T + \frac{v}{c} \times \mathbf{B} \right] = \frac{dp'_T}{dt'} = \frac{dp_T}{dt/\gamma} = \gamma \mathbf{F}_T
$$
\n
$$
\implies \mathbf{F}_T = q \left[ \mathbf{E}_T + \frac{v}{c} \times \mathbf{B} \right]
$$
\n(3.94)

Bei der Transformation der longitudinalen Komponente ergibt sich:

$$
\mathbf{F}'_L = q\mathbf{E}'_L = q\mathbf{E}_L = \frac{dp'_L}{dt'} = \gamma \frac{dp'_L}{dt} = \gamma \frac{1}{\gamma} \frac{dp_L}{dt} = \mathbf{F}_L
$$
\n
$$
\implies \mathbf{F}_L = q\mathbf{E}_L
$$
\n(3.95)

Bei der Transformation in Transversalrichtung haben wir verwendet, dass der Impuls  $p_T$  erhalten ist, und bei der Transformation in Longitudinalrichtung, dass das E-Feld  $E<sub>L</sub>$  erhalten ist. Außerdem haben wir verwendet, dass wir aus dem Ruhesystem transformieren, weshalb  $p_x = \gamma (p'_x + \beta m_0 c)$ , so dass der konstante Term bei der Ableitung wegfällt.

Für die Gesamtkraft folgt dann

$$
\boldsymbol{F_L} = \boldsymbol{F}_T + \boldsymbol{F}_L = q \left[ \underbrace{\boldsymbol{E}_L + \boldsymbol{E}_T}_{=E} + \frac{v}{c} \times \boldsymbol{B} \right] = \underbrace{q\boldsymbol{E}}_{\text{el. Kraft}} + \underbrace{q\frac{v}{c} \times \boldsymbol{B}}_{\text{mag. Kraft}} \tag{3.96}
$$

Wir haben damit die Lorentzkraft identifiziert, die auf eine Ladung q mit Geschwindigkeit v bei gegebenen Feldern wirkt.

### 3.4.3 Maxwell-Gleichungen

Abschließend leiten wir noch die Maxwell-Gleichungen her, die sich direkt aus dem ergeben, was wir bisher gezeigt haben. In der Elektrostatik gilt

$$
\nabla \cdot \bm{E} = \partial_i E_i = 4\pi \rho = i \partial_i F_{i4} \stackrel{F_{44}=0}{=} i \partial_\mu F_{\mu 4} \stackrel{\Box \bm{A} = -\frac{4\pi}{c} \bm{j}}{=} -i 4\pi j_4 \tag{3.97}
$$

Damit haben wir  $\partial_{\mu}F_{\mu 4} = -4\pi j_4$ . Das Gleiche gilt auch für den gesamten Vierervektor:

$$
\partial_{\mu}F_{\mu\nu} = -\frac{4\pi}{c}j_{\nu} \tag{3.98}
$$

Das ist die kovariante Formulierung der zwei "inhomogenen" Maxwell-Gleichungen:

$$
\nu = 1: \quad -\frac{4\pi}{c}j_x = -\partial_y B_z + \partial_z B_y + \frac{1}{c}\partial_t E_x
$$
\n
$$
\nu = 2: \quad -\frac{4\pi}{c}j_y = \partial_x B_z - \partial_z B_x + \frac{1}{c}\partial_t E_y
$$
\n
$$
\nu = 3: \quad -\frac{4\pi}{c}j_z = -\partial_x B_y + \partial_y B_x + \frac{1}{c}\partial_t E_z
$$
\n
$$
\implies \quad \nabla \times \mathbf{B} - \frac{1}{c}\partial_t \mathbf{E} = \frac{4\pi}{c}\mathbf{j}
$$
\n(3.99)

und

$$
\nu = 4: \quad -4\pi j_4 = -4\pi i \phi = -i\partial_i E_i \implies \nabla \cdot \mathbf{E} = 4\pi \rho \tag{3.100}
$$

Die beiden "homogenen" Maxwell-Gleichungen folgen aus dem Vektorpotential A und dem skalaren Potential  $\phi$  unter Verwendung der Ergebnisse aus dem Kapitel zum Zerlegungs- und Eindeutigkeitssatz:

$$
\mathbf{B} = \nabla \times \mathbf{A} \implies \nabla \cdot \mathbf{B} = 0 \tag{3.101}
$$

und

$$
\mathbf{E} = -\nabla \phi - \frac{1}{c} \partial_t \mathbf{A}
$$
\n
$$
\implies \nabla \times \mathbf{E} = \nabla \times (-\frac{1}{c} \partial_t \mathbf{A}) = -\frac{1}{c} \partial_t \mathbf{B}
$$
\n
$$
\implies \nabla \times \mathbf{E} + \frac{1}{c} \partial_t \mathbf{B} = 0
$$
\n(3.102)

In der kovarianten Formulierung lassen sich die zwei homogenen Maxwell-Gleichungen schreiben als

$$
\partial_{\mu}G_{\mu\nu} = 0 \tag{3.103}
$$

mit

$$
G_{\mu\nu} = \frac{1}{2} i \,\varepsilon_{\mu\nu\lambda\rho} B_{\lambda\rho} = \begin{pmatrix} 0 & E_z & -E_y & iB_x \\ -E_z & 0 & E_x & iB_y \\ E_y & -E_x & 0 & iB_z \\ -iB_x & -iB_y & -iB_z & 0 \end{pmatrix} \tag{3.104}
$$

wobei  $\varepsilon_{\mu\nu\lambda\rho}$  der vollständig antisymmetrischer Tensor 4. Stufe ist. Diese Gleichung bedeutet, dass es keine magnetischen Monopole gibt. Die Theorie würde sie im Prinzip erlauben, aber sie wurden experimentell (noch) nicht beobachtet.

Zusammenfassend lauten die Maxwell-Gleichungen

1. Maxwell-Gleichung

$$
\bm{\nabla}\cdot\bm{E}=4\pi\rho
$$

2. Maxwell-Gleichung

$$
\boldsymbol{\nabla}\cdot\boldsymbol{B}=0
$$

3. Maxwell-Gleichung

$$
\nabla \times \boldsymbol{B} - \frac{1}{c} \partial_t \boldsymbol{E} = \frac{4\pi}{c} \boldsymbol{j}
$$

4. Maxwell-Gleichung

$$
\nabla \times \boldsymbol{E} + \frac{1}{c} \partial_t \boldsymbol{B} = 0
$$

Im statischen Fall ∂tE = 0 und ∂tB = 0 zerfallen die Maxwell-Gleichungen in zwei unabhängige Teile:

Elektrostatik: 
$$
\nabla \cdot \mathbf{E} = 4\pi \rho, \ \nabla \times \mathbf{E} = 0
$$
  
Magnetostatik:  $\nabla \cdot \mathbf{B} = 0, \ \nabla \times \mathbf{B} = \frac{4\pi}{c} \mathbf{j}$  (3.105)

# 4 Magnetostatik

## 4.1 Stationäre Ströme und Magnetfelder

In diesem Kapitel betrachten wir Magnetfelder ohne explizite Zeitabhängigkeit. Da diese durch stationäre Ströme erzeugt werden, gibt es allerdings eine implizite Zeitabhängigkeit; insofern ist die Situation etwas komplizierter als in der Elektrostatik, in der es überhaupt keine Zeitabhängigkeit gibt. Im Kapitel über Relativitätstheorie haben wir ja gelernt, dass Magnetfelder durch die Transformation auf ein Bezugssystem mit Bewegung entstehen. In der Magnetostatik spielen aber Bewegung und Zeit trotzdem keine Rolle, da sie nur indirekt durch die stationären Ströme eingehen. Stationäre Ströme haben offensichtlich einen etwas anderen Charakter als statische Ladungen, weil sie einen Vektorcharakter haben und räumlich weniger lokalisiert sein können; wir werden also vor allem unendlich ausgedehnte Leiter oder Kreisströme diskutieren. Aus diesem Grund können in der Magnetostatik auch keine einzelnen Elektronen betrachtet werden, diese hätten ja ein zeitabhängiges Feld zur Folge. Ansonsten hat die Magnetostatik aber viele Ähnlichkeiten mit der Elektrostatik, beide definieren ein ähnliche Randwertproblem für PDEs. Dieses Kapitel ist deshalb als Vergleich der beiden Gebiete strukturiert, d.h. wir behandeln die Magnetostatik, indem wir Gemeinsamkeiten und Unterschiede zur Elektrostatik herausarbeiten.

Wir beginnen mit einer geschichtlichen Einordnung der Phänomene des Magnetismus, da diese schon lange vor den Arbeiten von James Clerk Maxwell erforscht und begründet wurden. Bereits im Altertum wurde entdeckt, dass es Stoffe gibt (Magnete, wie z.B. Kristalle aus Magnetit  $Fe<sub>3</sub>O<sub>4</sub>$ ), die sich immer nach Norden ausrichten, und zwar auf solche Weise, dass sich das Magnetfeld verstärkt. Doch erst Jahrhunderte später entdeckte Hans Christian Oersted 1819 experimentell, dass Magneten auch durch einen stromdurchflossenen Leiter abgelenkt werden (für diese Experimente benötigt man Strom, den er mit einer Voltaschen Säule erzeugte). Ein Jahr später wurde von Jean-Baptiste Biot und Félix Savart ein Gesetz formuliert, welches das Magnetfeld bewegter Ladungen beschreibt und noch im gleichen Jahr entdeckte André-Marie Ampère, dass zwischen zwei parallelen stromdurchflossenen Leitern eine Kraft wirkt. Heute wissen wir, dass viele Elementarteilchen, Atome und Moleküle ein Magnetfeld erzeugen. Klassische müssen diese durch Kreisströme erklärt werden, aber in der Quantenmechanik sind sie mit dem neuen Phänomen des Spins verbunden.

Die Theorien zum Magnetismus waren sehr erfolgreich und ermöglichten eine Vielzahl von praktischen Anwendungen. Einige davon sind:

1. Magnetsinn von Vögeln, Fischen, Bakterien, etc

- 2. Kompass als Navigationsmittel
- 3. Zyklotron als Kreisbeschleuniger in der Teilchenphysik
- 4. Einschluss von Plasma, z.B. in Fusionsreaktoren
- 5. Magnetresonanz-Tomographie (MRT) als Bild-gebendes Verfahren der Medizinphysik
- 6. magnetische Speichermedien (z.B. Disketten, Festplatten, Magnetbänder)
- 7. Induktions-basierte Touchscreens, v.a. für Tablets

Die Stärke der im Alltag auftretenden Magnetfelder ist für gewöhnlich sehr schwach. So ist beispielsweise das Magnetfeld der Erde 5 · 10<sup>−</sup><sup>5</sup> T stark, während das eines "Kühlschrankmagneten" 0.05 T stark ist. Der Weltrekord für das stärkste experimentell realisierte Magnetfeld ist  $\approx 100$  T (Helmholtz-Zentrum Dresden-Rossendorf, mit einer 200 kg schweren Kupferspule).

In der Elektrostatik erzeugen die Ladungen das Feld und dieses bestimmt die Kraft auf eine Probeladung:

$$
\rho(\mathbf{r}) \to \mathbf{E}(\mathbf{r}) \to \mathbf{F}_e = q\mathbf{E} \tag{4.1}
$$

Unser Ziel ist es nun, äquivalente Größen und Zusammenhänge in der Magnetostatik zu finden. Die Folgende Tabelle zeigt eine Art "Plan" für unser weiteres Vorgehen, um die Magnetostatik mit ihrer der Elektrostatik parallelen Struktur zu begründen.

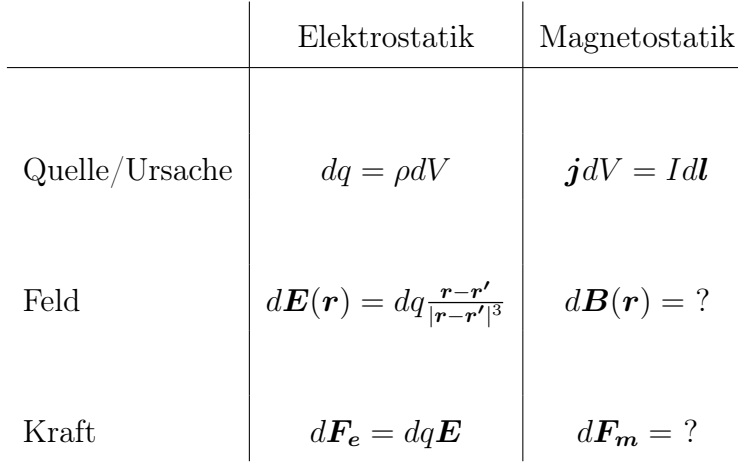

Aus der Ladungserhaltung folgt die Kontinuitätsgleichung

$$
\dot{\rho} + \nabla \dot{j} = 0 \tag{4.2}
$$

Da es in der Magnetostatik aber keine Zeitabhängigkeit gibt, reduziert sich obige Gleichung zu

$$
\nabla \mathbf{j} = 0 \tag{4.3}
$$

Wir betrachten in der Magnetostatik also nur stationäre Ströme ohne Zeitabhängigkeit, weshalb die Stromdichte allein eine Funktion des Ortes ist:  $\mathbf{j} = \mathbf{j}(\mathbf{r})$ .

Historisch wurde das B-Feld aus experimentellen Befunden abgeleitet. Man betrachte einen stromdurchflossenen Leiter an der Position  $r'$ , der ein Magnetfeld erzeugt, und einen zweiten stromdurchflossenen Leiter an der Position r, auf den dieses Feld dann wirkt und eine Kraft  $F_m$  erzeugt. Für diese Kraft wurden folgende Proportionalitäten beobachtet:

$$
d\mathbf{F}_m \propto I \quad d\mathbf{F}_m \propto d\mathbf{l} \quad d\mathbf{F}_m \perp d\mathbf{l}
$$

Wir definieren das B-Feld anhand dieser Beobachtungen:

$$
d\mathbf{F_m} = -\frac{I}{c} d\mathbf{l} \times \mathbf{B}(\mathbf{r}) \tag{4.4}
$$

Hier wurde durch c geteilt, um die korrekte Dimensionalität der Größen im Gauß-System zu gewährleisten. Für das B-Feld findet man experimentell:

$$
dB \propto I'dl' \quad d\mathbf{B} \perp dl' \quad dB \perp (\mathbf{r} - \mathbf{r}') \quad dB \propto \frac{1}{|\mathbf{r} - \mathbf{r}'|^2}
$$

Es fällt auf, dass das magnetische Feld wie das elektrische Feld abfällt. Zusammen führen diese Beobachtungen auf folgende Gleichung:

$$
d\boldsymbol{B}(\boldsymbol{r}) = \frac{I'}{c} d\boldsymbol{l}' \times \frac{(\boldsymbol{r} - \boldsymbol{r}')}{|\boldsymbol{r} - \boldsymbol{r}'|^3}
$$
(4.5)

Für eine gegebene stationäre Stromverteilung kann das magnetische Feld  $B(r)$  also mittels Integration berechnet werden:

$$
\boldsymbol{B}(\boldsymbol{r}) = \frac{1}{c} \int dV' \,\boldsymbol{j}(\boldsymbol{r'}) \times \frac{(\boldsymbol{r} - \boldsymbol{r'})}{|\boldsymbol{r} - \boldsymbol{r'}|^3}
$$
(4.6)

Dies ist das Gesetz von Biot-Savart. Es weist eine offensichtliche strukturelle Ähnlichkeit zum korrespondierenden Gesetz in der Elektrostatik auf:

$$
\boldsymbol{E}(\boldsymbol{r}) = \int dV' \,\rho(\boldsymbol{r'}) \frac{(\boldsymbol{r} - \boldsymbol{r'})}{|\boldsymbol{r} - \boldsymbol{r'}|^3} \tag{4.7}
$$

aber es verwendet das Kreuzprodukt, um aus zwei Vektoren einen dritten zu machen, während dies in der Elektrostatik nicht nötig ist.

Nachdem wir nun aus der Ursache  $j$  das  $B$ -Feld bestimmt haben, müssen wir noch die zugehörige Kraft finden. Analog zur Coulomb-Wechselwirkung ( $F_C = q_1 q_2/r^2$ ), üben zwei stromdurchflossene Leiter eine Kraft aufeinander aus. Diese wurde 1820 von André-Marie Ampère entdeckt und war bis 2019 Ausgangspunkt für die Definition der Stromstärke. In der folgenden Grafik ist die Situation verdeutlicht:

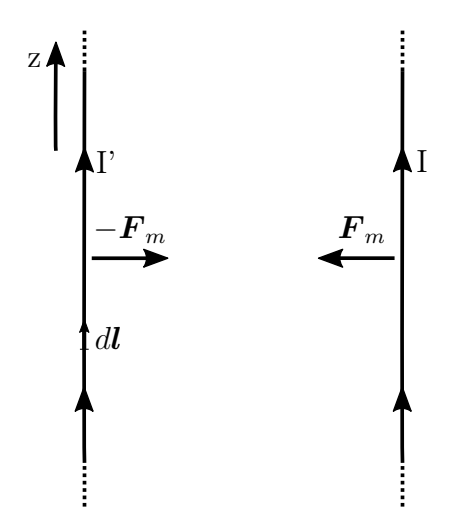

Abbildung 4.1: Zwei unendlich lange und dünne, parallel-angeordnete und stromdurchflossene Leiter

Liegt ein Leiter in der z-Achse, so kann die Stromdichte formuliert werden durch

$$
\mathbf{j}(\mathbf{r'}) = I'\delta(x')\delta(y')\mathbf{e_z}
$$
\n(4.8)

Für das magnetische Feld von einem der Leiter gilt dann nach dem Gesetz von Biot-Savart:

$$
\mathbf{B}(\mathbf{r}) = \frac{I'}{c} \int dV \frac{\delta(x')\delta(y')\mathbf{e}_z \times [(x - x')\mathbf{e}_x + (y - y')\mathbf{e}_y + (z - z')\mathbf{e}_z]}{((x - x')^2 + (y - y')^2 + (z - z')^2)^{3/2}}
$$
  
\n
$$
= \frac{I'}{c} \int dz' \frac{x\mathbf{e}_y - y\mathbf{e}_x}{(x^2 + y^2 + (z - z')^2)^{3/2}}
$$
  
\n
$$
= \frac{I'}{c} r\mathbf{e}_\phi \int_{-\infty}^{\infty} dz' \frac{1}{(r^2 + z'^2)^{3/2}} = \frac{I'}{c} r\mathbf{e}_\phi \left[ \frac{z'}{r^2 (r^2 + z'^2)^{1/2}} \right]_{-\infty}^{\infty} = \frac{2I'}{cr} \mathbf{e}_\phi
$$
 (4.9)

Die Feldlinien sind also Kreise in senkrechten Ebenen um den Leiter. Es fällt auf, dass  $B \propto 1/r$ , genauso wie das elektrische Feld der unendlich langen geladenen Linie, für das auch integriert werden musste.

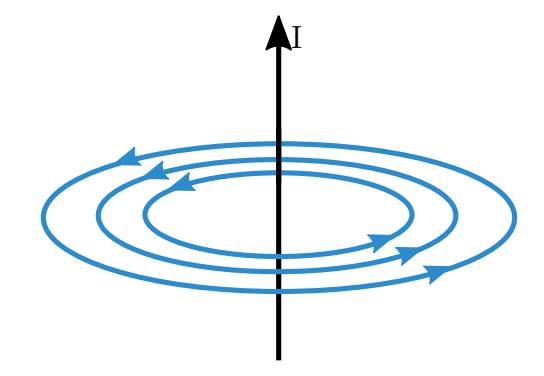

Abbildung 4.2: Magnetfeld eines stromdurchflossenen Leiters

Im zweiten Schritt wollen wir nun die Kraft auf den zweiten Leiter berechnen:

$$
d\boldsymbol{F} = -\frac{1}{c} \underbrace{Idze_z}_{Idl} \times \underbrace{\frac{2I'}{cr}e_{\phi}}_{\boldsymbol{B(r)}} = \underbrace{\frac{2II'}{c^2r}}_{-e_r} dz \underbrace{e_z \times e_{\phi}}_{-e_r}
$$
(4.10)

Damit ist also die Kraft pro Länge zwischen zwei stromdurchflossenen Leitern:

$$
\frac{dF}{dz} = -\frac{2II'}{c^2r} \mathbf{e}_r \tag{4.11}
$$

Eine absolute Kraft bekommt man durch Multiplikation mit der Leiterlänge. Zwei gleichgerichtete stromdurchflossene Leiter ziehen sich also an. Aufgrund des dritten Newton'schen Axioms erfährt der andere Leiter eine gleich starke, aber genau entgegengesetzt gerichtete Kraft. Vergleicht man die Coulomb-Kraft  $F_C = q_1 q_2/r^2$  mit dem Formelzusammenhang für die Kraft zwischen zwei Leitern, so sieht man, dass die Struktur der Gleichungen ähnlich ist, die magnetische Kraft allerdings mit 1/r abfällt, weil einmal integriert wurde. Die Coulombkraft zwischen zwei Punktladungen fällt somit schneller ab als die magnetostatische Kraft zwischen zwei stromdurchflossenen Leitern. Zuletzt zeigen wir noch, dass die magnetische Kraft die gleiche Dimension hat wie die Couloumb-Kraft, so wie es sein sollte:

$$
[F_m] = \frac{mA^2}{m\frac{m^2}{s^2}} = \frac{A^2s^2}{m^2} = \frac{C^2}{m^2} = [F_C]
$$
\n(4.12)

## 4.2 Feldgleichungen der Magnetostatik

Analog zur Elektrostatik wollen wir jetzt differentielle Gesetze für das B-Feld herleiten (Feldgleichungen). Da der Nabla-Operator nur auf  $r$  wirkt, können wir schreiben:

$$
\nabla \times \frac{j(r')}{\mid r - r'\mid} = \left(\nabla \frac{1}{\mid r - r'\mid}\n\right) \times j(r')
$$
\n
$$
= -\frac{(r - r')}{\mid r - r'\mid^3} \times j(r') = j(r') \times \frac{(r - r')}{\mid r - r'\mid^3}
$$
\n(4.13)

Vergleichen wir die obige Formel mit der bekannten Definition des magnetischen Feldes

$$
\boldsymbol{B}(\boldsymbol{r}) = \frac{1}{c} \int dV' \,\boldsymbol{j}(\boldsymbol{r'}) \times \frac{(\boldsymbol{r} - \boldsymbol{r'})}{|\boldsymbol{r} - \boldsymbol{r'}|^3}
$$
(4.14)

fällt auf, dass wir das magnetische Feld als Rotation eines vektoriellen Potentials darstellen können:

$$
\boldsymbol{B}(\boldsymbol{r}) = \boldsymbol{\nabla} \times \boldsymbol{A}(\boldsymbol{r}) \tag{4.15}
$$

mit dem Vektorpotential

$$
\mathbf{A}(\mathbf{r}) := \frac{1}{c} \int dV' \, \frac{\mathbf{j}(\mathbf{r'})}{|\mathbf{r} - \mathbf{r'}|} \tag{4.16}
$$

Dies ist ganz analog zu den relevanten Formeln in der Elektrostatik, wobei dort ein skalares anstatt eines vektoriellen Potentials verwendet wird:

$$
\boldsymbol{E} = -\boldsymbol{\nabla}\phi\tag{4.17}
$$

mit dem skalaren Potential

$$
\phi(\mathbf{r}) = \int dV' \frac{\rho(\mathbf{r'})}{|\mathbf{r} - \mathbf{r'}|}
$$
\n(4.18)

Da das magnetische Feld demnach als Rotation eines vektoriellen Potentials geschrieben werden kann, gilt auch

$$
\nabla \mathbf{B} = \nabla \cdot (\nabla \times \mathbf{A}) = 0 \tag{4.19}
$$

Das magnetische Feld hat also keine Punktquellen, woraus folgt, dass Magnetfeldlinien immer geschlossen sind. Eine weitere Konsequenz der obigen Ergebnisse ist, dass der magnetische Fluss durch jede geschlossene Fläche verschwindet:

$$
\Phi_m = \int_{\partial V} \mathbf{B} \, d\mathbf{A} = \int_V dV \left( \mathbf{\nabla} \cdot \mathbf{B} \right) = 0 \tag{4.20}
$$

Wir berechnen jetzt die Rotation des magnetischen Feldes:

<span id="page-120-0"></span>
$$
\nabla \times \mathbf{B} = \nabla \times (\nabla \times \mathbf{A}) = -\Delta \mathbf{A} + \nabla (\nabla \cdot \mathbf{A})
$$
(4.21)

Es gilt:

$$
\nabla \cdot \mathbf{A} = \frac{1}{c} \int dV' \, \mathbf{j}(\mathbf{r}') \cdot \nabla \left( \frac{1}{|\mathbf{r} - \mathbf{r}'|} \right) = \frac{1}{c} \int dV' \, \mathbf{j}(\mathbf{r}') \cdot (-\nabla') \left( \frac{1}{|\mathbf{r} - \mathbf{r}'|} \right)
$$

$$
= \frac{1}{c} \int dV \left( \nabla' \cdot \mathbf{j}(\mathbf{r}') \right) \frac{1}{|\mathbf{r} - \mathbf{r}'|} = 0
$$
(4.22)

wobei im letzten Schritt die Aussage der Kontinuitätsgleichung

$$
\nabla' \cdot \mathbf{j}(\mathbf{r}') = 0 \tag{4.23}
$$

verwendet wurde. Es sollte angemerkt werden, dass das Vektorpotential A nicht eindeutig ist und um eine Konstante oder eine andere Funktion, die für  $\nabla \times B$  gleich 0 ist, erweitert werden kann. Hier verwenden wir die Coulomb-Eichung, also keinen Extraterm, was auf  $\nabla \cdot \mathbf{A} = 0$  führt.

Mit dem bekannten Ergebnis

$$
\Delta\left(\frac{1}{|\mathbf{r}-\mathbf{r'}|}\right) = -4\pi\delta(\mathbf{r}-\mathbf{r'})\tag{4.24}
$$

folgt für den übrigen Rotationsterm aus [Gleichung](#page-120-0)  $|4.21|$  $|4.21|$  $|4.21|$ 

$$
\Delta \mathbf{A} = \frac{1}{c} \int dV' \,\mathbf{j}(\mathbf{r'}) \Delta \left(\frac{1}{|\mathbf{r} - \mathbf{r'}|}\right) = \frac{-4\pi}{c} \mathbf{j}(\mathbf{r}) \tag{4.25}
$$

Insgesamt gilt also für die Rotation des magnetischen Feldes

$$
\nabla \times \boldsymbol{B} = \frac{4\pi}{c} \boldsymbol{j}(\boldsymbol{r}) \tag{4.26}
$$

Diese Gleichung heißt Ampere'sches Gesetz und ist das Analogon der Magnetostatik zum Gauß'schen Gesetz

$$
\nabla \cdot \boldsymbol{E} = 4\pi \rho(\boldsymbol{r}) \tag{4.27}
$$

Wir halten fest, dass mit unseren Ergebnissen für die Feldgleichungen

$$
\nabla \cdot \boldsymbol{B} = 0, \quad \nabla \times \boldsymbol{B} = \frac{4\pi}{c} \boldsymbol{j}(\boldsymbol{r})
$$
\n(4.28)

das magnetische Feld aufgrund des Eindeutigkeits- und Zerlegungssatzes [\(Kapitel](#page-26-0) [1.8](#page-26-0) ) eindeutig bestimmt ist.

Das Randwertproblem der Magnetostatik lautet für das Potential

$$
\Delta \mathbf{A} = -\frac{4\pi}{c}\mathbf{j}(\mathbf{r})\tag{4.29}
$$

Das Lösen eines magnetostatischen Randwertproblems besteht also darin, ein Vektorpotential aus einer gegebenen Stromverteilung zu berechnen, und ist sehr ähnlich zu dem elektrostatischen Randwertproblem, bei dem aus der Ladungsverteilung das skalare Potential zu bestimmen ist.

Wir wollen nun die integrale Form des Ampere'schen Gesetzes herleiten. Dazu integrieren wir über eine beliebige Fläche A mit Rand ∂A

$$
\int_{A} d\mathbf{A} \cdot (\mathbf{\nabla} \times \mathbf{B}) = \int_{\partial A} d\mathbf{r} \cdot \mathbf{B} = \frac{4\pi}{c} \int_{A} d\mathbf{A} \cdot \mathbf{j} = \frac{4\pi}{c} I_{A}
$$
(4.30)

Damit ergibt sich das Ampèr'sche Durchflutungsgesetz in integraler Form zu

$$
I_A = \frac{c}{4\pi} \int_{\partial A} d\mathbf{r} \cdot \mathbf{B}
$$
 (4.31)

Der Gesamtstrom I<sup>A</sup> durch die Fläche A ergibt sich also aus einem Wegintegral über das von diesem Strom erzeugte magnetische Feld B.

## 4.3 Vergleich zur Elektrostatik

Wir fassen jetzt unsere Ergebnisse für die Magnetostatik im Vergleich zur Elektrostatik in einer großen Tabelle zusammen:

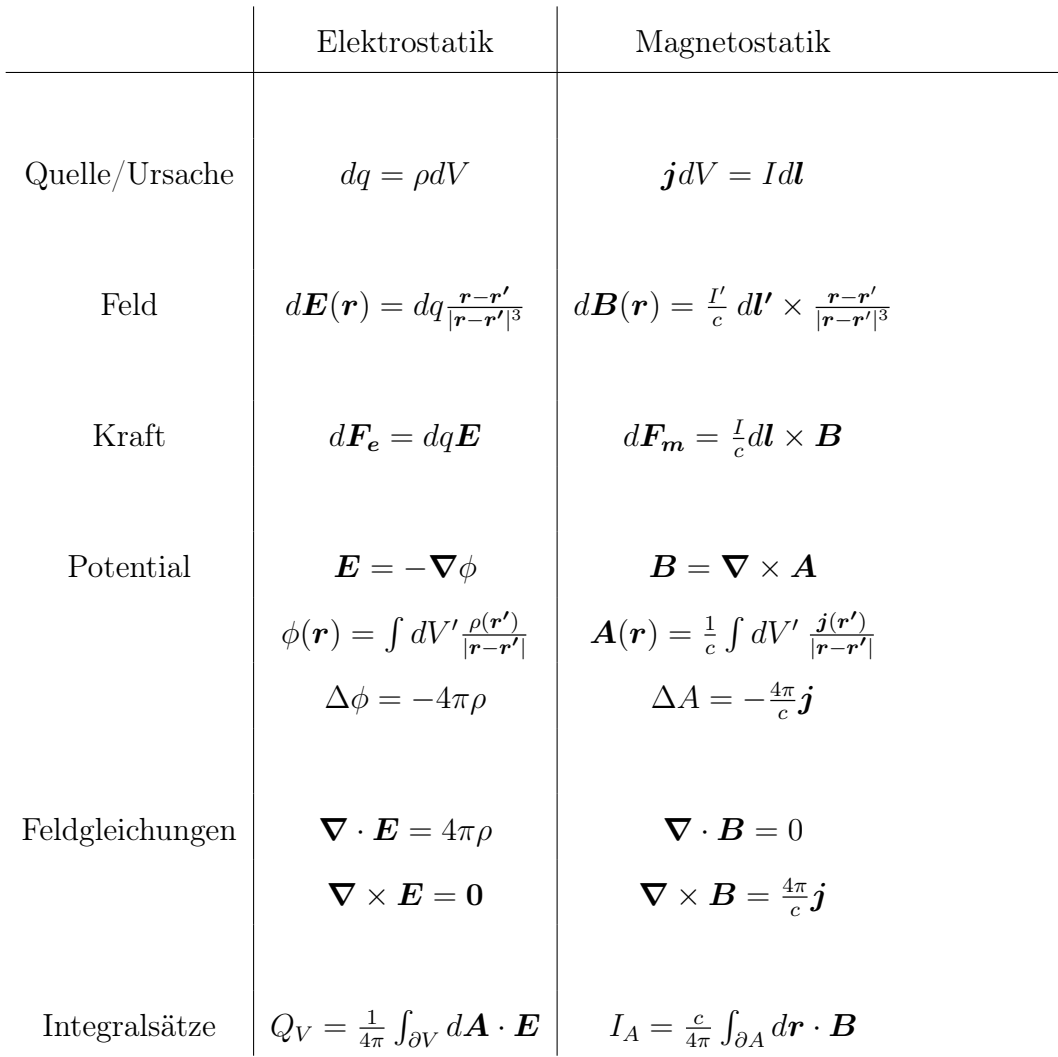

## 4.4 Unendlich ausgedehnte Leiter

Wir betrachten nun die drei Standardbeispiele für magnetostatische Probleme:

### 1. Dünner stromdurchflossener Leiter

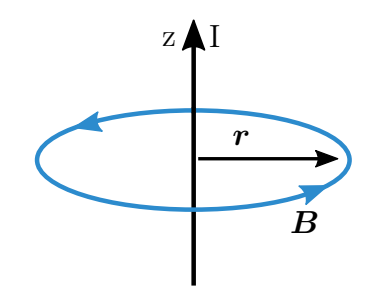

Da  $\nabla \cdot \mathbf{B} = 0$  ist, sind die Feldlinien geschlossen. Aufgrund der Zylindersymmetrie des Systems sind die Feldlinien Kreise mit Radius r um den Leiter. Auf diesen Krei-

sen ist das magnetische Feld konstant. Es ergibt sich dann aus dem Ampere'schen Durchflutungsgesetz:

$$
\oint d\mathbf{r} \cdot d\mathbf{B} = 2\pi r B(r) = \frac{4\pi}{c} I \tag{4.32}
$$

Damit ist das magnetische Feld des Leiters wie oben direkt berechnet

$$
B(r) = \frac{2I}{cr} \tag{4.33}
$$

### 2. Dicker, homogen durchflossener Leiter

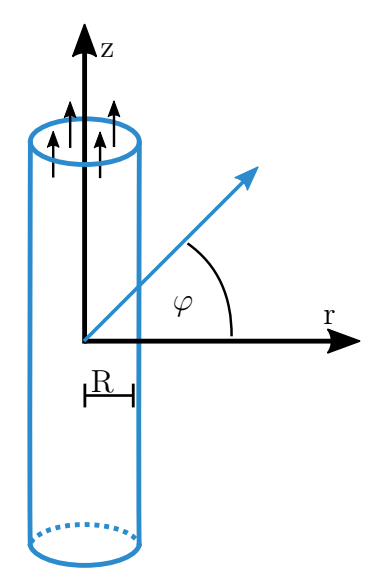

Dieses Beispiel ist analog zur homogen geladenen Kugel in der Elektrostatik. Der stromdurchflossene Leiter sei entlang der z-Achse orientiert und habe eine Dicke R. Geht  $R \to 0$ , so erhalten wir wieder ersteres Beispiel. Zuerst formulieren wir die Stromdichte durch eine Fallunterscheidung

$$
\mathbf{j}(\mathbf{r}) = \mathbf{e}_z \begin{cases} \frac{I}{\pi R^2} & r \le R \\ 0 & r > R \end{cases} \tag{4.34}
$$

Das Vektorpotential ist wieder

$$
\mathbf{A}(\mathbf{r}) = \frac{1}{c} \int dV' \frac{\mathbf{j}(\mathbf{r'})}{|\mathbf{r} - \mathbf{r'}|}
$$
(4.35)

Allerdings ist  $A \parallel e_z$  und daher gilt aufgrund der Zylindersymmetrie  $A(r)$  =  $A(r)e_z = (0, 0, A_z(r))^T$ . Jetzt wollen wir aus diesem Vektorpotential das magnetische Feld berechnen:

$$
B(r) = \nabla \times A(r)
$$
  
=  $\mathbf{e}_r \left( \frac{1}{r} \partial_{\phi} A_z - \partial_z A_{\phi} \right) + \mathbf{e}_{\phi} (\partial_z A_r - \partial_r A_z) + \mathbf{e}_z \frac{1}{r} (\partial_r (r A_{\phi}) - \partial_{\phi} A_r)$  (4.36)  
=  $-A'_z(r) \mathbf{e}_{\phi} = B(r) \mathbf{e}_{\phi}$ 

Wie im vorherigen Beispiel wenden wir wieder das Ampere'sche Durchflutungsgesetz auf einen Kreis mit Radius r an, um eine Formel für die magnetische Feldstärke zu gewinnen:

$$
\oint dr \, B = 2\pi r \, B(r) = \frac{4\pi}{c} I_A = \frac{4\pi}{c} \begin{cases} \frac{Ir^2}{R^2}, & r \le R \\ I, & r > R \end{cases} \tag{4.37}
$$

Damit ist dann das magnetische Feld:

$$
\boldsymbol{B}(r) = \frac{2I}{c} \boldsymbol{e}_{\phi} \begin{cases} \frac{r}{R^2}, & r \le R \\ \frac{1}{r}, & r > R \end{cases}
$$
(4.38)

Außerhalb des Leiters fällt das Magnetfeld also wie 1/r ab, wie auch beim unendlich dünnen Leiter. Innerhalb steigt es dagegen wie r an, weil nur die eingeschlossenen Ströme zählen. Das Vektorpotential außerhalb hat das gleiche Skalierungsverhalten wie das skalare Potential bei der geladenen Linie der Elektrostatik.

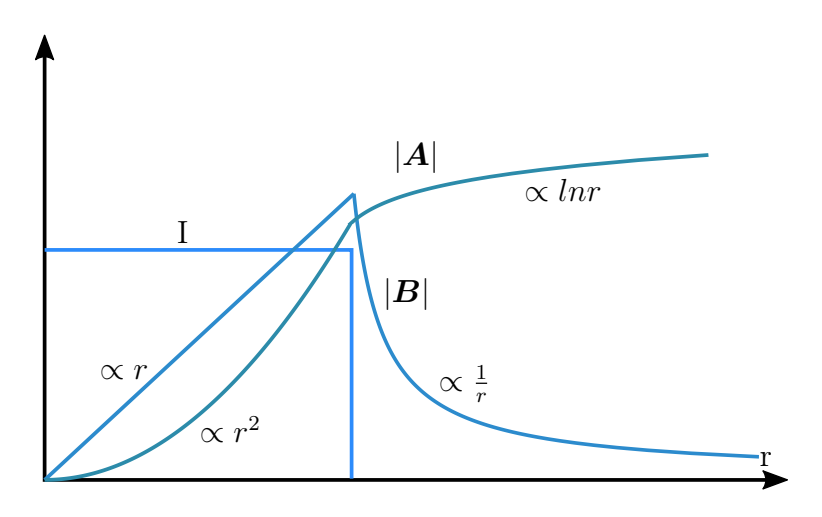

3. Unendlich lange Spule

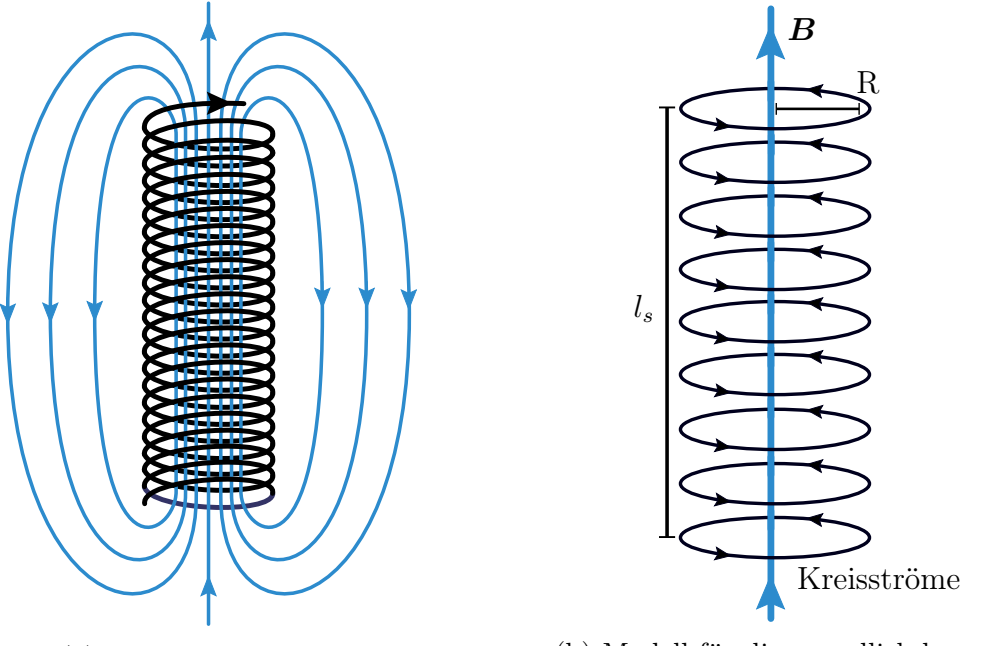

(a) Endlich lange Spule

(b) Modell für die unendlich lange Spule

Wir betrachten nun eine unendlich lange Spule mit Radius R, deren Symmetrieachse mit der z-Achse zusammenfällt. Die unendliche lange Spule kann als Aneinanderreihung von Kreisströmen genähert werden, die alle den gleichen Strom tragen, weil er ja eigentlich durch die ganze Spule fließt. Die Stromdichte in Zylinderkoordinaten lautet dann:

$$
\mathbf{j}(\mathbf{r}) = \frac{N_S I}{l_S} \delta(r - R) \mathbf{e}_{\phi} \tag{4.39}
$$

Hier bezeichnen  $N<sub>S</sub>$  und  $l<sub>S</sub>$  die Anzahl der Windungen und die Länge der Spule. Auch wenn die Spule entlang der z-Achse orientiert ist, gilt wegen der hohen Windungszahl  $j \perp e_z$ . Daraus folgt dann auch  $A \perp e_z$ . Somit besitzt das Vektorpotential nur zwei Komponenten:

$$
\mathbf{A}(\mathbf{r}) = A_r \mathbf{e_r} + A_\phi \mathbf{e_\phi} \tag{4.40}
$$

Allerdings muss wegen der Coulomb-Eichung gelten:

$$
0 = \nabla \cdot \mathbf{A} = \frac{1}{r} \partial_r (r A_r) \quad \Longrightarrow \quad A_r = \frac{c}{r} \tag{4.41}
$$

Des Weiteren darf das Vektorpotential für  $|r| \to 0$  nicht divergieren (tatsächlich verschwindet es aus Symmetriegründen sogar auf der Mittellinie). Also muss die Konstante  $c = 0$  sein und somit gilt für das Vektorpotential  $\mathbf{A} = A_{\phi}(r) \mathbf{e}_{\phi}$  und  $A(r) = A_{\phi}(r)$ . Dann folgt für das Magnetfeld

$$
\boldsymbol{B}(\boldsymbol{r}) = \boldsymbol{\nabla} \times \boldsymbol{A} = \boldsymbol{e_z} \frac{1}{r} \partial_r (r \boldsymbol{A}(r)) = \boldsymbol{B}(r) \boldsymbol{e_z}
$$
 (4.42)

es zeigt also in z-Richtung. Außerdem ist

$$
\nabla \times \mathbf{B} = -B'(r)\mathbf{e}_{\phi} = -\partial_r \left(\frac{1}{r}\partial_r(rA(r))\right)\mathbf{e}_{\phi} = \frac{4\pi}{c}\mathbf{j} = \frac{4\pi}{c}\frac{N_S I}{l_S}\delta(r - R)\mathbf{e}_{\phi}
$$
\n(4.43)

Wir haben jetzt also eine ODE zweiter Ordnung, die zweimal integriert werden muss. Die erste Integration führt auf

$$
\frac{1}{r}\partial_r(rA(r)) = -\frac{4\pi}{c}\frac{N_S I}{l_S}(\Theta(r - R) + C_1)
$$
\n(4.44)

und die zweite Integration auf

$$
rA(r) = -\frac{4\pi}{c} \frac{N_S I}{l_S} \left[ \frac{(r^2 - R^2)\Theta(r - R)}{2} + C_1 \frac{r^2}{2} + C_2 \right]
$$
(4.45)

Man beachte den Term mit  $R^2$ , der wegen der Produktregel benötigt wird. Mit  $\boldsymbol{A}(\boldsymbol{r}) = \frac{1}{c} \int dV' \frac{\boldsymbol{j}(\boldsymbol{r'})}{|\boldsymbol{r}-\boldsymbol{r'}|}$  $\frac{\mathcal{I}(r')}{|r-r'|}$  und der Symmetrie ergeben sich folgende Randbedingungen:

$$
A(0) = 0
$$
,  $A(\infty) = 0 \implies C_2 = 0$ ,  $C_1 = -1$ 

Damit lautet das Vektorpotential

$$
A(r) = A(r)e_{\phi} = \frac{4\pi}{c} \frac{N_S I}{l_S} e_{\phi} \begin{cases} \frac{r}{2}, & r \le R \\ \frac{R^2}{2r}, & r > R \end{cases}
$$
(4.46)

Für das Magnetfeld der Spule folgt

$$
B(r) = \frac{1}{r} \partial_r (rA(r)) \mathbf{e}_z = \mathbf{e}_z \begin{cases} \frac{4\pi}{c} \frac{N_S I}{l_S}, & r \le R \\ 0, & r > R \end{cases}
$$
(4.47)

Demnach ist das Magnetfeld im Inneren der Spule homogen und verschwindet außerhalb der Spule. Somit ist eine Spule die Standardlösung zur Erzeugung eines homogenen Magnetfeldes und damit das Analogon zum Plattenkondenator in der Elektrostatik. Für eine endlich große Spule gibt es natürlich Korrekturen, aber da der Rückfluss des B-Felds über einen großen Raumbereich verteilt wird, ist es außerhalb der Spule immer noch sehr schwach (aber eben nicht identisch Null).

## 4.5 Lokalisierte Ströme (magnetischer Dipol)

Nachdem wir bisher nur unendlich ausgedehnte Leiter betrachtet haben, untersuchen wir nun Ströme, die in einem beschränkten Gebiet r < R fließen. Offensichtlich liegt es nahe, für diese Situation wie in der Elektrostatik eine Multipolentwicklung zu verwenden.

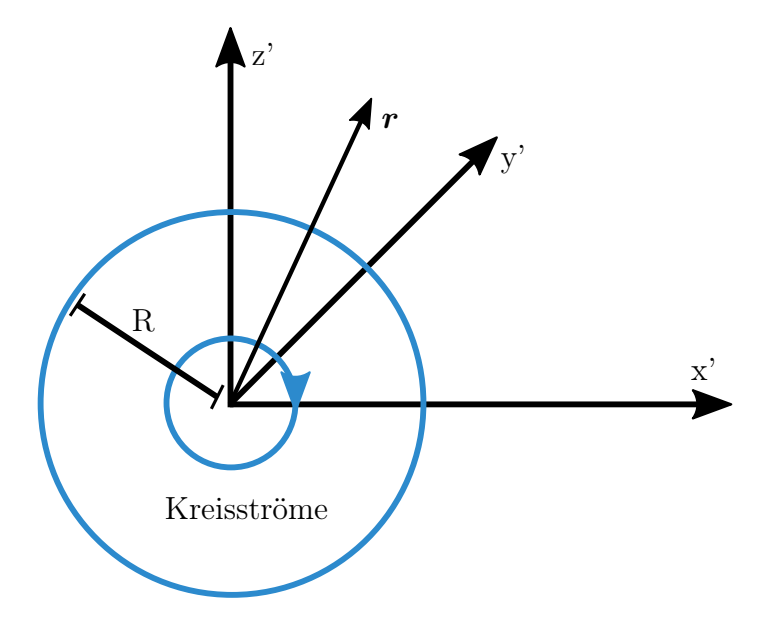

Abbildung 4.4: Kreisströme im beschränktem Gebiet

Um das Magnetfeld außerhalb des beschränkten Gebietes zu berechnen, benutzen wir eine kartesische Multipolentwicklung:

$$
\mathbf{A}(\mathbf{r}) = \frac{1}{c} \int dV' \frac{\mathbf{j}(\mathbf{r}')}{|\mathbf{r} - \mathbf{r}'|} = \frac{1}{c} \int dV' \mathbf{j}(\mathbf{r}') \left[ \frac{1}{r} + \frac{\mathbf{r} \cdot \mathbf{r}'}{r^3} + O\left(\frac{r'^2}{r^3}\right) \right]
$$
(4.48)

Der erste Term verschwindet da

$$
\nabla(r_j \mathbf{j}) = \partial_i(r_j j_i) = j_j + r_j \underbrace{(\partial_i j_i)}_{\nabla \mathbf{j} = 0}
$$
\n
$$
\implies \int dV' \, j_j(\mathbf{r}') = \int dV' \, \nabla'(r'_j \mathbf{j}(\mathbf{r}')) = r'_j \mathbf{j}(\mathbf{r}') \bigg|_{\text{Rand}} = 0 \tag{4.49}
$$
\n
$$
|r'| > R \Rightarrow j = 0
$$

Des Weiteren gilt

$$
0 = \int dV' \, \partial_i'(r'_j j_i(\mathbf{r}') r'_k) = \int dV' \left[ \underbrace{(\partial_i' r'_j)}_{\delta_{ij}} j_i r'_k + r'_j \underbrace{(\partial_i' j_i(\mathbf{r}'))}_{=0} r'_k + r'_j j_i(\mathbf{r}') \underbrace{(\partial_i r'_k)}_{\delta_{ik}} \right]
$$
\n
$$
\implies \int dV' \, (r'_k j_j(\mathbf{r}')) = -\int dV' \, (r'_j j_k(\mathbf{r}')) \tag{4.50}
$$

Damit lautet der 2. Term der Multipolentwicklung

$$
A_i(\mathbf{r}) = \frac{1}{c} \frac{1}{r^3} r_j \int dV (r'_j j_i(\mathbf{r}')) = \frac{r_j}{2cr^3} \int dV' [r'_j j_i(\mathbf{r}') - r'_i j_j(\mathbf{r}')] = \frac{r_j}{2cr^3} \int dV' [( \mathbf{r} \cdot \mathbf{r}') j_i(\mathbf{r}') - (\mathbf{r} \cdot \mathbf{j}(\mathbf{r}')) r'_i] = \frac{r_j}{2cr^3} \int dV' [( \mathbf{r}' \times \mathbf{j}(\mathbf{r}')) \times \mathbf{r})_i ]
$$
(4.51)

Wir definieren nun das magnetische Dipolmoment

$$
\mathbf{m} \coloneqq \frac{1}{2c} \int dV' \left( \mathbf{r}' \times \mathbf{j}(\mathbf{r}') \right) \tag{4.52}
$$

Für das Vektorpotential A resultiert daraus

$$
A(r) = \frac{m \times r}{r^3} \tag{4.53}
$$

Vergleicht man diese Ergebnisse mit dem elektrischen Dipol

$$
\mathbf{p} = \int dV' \,\mathbf{r}' \rho(\mathbf{r}'), \quad \phi(\mathbf{r}') = \frac{\mathbf{p} \cdot \mathbf{r}}{r^3} \tag{4.54}
$$

sieht man, dass die Gesetze ähnlich sind, aber in der Magnetostatik wegen dem Vektorcharakter Kreuzprodukte nötig sind.

Für das magnetische Feld folgt

$$
B_i = (\nabla \times \mathbf{A})_i = \varepsilon_{ijk} \partial_j A_k = \varepsilon_{ijk} \partial_j \varepsilon_{klm} \frac{1}{r^3} m_l r_m = \varepsilon_{kij} \varepsilon_{klm} m_l \underbrace{\partial_j \left(\frac{r_m}{r^3}\right)}_{= \frac{\delta_{jm}}{r^3} - \frac{3m_{jl}}{r^5}} = \frac{3m'_i}{r^3} - \frac{3m_{jl}r^6}{r^5} - \frac{m_i}{r^3} + \frac{3r_i(m_l r_l)}{r^5}
$$
\n
$$
\implies \mathbf{B}(\mathbf{r}) = \frac{3\mathbf{r}(\mathbf{m} \cdot \mathbf{r})}{r^5} - \frac{\mathbf{m}}{r^3}
$$
\n(4.55)

Damit ergibt sich ein zum elektrischen Dipol äquivalentes Endergebnis:

$$
E(r) = -\nabla \left(\frac{p \cdot r}{r^3}\right) = \frac{3r(p \cdot r)}{r^5} - \frac{p}{r^3}
$$
(4.56)

Magnetische und elektrische Dipole ähneln sich also in ihrer Wirkung sehr stark. Ein magnetischer Dipol in einem homogenen äußeren B-Feld spürt keine Kraft, sondern nur ein Drehmoment  $M = m \times B$  (ohne Beweis). Auch das ist ganz analog zum elektrischen Dipol in einem homogenen äußeren E-Feld und bildet die Grundlage der MRT in der Medizinphysik: alle magnetischen Dipole werden zunächst ausgerichtet und dann beobachtet man ihre Relaxation.

Wie groß ist jetzt ein magnetischer Dipol ? In der klassischen Elektrodynamik wird er typischerweise durch einen Kreisstrom erzeugt. Für eine Leiterschleife mit Radius R und Strom I in der x-y-Ebene kann man zeigen (ohne Beweis):

$$
\boldsymbol{m} = \frac{I\pi R^2}{c} \boldsymbol{e}_z \tag{4.57}
$$

In der klassischen Physik betrachtet man Teilchen mit magnetischem Moment als solche Kreisströme. In der Quantenmechanik wird diese Vorstellung durch den Spin abgelöst.

# 5 Elektrodynamik im Vakuum

## 5.1 Wellenlösungen

Nachdem wir nun ausführlich magnetische und elektrische Felder in statischen Situationen betrachtet haben, führen wir nun die zwei zeitabhängigen Terme ein, die durch die Lorentzinvarianz benötigt werden und E- und B-Felder miteinander koppeln. Die vollen Maxwell-Gleichungen lauten:

1. Das E-Feld charakterisieren

$$
\nabla \cdot \boldsymbol{E}(\boldsymbol{r},t) = 4\pi \rho(\boldsymbol{r},t) \qquad \nabla \times \boldsymbol{E}(\boldsymbol{r},t) + \underbrace{\frac{1}{c} \partial_t \boldsymbol{B}(\boldsymbol{r},t)}_{(i)} = 0 \tag{5.1}
$$

Die Notwendigkeit des Terms (i) folgt aus der Lorentz-Invarianz. Trotzdem war das Phänomen, welches dieser Term beschreibt, schon lange Zeit vorher erforscht. Aus der Schule ist dies bekannt als das Faraday'sche Induktionsgesetz. Dies wurde experimentell vom Namensgeber Michael Faraday 1831 gezeigt und ist die Grundlage einer Vielzahl von elektrischen Bauteilen wie zum Beispiel Generatoren, Dynamos, Transformatoren, Wirbelstrombremsen oder Induktionskochfeldern.

Um dieses Phänomen zu erklären gehen wir zur integralen Formulierung über. Dies ist generell bei den Maxwellgleichungen keine große Schwierigkeit aufgrund der Integralsätze von Gauß und Stokes. Dazu führen wir als neue Größe die elektrische *Ringspannung*  $\mathcal E$  ein. Diese erhält man, indem man das elektrische Feld entlang einer geschlossenen Kurve integriert:

$$
\mathcal{E} := \oint_C d\mathbf{r} \cdot \mathbf{E} = \int d\mathbf{A} (\nabla \times \mathbf{E}) = -\frac{1}{c} \int d\mathbf{A} \cdot \partial_t \mathbf{B} = -\frac{1}{c} \partial_t \int d\mathbf{A} \cdot \mathbf{B} = -\frac{1}{c} \partial_t I_A
$$
\n(5.2)

wobei  $I_A$  der magnetische Fluss ist, welcher auch oft als  $\Phi_m$  bezeichnet wird. Das Endergebnis  $\mathcal{E} = -\frac{1}{c}$  $\frac{1}{c}\partial_t I_A$  besagt also, dass eine Änderung des magnetischen Flusses durch eine Leiterschleife in dieser eine Ringspannung induziert. Das negative Vorzeichen entspricht der Lenz'schen Regel und besagt, dass die induzierte Spannung dem anliegenden Magnetfeld entgegenwirkt. Diese Ausrichtung ist notwendig aufgrund der Energieerhaltung. Im vorletzten Schritt sind wir von einer festen und unbewegten Leiterschleife ausgegangen, man kann aber zeigen, dass das Induktionsgesetz auch für den bewegten Fall gilt.

2. Das B-Feld wird beschrieben durch

$$
\nabla \cdot \mathbf{B} = 0 \qquad \nabla \times \mathbf{B}(\mathbf{r}, t) - \underbrace{\frac{1}{c} \partial_t \mathbf{E}(\mathbf{r}, t)}_{(ii)} = \frac{4\pi}{c} \mathbf{j}(\mathbf{r}, t) \tag{5.3}
$$

Die durch den Term (ii) beschriebene Größe ist als Maxwell'scher Verschiebungsstrom bekannt. Die Notwendigkeit begründen wir durch einen Widerspruch der entstünde, falls der Term (ii) nicht existierte. Dann würde gelten:

$$
\nabla \cdot \boldsymbol{j} = \frac{c}{4\pi} \nabla \cdot (\nabla \times \boldsymbol{B}) = 0, \qquad (5.4)
$$

was einen Widerspruch darstellt, da die vollständige Kontinuitätsgleichung  $\nabla \cdot \boldsymbol{j} +$  $\dot{\rho} = 0$  lautet. Aus der ersten Maxwell-Gleichung erhalten wir

$$
\dot{\rho} = \partial_t \frac{1}{4\pi} \nabla \cdot \boldsymbol{E} = \frac{1}{4\pi} \nabla \cdot (\partial_t \boldsymbol{E}) = -\nabla \cdot \boldsymbol{j}
$$
(5.5)

Dies führt unmittelbar zur Bedingung  $\nabla \cdot (\mathbf{j} + \frac{1}{4})$  $\frac{1}{4\pi}\partial_t \bm{E}) = 0$ , da nur dann die vollständige Kontinuitätsgleichung erfüllt wird (Maxwell 1865). Experimentell kann dies demonstriert werden, indem man zwei entgegengesetzt geladene Platten kurzschließt. Das elektrische Feld zwischen diesen Platten ist offensichtlich nach dem Kurzschließen nicht mehr konstant, bis sich die Ladungen ausgeglichen haben. Daher ist  $\partial_t \mathbf{E} \neq 0$  und somit ruft dieses zeitlich veränderliche E-Feld ein magnetisches Wirbelfeld zwischen den Platten hervor, welches in konzentrischen Kreisen um die Verbindungslinie der Mittelpunkte der Platten läuft. Effektiv sieht dieses Phänomen aus wie ein Stromfluss zwischen den Platten aus. Die Existenz und Wirbelstruktur des B-Felds weist man durch die Ausrichtung einer Magnetnadel nach.

Nachdem wir nun die dynamischen Maxwellgleichungen bezüglich der Unterschiede zu den entkoppelten Gleichungen der Elektro- und Magnetostatik diskutiert haben, kommen wir nun zu dem wichtigsten Ergebnis dieses Kapitels: Die Maxwellgleichungen haben Wellenlösungen im quellenfreien Raum ( $\rho = 0$ ,  $\mathbf{j} = 0$ ). Dies kann man direkt durch Anwendung der Rotation auf beide Seiten der vierten Gleichung zeigen:

$$
0 = \underbrace{\nabla \times (\nabla \times \mathbf{B})}_{\nabla (\nabla \cdot \mathbf{B}) - \Delta \mathbf{B}} - \frac{1}{c} \partial_t \underbrace{\nabla \times \mathbf{E}}_{-\frac{1}{c} \partial_t \mathbf{B}}
$$
(5.6)

Da  $\nabla \cdot \boldsymbol{B} = 0$  im quellen freien Raum, lautet die Wellengleichung für das B-Feld also:

$$
\Delta \boldsymbol{B} - \frac{1}{c^2} \partial_t^2 \boldsymbol{B} = \Box \boldsymbol{B} = \boldsymbol{0} \tag{5.7}
$$

Auf genau dieselbe Weise erhält man die Wellengleichung für das E-Feld, wenn man die Rotation auf die zweite Gleichung anwendet:

$$
\Delta E - \frac{1}{c^2} \partial_t^2 E = \Box E = 0 \tag{5.8}
$$

Die Operatoren wirken komponentenweise, sodass wir insgesamt 6 Wellengleichungen erhalten haben (3 Komponenten pro Feld). Dass die Maxwell-Gleichungen im Vakuum tatsächlich Wellenlösungen haben, wurde experimentell von Heinrich Hertz 1886-1887 bewiesen.

## 5.2 Potentiale und Eichfreiheit

Aus  $\nabla \cdot \mathbf{B} = 0$  folgt, dass **B** als Rotation eines Vektorpotentials **A** dargestellt werden kann:  $B = \nabla \times A$ . Damit können wir die zweite Maxwell-Gleichung umformen:

$$
\mathbf{0} = \nabla \times \mathbf{E} + \frac{1}{c} \partial_t \mathbf{B} = \nabla \times \left( \mathbf{E} + \frac{1}{c} \partial_t \mathbf{A} \right)
$$
(5.9)

Damit die Rotation oben verschwindet, muss der Term  $E + \frac{1}{c}$  $\frac{1}{c}\partial_t \boldsymbol{A}$  also ein Gradient sein:

$$
\mathbf{E} + \frac{1}{c}\partial_t \mathbf{A} = -\nabla \phi \tag{5.10}
$$

Und damit ist das E-Feld:

$$
\mathbf{E} = -\nabla \phi - \frac{1}{c} \partial_t \mathbf{A} \tag{5.11}
$$

Jetzt haben wir unser Gleichungssystem von 4 auf 2 Gleichungen verringert, da die homogenen Gleichungen automatisch folgen und nicht mehr benötigt werden.

Der Begriff der Eichfreiheit besagt, dass wir auf die Potentiale Terme addieren können, ohne die resultierenden E- und B-Felder dadurch zu beeinflussen, da diese gewissermaßen "Ableitungen" der Potentiale sind. Also müssen die neuen Terme, welche dazu addiert werden, dergestalt sein, dass sie beim Ableiten verschwinden:

$$
\phi \to \phi - \frac{1}{c} \partial_t \Lambda \tag{5.12}
$$

$$
A \to A + \nabla \Lambda \tag{5.13}
$$

Für beliebiges  $\Lambda(r, t)$  ergeben sich die gleichen E- und B-Felder. Die zwei wichtigsten Eichungen sind:

### 1. Coulomb-Eichung:  $\nabla \cdot \mathbf{A} = 0$

#### 2. Lorenz-Eichung:  $\nabla \cdot \bm{A} + \frac{1}{c}$  $\frac{1}{c}\partial_t\phi=0$

Mit den Potentialen lauten die inhomogenen Maxwell-Gleichungen:

$$
-\Delta \phi - \frac{1}{c} \partial_t \mathbf{\nabla} \cdot \mathbf{A} = 4\pi \rho \tag{5.14}
$$

$$
-\Delta \mathbf{A} + \frac{1}{c^2} \partial_t^2 \mathbf{A} + \nabla \underbrace{\left[ \nabla \cdot \mathbf{A} + \frac{1}{c} \partial_t \phi \right]}_{\text{(5.15)}}
$$

=0 in der Lorenz-Eichung

Für die benötigte Eichfunktion ergibt die Eichbedingung:

$$
\nabla \cdot \mathbf{A} + \Delta \Lambda + \frac{1}{c} \partial_t \phi - \frac{1}{c^2} \partial_t^2 \Lambda = 0 \tag{5.16}
$$

Damit folgt eine inhomogene Wellengleichung:

$$
\left(\frac{1}{c^2}\partial_t^2 - \Delta\right)\Lambda = \nabla \cdot \mathbf{A} + \frac{1}{c}\partial_t\phi\tag{5.17}
$$

die immer erfüllt werden kann (Beweis später). Die Potentiale  $\phi$  und A erfüllen folgende inhomogene Wellengleichungen, welche sich im Vakuum auf homogene Wellengleichungen reduzieren:

$$
\left(\frac{1}{c^2}\partial_t^2 - \Delta\right)\phi = 4\pi\rho\tag{5.18}
$$

$$
\left(\frac{1}{c^2}\partial_t^2 - \Delta\right)\mathbf{A} = \frac{4\pi}{c}\mathbf{j}
$$
\n(5.19)

Die Wellengleichung tritt also nicht nur auf, weil es im Vakuum Wellengleichungen gibt, sie entspricht generell der Natur der vollen Maxwell-Gleichungen.

## 5.3 Wellengleichung (Mathematischer Einschub 5)

### Harmonische Kette

Bevor wir zu den mathematischen Eigenschaften der Wellengleichung kommen, diskutieren wir noch das einfachste physikalische Bespiel für eine Wellengleichung, nämlich die harmonische Kette. Diese besteht aus einer eindimensionalen Anordnung von identischen Massen m. Benachbarte Massen haben einen Ruheabstand a und werden durch Federn mit Federkonstante K miteinander verbunden. Stößt man nun eine Masse entlang der Verbindungslinie zu den benachbarten Gliedern an, ergibt sich eine Longitudinalwelle<sup>[1](#page-132-0)</sup>. Die Koordinate der n-ten Masse ist  $x = na$ . Sei  $u_n(t)$  die zeitabhängige Verschiebung dieser Masse von ihrer Ruhelage. Die Wechselwirkung findet nur mit den unmittelbaren Nachbarn statt und ist linear. Daher lässt sich die Kraft wie folgt ausdrücken:

$$
F_n = K(u_{n+1} - u_n) - K(u_n - u_{n-1})
$$
  
=  $Ka^2$  
$$
\underbrace{\frac{u_{n-1} + u_{n+1} - 2u_n}{a^2}}_{\text{Diskretisierung der zweiten Ableitung}} \approx Ka^2 u_n'' = m \frac{d^2 u_n}{dt^2}
$$
 (5.20)

Hier wurde im letzten Schritt die Kraft gemäß dem zweiten Newton'schen Axioms gleich dem Produkt aus Masse und Beschleunigung gleichgesetzt. Obiger Zusammenhang entspricht der Differentialgleichung

$$
\frac{1}{v^2}\partial_t^2 u - \partial_x^2 u = 0\tag{5.21}
$$

<span id="page-132-0"></span><sup>1</sup>Schwingung in Ausbreitungsrichtung

wobei  $v := a \sqrt{\frac{K}{M}}$  $\frac{K}{M}$  als Ausbreitungsgeschwindigkeit der Welle identifiziert wurde. Jetzt haben wir die Wellengleichung im Kontinuumslimes erhalten. Beim Übergang in den dreidimensionalen Raum gilt  $\partial_x^2 \to \Delta$  und die Wellengleichung nimmt dann die Form

$$
\left(\Delta - \frac{1}{v^2} \partial_t^2\right) u = \Box u = 0 \tag{5.22}
$$

an. Mit dieser Schreibweise sieht man unmittelbar, dass sich elektromagnetische Wellen mit  $v = c$  ausbreiten müssen.

Um die exakte Lösung der diskreten Gleichung zu finden, wählen wir einen Fourier-Ansatz für den Ort:

$$
u_n(t) = u_k(t)e^{ikna}
$$
\n
$$
(5.23)
$$

Hier ist  $u_k(t)$  die Fouriertransformierte und trägt die Zeitabhängigkeit. Mit diesem Ansatz ist

$$
m\ddot{u}_k = K\left(e^{ika} + e^{-ika} - 2\right)u_k(t) = 2K(\cos ka - 1)u_k(t)
$$
\n(5.24)

Für die Zeitabhängigkeit bietet sich wieder ein Fourier-Ansatz an:

$$
u_k(t) = A_k e^{-i\omega_k t} \tag{5.25}
$$

$$
\Rightarrow \omega_k^2 = \frac{2K}{m}(\cos ka - 1) \Rightarrow \omega_k = 2\sqrt{\frac{K}{m}} \mid \sin\frac{ka}{2} \mid
$$
 (5.26)

Die Wellengleichung ist gelöst, wenn diese *Dispersions-Relation*<sup>[2](#page-133-0)</sup> erfüllt ist. Für den Limes großer Wellenlängen λ können wir die Dispersion nähern:

$$
\frac{d\omega_k}{dk}|_{k=0} = a\sqrt{\frac{K}{m}} = v\tag{5.27}
$$

Im Kontinuumlimit gilt also die lineare Dispersion  $\omega = v k$ , in Einklang mit unserem Ergebnis, dass sich dann eine Wellengleichung mit Geschwindigkeit v ergibt. Im allgemeinen Fall hängt die Frequenz von der Wellenläge ab und die Wellenausbreitungsgeschwindigkeit verschwindet sogar für  $ka = \pm \pi/2$  (der Rand der sogenannten *Brioullin-Zone*): eine Welle mit der Wellenlänge des Gitterabstands kann nicht mehr propagieren. Dieser Effekt ist in der Festkörperphysik zentral.

Wir fassen zusammen, was wir aus dem Beispiel gelernt haben. Im Kontinuumsfall ergibt sich eine skalare Wellengleichung mit linearer Dispersion. Elektromagnetische Wellen haben immer eine lineare Dispersion  $\omega = ck$  und breiten sich unabhängig von der Wellenlänge mit Lichtgeschwindigkeit c aus. Elementarlösungen der Wellengleichung sind Fourier-Moden  $e^{ikx-\omega t}$ . Wir wollen elektromagnetische Wellen in drei Dimensionen diskutieren, dort entsprechen diese ebenen Wellen. Dabei lautet dann der erste Term des Exponenten  $k \cdot x$ . Dies erklärt auch den Begriff der ebenen Welle: Wellenfronten haben dann die Form von Ebenen, da durch das Skalarprodukt der Ortsvektor lediglich auf die durch k vorgegebene Aubreitungsrichtung projiziert wird.

<span id="page-133-0"></span><sup>&</sup>lt;sup>2</sup>Allgemeine Relation  $\omega = f(k)$  zwischen Kreisfrequenz und Wellenzahl

### Form der allgemeinen Lösung

Im folgenden betrachten wir die mathematischen Eigenschaften der Wellengleichung

$$
\left(\frac{1}{c^2}\partial_t^2 - \Delta\right)u(\mathbf{r}, t) = -\Box u(\mathbf{r}, t) = h(\mathbf{r}, t)
$$
\n(5.28)

bei der  $u(\mathbf{r},t)$  eine skalare Funktion im dreidimensionalen Raum ist und  $h(\mathbf{r},t)$  eine von Raum und Zeit abhängige Inhomogenität ist. Die Wellengleichung ist eine lineare hyperbolische PDE 2.Ordnung<sup>[3](#page-134-0)</sup>. Eine lineare PDE hat die allgemeine Lösung

$$
u_{\text{allg}} = u_{\text{hom}} + u_{\text{part}} \tag{5.29}
$$

die sich aus der allgemeinsten Lösung der homogenen PDE und eine speziellen bzw. partikulären Lösung der inhomogenen PDE zusammensetzt.

Das Ziel ist es nun, die Wellengleichung für beliebige Anfangsbedingungen zu lösen. Dazu werden wir zunächst die homogene Wellengleichung im Fourierraum lösen und dann zeigen, dass sich daraus eine Greensche Funktion für die inhomogene Gleichung konstruieren läßt.

Wir beginnen mit der Behauptung, die homogene Wellengleichung  $(h = 0)$  habe Lösungen der Form  $f(\mathbf{n} \cdot \mathbf{r} - ct)$ , wobei die Funktion  $f(x)$  und der Normalenvektor  $\mathbf{n}$ beliebig sind. Für den Beweis betrachtet man die einzelnen Bestandteile der homogenen Wellengleichung

$$
\partial_t^2 f(\mathbf{n} \cdot \mathbf{r} - ct) = \underbrace{f''(\dots)}_{\text{aux. Abl.}} \underbrace{c^2}_{\text{aux. Abl.}} \n\nabla f(\mathbf{n} \cdot \mathbf{r} - ct) = f'(\dots) \mathbf{n} \n\Delta f(\mathbf{n} \cdot \mathbf{r} - ct) = f''(\dots) \underbrace{\mathbf{n} \cdot \mathbf{n}}_{=1} \n\implies \left(\frac{1}{c^2} \partial_t^2 - \Delta\right) f(\mathbf{n} \cdot \mathbf{r} - ct) = \frac{1}{c^2} c^2 f''(\dots) - f''(\dots) = 0 \quad \checkmark
$$
\n(5.30)

Die Behauptung erfüllt also die Wellengleichung. Daraus erkennt man direkt, dass die Wellengleichung die Form der Welle nicht verändert, also keine Dispersion erzeugt. Für eine Welleform  $f(x)$ , die bei  $x_0$  maximal ist, folgt in Ausbreitungsrichtung

$$
x - ct = x_0 \implies x = x_0 + ct \tag{5.31}
$$

Das Maximum läuft also mit Geschwindigkeit c nach rechts.

<span id="page-134-0"></span><sup>3</sup> In der Mathematik werden PDEs in hyperpolische, parabolische und elliptische PDEs unterteilt.

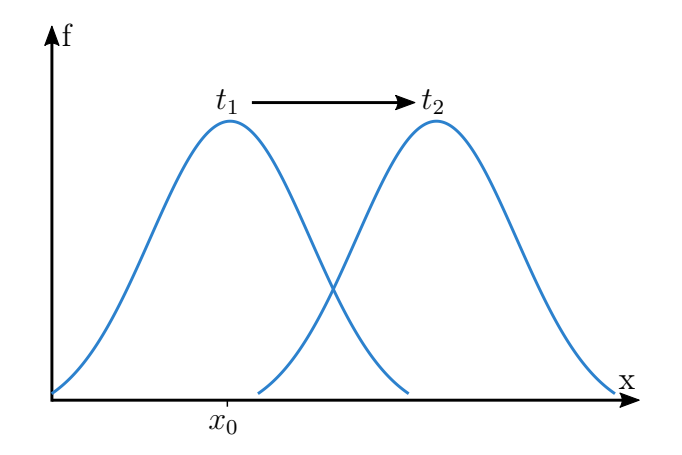

Abbildung 5.1: Wellenausbreitung

Das wichtigste Beispiel einer solchen Welle sind ebene Wellen der Form  $f(x) = e^{ikx}$ , die zugleich ein vollständiges Funktionensystem bilden.

### Fourierzerlegung der homogenen Wellengleichung

Jede beliebige Wellenform kann mit einer Fourierzerlegung in ebene Wellen zerlegt werden. Es ist also möglich die homogenen Wellengleichung im Fourierraum zu lösen. Dazu Fourier-transformieren wir die gesuchte Funktion  $u(\mathbf{r}, t)$ :

<span id="page-135-1"></span><span id="page-135-0"></span>
$$
u(\mathbf{r},t) = \frac{1}{(2\pi)^{3/2}} \int d^3k \, \widetilde{u}(\mathbf{k},t) e^{i\mathbf{k}\mathbf{r}}
$$
\n(5.32)

Die homogene Wellengleichung im Fourierraum (bzw. reziproken Raum) ergibt sich dann zu

$$
-\Box u(\mathbf{r},t) = \frac{1}{c^2} \partial_t^2 u(\mathbf{r},t) - \Delta u(\mathbf{r},t)
$$
  
\n
$$
\frac{5.32}{\Xi} \frac{1}{c^2} \frac{1}{(2\pi)^{3/2}} \int d^3k \ \partial_t^2 \widetilde{u}(\mathbf{k},t) \ e^{i\mathbf{k}\mathbf{r}} - \frac{1}{(2\pi)^{3/2}} \Delta \int d^3k \ \widetilde{u}(\mathbf{k},t) \ e^{i\mathbf{k}\mathbf{r}} = 0
$$
  
\n
$$
\Rightarrow 0 = \frac{1}{c^2} \widetilde{u}(\mathbf{k},t) + \mathbf{k}^2 \widetilde{u}(\mathbf{k},t)
$$
\n(5.33)

Es ist wichtig zu betonen, dass die Integrale und die Normierung nicht einfach weggelassen wurden, sondern sich die Wellengleichung nun wie bereits erwähnt im Fourierraum befindet, da sie dort einfacher zu lösen ist. Dass man jede Mode für sich betrachten kann ist eine Folgerung davon, dass wir ein vollständiges orthonormales Funktionensystem haben. Um später die Lösung der Wellengleichung im für uns nützlichen Ortsraum zu erhalten, muss daher die Lösung für  $\tilde{u}(\mathbf{k}, t)$  mit Hilfe von [Gleichung](#page-135-0) [5.32](#page-135-0) wieder zurücktransformiert werden. Diese Praxis wird häufig benutzt, wenn eine Differentialgleichung im Ortsraum nur schwierig zu lösen ist. Findet man im Fourierraum eine Lösung, muss

es allerdings nicht zwangsweise sein, dass diese auch rücktransformierbar ist. Oft muss dies dann numerisch mit der Fast Fourier Transform (FFT) gemacht werden.

Die Differentialgleichung, die sich nun in [Gleichung](#page-135-1) [5.33](#page-135-1) ergeben hat, heißt Helmholtz-Gleichung. Sie wird durch den Exponentialansatz

$$
\widetilde{u}(\mathbf{k},t) = \alpha(\mathbf{k}) e^{i\omega t} + \beta(\mathbf{k}) e^{-i\omega t}
$$
\n(5.34)

gelöst. Dabei gilt stets  $\omega = ck$ . Mit dieser Lösung im Fourierraum sieht die Lösung für die Funktion  $U(\mathbf{r}, t)$  dann mit Rücktransformation in den Ortsraum (vgl. Gl. [5.32](#page-135-0)) wie folgt aus:

<span id="page-136-0"></span>
$$
U(\mathbf{r},t) = \frac{1}{(2\pi)^{3/2}} \int d^3k \, \left[ \alpha(\mathbf{k}) \, e^{i\omega t} + \beta(\mathbf{k}) \, e^{-i\omega t} \right] e^{i\mathbf{k}\mathbf{r}} \tag{5.35}
$$

### Erfüllen der Anfangsbedingungen

Die Anfangsbedingungen der Wellengleichung lauten allgemein

$$
\underbrace{u(\mathbf{r},0) = a(\mathbf{r})}_{\text{Anfangsauslenkung}}, \quad \underbrace{\dot{u}(\mathbf{r},0) = b(\mathbf{r})}_{\text{Anfangsgeschwindigkeit}} \tag{5.36}
$$

Für die erste Anfangsbedingung ergibt sich mit [Gleichung](#page-136-0) [5.35](#page-136-0)

$$
u(\mathbf{r},0) = \frac{1}{(2\pi)^{3/2}} \int d^3k \, [\alpha(\mathbf{k}) + \beta(\mathbf{k})] \, e^{i\mathbf{k}\mathbf{r}} = a(\mathbf{r}) \stackrel{FT}{=} \frac{1}{(2\pi)^{3/2}} \int d^3k \, \widetilde{a}(\mathbf{k}) \, e^{i\mathbf{k}\mathbf{r}}
$$
\n
$$
\implies \alpha + \beta = \widetilde{a}
$$
\n(5.37)

Und für die zweite Anfangsbedingung

$$
\dot{u}(\boldsymbol{r},0) = \frac{1}{(2\pi)^{3/2}} \int d^3k \, i\omega \left[ \alpha(\boldsymbol{k}) - \beta(\boldsymbol{k}) \right] e^{i\boldsymbol{k}\boldsymbol{r}} = b(\boldsymbol{r}) \stackrel{FT}{=} \frac{1}{(2\pi)^{3/2}} \int d^3k \, \widetilde{b}(\boldsymbol{k}) \, e^{i\boldsymbol{k}\boldsymbol{r}}
$$
\n
$$
\implies i\omega(\alpha - \beta) = \widetilde{b}
$$
\n(5.38)

Für die Koeffizienten  $\alpha(\mathbf{k})$  und  $\beta(\mathbf{k})$  folgt dann

$$
\alpha(\mathbf{k}) = \frac{1}{2}\widetilde{a}(\mathbf{k}) + \frac{1}{2\omega i}\widetilde{b}(\mathbf{k}), \qquad \beta(\mathbf{k}) = \frac{1}{2}\widetilde{a}(\mathbf{k}) - \frac{1}{2\omega i}\widetilde{b}(\mathbf{k}) \tag{5.39}
$$

Damit haben wir die Anfangsbedingungen gelöst.

### Der Wellenausbreitungskern

Die homogene Wellengleichung ist mit den Ergebnissen der vorigen Kapitel im Prinzip gelöst. Wir betrachten jetzt ein spezielles Beispiel, nämlich den Wellenausbreitungskern  $D(r, t)$ , aus dem jede allgemeine Lösung der homogenen Gleichung und sogar noch eine partikuläre Lösung der inhomogenen Gleichung konstruiert werden kann. Die Funktion  $D(r, t)$  soll folgende Eigenschaften besitzen:

<span id="page-136-1"></span>
$$
\left(\frac{1}{c^2}\partial_t^2 - \Delta\right)D(\mathbf{r},t) = 0, \qquad D(\mathbf{r},0) = 0, \qquad \dot{D}(\mathbf{r},0) = \delta(\mathbf{r}) \tag{5.40}
$$

Ist diese Lösung bekannt, so ist folgender Ausdruck eine allgemeine Lösung für die homogene Wellengleichung:

$$
u(\mathbf{r},t) = \int d^3 r' \left[ a(\mathbf{r'}) \dot{D}(\mathbf{r}-\mathbf{r'},t) + b(\mathbf{r'}) D(\mathbf{r}-\mathbf{r'},t) \right]
$$
(5.41)

Beweis:

$$
\left(\frac{1}{c^2}\partial_t^2 - \Delta\right)u
$$
\n
$$
= \int d^3r' \left[ a(\mathbf{r}')\partial_t \underbrace{\left(\frac{1}{c^2}\partial_t^2 - \Delta\right)D(\mathbf{r} - \mathbf{r}',t)}_{=0} + b(\mathbf{r}') \underbrace{\left(\frac{1}{c^2}\partial_t^2 - \Delta\right)D(\mathbf{r} - \mathbf{r}',t)}_{=0}\right] = 0
$$
\n(5.42)

$$
u(\mathbf{r},0) = \int d^3 r' \left[ a(\mathbf{r'}) \dot{D}(\mathbf{r}-\mathbf{r'},0) + b(\mathbf{r'}) D(\mathbf{r}-\mathbf{r'},0) \right] = \int d^3 r' \, a(\mathbf{r'}) \delta(\mathbf{r}-\mathbf{r'}) = a(\mathbf{r})
$$
\n(5.43)

$$
\dot{u}(\mathbf{r},0) = \int d^3r' \left[ a(\mathbf{r'}) \ddot{D}(\mathbf{r}-\mathbf{r'},0) + b(\mathbf{r'}) \dot{D}(\mathbf{r}-\mathbf{r'},0) \right] = \int d^3r' \, b(\mathbf{r'}) \delta(\mathbf{r}-\mathbf{r'}) = b(\mathbf{r}) \tag{5.44}
$$

In der letzten Zeile konnten wir  $\ddot{D} = c^2 \Delta D = 0$  bei  $t = 0$  verwenden.

### Green'sche Funktion der inhomogenen Wellengleichung

Aus dem Wellenausbreitungskern  $D(r, t)$  lässt sich nun die Green'sche Funktion zum Lösen der inhomogenen Gleichung konstruieren. Für eine Green'sche Funktion gilt nach [Kapitel](#page-53-0)  $2.7.2$ 

<span id="page-137-0"></span>
$$
\mathcal{L}G(\mathbf{r},t) = \left(\frac{1}{c^2}\partial_t^2 - \Delta\right)G(\mathbf{r},t) = \delta(\mathbf{r})\delta(t) \tag{5.45}
$$

Wir wählen

$$
G(\mathbf{r},t) = c^2 \Theta(t) D(\mathbf{r},t)
$$
\n(5.46)

und zeigen, dass diese Wahl die Eigenschaften aus [Gleichung](#page-137-0) [5.45](#page-137-0) erfüllt:

$$
\dot{G}(\mathbf{r},t) = c^2 \underbrace{\delta(t)D(\mathbf{r},t)}_{=\delta(t)D(\mathbf{r},0)=0} + c^2 \Theta(t)\dot{D}(\mathbf{r},t)
$$
\n
$$
\ddot{G}(\mathbf{r},t) = c^2 \underbrace{\delta(t)\dot{D}(\mathbf{r},t)}_{\delta(t)\dot{D}(\mathbf{r},0)=\delta(t)\delta(\mathbf{r})} + c^2 \Theta(t)\ddot{D}(\mathbf{r},t) = c^2 \delta(t)\delta(\mathbf{r}) + c^2 \Theta(t)\ddot{D}(\mathbf{r},t)
$$
\n
$$
\implies \left(\frac{1}{c^2}\partial_t^2 - \Delta\right)G(\mathbf{r},t) = \delta(t)\delta(\mathbf{r}) + \underbrace{\Theta(t)\ddot{D}(\mathbf{r},t)}_{\neq} - e^2 \Theta(t) \underbrace{\Delta D}_{\neq} = \delta(t)\delta(\mathbf{r}) \quad \checkmark
$$
\n(5.47)

Hierbei wurden die Bedingungen von D aus [Gleichung](#page-136-1) [5.40](#page-136-1) benutzt. Die Wahl von G erfüllt also die Eigenschaften einer Green'schen Funktion. Damit ergibt sich mit [Gleichung](#page-53-1) [2.77](#page-53-1) direkt die Lösung der inhomogenen Wellengleichung

$$
\left(\frac{1}{c^2}\partial_t^2 - \Delta\right)u(\mathbf{r}, t) = h(\mathbf{r}, t)
$$
\n(5.48)

als

$$
u(\mathbf{r},t) = \int d^3r' \int dt' G(\mathbf{r} - \mathbf{r}',t - t')h(\mathbf{r}',t')
$$
 (5.49)

Die Green'sche Funktion muss nun noch explizit ausgerechnet werden, wobei der Wellenausbreitungskern D zurück in den Ortsraum transformiert werden muss. Dazu müssen die Anfangsbedingungen

$$
D(\mathbf{r},0) = 0 = a(\mathbf{r}), \qquad \dot{D}(\mathbf{r},0) = \delta(\mathbf{r}) = b(\mathbf{r}) \tag{5.50}
$$

erfüllt werden:

$$
\implies \widetilde{a}(\mathbf{k}) = 0, \quad \widetilde{b}(\mathbf{k}) \stackrel{\text{FT von } \delta(\mathbf{r})}{=} \frac{1}{(2\pi)^{3/2}} \tag{5.51}
$$

<span id="page-138-0"></span>
$$
\implies \alpha(\mathbf{k}) = \frac{1}{2i\omega} \frac{1}{(2\pi)^{3/2}}, \quad \beta(\mathbf{k}) = -\alpha(\mathbf{k}) \tag{5.52}
$$

Damit ergibt sich  $D(\boldsymbol{r}, t)$  zu

$$
D(\mathbf{r},t) = \frac{1}{(2\pi)^{3/2}} \iiint_{-\frac{d^3k}{\sin K \cos k}} \frac{k^2 dk dx d\phi}{k^2} \left[ \frac{1}{(2\pi)^{3/2}} \frac{1}{2i\omega} e^{i\omega t} - \frac{1}{(2\pi)^{3/2}} \frac{1}{2i\omega} e^{-i\omega t} \right] e^{ikrx}
$$
  
\n
$$
= \frac{2\pi}{(2\pi)^3} \int k^2 dk \frac{1}{2i \csc \omega} \left[ e^{i\omega t} - e^{-i\omega t} \right] \frac{1}{ikr} \left[ e^{ikr} - e^{-ikr} \right]
$$
  
\n
$$
= \frac{-1}{2(2\pi)^2 rc} \frac{1}{2} \int_{-\infty}^{\infty} dk \left[ e^{i\omega t} - e^{-i\omega t} \right] \left[ e^{ikr} - e^{-ikr} \right]
$$
  
\n
$$
= \frac{1}{16\pi^2 c^2 r} \int_{-\infty}^{\infty} d\omega \left[ e^{i\omega t} - e^{-i\omega t} \right] \left[ e^{-i\omega \frac{r}{c}} - e^{i\omega \frac{r}{c}} \right]
$$
  
\n
$$
= \frac{1}{4\pi c^2 r} \left[ \delta \left( t - \frac{r}{c} \right) - \delta \left( t + \frac{r}{c} \right) \right]
$$
  
\n(5.53)

Hierbei wurde der Integrand zunächst in Kugelkoordinaten umgewandelt, wobei  $dx =$  $d(\cos(\Theta))$  ist und der Winkel  $\Theta$  im Skalarprodukt vorkommt. Im zweiten Schritt wurden das φ- und das x−Integral ausgeführt, wobei das φ-Integral von 0 bis 2π trivialerweise  $2\pi$  ergibt. Im dritten Schritt wurden die k's gekürzt und das Integral  $\int_0^\infty dk$  in  $\frac{1}{2} \int_{-\infty}^\infty dk$ umgewandelt. Im vierten Schritt wurde  $k$  mit  $\omega$  substituiert und im letzten Schritt die Integraldarstellung der Delta-Funktion identifiziert. Es gibt vier Delta-Funktionen, von denen jeweils zwei identisch sind.

Für die Green'sche Funktion G ergibt sich damit

$$
G(\mathbf{r},t) = \frac{1}{4\pi r} \Theta(t) \delta\left(t - \frac{r}{c}\right)
$$
\n(5.54)

Diese Funktion heißt retardierte Green'sche Funktion. Der Term  $\delta(t-\frac{r}{r})$  $(v<sub>v</sub>)$  drückt aus, dass ein Signal eine endliche Zeit braucht, um an einem Ort r anzukommen. Aus die-sem Grund konnte in [Gleichung](#page-138-0) [5.53](#page-138-0) am Ende die zweite Deltafunktion weggelassen werden, da diese ein sich in der Zeit rückwärts ausbreitendes Signal beschreibt, welches physikalisch nicht möglich ist (nicht kausal). Bei der gewonnen Lösung handelt es sich um eine Kugelwelle und die Abhängigkeit 1/r spiegelt die Energieerhaltung wieder.

## 5.4 Eigenschaften elektromagnetischer Wellen

Offensichtlich ist die Fouriertransformation die geeignete Methode, um elektromagnetische Wellen zu analysieren. Wir machen den Ansatz dass E-und B-Felder nach rechts laufende ebene Wellen sind:

$$
\boldsymbol{E}(\boldsymbol{r},t) = \boldsymbol{E}_0(\boldsymbol{k})e^{i(\boldsymbol{k}\boldsymbol{r}-\omega t)}, \qquad \boldsymbol{B}(\boldsymbol{r},t) = \boldsymbol{B}_0(\boldsymbol{k})e^{i(\boldsymbol{k}\boldsymbol{r}-\omega t)} \qquad (5.55)
$$

Aus den Maxwell-Gleichungen für das Vakuum folgt dann:

$$
\nabla \cdot \mathbf{B} = 0 \implies \mathbf{k} \cdot \mathbf{B}_0 = 0, \qquad \nabla \cdot \mathbf{E} = 0 \implies \mathbf{k} \cdot \mathbf{E}_0 = 0
$$
\n
$$
\implies \mathbf{k} \perp \mathbf{B}_0, \quad \mathbf{k} \perp \mathbf{E}_0 \tag{5.56}
$$

und

$$
\nabla \times \mathbf{E} = -\frac{1}{c}\dot{B} \implies \mathbf{k} \times \mathbf{E}_0 = \frac{\omega}{c}\mathbf{B}_0, \qquad \nabla \times \mathbf{B} = \frac{1}{c}\dot{E} \implies \mathbf{k} \times \mathbf{B}_0 = \frac{-\omega}{c}\mathbf{E}_0
$$
  

$$
\implies \mathbf{E}_0 \perp \mathbf{B}_0
$$
(5.57)

Das E- und B-Feld stehen also senkrecht zur Ausbreitungsrichtung und außerdem senkrecht zueinander. Deshalb muss die Welle wie folgt aussehen:

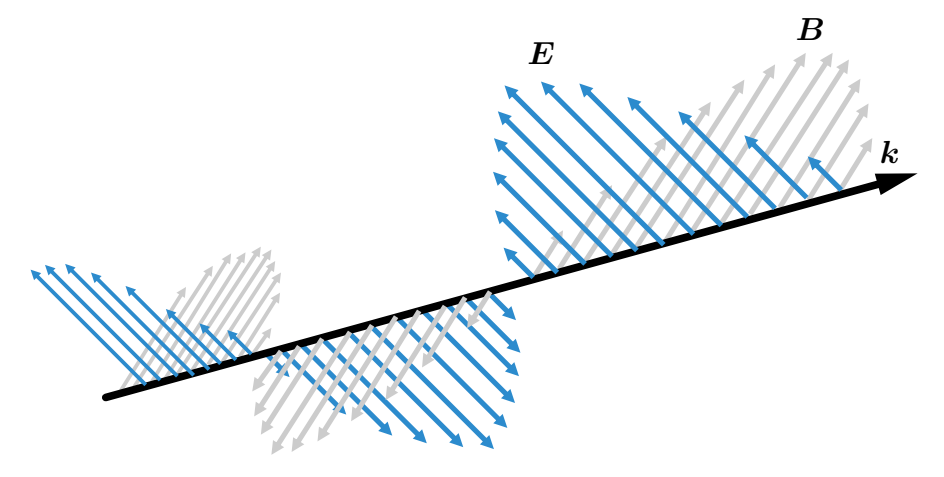

Abbildung 5.2: Elektromagnetische Welle [\(Quelle: https://universaldenker.de/illustrationen/1404\)](https://universaldenker.de/illustrationen/1404)

Es handelt sich im Gegensatz zur Schallwelle also um eine transversale Welle. Eund B-Felder verhalten sich wie ein Tanzpaar, das sich gegenseitig stützt. Dies erklärt, warum sie ohne Medium auskommen: da sie als Paar unterwegs sind, pflanzt sich die Dynamik immer von einem Feld auf das andere fort und umgekehrt. Es mag auf den ersten Blick verwundern, wie die Maxwell-Gleichungen, welche in ihrer Reinform lediglich erste Ableitungen haben, auf Wellengleichungen führen, welche eine zweite Ableitung benötigen. Dies kommt aber eben genau daher, dass hier zwei Variablen miteinander verknüpft werden, die zusammen diesen Effekt haben können.

Noch eine Bemerkung zur Rechnung mit Fourier-Transformationen: der große Vorteil in unserem Kontext ist es, dass Differentialoperatoren im Fourierraum zu algebraischen Operationen werden:

$$
\nabla \to i\mathbf{k}, \quad \partial_t \to -i\omega \tag{5.58}
$$

Später werden wir den umgekehrten Schritt gehen und aus entsprechenden Faktoren im Fourierraum Ableitungen im direkten Raum machen. Dabei sollte man aber nie vergessen, dass wir hier nur immer eine Mode hinschreiben und im Prinzip jede Transformation ein Integral ist. Weil die ebenen Wellen aber ein VONS bilden, reicht es immer aus, sich nur eine Mode hinzuschreiben. Am Beispiel der Helmholtzgleichung von oben:

$$
\frac{1}{c^2}\partial_t^2 u(\mathbf{r},t) - \Delta u(\mathbf{r},t) = 0 \rightarrow \frac{1}{(2\pi)^{3/2}} \int d^3k \left(\frac{1}{c^2}\ddot{\tilde{u}} + k^2 \widetilde{u}\right) e^{i\mathbf{k}\cdot\mathbf{r}} = 0 \tag{5.59}
$$

Diese Gleichung führt auf $\frac{1}{c^2}$  $\ddot{\tilde{u}} + k^2 \tilde{u} = 0$ , da die Fourier-Moden ein VONS sind und die Gleichung deshalb für jede Mode einzeln gelten muss.

## 5.5 Polarisierung von elektromagnetischen Wellen

Die Polarisation beschreibt die Richtung der Schwingung einer Welle. E- und B-Felder führen zu messbaren physikalischen Kräften, daher müssen sie relle Werte annehmen. Dennoch arbeiten wir vorerst im Komplexen (Wellenbeschreibung mathematisch einfacher) und beschränken uns erst zum Schluss auf die Betrachtung des Realteils der Welle. Dies ist problemlos möglich, da wir durch Lösen der komplexen Gleichung automatisch die Gleichungen für Real- als auch Imaginärteil gelöst haben. Wenn die Ausbreitungsrichtung einer elektrischen Welle durch den Wellenvektor k gegeben ist, hat das E-Feld aufgrund der Beziehung  $E_0 \perp k$  zwei freie Komponenten, welche wir im folgenden mit  $E_1$  und  $E_2$  bezeichnen wollen. Die Gleichung der elektrischen Welle lautet dann:

$$
\boldsymbol{E}(\boldsymbol{r},t) = \Re\left\{ \left( E_1\boldsymbol{e}_1 + E_2\boldsymbol{e}_2 \right) e^{i(\boldsymbol{k}\cdot\boldsymbol{r}-\omega t)} \right\} \tag{5.60}
$$

Hier sind  $e_1, e_2$  die beiden Vektoren, welche senkrecht auf k stehen und das elektrische Feld setzt sich folglich aus diesen Vektoren mit komplexen Amplituden  $E_1, E_2$  zusammen. Dabei kann es zu Phasenverschiebungen kommen. Es sei  $E_j = |E_j| e^{i\phi_j}$ . Je nach Verhältnis der  $\phi$  ergeben sich folgende Fälle für die Polarisation:

1.  $\phi_1 = \phi_2 \Rightarrow$  ergibt linear polarisiertes Licht. Dies bedeutet, dass die Richtung von  $E_0$  konstant ist und der Betrag oszilliert.

- 2.  $\phi_2 = \phi_1 \pm \frac{\pi}{2}$  $\frac{\pi}{2}$ ,  $|E_1| = |E_2| \Rightarrow E_2 = \pm iE_1$ , zirkular polarisiertes Licht. Dabei ist der Betrag von  $E_0$  konstant, rotiert aber in der Ebene senkrecht zur Ausbreitungsrichtung. Experimentell kann diese Polarisation durch Überlagerung zweier linear polarisierter Wellen und einem  $\frac{\lambda}{2}$ -Plättchen realisiert werden.
- 3. Ist keine der obigen Bedingungen erfüllt, ergibt sich der allgemeine Fall von elliptisch polarisiertem Licht.

## 5.6 Energie- und Impulsbilanz

Bewegte Ladungen wechselwirken mit dem elektromagnetischen Feld über die Lorentzkraft

$$
\boldsymbol{F_L} = q\left(\boldsymbol{E} + \frac{\boldsymbol{v}}{c} \times \boldsymbol{B}\right) \tag{5.61}
$$

Die längs eines infinitesimalen Wegelements dr verrichtete Arbeit dW berechnet sich wie folgt:

$$
dW = \boldsymbol{F} \cdot d\boldsymbol{r} = \boldsymbol{F} \frac{d\boldsymbol{r}}{dt} dt = \boldsymbol{F} \cdot \boldsymbol{v} dt
$$
  
=  $q \left( \boldsymbol{E} \cdot \boldsymbol{v} dt + \left( \frac{\boldsymbol{v}}{c} \times \boldsymbol{B} \right) \cdot \boldsymbol{v} dt \right)$   
=  $q \boldsymbol{E} \cdot \boldsymbol{v} dt$  (5.62)

Der zweite Summand in der vorletzten Zeile verschwindet, da das Vektorprodukt orthogonal zu den beiden erzeugenden Vektoren ist und somit das Skalarprodukt mit v verschwindet. Das B-Feld verrichtet also keine Arbeit an bewegten Teilchen, da es zwar eine Kraft ausübt, diese aber immer senkrecht zur Bewegungsrichtung des geladenen Teilchens zeigt, sodass die kinetische Energie des Teilchens konstant bleibt. Wie wir später noch sehen werden, wird aber sehr wohl der Impuls des Teilchens bei der Wechselwirkung geändert.

Durch Übergang in den Kontinuumslimes berechnen wir jetzt unter Zuhilfenahme der dritten Maxwell-Gleichung die pro Zeit verrichtete Arbeit (Leistung) am Teilchen:

$$
\frac{dW}{dt} = \int dV \, \boldsymbol{j}(\boldsymbol{r}, t) \cdot \boldsymbol{E}(\boldsymbol{r}, t) = \frac{c}{4\pi} \int dV \, \boldsymbol{E} \cdot \left( \boldsymbol{\nabla} \times \boldsymbol{B} - \frac{1}{c} \partial_t \boldsymbol{E} \right) \tag{5.63}
$$

Mit Vektoridentität  $\nabla \cdot (\boldsymbol{a} \times \boldsymbol{b}) = \boldsymbol{b}(\nabla \times \boldsymbol{a}) - \boldsymbol{a}(\nabla \times \boldsymbol{b})$  ergibt sich weiter

$$
\frac{dW}{dt} = \frac{c}{4\pi} \int dV \left[ -\nabla \cdot (\boldsymbol{E} \times \boldsymbol{B}) + \boldsymbol{B} \underbrace{(\nabla \times \boldsymbol{E})}_{=-\frac{1}{c}\partial_t \boldsymbol{B}} - \boldsymbol{E} \frac{1}{c} \partial_t \boldsymbol{E} \right]
$$
(5.64)

Wir schreiben jetzt alle Terme auf eine Seite und erhalten folgende Energiebilanz:

$$
0 = \frac{dW}{dt} + \frac{c}{4\pi} \int dV \, \mathbf{\nabla} \cdot (\mathbf{E} \times \mathbf{B}) + \frac{1}{4\pi} \int dV \, \{ \mathbf{B} \cdot \partial_t \mathbf{B} + \mathbf{E} \cdot \partial_t \mathbf{E} \}
$$
  
= 
$$
\underbrace{\frac{dW}{dt}}_{i} + \underbrace{\int_{\partial_V} d\mathbf{A} \cdot \mathbf{S}}_{ii} + \underbrace{\frac{d}{dt} \int dV \frac{1}{8\pi} \{ \mathbf{B}^2 + \mathbf{E}^2 \}}_{iii}
$$
(5.65)

Hier wurde der *Poynting-Vektor*  $S(r,t) := \frac{c}{4\pi} (E \times B)$  identifiziert. Dieser beschreibt den Strahlungstransport der Energie der elektromagnetischen Welle und zeigt in Ausbreitungsrichtung der Welle ( $S \parallel k$ ). Hier entspricht (i) dem Energieübertrag durch ein äußeres Feld pro Zeit, (ii) dem Transport von einem Raumbereich in den Anderen und *(iii)* die lokale Energiedichte des elektromagnetischen Feldes. Aufgrund der in den Kapiteln [1.5.1](#page-16-0) und [1.5.2](#page-17-0) ausführlich besprochenen Integralsätze von Gauß und Stokes lässt sich problemlos zwischen integraler und differentieller Darstellung wechseln. Fassen wir den Integranden des letzten Terms in [Gleichung](#page-142-0)  $|5.65|$  $|5.65|$  $|5.65|$  als Energiedichte  $w_{em}$  auf, erhalten wir das sogenannte Poynting-Theorem, welches auch als Kontinuitätsgleichung der Energie aufgefasst werden kann:

<span id="page-142-0"></span>
$$
0 = \frac{dw}{dt} + \nabla \cdot \mathbf{S} + \frac{dw_{em}}{dt}
$$
 (5.66)

Das zentrale Ergebnis hiervon ist, dass Energie, die in Teilchen steckt, in Felder umgewandelt werden und umgekehrt Feldenergie auf Teilchen übertragen werden kann (Energiebilanz-Theorem).

Das Gleiche kann nun auch für den Impuls hergeleitet werden, wobei die notwendigen Rechnungen etwas aufwendig sind, weshalb hier nur das Ergebnis skizziert wird. Wir betrachten die zeitliche Änderung des mechanischen Impulses eines Teilchens:

$$
\frac{d\mathbf{p}}{dt} = \mathbf{F} = q\left(\mathbf{E} + \frac{v}{c} \times \mathbf{B}\right) \tag{5.67}
$$

Der Kontinuumslimes führt auf:

$$
\frac{d\boldsymbol{P}}{dt} = \int dV \left\{ \rho \boldsymbol{E} + \frac{\boldsymbol{j}}{c} \times \boldsymbol{B} \right\} \tag{5.68}
$$

P beschreibt die Gesamtheit der Impulse der einzelnen Teilchen. Der Integrand lässt sich umformen zu  $-\partial_t \bm{g_{em}} + \partial_j T_{ji} \bm{e_i}$ . Wir erhalten also wieder drei Terme.  $\bm{g_{em}}$  ist offensichtlich die Impulsdichte (ein Vektor!) und man findet  $g_{em} = \frac{S}{c^2}$  $\frac{S}{c^2}$ . Der Poynting-Vektor beschreibt also nicht nur den Energietransport, sondern auch die Impulsdichte (die beiden größen haben allerdings verschiedene Dimensionen). Der zweite Term ist die Divergenz eines Tensors und kann wieder in ein Oberflächenintegral umgewandelt werden, beschreibt also den Transport des Impulses. Dieser Tensor ist bekannt als der Maxwell'scher Spannungstensor und definiert als:

$$
T_{ij} = \frac{1}{4\pi} \left( E_i E_j + B_i B_j - \frac{\delta_{ij}^2}{2} (\mathbf{E}^2 + \mathbf{B}^2) \right)
$$
(5.69)

Damit ergibt sich die integrale Darstellung der Impulserhaltung:

$$
\frac{dP_i}{dt} + \frac{\partial}{\partial t} \int dV \ g_{em,i} = \int_{\partial V} dA_j \ T_{ji} \tag{5.70}
$$

Hier beschreibt der erste Term der linken Seite die i-te Komponente der Impulse der Teilchen und der zweite die entsprechende Komponente der Impulse der Felder.  $T_{ij}n_j$ ist der Fluß der i-ten Komponente des Impulses in Richtung des Normalenvektors  $n$ (Summation über j). Das ist die i-te Komponente der Kraft, die pro Flächeninhalt auf die Fläche  $d\mathbf{A}$  ausgeübt wird (Kraft pro Fläche heißt Spannung und wird in Pa gemessen). In der speziellen Relativitätstheorie / kovarianten Formulierung der Elektrodynamik werden  $w_{em}$ ,  $g_{em}$  und  $T_{ij}$  in einem  $4 \times 4$  Energie-Impuls-Tensor zusammengefasst.

# 5.7 Dipolstrahlung

In diesem Kapitel betrachten wir die Abstrahlung einer lokalisierten, oszillierenden Ladungsverteilung, die auf einen kleinen Raumbereich beschränkt ist. Um dieses Problem zu lösen, werden wir noch einige zusätzliche Annahmen machen müssen. In der Elektrodynamik gibt es viele Lösungen für dieses Problem, aber die hier diskutierte Lösung ist die Bekannteste und Wichtigste.

Wir betrachten nun eine räumlich lokalisierte und oszillierende Ladungsverteilung. Eine Antenne strahlt in erster Näherung Kugelwellen ab, die jedoch fern von der Quelle vom Empfänger als ebene Wellenfronten wahrgenommen werden, wie die untenstehende Abbildung schematisch zeigt.

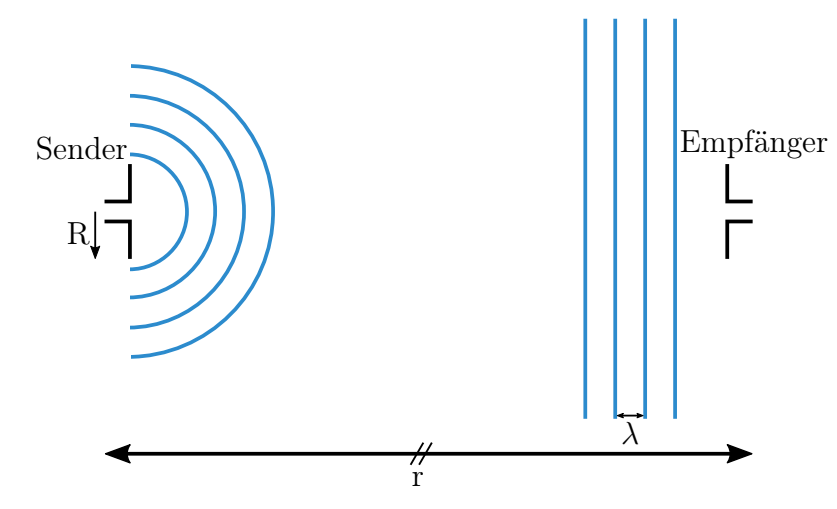

Abbildung 5.3: Abstrahlung einer räumlich durch die Länge R beschränkten, oszillierenden Ladungsverteilung (links). Diese sendet Kugelwellen aus, welche in großer Entfernung r vom Empfänger (rechts) als ebene Wellen wahrgenommen werden.

Eine allgemeine Formel für die Abstrahlung unter verschiedenen Bedingungen (Separation von Sender und Empfänger, Wellenlänge, . . . ) zu finden ist nicht möglich. Statt-
dessen ist es die Herausforderung, unter Verwendung zulässiger Näherungen eine Formel für eine bestimmte Konfiguration herzuleiten. Wir beschränken uns auf den Fall, dass die Quellenverteilung räumlich eingeschränkt ist, d.h.  $\mid \boldsymbol{r'} \mid < R$  und außerdem periodisch in der Zeit ist mit  $\bm{j}(\bm{r},t) = \bm{j}(\bm{r})e^{-i\omega t}$ . Deshalb verschwindet die Stromdichte außerhalb des durch R erlaubten Bereichs:  $\bm{j}(\bm{r}) \equiv \bm{0}$  für  $|\bm{r'}| > R$ . Die inhomogene Gleichung für das Vektorpotential ist:

<span id="page-144-0"></span>
$$
-\Box \mathbf{A} = \left(\frac{1}{c^2}\partial_t^2 - \Delta\right)\mathbf{A} = \frac{4\pi}{c}\mathbf{j}
$$
 (5.71)

Nach [Kapitel](#page-132-0) [5.3](#page-132-0) ergibt sich damit

$$
\mathbf{A}(\mathbf{r},t) = \frac{1}{c} \int dV' \, \frac{\mathbf{j}\left(\mathbf{r},t - \frac{|\mathbf{r} - \mathbf{r}'|}{c}\right)}{|\mathbf{r} - \mathbf{r}'|} = \frac{e^{-i\omega t}}{c} \int dV' \, \frac{e^{ik|\mathbf{r} - \mathbf{r}'|}}{|\mathbf{r} - \mathbf{r}'|} \mathbf{j}(\mathbf{r}')
$$
(5.72)

wobei  $k = |k|$ . Man beachte, dass der Exponent im Integral – anders als bei einer einfachen ebenen Welle – kein Skalarprodukt von Vektoren, sondern nur das Produkt von Beträgen ist.

Wir schreiben jetzt  $A(r, t) = e^{-i\omega t} A(r)$ , d.h. wir betrachten ab jetzt nur den räumlichen Anteil des Vektorpotentials, da der zeitliche Anteil nur der Fourierfaktor ist. Das Gleiche werden wir mit allen anderen Feldern machen, die genau die gleiche Zeitabhängigkeit tragen. Ganz wichtig ist aber, dass man am Ende immer den Realteil nehmen muss, wenn es um messbare Größen wie die E- und B-Felder geht.

Um das Integral für  $\bm{A}$  aus [Gleichung](#page-144-0) [5.72](#page-144-0) zu lösen, verwenden wir jetzt verschiedene Näherungen. Wir haben  $|r \gg r' \rangle$ , d.h. wir können wieder eine Multipolentwicklung machen, weil die räumliche Ausdehnung der Quelle deutlich kleiner sein soll als die Separationsdistanz von Sender und Empfänger. Dann gilt die multidimensionale Taylorentwicklung

$$
|\mathbf{r} - \mathbf{r'}| = r - \frac{\mathbf{r} \cdot \mathbf{r'}}{r} + \mathcal{O}\left(\frac{r'^2}{r}\right)
$$
 (5.73)

Damit nähern wir den Exponenten im Integral

$$
e^{ik|\boldsymbol{r}-\boldsymbol{r}'|} = e^{ikr} e^{-ik\frac{\boldsymbol{r}\cdot\boldsymbol{r}'}{r}} \left(1 + \mathcal{O}\left(\frac{r'}{r}\right)\right)
$$
(5.74)

Für die Division durch den Abstand verwenden wir

$$
\frac{1}{|\mathbf{r} - \mathbf{r}'|} = \frac{1}{r} \left( 1 + \frac{\mathbf{r} \cdot \mathbf{r}'}{r^2} + \mathcal{O}\left(\frac{r'^2}{r^2}\right) \right) = \frac{1}{r} \left( 1 + \mathcal{O}\left(\frac{r'}{r}\right) \right) \tag{5.75}
$$

Diese Formel ist übrigens mit der für |  $\mathbf{r} - \mathbf{r'}$  | verbunden durch  $1/(1-x) \approx 1+x$ (Taylorentwicklung bzw geometrische Reihe). Mit  $\frac{r}{|r|} = e_r$  können wir jetzt das Integral in niedrigster Ordnung der Multipolentwicklung schreiben als

$$
\mathbf{A}(\mathbf{r}) = \frac{1}{c} \frac{e^{ikr}}{r} \int dV \,\mathbf{j}(\mathbf{r'}) e^{-ik\mathbf{e_r} \cdot \mathbf{r'}} \approx \frac{1}{c} \frac{e^{ikr}}{r} \int dV \,\mathbf{j}(\mathbf{r'}) \tag{5.76}
$$

Die Näherung im letzten Term ergibt sich für  $\lambda \gg R > r'$ , weshalb  $k \to 0$  geht und somit  $e^{-i k \boldsymbol{e_r} \cdot \boldsymbol{r'}} \approx 1$  ist (*Langwellennäherung*). Die Einschränkungen für das beschriebene System, die wir bisher gemacht haben, lauten also zusammengefasst:

- 1. Quelle ist räumlich beschränkt:  $|r'| < R$
- 2. Räumliche Separation von Sender und Empfänger ist deutlich größer als die Ausdehnung des Senders:  $\mid \bm{r} \mid \gg R > \mid \bm{r'} \mid$
- 3. Die abgestrahlten Wellenlängen sind deutlich größer als die räumliche Lokalisierung der Quelle (Langwellennäherung):  $\lambda \gg R$

Mit diesen Näherungen können wir nun das obige Integral zur Berechnung des Vektorpotentials lösen. Dazu rufen wir uns noch einmal die Kontinuitätsgleichung für Ströme ins Gedächtnis, welche lautet

$$
\nabla \cdot \boldsymbol{j}(\boldsymbol{r},t) + \partial_t \rho(\boldsymbol{r},t) = 0 \quad \stackrel{Frequencies}{\Longrightarrow} \quad \nabla \cdot \boldsymbol{j}(\boldsymbol{r},t) = i\omega \rho(\boldsymbol{r}) e^{-i\omega t} \tag{5.77}
$$

Da allgemein Differentialoperatoren im Ortsraum einer Multiplikation im reziproken Raum[4](#page-145-0) entsprechen, erhalten wir somit die einfache Formel für die Divergenz der Stromdichte. Integrieren wir diesen Ausdruck über den Raum ergibt sich

$$
\int dV' \, j(\mathbf{r}') = \int dV' \, (j(\mathbf{r}') \cdot \nabla') \mathbf{r}' = \int dV' \, j(\mathbf{r}')
$$
\n
$$
= -\int dV' \mathbf{r}' (\nabla' \cdot j(\mathbf{r}')) = -i\omega \int dV' \, \mathbf{r}' \rho(\mathbf{r}') = -ikc\mathbf{p} \tag{5.78}
$$
\n
$$
= \mathbf{p} \text{ elektrischer Dipol}
$$

Anders als in der Magnetostatik verschwindet dieses Integral nicht, da jetzt  $\nabla \cdot \mathbf{j} \neq 0$  gilt. Im dritten Umformungsschritt haben wir die Definition des elektrischen Dipolmoments identifiziert und schließlich die lineare Dispersionsrelation eingesetzt. Der Dipolvektor p oszilliert natürlich und kann komplex sein. Wie oben erklärt, setzen wir später auch für den Dipol  $p(r, t) = \Re(\rho e^{-i\omega t})$ . Unser Vektorpotential lautet jetzt:

$$
\mathbf{A}(\mathbf{r}) = \frac{-ik}{r} e^{ikr} \mathbf{p} \tag{5.79}
$$

Dies darf keineswegs als allgemeine Gleichung für das Vektorpotential behandelt werden, sondern kann nur in solchen Zusammenhnängen verwendet werden, die zu unseren Approximationen passen (Fernfeld mit Langwellennäherung). Physikalisch messbar ist wieder nur der Realteil:

$$
\mathbf{A}(\mathbf{r},t) = \Re\mathbf{e}\left\{\frac{-ik}{r}e^{ikr}e^{-i\omega t}\mathbf{p}\right\} = \Re\mathbf{e}\left\{\frac{-i\omega}{cr}\mathbf{p}e^{-i\omega\left[t-\frac{r}{c}\right]}\right\} \tag{5.80}
$$

<span id="page-145-0"></span><sup>4</sup>Hier: Frequenzraum

Fasst man jetzt  $-i\omega$  als zeitliche Ableitung auf, erhält man durch Fourier-Transformation die einfache Formel

$$
\mathbf{A}(\mathbf{r},t) = \frac{1}{cr}\dot{\mathbf{p}}\left(\mathbf{r},t-\frac{r}{c}\right)
$$
 (5.81)

Das Vektorpotential ist also proportional zur zeitlichen Ableitung des Dipolmoments. Mit diesem wichtigen Ergebnis kann man nun alle Größen bestimmen, die für eine vollständige Beschreibung der Abstrahlung des elektrischen Dipols benötigt werden:

1. Potential  $\phi$  mithilfe der Lorenz-Eichung:

$$
\phi = \frac{-ic}{\omega} \nabla \cdot \mathbf{A} \tag{5.82}
$$

2. B-Feld aus der trivialen Beziehung:

$$
B = \nabla \times A \tag{5.83}
$$

3. E-Feld durch die dritte Maxwell-Gleichung:

$$
\frac{1}{c}\partial_t \mathbf{E} = \mathbf{\nabla} \times \mathbf{B} \Rightarrow \mathbf{E} = \frac{ic}{\omega} \mathbf{\nabla} \times \mathbf{B}
$$
 (5.84)

Bevor wir die einzelnen Komponenten explizit ausrechnen, schauen wir uns zunächst an, welche Auswirkung der Nabla-Operator auf das Vektorpotential hat:

$$
\nabla \frac{e^{ikr}}{r} = \mathbf{e}_r \frac{d}{dr} \left( \frac{e^{ikr}}{r} \right) = \mathbf{e}_r \frac{e^{ikr}}{r} \left( ik - \frac{1}{r} \right) \tag{5.85}
$$

Den zweiten Term können wir aufgrund der Fernfeld-Näherung ignorieren: Aufgrund unserer Annahme  $\lambda \ll r$  gilt  $\frac{1}{\lambda} \gg \frac{1}{r}$ . Somit wird  $\nabla \to i k e_r$ . Dieses Ergebnis wenden wir jetzt nacheinander auf obige Ausdrücke an.

#### 1. Berechnung des Potentials:

$$
\phi(\mathbf{r}) = -\left(\frac{ic}{\omega}\right)(ik\mathbf{e_r})(-ik)\mathbf{p}\frac{e^{ikr}}{r} = \frac{-i\omega}{c}\mathbf{e_r} \cdot \mathbf{p}\frac{e^{ikr}}{r}
$$
(5.86)

Durch Rücktransformation und Auffassung von  $-i\omega$  als Zeitableitung erhält man

$$
\phi(\mathbf{r},t) = \frac{1}{cr}\mathbf{e_r} \cdot \dot{\mathbf{p}} \left( t - \frac{r}{c} \right) \tag{5.87}
$$

#### 2. Berechnung vom B-Feld:

$$
\boldsymbol{B}(\boldsymbol{r}) = i k \boldsymbol{e_r} \times \boldsymbol{A} = k^2 \frac{e^{ikr}}{r} (\boldsymbol{e_r} \times \boldsymbol{p}) \tag{5.88}
$$

Ganz analog zum vorigen Fall erhält man durch Rücktransformation, Dispersionsrelation  $(k^2 = \frac{\omega^2}{c^2})$  $\frac{\omega^2}{c^2}$ ) und die algebraische Form der Zeitableitung ( $\partial_t \to -i\omega$ ) folgende Formel für das B-Feld:

$$
\boldsymbol{B}(\boldsymbol{r},t) = \frac{1}{c^2 r} \ddot{\boldsymbol{p}} \left( t - \frac{r}{c} \right) \times \boldsymbol{e_r} \tag{5.89}
$$

Hierbei konnte das Vektorprodukt vertauscht werden, da der Faktor −1 in der zweiten Zeitableitung im Fourier-Raum auftaucht. Wichtig ist, dass aus dieser Gleichung unmittelbar ersichtlich ist, dass  $B \perp e_r$ , wie bei der ebenen Welle. Da  $\ddot{p}$  einer beschleunigten Ladung entspricht, folgt auch das sehr wichtige Ergebnis, dass eine beschleunigte Ladung strahlt.

## 3. Berechnung vom E-Feld:

$$
\boldsymbol{E}(\boldsymbol{r}) = \left(\frac{ic}{\omega}\right)(ik)(\boldsymbol{e_r} \times \boldsymbol{B}) = -(\boldsymbol{e_r} \times \boldsymbol{B}) \tag{5.90}
$$

Hieraus folgt direkt  $E \perp e_r$  und  $E \perp B$ , wie bei der ebenen Welle. Außerdem sieht man wieder, dass Beschleunigung zu Strahlung führt.

Weiterhin beobachten wir, dass alle Felder mit einer Abstandsabhängigkeit von 1/r abfallen. Das gilt insbesondere für E- und B-Felder. Für den Poynting-Vektor gilt deshalb eine Abstandsabhängigkeit von  $1/r^2$ . Die transportierte Gesamtleistung erhält man durch dessen Integration über eine Kugeloberfläche, so dass sich dieser Faktor exakt weghebt. Die Abstrahlung einer lokalisierten Ladungsverteilung ist also nicht abhängig vom Abstand, so wie es aufgrund der Energieerhaltung sein muss.

Im Folgenden werden wir die Energieabstrahlung des elektrischen Dipols in Detail berechnen. Mit den Gleichungen des vorigen Kapitels wissen wir, dass hierfür zuerst der Poynting-Vektor berechnet werden muss. Dieser ergibt sich aus E- und B-Feld, welche beide dieselbe Zeitabhängigkeit haben:

$$
\boldsymbol{E}(\boldsymbol{r},t) = \Re\{\boldsymbol{E}(\boldsymbol{r})e^{-i\omega t}\}, \quad \boldsymbol{B}(\boldsymbol{r},t) = \Re\{\boldsymbol{B}(\boldsymbol{r})e^{-i\omega t}\} \tag{5.91}
$$

Damit ist der Poynting-Vektor

$$
\mathbf{S}(\mathbf{r},t) = \frac{c}{4\pi} \left( \Re\{\mathbf{E}e^{-i\omega t}\} \times \Re\{\mathbf{B}e^{-i\omega t}\} \right)
$$
  
= 
$$
\frac{c}{4\pi} \left[ \frac{1}{2} \left( \mathbf{E}e^{-i\omega t} + \mathbf{E}^* e^{i\omega t} \right) \times \frac{1}{2} \left( \mathbf{B}e^{-i\omega t} + \mathbf{B}^* e^{i\omega t} \right) \right]
$$
(5.92)

Durch Ausmultiplizieren erhalten wir Faktoren von 1,  $e^{\pm 2i\omega t}$  vor den Feldern, welche allein die Zeitabhängigkeit ausdrücken. Wir interessieren uns jedoch am zeitlichen Mittel der Abstrahlung, daher mitteln wir beide Terme:

1. Der konstante Term ergibt trivialerweise 1 über die Zeit gemittelt:

$$
\frac{1}{T} \int_0^T dt \, 1 = 1 \tag{5.93}
$$

2. Der Exponentialterm verschwindet, da  $T = \frac{2\pi}{\omega}$  $\frac{2\pi}{\omega}$ :

$$
\frac{1}{T} \int_0^T dt \, e^{\pm 2i\omega t} = \frac{1}{T} \frac{1}{\pm 2i\omega} (e^{\pm 4\pi i} - 1) = 0 \tag{5.94}
$$

Damit ist das zeitliche Mittel des Poynting-Vektors:

$$
\langle S \rangle = \frac{c}{4\pi} \frac{1}{4} \{ E \times B^* + E^* \times B \} = \frac{c}{8\pi} \Re\{ E \times B^* \}
$$
  
= 
$$
\frac{-c}{8\pi} \Re\{ e \left[ \left( e_r \times (e_r \times p) k^2 \frac{e^{ikr}}{r} \right) \times \left( (e_r \times p)^* k^2 \frac{e^{-ikr}}{r} \right) \right]
$$
  
= 
$$
\frac{ck^4}{8\pi r^2} \left[ \left( (e_r \times p) \times e_r \right) \times (e_r \times p^*) \right]
$$
  
(5.95)

Um diesen unhandlichen Ausdruck weiter zu vereinfachen, betrachten wir die Leistung, die in einem Raumwinkel Ω abgestrahlt wird:

$$
\frac{dP}{d\Omega} = r^2 \mathbf{e_r} \cdot \mathbf{S} = \frac{ck^4}{8\pi r^2} r^2 \mathbf{e_r} \cdot [((\mathbf{e_r} \times \mathbf{p}) \times \mathbf{e_r}) \times (\mathbf{e_r} \times \mathbf{p}^*)]
$$
  
= 
$$
\frac{ck^4}{8\pi} (\mathbf{e_r} \times \mathbf{p}) \cdot (\mathbf{e_r} \times \mathbf{p}^*)
$$
(5.96)

Für die letzte Umformung haben wir erst die zyklische Vertauschbarkeit des Spatprodukt ausgenutzt und dann die Vektoridentität  $(a \times b) \cdot (c \times d) = (a \cdot c)(b \cdot d) - (a \cdot d)(b \cdot c)$ . Damit haben wir das wichtigste Ergebnis dieses Unterkapitels erreicht, die Abstrahlcharakteristik des Dipols:

$$
\frac{dP}{d\Omega} = \frac{\omega^4}{8\pi c^3} | \mathbf{e_r} \times \mathbf{p} |^2
$$
 (5.97)

Sei nun  $\theta$  der Winkel zwischen Dipolvektor  $p$  und Radialrichtung  $e_r$ . Dann haben wir:

$$
\frac{dP}{d\Omega} = \frac{\omega^4}{8\pi c^3} \mid \mathbf{p} \mid^2 \sin^2 \theta \tag{5.98}
$$

Somit strahlt der Dipol nicht in Schwingungsrichtung, sondern nur zur Seite ab. Je höher die Frequenz ist, desto mehr Energie wird pro Raumelement abgestrahlt, und zwar mit der charakteristischen Abhängigkeit ∼  $\omega^4$ , die letztendlich von den Ableitungen nach der Zeit herrührt. Die insgesamt abgestrahlte Leistung ergibt sich aus dem Integral über die Raumwinkel:

$$
P = \int d\Omega \, \frac{dP}{d\Omega} = \frac{\omega^4}{3c^3} \mid \mathbf{p} \mid^2 \tag{5.99}
$$

wegen  $\int_0^{2\pi} d\varphi \int_{-1}^1 dx (1 - x^2) = 8\pi/3.$ 

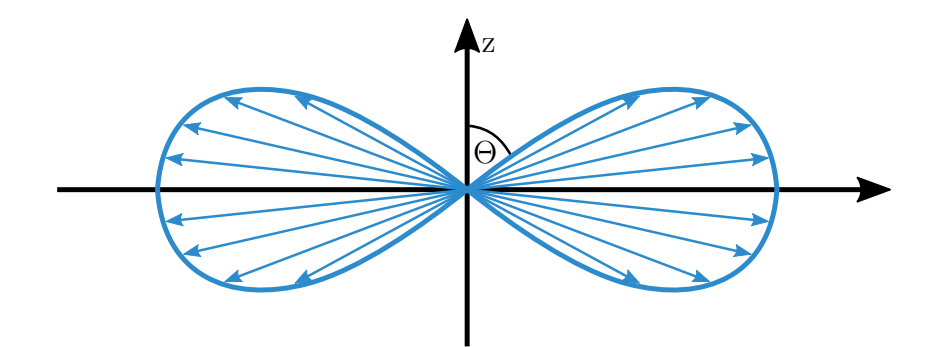

Abbildung 5.4: Abstrahlung eines Dipols (in z-Richtung ausgerichtet) in Abhängigkeit der Raumrichtung. Man erhält obige Darstellung, indem man  $\theta$  von 0 bis  $\pi$  variiert und für jeden Winkel einen zur Abstrahlungsleistung proportionalen Vektor in Radialrichtung aufträgt.

Wir wollen jetzt einige Anwendungsbeispiele diskutieren.

## Beispiel 1: Abstrahlung auf einer Kreisbahn

Dieses Beispiel ist besonders spannend, da es von Größenordnungen eines Atoms (≈  $10^{-10}m$ ) bis hin zu Teilchenbeschleunigern (≈  $10^{3}m$ ) anwendbar ist. Die Ladungsdichte eines auf einer Kreisbahn mit Radius R in der  $x - y$  Ebene und Kreisfrequenz  $\omega$  sich bewegenden geladenen Teilchens ist

$$
\rho(\mathbf{r},t) = q \left[ \delta(x - R\cos\omega t) \delta(y - R\sin\omega t) \delta(z) \right] \tag{5.100}
$$

Dessen elektrischer Dipolvektor lautet also

$$
\boldsymbol{p}(t) = \int dV \,\boldsymbol{r} \rho(\boldsymbol{r}, t) = qR \left[ \cos(\omega t) \boldsymbol{e_x} + \sin(\omega t) \boldsymbol{e_y} \right] \tag{5.101}
$$

$$
= qR \mathfrak{Re} \left[ (e_x + ie_y)e^{-i\omega t} \right] = \mathfrak{Re} \left[ pe^{-i\omega t} \right]
$$
 (5.102)

mit  $p = qR(e_x + ie_y)$ . Unter Verwendung der Dipolformel erhalten wir dann schließlich

$$
P = \frac{\omega^4}{3c^3} \mid \mathbf{p} \mid^2 = \frac{2\omega^4 q^2 R^2}{3c^3} = \frac{2q^2 a^2}{3c^3}
$$
 (5.103)

wobei  $a = R\omega^2$  für die Kreisbeschleunigung verwendet wurde. Die hiermit hergleitete Formel gilt für jede beschleunigte Ladung. Im klassischen Bild verliert ein Elektron, das um den Atomkern kreist, Energie durch Strahlung und sollte nach 10<sup>−</sup><sup>10</sup>s in den Kern stürzen. Dass dies nicht passiert, hat zur Entwicklung der Quantenmechanik geführt, also zur Schrödinger-Gleichung, in dem die Elektronen in der Hülle stabile Zustände haben. Für Linear- und Ringbeschleuniger kann man mit dieser Formel ausrechnen, wieviel Energie aufgewendet werden muss, um die Teilchen zu beschleunigen / auf ihrer Kreisbahn zu halten. Die Abstrahlung einer beschleunigten Ladung ist aber nicht nur von Nachteil, sie kann im Gegenteil verwendet werden, wenn man bestimmte Strahlung erzeugen will, wie z.B. Synchrotron-Strahlung für die Material- und Biowissenschaften. Hier werden Teilchen in Ringbeschleunigern noch durch Magnetanordnungen geschickt (Undulatoren und Wiggler), die besonders hohe Beschleunigungen erzeugen. Die nach vorne erzeugte Strahlung wird dann durch eine Beamline auf die Probe geschickt.

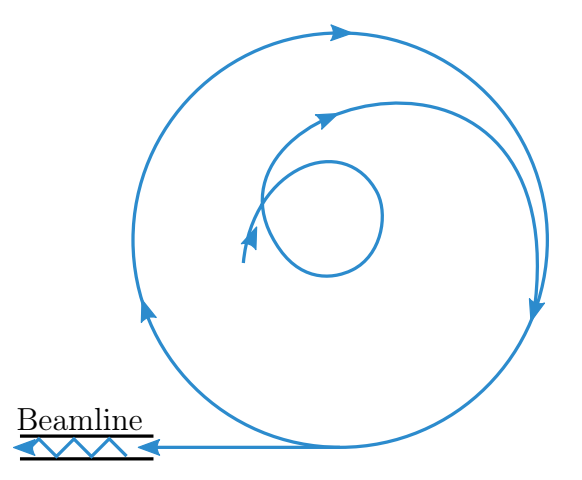

Abbildung 5.5: Erzeugung von Synchrotonstrahlung

### Beispiel 2: Lichtstreuung

Fällt Licht auf ein Atom ein, so bringt dies die Hüllenelektronen zum Schwingen. Bei diesen Schwingungen wird Licht in alle Richtungen abgestrahlt, wobei blaues Licht eine höhere Intensität aufweist als rotes Licht. Eine genaue Rechnung erlaubt das Lorentz-Modell, in dem ein Hüllenelektron als getriebener gedämpfter harmonischer Oszillator betrachtet wird. Die dazugehörige DGL lautet

$$
m_e \ddot{\mathbf{r}} + m_e \Gamma \dot{\mathbf{r}} + m_e \omega_0^2 \mathbf{r} = -e \mathbf{E}_0 e^{i(\mathbf{k} \cdot \mathbf{r} - \omega t)} \tag{5.104}
$$

Die partikuläre Lösung zu dieser inhomogenen DGL zweiter Ordnung ist  $\bm{r}(t) = \bm{a}e^{-i\omega t}$ . Einsetzen von diesem Ansatz in obige DGL liefert als Ausdruck für das Dipolmoment

$$
\mathbf{p}(t) = \frac{e^2 \mathbf{E_0}}{m_e(\omega_0^2 - w^2 - i\Gamma\omega)} e^{-i\omega t} =: \alpha_e \mathbf{E}(t)
$$
\n(5.105)

Hier haben wir mit  $\alpha_e$  die *Polarisierbarkeit* des Elektrons im Atom eingeführt. Das einfallende Licht polarisiert also das Atom und induziert somit einen schwingenden Dipol. Mit den Ergebnissen des vorigen Kapitels erhalten wir somit einen Ausdruck für die abgestrahlte Leistung des induzierten Dipols:

$$
\frac{dP}{d\Omega} = \frac{\omega^4}{8\pi c^3} |\mathbf{p}|^2 \sin^2 \theta = \frac{c}{8\pi} \left(\frac{e^2}{m_e c^2}\right)^2 \frac{\omega^4 \sin^2 \theta |\mathbf{E}_0|^2}{(\omega_0^2 - \omega^2)^2 + \omega^2 \Gamma^2}
$$
(5.106)

Der differentielle Streuquerschnitt gibt die gestreuten Photonen mit Normierung zur Einstrahlung gemäß folgender Formel an

$$
\frac{d\sigma}{d\Omega} = \frac{\text{# gestreute Photonen / t / d\Omega}}{\text{# einfallende Photonen / t / Fläche}}
$$
\n(5.107)

Dieser ergibt sich mit dem Poynting-Vektor als

$$
\frac{d\sigma}{d\Omega} = \frac{1}{\langle |\mathbf{S}| \rangle} \frac{dP}{d\Omega} = \frac{1}{\frac{c}{8\pi} |\mathbf{E_0}|^2} \frac{dP}{d\Omega} = \left(\frac{e^2}{m_e c^2}\right)^2 \frac{\omega^4 \sin^2 \theta}{(\omega_0^2 - \omega^2)^2 + \Gamma^2 \omega} \tag{5.108}
$$

Der totale Streuquerschnitt ist das Integral über den differentiellen Streuquerschnitt gemäß  $\sigma = \int d\Omega \frac{d\sigma}{d\Omega}$  $\frac{d\sigma}{d\Omega}$ . Für den Fall kleiner Frequenzen (sichtbares Licht) bekommen wir das berühmte Ergebnis der Rayleigh-Streuung:

$$
\sigma = \frac{8\pi}{3} \left(\frac{e^2}{m_e c^2}\right)^2 \left(\frac{\omega}{\omega_0}\right)^4 \tag{5.109}
$$

Die Frequenzen von blau und rot haben ein Verhältnis von etwa 1.8. Das bedeutet, dass blaues Licht 10 Mal stärker gestreut wird als rotes Licht. Deshalb ist der Himmel blau (einfallendes Sonnenlicht wird zur Seite weggestreut im blauen Bereich) und die untergehenede Sonne rot (dann können wir das ungestreute Licht sehen, das ist rot). Bei höheren Frequenzen als im sichtbaren Bereich kommt es typischerweise zur Resonanz in den Atomhüllen. Bei ganz hohen Frequenzen erreichen wir wie vom Lorentz-Modell vorhergesagt das Thomson-Limit, der Streuquerschnitt  $\sigma$  wird dann Frequenz-unabhängig. Abbildung [5.6](#page-151-0) zeigt den gesamten Verlauf schematisch.

<span id="page-151-0"></span>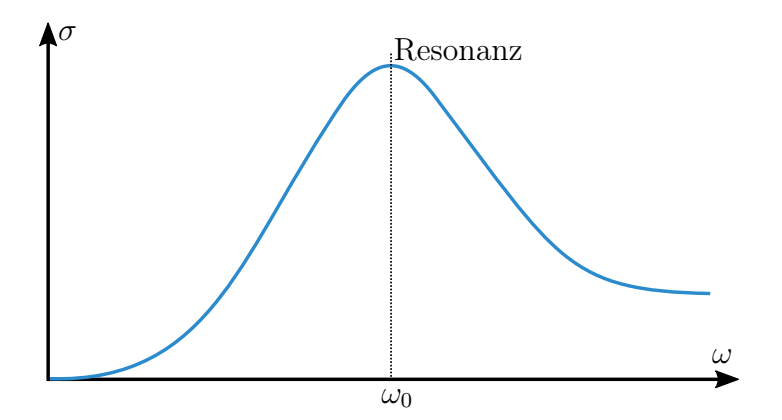

Abbildung 5.6: Totaler Streuquerschnitt  $\sigma$  im Lorentz-Modell: bei kleinen Frequenzen  $\omega$ steigt der Streuquerschnitt mit der vierten Potenz an (Rayleigh-Limit). Dies erklärt die Trennung von blauem und rotem Licht in der Atmosphäre. Im Resonanzbereich gibt es ein Maximum. Dies stammt typischerweise von Anregungen in der Atomhülle. Bei sehr hohen Frequenzen wird die Antwortfunktion Frequenz-unabhängig (Thomson-Limit). Die Antwortfunktion von Materialien ist typischerweise die Überlagerung von vielen solchen Kurven.

# 6 Elektrodynamik in Materie

Bisher haben wir elektrodynamische Phänomene im Vakuum diskutiert. Mit dieser Annahme haben wir die sogenannten mikroskopischen Maxwell-Gleichungen erhalten, für deren Anwendung man die genaue Position aller Ladungsträger kennen muss. Wenn man nun aber Elektrodynamik in ausgedehnter Materie diskutiert (d.h. in Gasen, Flüssigkeiten oder Festkörpern), dann können die mikroskopischen Maxwell-Gleichungen nicht verwendet werden, weil man die genaue Anordnung aller Ladungsträger nicht kennen kann. Man geht deshalb zu den makroskopischen Maxwell-Gleichungen über, indem man über Ladungsträger und Ströme auf einer mittleren Skala mittelt.

# 6.1 Elektrische Felder in Materie

Bringt man in ein elektrisches Feld Materie ein, so beobachtet man, dass darin Felder induziert werden, die so orientiert sind, dass sie das äußere elektrische Feld abschwächen. Da man die sich dabei bewegenden Ladungsträger nicht so einfach beschreiben kann, mittelt man diese über eine mittelgroße Längenskala ( $\approx 10nm$ ). Dabei mittelt man effektiv auch über kurze Zeiten. Formal führt man zunächst das mikroskopische elektrische Feld  $e(r, t)$  ein und erhält anschließend das makroskopische elektrische Feld  $E(r, t)$  durch Mittelung über dieses mikroskopische Feld:

$$
\boldsymbol{E}(\boldsymbol{r},t) = \langle \boldsymbol{e}(\boldsymbol{r},t) \rangle = \int d^3c \, f(\boldsymbol{c}) \boldsymbol{e}(\boldsymbol{r}+\boldsymbol{c},t) \tag{6.1}
$$

f ist dabei eine rotationssymmetrische, normierte ( $\int d^3c f(\mathbf{c}) = 1$ ) Mittelungs- oder Abtastfunktion, z.B. eine Gauss-Glockenkurve:

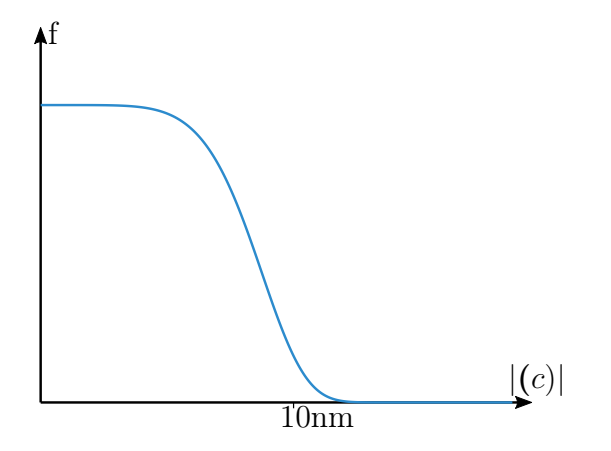

Abbildung 6.1: Skizze der Mittelungsfunktion.

Da eine Mittelung eine lineare Operation ist, kann sie mit den Ableitungen der linearen Maxwell-Gleichungen vertauscht werden. Wir schreiben die mikroskopischen Maxwell-Gleichungen nun mit der *mikroskopischen Ladungsdichte*  $\eta$  und mitteln dann:

<span id="page-153-0"></span>
$$
\nabla \cdot \mathbf{e} = 4\pi\eta \quad \stackrel{\text{Mittelung}}{\longrightarrow} \quad \nabla \cdot \mathbf{E} = \nabla \cdot \langle \mathbf{e} \rangle = \langle \nabla \cdot \mathbf{e} \rangle = 4\pi \langle \eta \rangle \tag{6.2}
$$

Die gemittelte Ladungsdichte hängt davon ab, wie genau sich Ladungen in dem gegebenen Material unter äußeren Feldern bewegen. Wir berechnen nun  $\langle \eta \rangle$  für gebundene (unbewegte) Ladungsträger. Dabei denken wir vor allem an Elektronen in den Atomhüllen:

$$
\langle \eta(\mathbf{r},t) \rangle = \int d^3c f(\mathbf{c}) \sum_{n} \sum_{j} q_{nj} \delta(\mathbf{r} - \mathbf{r}_{nj}(t) + \mathbf{c})
$$
  
\n
$$
= \sum_{n} \sum_{j} q_{nj} f(\mathbf{r} - \mathbf{r}_{nj}(t))
$$
  
\n
$$
= \sum_{n} \sum_{j} q_{nj} [f(\mathbf{r} - \mathbf{r}_{n}(t)) - d_{nj} \cdot \nabla f(\mathbf{r} - \mathbf{r}_{n}(t)) + ...]
$$
  
\n
$$
\approx \sum_{n} [q_{n} f(\mathbf{r} - \mathbf{r}_{n}) - p_{n}(t) \cdot \nabla f(\mathbf{r} - \mathbf{r}_{n})]
$$
  
\n
$$
= \int d^3cf(\mathbf{r}) q_{n} \delta(\mathbf{r} - \mathbf{r}_{n}(t) + \mathbf{c}) - \nabla \underbrace{\int d^3cf(\mathbf{c}) \delta(\mathbf{r} - \mathbf{r}_{n}(t) + \mathbf{c}) p_{n}(t)}_{=:P(\mathbf{r},t)}
$$
  
\n
$$
=: \rho(\mathbf{r},t) - \nabla \cdot \mathbf{P}(\mathbf{r},t)
$$

In dieser Rechnung haben wir erst in die Materie reingezoomt, dann eine Taylorentwicklung für jedes Atom gemacht, und sind dann wieder rausgezoomt. Dabei haben wir zweimal  $f(c) = f(-c)$  verwendet. Die Taylorentwicklung entspricht einer Multipolentwicklung und wir haben nur die ersten zwei Terme mitgenommen, also Mono- und Dipole. Im letzten Schritt haben wir dann den Dipolterm als neue Größe definiert. P heißt Polarisation beziehungsweise Dipolmomentdichte. Mit den Ergebnissen aus [Glei](#page-153-0)[chung](#page-153-0) [6.3](#page-153-0) erhalten wir so die makroskopischen Maxwell-Gleichungen:

$$
\nabla \cdot \boldsymbol{E} = 4\pi (\rho - \nabla \boldsymbol{P}) \quad \Longrightarrow \quad \nabla \cdot (\boldsymbol{E} + 4\pi \boldsymbol{P}) = 4\pi \rho \tag{6.4}
$$

Definieren wir nun das elektrische Verschiebungsfeld

$$
\boldsymbol{D}(\boldsymbol{r},t) = \boldsymbol{E}(\boldsymbol{r},t) + 4\pi \boldsymbol{P}(\boldsymbol{r},t) \tag{6.5}
$$

so können wir die erste Maxwell-Gleichung in gewohnter Form schreiben und er ergibt sich insgesamt:

$$
\nabla \cdot \mathbf{D} = 4\pi \rho, \quad \nabla \times \mathbf{E} + \left(\frac{1}{c} \partial_t \mathbf{B}\right) = 0 \tag{6.6}
$$

Dabei bleibt die zweite Maxwell-Gleichung unverändert. Dies liegt daran, dass sie nicht von Quellen  $(\rho)$  abhängt und im Vakuum bleibt.

Mit der neuen Größe  $D$  folgt, dass für elektrostatische oder -dynamische Probleme in Materie ganz ähnliche Maxwell-Gleichungen gelöst werden müssen. Da hierfür aber eine neue Größe eingeführt wurde, können wir das resultierende Gleichungssystem vorerst noch nicht lösen. Es fehlt noch eine Gleichung, und zwar diejenige für die Dipolmomentdichte  $P$ . Dazu machen wir eine lineare Näherung:

$$
\boldsymbol{P}(\boldsymbol{r},\omega) = \chi_e(\omega)\boldsymbol{E}(\boldsymbol{r},\omega) \tag{6.7}
$$

Dieser Ansatz wird im Frequenzraum gemacht, da wir vom Lorentzmodell wissen, dass die Systemantwort stark von der Frequenz abhängen wird. Hier haben wir die dielektrische Sukzeptibilitätsfunktion  $\chi_e(\omega)$  definiert, mit welcher folgt:

$$
D = E + 4\pi P = E + 4\pi \chi_e E = \varepsilon E \tag{6.8}
$$

 $\varepsilon(\omega)$  ist die *Dielektrizitätsfunktion*, die im statischen Fall in die *Dielektrizitätskonstante* übergeht  $(\varepsilon(\omega = 0) = \varepsilon)$ . Wichtige Werte sind  $\varepsilon = 1$  für Vakuum,  $\varepsilon = 1.0006$  für Luft,  $\varepsilon = 5.5$  für Glas,  $\varepsilon = 80$  für Wasser und  $\varepsilon = \infty$  für Metall. Die Dielektrizitätsfunktion ist gemäß obiger Formel definiert als

$$
\varepsilon(\omega) \coloneqq 1 + 4\pi \chi_e(\omega) \tag{6.9}
$$

Jedes Material hat eine unterschiedliche Dielektrizitätsfunktion  $\varepsilon(\omega)$  und ihre Berechnung ist Gegenstand von Atom- bzw. Festkörperphysik. Abschließend lauten also unsere makroskopische Gleichungen für das E-Feld also

$$
\nabla \cdot D = \nabla \cdot (\varepsilon E) = 4\pi \rho \,, \quad \nabla \times E + \left(\frac{1}{c} \partial_t B\right) = 0 \tag{6.10}
$$

Mathematisch verläuft ihre Lösung vollkommen analog wie im Vakuum. Für die Elektrostatik in Materie fallen der zeitabhängige Term und die Frequenzabhängigkeit der Dielektrizitätsfunktion weg.

## 6.2 Magnetische Felder in Materie

Mit den gleichen Überlegungen wie für das elektrische Feld werden wir nun die makroskopischen Maxwell-Gleichungen für magnetische Felder ermitteln. Dazu definieren wir eine mikroskopische Stromdichte  $i(\mathbf{r}, t)$  und mitteln diese:

$$
\langle i(\mathbf{r},t)\rangle = \cdots = \mathbf{j}(\mathbf{r},t) + c\mathbf{\nabla} \times \mathbf{M}(\mathbf{r},t) + \partial_t \mathbf{P}(\mathbf{r},t)
$$
(6.11)

Wir bemerken, dass die Mittelung diesmal zu zwei Korrekturtermen führt. M heißt Magnetisierung oder magnetische Dipoldichte. Für die makroskopischen Maxwell-Gleichungen erhalten wir damit

$$
\nabla \times \boldsymbol{B} - \frac{1}{c} \partial_t \boldsymbol{E} = \frac{4\pi}{c} (\boldsymbol{j} + \partial_t \boldsymbol{P} + c \boldsymbol{\nabla} \times \boldsymbol{M}) \tag{6.12}
$$

$$
\implies \nabla \times (\boldsymbol{B} - 4\pi \boldsymbol{M}) - \frac{1}{c} \partial_t (\boldsymbol{E} - 4\pi \boldsymbol{P}) = \frac{4\pi}{c} \boldsymbol{j}
$$
(6.13)

Mit der Definition der magnetischen Erregung, oder auch magnetischen Feldstärke, als

$$
\boldsymbol{H} \coloneqq \boldsymbol{B} - 4\pi \boldsymbol{M} \tag{6.14}
$$

ergeben sich die makroskopischen Maxwell-Gleichungen zu

$$
\nabla \cdot \boldsymbol{B} = 0, \quad \nabla \times \boldsymbol{H} - \frac{1}{c} \partial_t(\boldsymbol{D}) = \frac{4\pi}{c} \boldsymbol{j}
$$
(6.15)

Die erste Gleichung bleibt gleich, da sie nicht von den Quellen abhängt.

Für die neue Größe M wählen wir wieder eine lineare Näherung im Frequenzraum:

$$
\mathbf{M}(\mathbf{r},t) = \chi_m(\omega)\mathbf{H} \tag{6.16}
$$

 $\chi_m(\omega)$  heißt magnetische Suszeptibilitätsfunktion und gibt uns

$$
\boldsymbol{B} = \boldsymbol{H} + 4\pi \boldsymbol{M} = \boldsymbol{H} + 4\pi \chi_m(\omega) \boldsymbol{H} = \mu(\omega) \boldsymbol{H} \tag{6.17}
$$

wobei  $\mu(\omega)$  die *Permeabilitätsfunktion* ist. Sie ist definiert als

$$
\mu(\omega) := 1 + 4\pi \chi_m(\omega) \tag{6.18}
$$

und geht für  $\mu(\omega = 0)$  zur magnetischen Feldkonstante  $\mu$  über. Mit der linearen Näherung in Abhängigkeit von  $H$  folgt nun, dass

$$
\boldsymbol{H}(\boldsymbol{r},\omega) = \frac{1}{\mu(\omega)} \boldsymbol{B}(\boldsymbol{r},\omega) \tag{6.19}
$$

vom Kehrwert der Permeabilitätsfunktion abhängt. Man beachte, dass die Materialeigenschaften für E- und B-Felder verschieden definiert sind, was später bei der Diskussion von elektromagnetischen Wellen in Materie hilfreich sein wird. Für die meisten Materialien gilt  $\mu \approx 1$  und die Reaktion auf elektromagnetische Felder wird vor allem durch die dielektrischen Eigenschaften bestimmt.

## 6.3 Dielektrische Grenzflächen

In diesem Kapitel wollen wir unsere Erkenntnisse aus [Kapitel](#page-51-0) [2.7](#page-51-0) auf Probleme mit Materie übertragen. Dazu fassen wir zunächst die makroskopischen Maxwell-Gleichungen aus den vorigen Kapiteln nochmals zusammen:

$$
\nabla(\varepsilon \mathbf{E}) = 4\pi \rho, \qquad \nabla \times \mathbf{E} + \frac{1}{c} \partial_t \mathbf{B} = 0 \tag{6.20}
$$

$$
\nabla \cdot \boldsymbol{B} = 0, \qquad \nabla \times \left(\frac{\boldsymbol{B}}{\mu}\right) - \frac{1}{c} \partial_t (\varepsilon \boldsymbol{E}) = \frac{4\pi}{c} \boldsymbol{j}
$$
(6.21)

Für die folgenden Probleme können wir die gleichen mathematischen Methoden wie bisher benutzen. Wir diskutieren jetzt das Verhalten der D- und E-Felder an Grenzflächen. • Gauss-Box

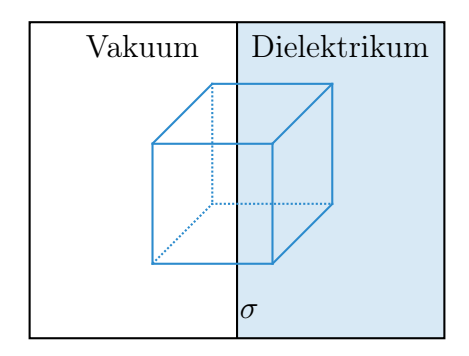

$$
\nabla \cdot \mathbf{D} = 4\pi \rho \quad \Longrightarrow \quad \mathbf{n} \cdot (\mathbf{D}_2 - \mathbf{D}_1) = 4\pi \sigma \tag{6.22}
$$

Hier ist  $\sigma$  die Flächenladungsdichte auf der Grenzfläche. Wenn diese verschwindet, dann muss  $D_{\perp}$  kontinuierlich sein. Es ist auch anzumerken, dass ein kontinuierliches  $D$  kein kontinuierliches E-Feld impliziert, da die dielektrische Konstante  $\varepsilon$ auf den verschiedenen Seiten der Grenzfläche unterschiedlich ist.

• Stokes-Schleife

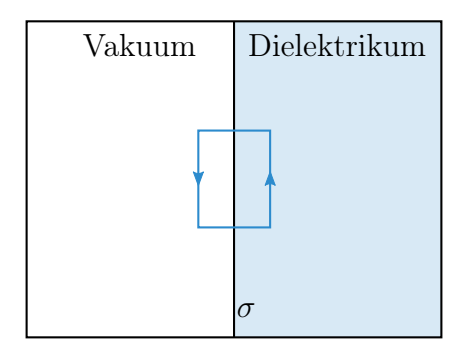

$$
\nabla \times \mathbf{E} + \frac{1}{\varrho} \partial_t \mathbf{B} = 0 \implies \mathbf{t}(\mathbf{E}_2 - \mathbf{E}_1) = 0 \tag{6.23}
$$

Der durchgestrichene Term kann weggelassen werden, da er im Oberflächenintegral der Stokes-Schleife verschwindet. Es folgt damit, dass  $E_{\parallel}$  kontinuierlich sein muss.

# 6.4 Beispiele

An dieser Stelle wollen wir wichtige Beispiele für Probleme mit Dielektrika betrachten.

## 6.4.1 Beispiel 1: Plattenkondensator mit Einschub

In diesem Beispiel betrachten wir einen Plattenkondensator mit der Breite d, in den ein Dielektrikum der Breite L eingesetzt wird:

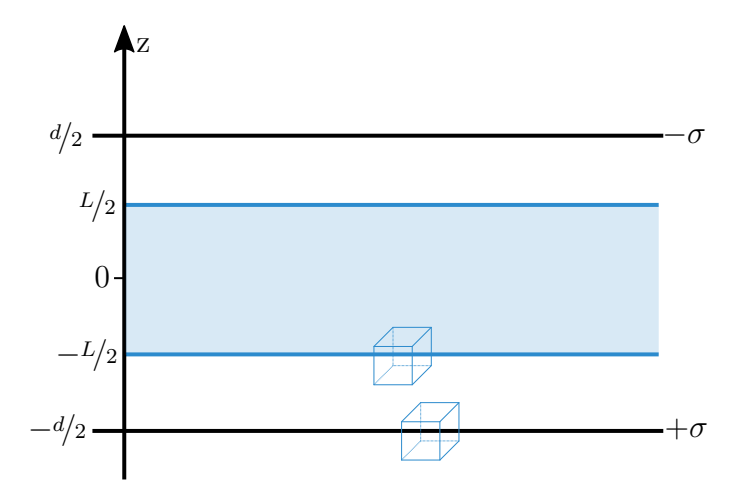

Abbildung 6.2: Dielektrikum im Kondensator

Legen wir nun zwei Gauss-Boxen an die Übergänge zwischen den Materialien, so springt **D** bei  $\pm 4/2$ , allerdings nicht bei  $\pm 1/2$ , da in den dortigen Grenzfläche  $\sigma = 0$ ist. Es ergibt sie folgender Verlauf des E- und D-Feldes:

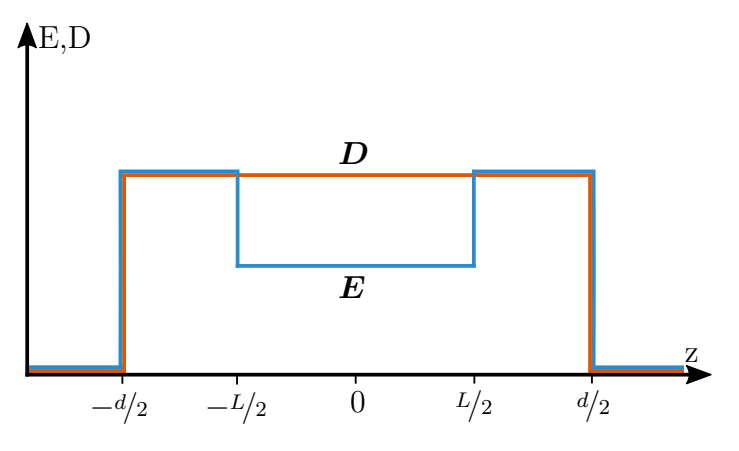

Abbildung 6.3: E- und D- Feld im Dielektrikum

Die Polarisation im dielektrischen Einschub beträgt  $P = (D - E)/(4\pi) = D(\varepsilon -$ 1)/( $4\pi\varepsilon$ ) =  $\sigma(\varepsilon - 1)/\varepsilon$ . Sie verschwindet im Vakuum mit  $\varepsilon = 1$ . An der Grenzfläche des Dielektrikums wird eine Oberflächenladung  $\sigma_{ind} = \sigma(\varepsilon - 1)/\varepsilon$  induziert. Da in den makroskopischen Maxwell-Gleichungen nur der Gradient von P auftaucht und es im Material keinen Gradienten gibt, kommt es nur an der Oberfläche zu einem Sprung. Im Bulk heben sich die induzierten Dipole genau auf.

## 6.4.2 Beispiel 2: Punktladung vor Dielektrikum

Wir betrachten nun das bereits behandelte [Beispiel](#page-57-0) [2.7.5](#page-57-0) und ersetzen die Metallplatte durch ein Dielektrikum:

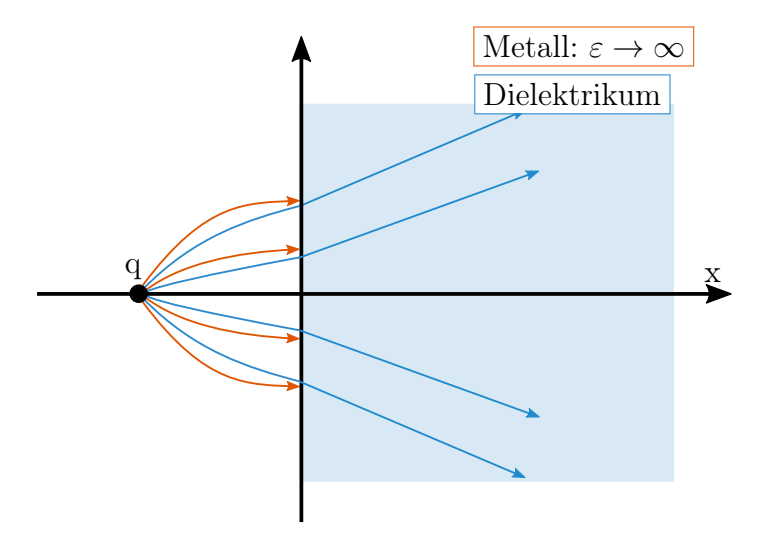

Abbildung 6.4: Vergleich E-Feldlinien Metallplatte und Dielektrikum

Wie man erkennen kann, enden die Feldlinien, wenn man die Platte in die Nähe eines Dielektrikums setzt, nicht im 90◦ Winkel auf dem Dielektrikum, wie bei der Metallplatte, sondern treffen in einem Winkel > 90° auf dem Dielektrikum auf und laufen danach gradlinig weiter.

Um dieses Ergebnis herzuleiten, wählen wir einen Spiegelladungsansatz, der nur abschnittsweise gilt:

$$
\boldsymbol{E}(\boldsymbol{r}) = \begin{cases} q \frac{\boldsymbol{r} + a\boldsymbol{e}_x}{|\boldsymbol{r} + a\boldsymbol{e}_x|^3} + q' \frac{\boldsymbol{r} - a\boldsymbol{e}_x}{|\boldsymbol{r} - a\boldsymbol{e}_x|^3}, & x < 0\\ q'' \frac{\boldsymbol{r} + a\boldsymbol{e}_x}{|\boldsymbol{r} + a\boldsymbol{e}_x|^3}, & x > 0 \end{cases}
$$
(6.24)

Der Unterschied zum Beispiel mit der Metallplatte ist, dass wir noch eine zweite Spiegelladung  $q''$  an den Punkt der eigentlichen Ladung legen müssen, welche aus dem Raum  $x > 0$  ausgewertet wird. Bei der Metallplatte würde man diesen Halbraum gar nicht berücksichtigen, weil dort kein Feld eindringen könnte. Wie früher gilt wieder, dass bei einer Divergenzbildung Delta-Funktionen entstehen. Die Delta-Funktion am Ort der wirklichen Ladung  $q$  ist als einzige physikalisch real. Die anderen beiden sind Ladungen, die jeweils außerhalb liegen und deshalb nicht real sind; ihre Felder sind jedoch homogene Lösungen der Gleichungen, mit denen wir die Randbedingungen erfüllen können.

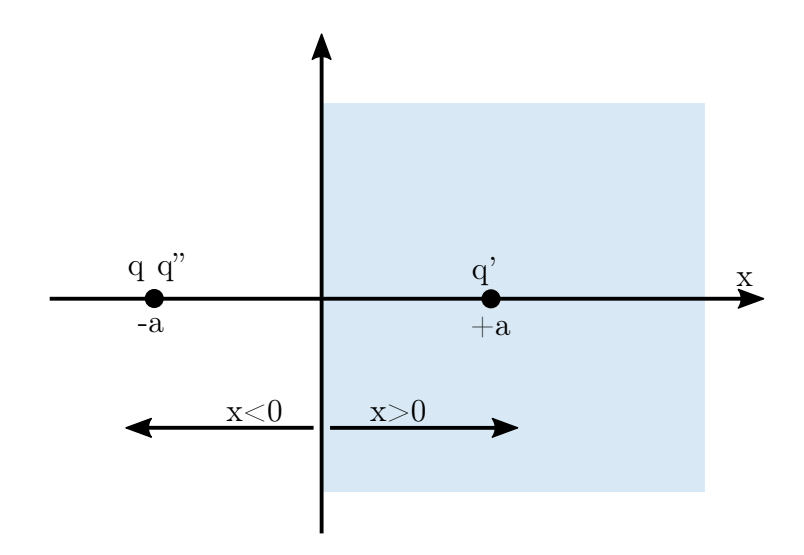

Abbildung 6.5: Anordnung der Spiegelladungen

Mit den Stetigkeitsbedingung  $D_x$  kontinuierlich für  $x = 0$  haben wir

$$
q \frac{a}{(y^2 + z^2 + a^2)^{3/2}} + q' \frac{-a}{(y^2 + z^2 + a^2)^{3/2}} = \varepsilon q'' \frac{a}{(y^2 + z^2 + a^2)^{3/2}}
$$
(6.25)

und damit  $q - q' = \varepsilon q''$ . Aufgrund der Stetigkeit der Tangentialkomponente des E-Felds haben wir

$$
q \frac{y}{(y^2 + z^2 + a^2)^{3/2}} + q' \frac{y}{(y^2 + z^2 + a^2)^{3/2}} = q'' \frac{y}{(y^2 + z^2 + a^2)^{3/2}}
$$
(6.26)

und damit  $q + q' = q''$ . Zusammen ergibt sich dann

$$
q' = -\frac{\varepsilon - 1}{\varepsilon + 1}q, \quad q'' = \frac{2}{\varepsilon + 1}q
$$
\n(6.27)

Man erkennt, dass sich für die zwei Grenzfälle

- 1. Vakuum:  $\varepsilon = 1 \implies q' = 0, \quad q'' = q$
- 2. Metall:  $\varepsilon \to \infty \implies q' = -q, \quad q'' = 0$

die erwarteten Ergebnisse ergeben. Für die Zwischenfälle sieht man, dass die Feldlinien wie oben beschrieben verlaufen.

# 6.5 Elektromagnetische Wellen in Materie

Zuletzt wollen wir uns nun noch das Verhalten einer elektromagnetischen Welle in Materie anschauen. Dazu schreiben wir die makroskopischen inhomogenen Maxwell-Gleichungen im Frequenzraum auf:

$$
\nabla \times \boldsymbol{E} - \frac{i\omega}{c} \boldsymbol{B} = \boldsymbol{0}, \quad \nabla \times \boldsymbol{B} + \frac{i\omega}{c} \varepsilon(\omega) \mu(\omega) \boldsymbol{E} = \boldsymbol{0}
$$
(6.28)

Wenden wir auf beide Gleichungen die Rotation (∇×) an, so erhalten wir die Wellengleichungen

$$
\left(\Delta + \frac{\omega^2 \varepsilon(\omega)\mu(\omega)}{c^2}\right) \boldsymbol{E}(\boldsymbol{r}) = \mathbf{0}
$$
\n(6.29)

$$
\left(\Delta + \frac{\omega^2 \varepsilon(\omega)\mu(\omega)}{c^2}\right) \boldsymbol{B}(\boldsymbol{r}) = \mathbf{0}
$$
\n(6.30)

und damit eine neue Dispersionsrelation

$$
\omega^2 = \frac{c^2 k^2}{\varepsilon(\omega)\mu(\omega)}\tag{6.31}
$$

Man erkennt, dass sich im Vakuum ( $\varepsilon = \mu = 1$ ) wieder die gewohnte Dispersionsrelation  $\omega = ck$  ergibt. Außerdem verstehen wir jetzt, darum die Antwortfunktionen für P und M verschieden definiert wurden, so ergibt sich hier das Produkt  $\varepsilon\mu$  (statt einem Quotienten).

Die neue Dispersionsrelation bedeutet, dass in Materie die Phasengeschwindigkeit von Licht Frequenz-abhängig ist, da  $\varepsilon(\omega)$  und  $\mu(\omega)$  frequenzabhängig sind. Dies erklärt insbesondere, warum weißes Licht in einem Prisma oder in einem Regentropfen aufgefächert wird (siehe unten zum Thema Brechung).

Wir bezeichnen den Wellenvektor im Vakuum als  $k_0$ . In Materie gilt dann  $k = nk_0$ wh believes that we here two measures are  $\kappa_0$ . In water the give damn  $\kappa = \kappa_0$ <br>wobei  $n = \sqrt{\varepsilon \mu} \approx \sqrt{\varepsilon}$  der *komplexe Brechungsindex* ist. Wir schreiben  $n =: n_r + i\kappa$ . Damit ergibt sich das E-Feld einer elektromagnetischen Welle zu

<span id="page-160-0"></span>
$$
\boldsymbol{E}(\boldsymbol{r},t) = \Re\mathfrak{e}\left\{E_0 e^{i(n_r \mathbf{k}_0 \cdot \boldsymbol{r} - \omega t)}\right\} e^{-\kappa \mathbf{k}_0 \cdot \boldsymbol{r}} \tag{6.32}
$$

Aus dieser Gleichung kann man zwei Konsequenzen ablesen:

1. Verringerung von Wellenlänge und Phasengeschwindigkeit in Materie

$$
\lambda = \frac{\lambda_0}{n_r} < \lambda_0, \quad v_p = \frac{c}{n_r} < c \tag{6.33}
$$

2. Absorption der Welle (ohne Beweis aus Poynting-Vektor)

$$
\omega_{em} \propto e^{-\alpha l}, \quad \alpha = \frac{\omega}{c} \frac{\Im \mathfrak{m}(\varepsilon)}{\sqrt{\Re \mathfrak{e}(\varepsilon)}}
$$
(6.34)

l ist dabei der von der Welle zurückgelegte Weg und  $\alpha$  der Absorptionskoeffizient. Die exponentielle Absorption ist als Lambert-Beersches Gesetz bekannt und führt zur Aufheizung der Probe, weil die elektromagnetische Strahlung in Wärme umgewandelt wird.

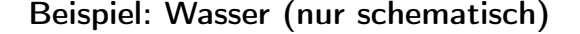

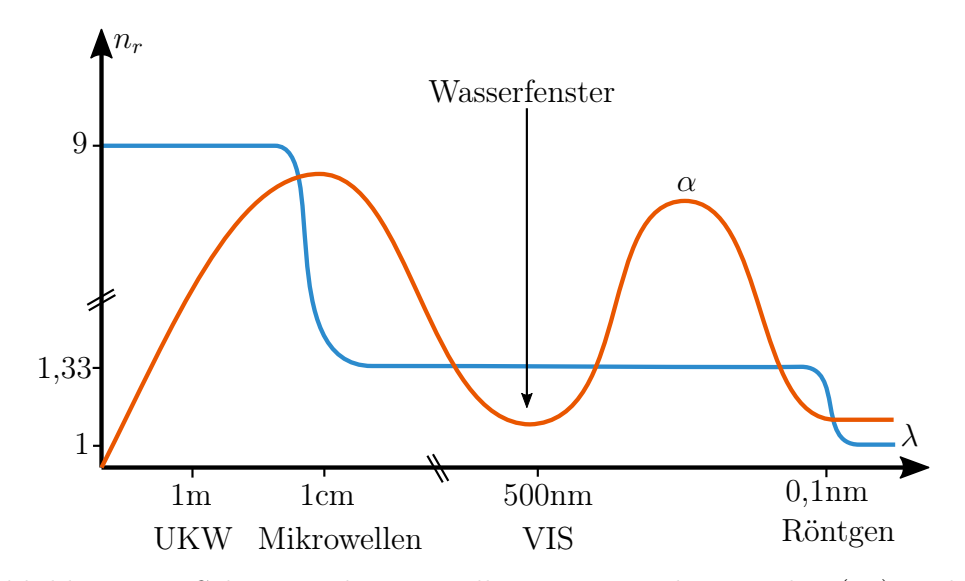

Abbildung 6.6: Schematische Darstellung von Brechungsindex  $(n_r)$  und Absorptionskoeffizienten  $(\alpha)$  von Wasser als Funktion der Wellenlänge. Man sieht die starke Frequenzabhängigkeit beider Größen.

Der Brechungsindex im statischen Fall beträgt  $n_r \approx 9$ , also  $\varepsilon \approx 80$ . Hier ist die Polarisierung besonders grosß, weil die Wassermoleküle statische Dipole sind. Im sichtbaren Bereich ist der Brechungsindex schon auf  $n_r \approx 1.33$  abgefallen, was für die Mikroskopie von biologischen Proben relevant ist. Hier erzeugen nur noch induzierte Dipole eine Polarisierung. Im Röntgenbereich fällt er auf  $n_r \approx 1$  ab, d.h. Röntgenstrahlen gehen gerade durch biologische Proben. Generell sind sie schwer abzulenken, es gibt keine Röntgenlinsen. In diesem Bereich kann das Wasser dem äußeren Feld nicht mehr folgen und es gibt keine Polarisierung. Generell werden Polarisierungseffekt in Salzwasser (z.B. im Meer) stärker, weil mehr bewegliche Ladungen vorhanden sind.

Der Absorptionskoeffizient  $\alpha$  hat einen starken Einbruch im sichtbaren Bereich. Dieses Wasserfenster erklärt, warum alle Tiere Augen im sichtbaren Bereich haben, die Evolution hat hier die Physik klar verstanden, es macht keinen Sinn, auf einem anderen Wellenbereich empfindlich zu sein, weil das Signal zu schwach wäre in einer Welt, die durch Wasser dominiert wird. Die Absorption ist auch klein bei sehr langwelliger Strahlung, was für Radar ausgenutzt wird, und bei ganz kurzwelligem Röntgen. Die hohe Absorption der Mikrowellen durch Wasser wird im Mikrowellenherd ausgenutzt. Für Radio- und Fernsehübertragungen bedeutet die schon erhöhte Absorption Probleme bei Regen. Für normales Röntgen bedeutet sie, dass die Stahlentherapie zu viel Energie im Gewebe verliert, bevor sie den Tumor trifft. Dies kann mit Schwerionen umgangen werden, wie sie im Heidelberger Ionenstrahl-Therapiezentrum (HIT) verwendet werden.

## 6.5.1 Lichtbrechung an Oberflächen

Mit Hilfe der Ergebnisse aus [Gleichung](#page-160-0) [6.32](#page-160-0) kann man nun die Gesetze der Optik herleiten. Wir wollen uns hier allerdings auf einen kleinen Einblick beschränken und nur die wichtigsten Gesetze kurz nennen. Die Optik ist ein sehr wichtiges und eigenständiges Feld der Physik und sollte für sich anhand von Vorlesungen oder Lehrbüchern genauer studiert werden.

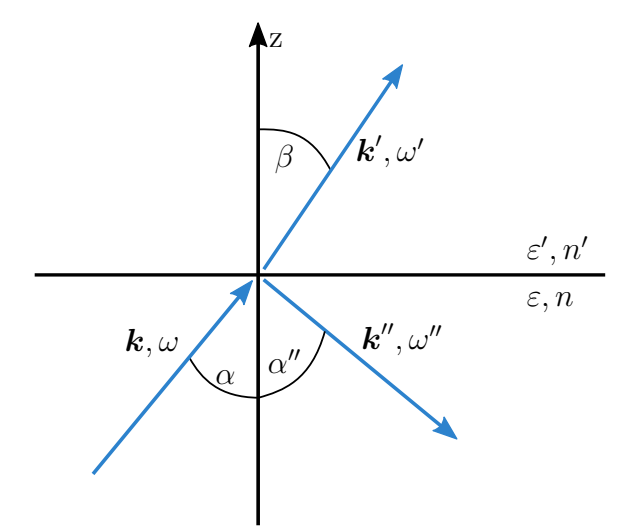

Abbildung 6.7: Absorption ( $\alpha$ ) und Brechung ( $n_r$ ) von Wasser für verschiedene Wellenlängen

Wenn eine elektromagnetische Welle auf eine dielektrische Grenzfläche trifft, dann wird ein Teil gebrochen und ein Teil wird reflektiert. Mit dem üblichen Wellenansatz  $\mathbf{E} = E_0 e^{i(\mathbf{k}\mathbf{r}-\omega t)}$  für einfallendes, gebrochenes und reflektiertes Licht schreiben wir:

$$
\mathbf{E}(\mathbf{r},t) = \mathbf{E}_0 e^{-i(\mathbf{k}\cdot\mathbf{r}-\omega t)}
$$
  
\n
$$
\mathbf{E}'(\mathbf{r},t) = \mathbf{E}'_0 e^{-i(\mathbf{k}'\cdot\mathbf{r}-\omega't)}
$$
  
\n
$$
\mathbf{E}''(\mathbf{r},t) = \mathbf{E}''_0 e^{-i(\mathbf{k}''\cdot\mathbf{r}-\omega''t)}
$$
\n(6.35)

Aus der Bedingung $E_{\parallel}$ kontinuierlich (Stokes-Schleife) folgt durch Koeffizientenvergleich aller ebenen Wellen:

$$
\omega = \omega' = \omega'', \quad k = k'', \quad \frac{k'}{k} = \frac{\lambda}{\lambda'} = \frac{n'}{n}
$$
\n(6.36)

Weiterhin kann man zeigen, dass alle drei Wellen in der gleichen Ebene liegen müssen. Außerdem ergeben sich das Reflektionsgesetz

$$
\alpha = \alpha'' \tag{6.37}
$$

und das *Brechungsgesetz* 

$$
\frac{\sin \alpha}{\sin \beta} = \frac{n'}{n}
$$
\n(6.38)

Einfallswinkel ist also gleich Ausfallswinkel für die Reflektion und das Licht wird zum optisch dichteren Medium hin gebrochen. Für verschiedene Wellenlängen im sichtbaren Bereich ist n leicht verschieden, deshalb die Auffächerung in Prisma und Regentropfen. Die relative Stärke von Reflexion und Brechung wird durch die Fresnelschen Formeln beschrieben, die ebenfalls aus den Stetigkeitsbedingungen an dielektrischen Grenzflächen folgen. Damit kann man dann auch die Phänomene Polarisierung am Brewster-Winkel und Totalreflektion erklären.